# **Optimizations**

Do no harm, i.e., do not change the meaning of the program in any way

Changing a 3 to a 4 is obviously bad, but replacing error-signalling code with code that does not signal the error *is* harm.

# **Optimizations**

Consider a *<insert life-critical device with software here>* that catches such errors and goes into a fallback, safe state

- When the pacemaker's software has an error; catch the error, stop stimulating the heart, and call 911
- When the autopilot software has an error; catch the error and wake up the pilot
- When the train crossing software crashes, catch the error and block all cars from passing

Consider this example L3 program

```
((let ((arr (new-array 10 3)))
   (let ((_before (print arr)))
     (let ((_inc (:inc arr 0 4)))
       (print arr))))
 (:inc
  (a i y)
  (let ((len (alen a)))
    (let ((altlen (< i len)))
      (if altlen
        (let ((aval (aref a i)))
           (let ((newaval (+ aval y)))
             (let ((_set (aset a i newaval)))
               (let ((nexti (+ i 1)))
                 (:inc a nexti y)))))
        0)))))
```
Here is its compilation into L2

(note how **main** is compiled)

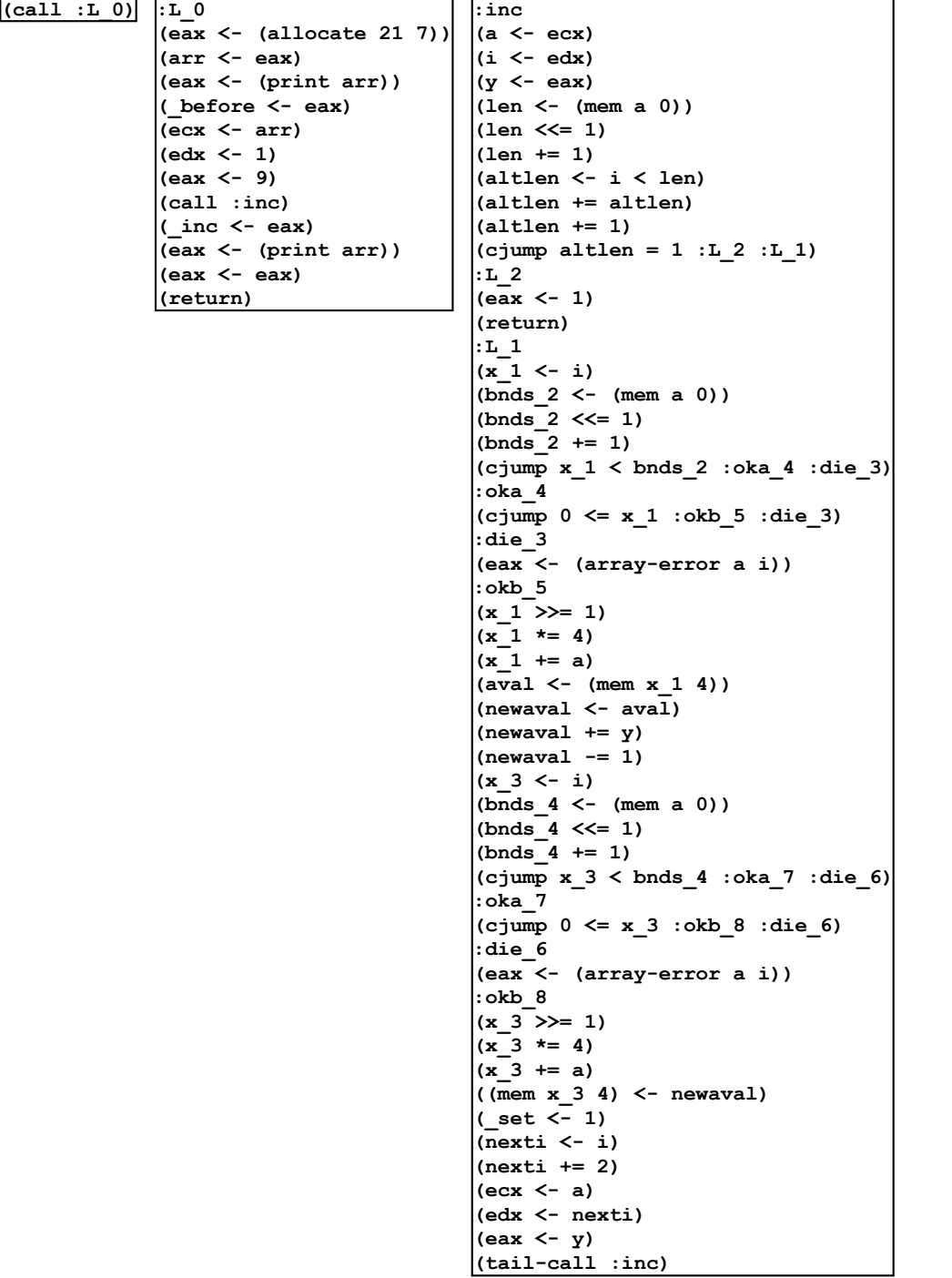

We are going to change the **tail-call** into a **goto** because it is safe here; later we'll see how to do this in general

```
(:inc
(a i y)
(let ((len (alen a)))
   (let ((altlen (< i len)))
     (if altlen
       (let ((aval (aref a i)))
         (let ((newaval (+ aval y)))
           (let ((_set (aset a i newaval)))
              (let ((nexti (+ i 1)))
                (:inc a nexti y)))))
       0))))
                                                (a <- ecx)
                                                (i <- edx)
                                                (y <- eax)
                                                (len <- (mem a 0))
                                                (len <<= 1)
                                                (len += 1)
                                                (altlen <- i < len)
                                                (altlen += altlen)
                                                (altlen += 1)
                                                :L_2
                                                (eax <- 1)
                                                (return)
                                                :L_1
                                                (x_1 <- i)
                                                (bnds_2 <- (mem a 0))
                                                (bnds<sup>-2</sup> << 1)(bnds_2 += 1)
                                                :oka_4
                                                :die_3
                                                :okb_5
                                                (x 1 \gg= 1)(x 1 * = 4)(x_1 += a)
                                                (aval <- (mem x_1 4))
                                                (newaval <- aval)
                                                (newaval += y)
                                                (newaval -= 1)
```
**:inc (cjump altlen = 1 :L\_2 :L\_1) (cjump x\_1 < bnds\_2 :oka\_4 :die\_3) (cjump 0 <= x\_1 :okb\_5 :die\_3) (eax <- (array-error a i)) (x\_3 <- i) (bnds\_4 <- (mem a 0)) (bnds\_4 <<= 1) (bnds\_4 += 1) (cjump x\_3 < bnds\_4 :oka\_7 :die\_6) :oka\_7 (cjump 0 <= x\_3 :okb\_8 :die\_6) :die\_6 (eax <- (array-error a i)) :okb\_8**  $(x \ 3 \ \geq) = 1$  $(x \ 3 \ * = 4)$ **(x\_3 += a) ((mem x\_3 4) <- newaval) (\_set <- 1) (nexti <- i) (nexti += 2) (ecx <- a) (edx <- nexti) (eax <- y) (goto :inc )**

# Analysis  $\Rightarrow$  Optimizatoin

Run an analysis to determine some information about the program

Use that information to transform the program into (hopefully) a better one

# Dead code elimination

We can use liveness analysis to identify useless code

Remove any instruction that assigns to a variable, if the variable is not in the out set of that instruction

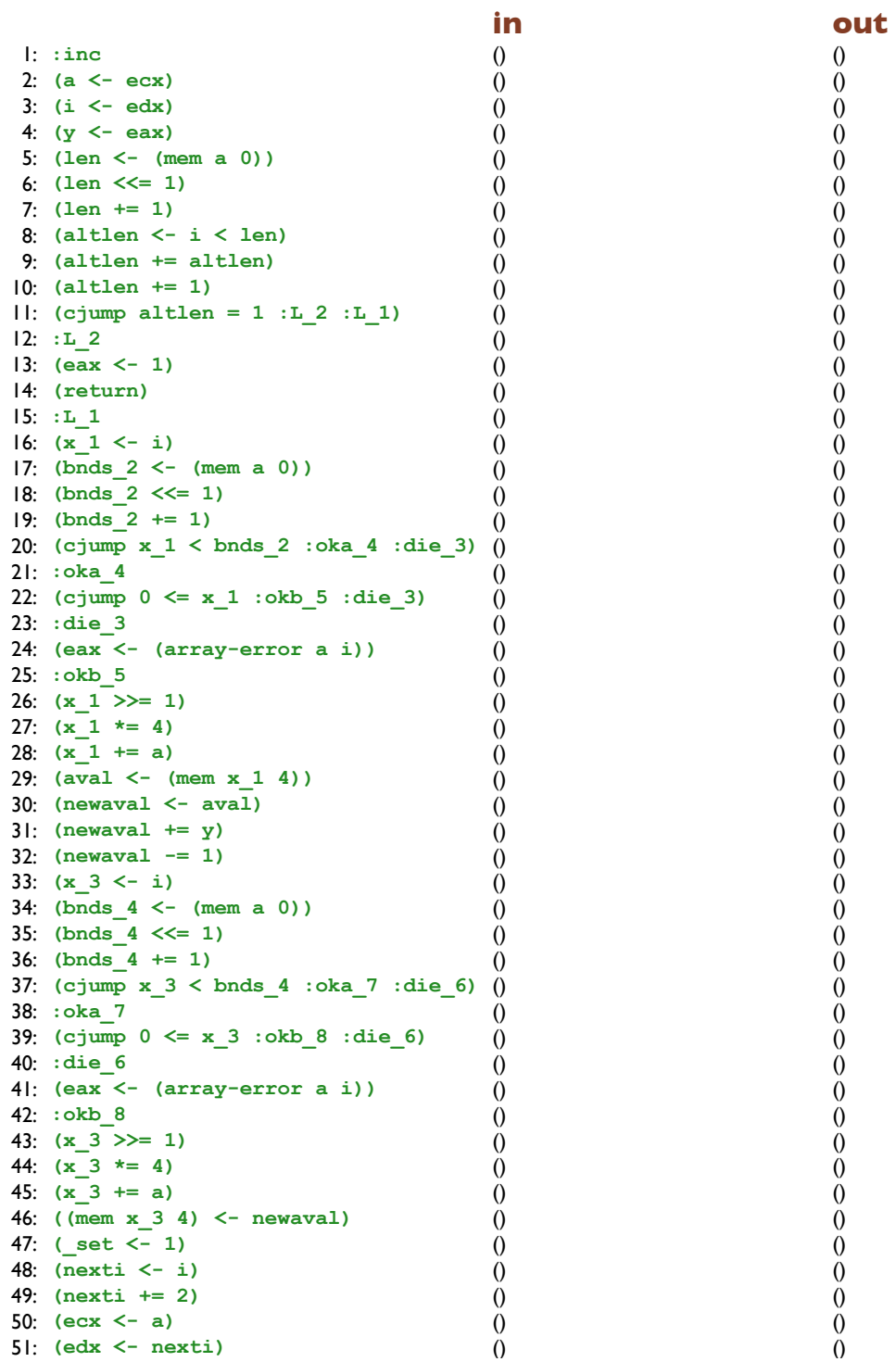

**in out** 1: **:inc** () () 2: **(a <- ecx)** (ecx) () 3: **(i <- edx)** (edx) () 4: **(y <- eax)** (eax) () 5: **(len <- (mem a 0))** (a) () 6: **(len <<= 1)** (len) () 7: **(len += 1)** (len) () 8: **(altlen <- i < len)** (i len) () 9: **(altlen += altlen)** (altlen) () 10: **(altlen += 1)** (altlen) () 11: **(cjump altlen = 1 :L\_2 :L\_1)** (altlen) ()  $12: \mathbf{L} \quad 2 \quad 0$ 13: **(eax <- 1)** () () 14: **(return)** (ebx edi esi) () 15: **:L\_1** () () 16: **(x\_1 <- i)** (i) () 17: **(bnds\_2 <- (mem a 0))** (a) () 18: **(bnds\_2 <<= 1)** (bnds\_2) () 19: **(bnds\_2 += 1)** (bnds\_2) () 20: **(cjump x\_1 < bnds\_2 :oka\_4 :die\_3)** (bnds\_2 x\_1) () 21: **:oka\_4** () () 22:  $(cjump \ 0 \le x \ 1 \ :okb \ 5 \ :die \ 3)$   $(x_l)$  () 23: **:die\_3** () () 24: **(eax <- (array-error a i))** (a i) () 25: **:okb\_5** () () 26:  $(x_1 >)= 1$  (x<sub>\_1</sub>) () 27:  $(x \ 1 \ * = 4)$   $(x_1)$   $(y_2)$ 28: **(x\_1 += a)** (a x\_1) () 29: **(aval <-** (mem x\_1 4)) (x\_1) (20) 30: **(newaval <- aval)** (aval) () 31: **(newaval += y)** (newaval y) () 32: **(newaval -= 1)** (newaval) () 33: **(x\_3 <- i)** (i) () 34: **(bnds\_4 <- (mem a 0))** (a) () 35: **(bnds\_4 <<= 1)** (bnds\_4) () 36: **(bnds\_4 += 1)** (bnds\_4) () 37: **(cjump x\_3 < bnds\_4 :oka\_7 :die\_6)** (bnds\_4 x\_3) () 38: **:oka\_7** () () 39: **(cjump 0 <= x\_3 :okb\_8 :die\_6)** (x\_3) () 40: **:die\_6** () () 41: **(eax <- (array-error a i))** (a i) () 42: **:okb\_8** () () 43:  $(x_3 \gg 1)$   $(x_3)$   $(x_3)$   $(x_1)$ 44: **(x\_3 \*= 4)** (x\_3) () 45: **(x\_3 += a)** (a x\_3) () 46: **((mem x\_3 4) <- newaval)** (newaval x\_3) () 47: **(\_set <- 1)** () () 48: **(nexti <- i)** (i) () 49: **(nexti += 2)** (nexti) () 50: **(ecx <- a)** (a) () 51: **(edx <- nexti)** (nexti) ()

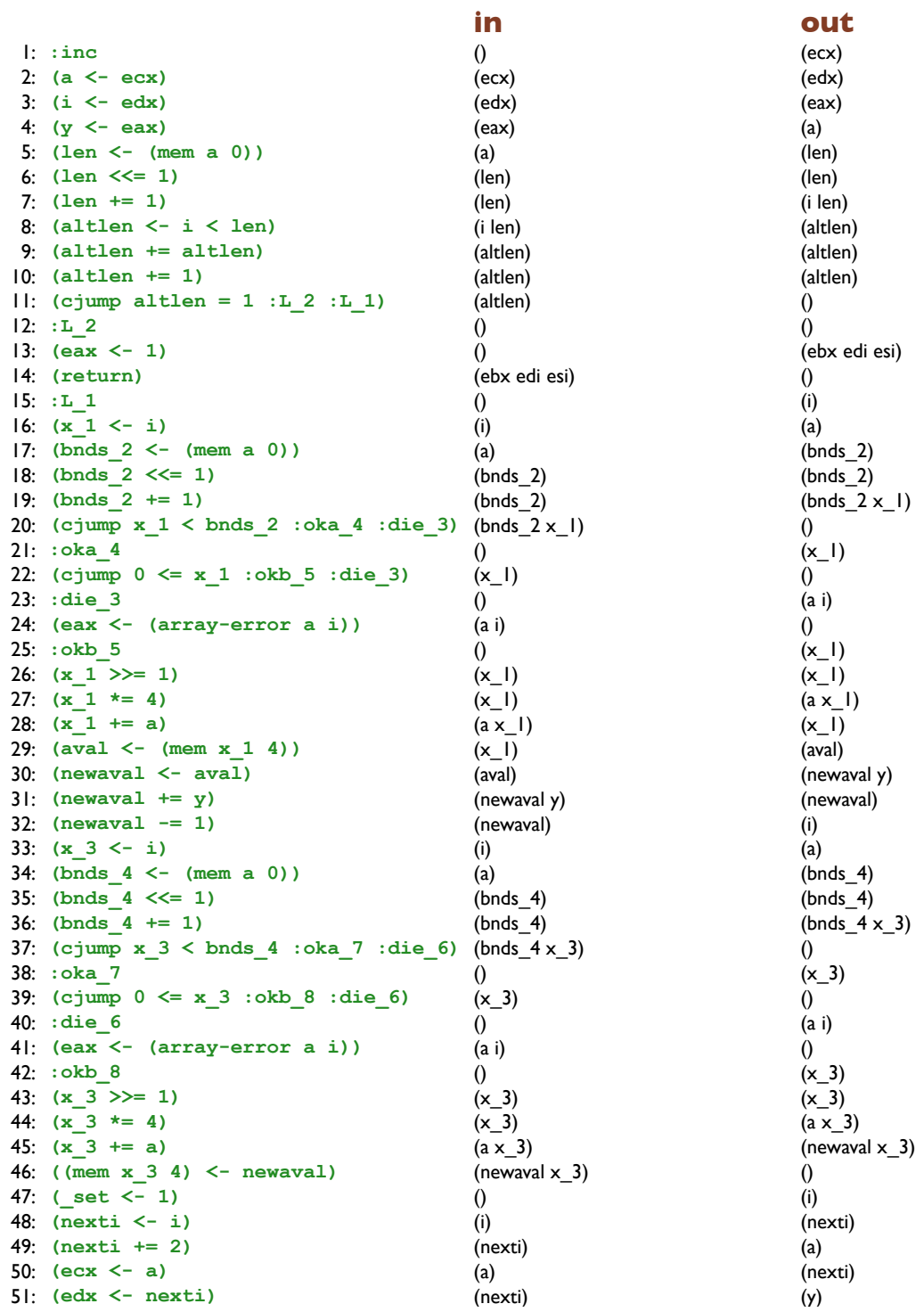

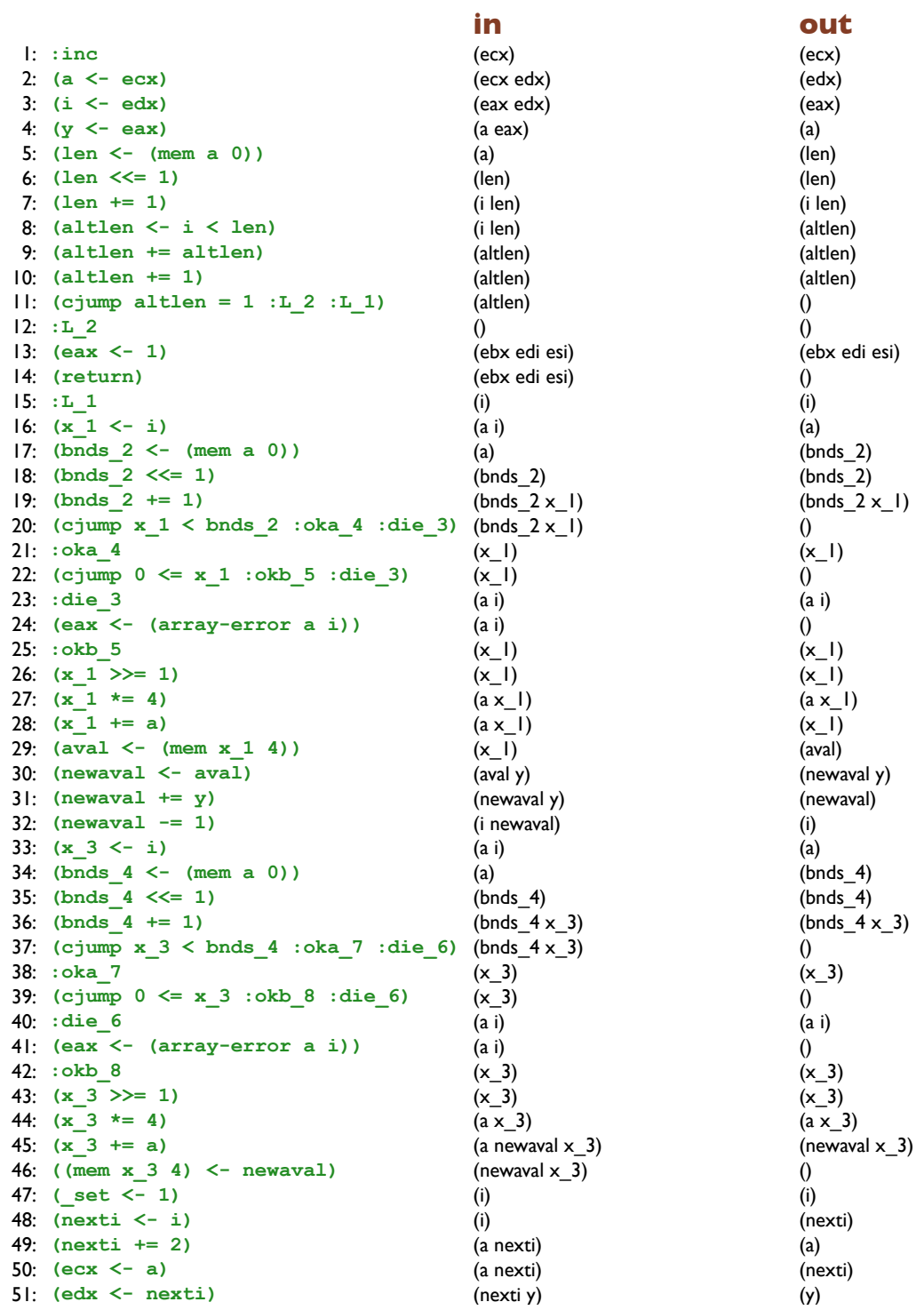

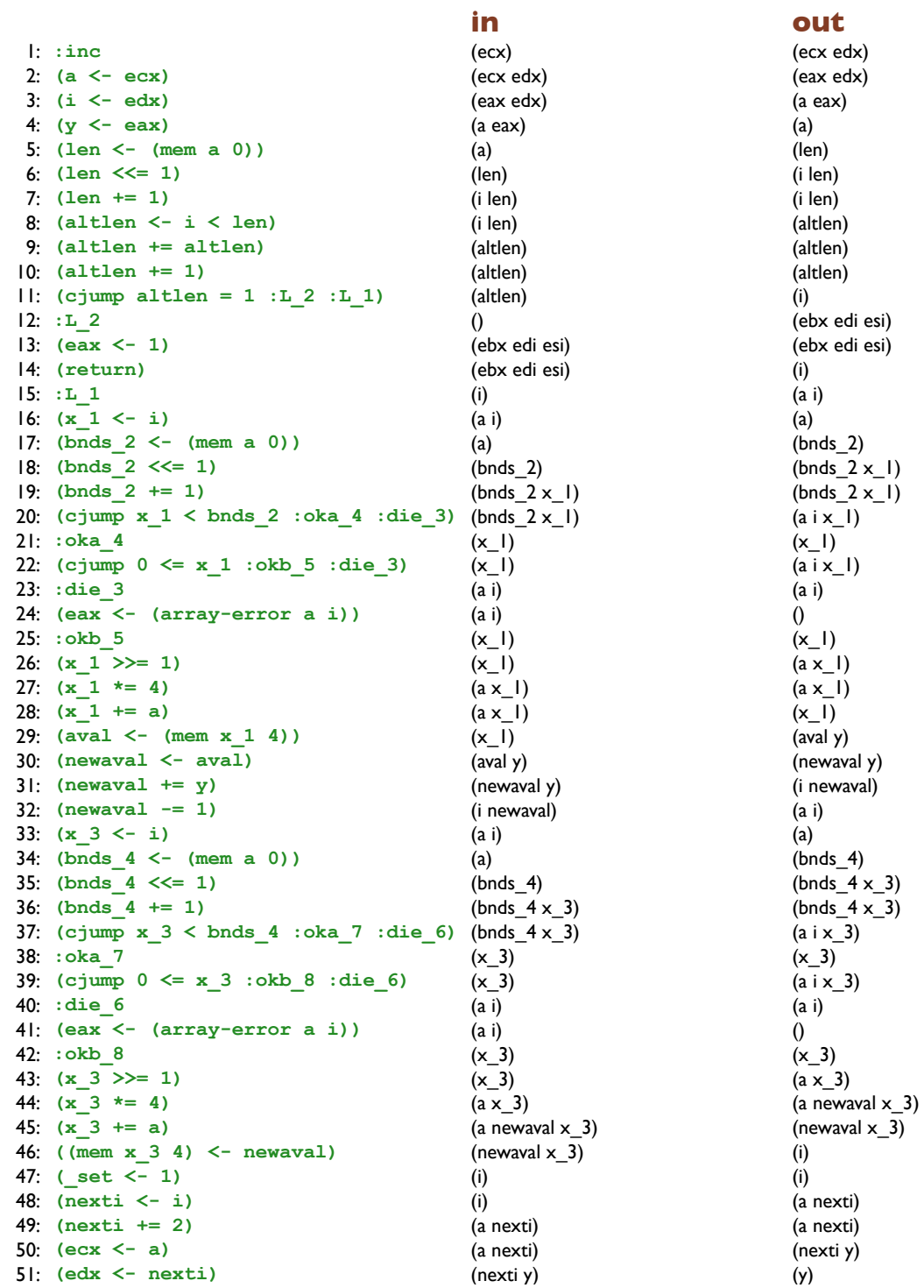

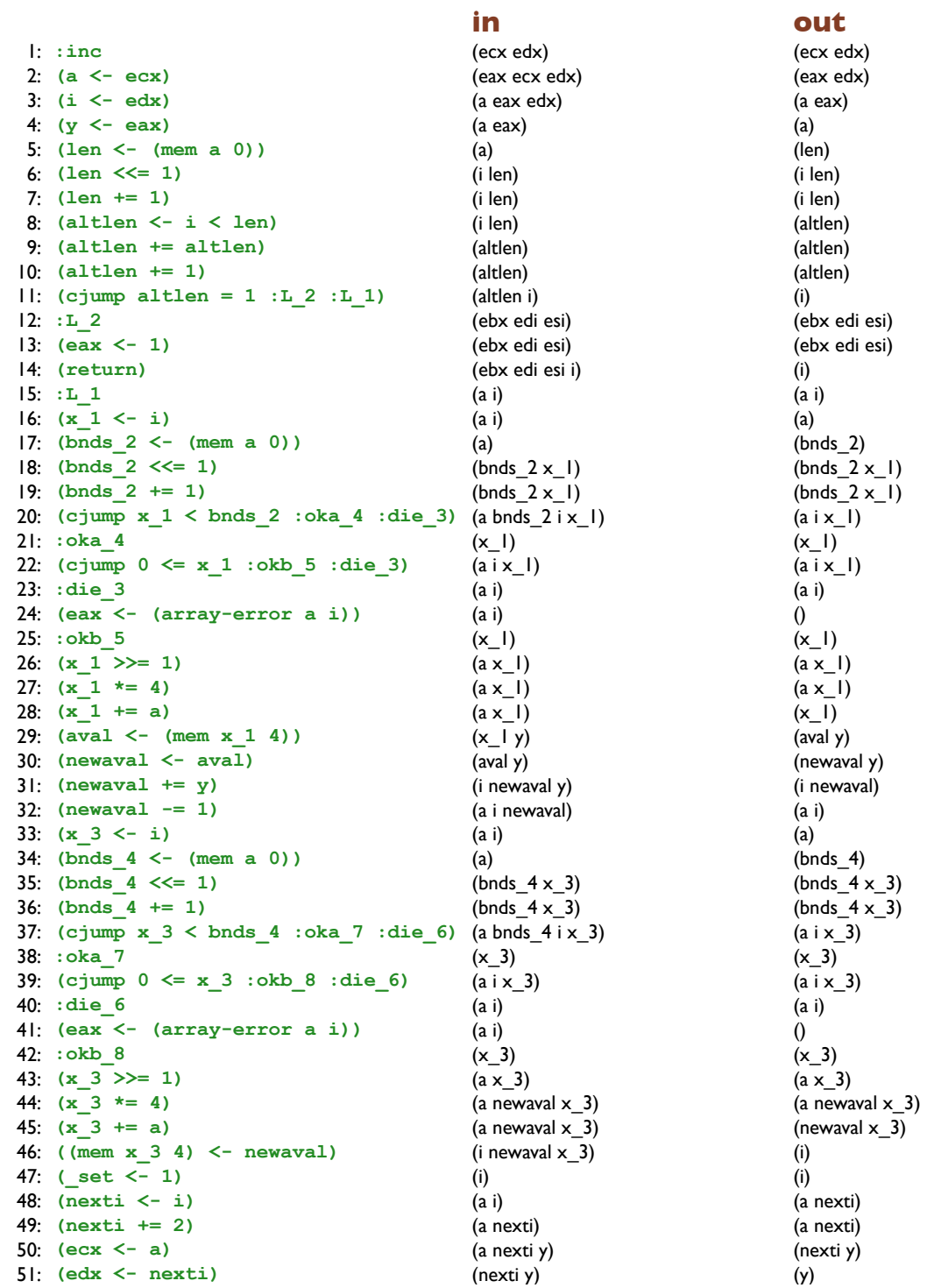

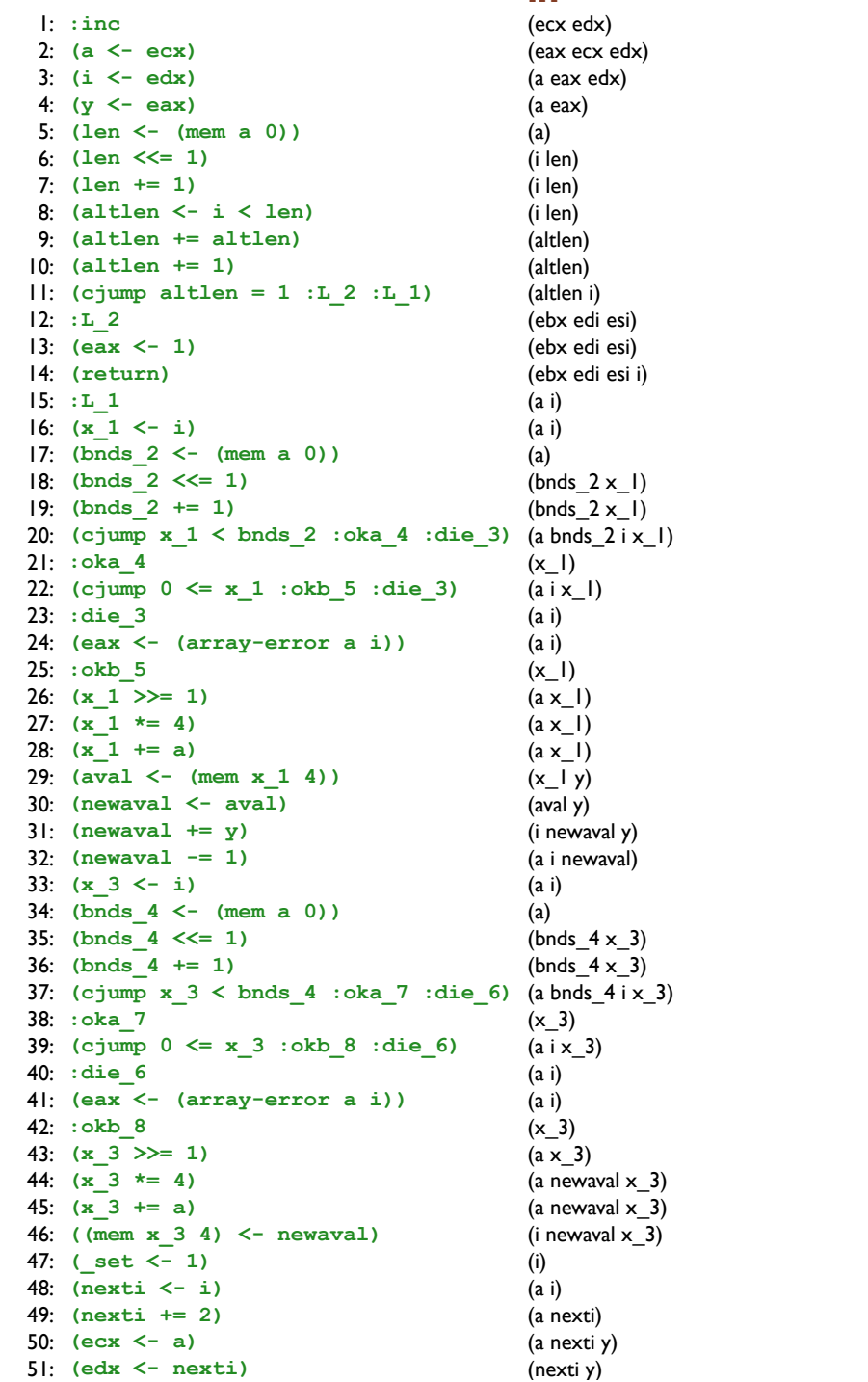

#### out

(eax ecx edx)  $(a eax edx)$  $(a eax)$  $\mathbf{a}$ (i len)  $(i len)$  $(i len)$ (altlen) (altlen) (altlen i) (a ebx edi esi i) (ebx edi esi) (ebx edi esi i)  $(a i)$  $(a i)$  $(a)$  $(hnds 2 \times I)$  $(bnds<sup>-2</sup> x<sup>-1</sup>)$  $(a \text{bnds}_2 \vec{i} \times 1)$  $(a | x_l)$  $(a i x_1)$  $(a i x_l)$  $(a i)$  $\overline{0}$  $(a x_l)$  $(a x_1)$  $(a x_1)$  $(x_i|y)$  $\overline{(\text{aval } y)}$ (i newaval y) (a i newaval)  $(a i)$  $(a)$ 

 $(hnds_4 \times 3)$  $(bnds_4 x_3)$ (a bnds\_4 i x\_3)  $(a x_3)$  $(a x_3)$  $(a x_3)$  $(a i)$  $\theta$  $(a x_3)$  $\overline{a}$  newaval  $\times$  3)  $\overrightarrow{a}$  newaval  $\overrightarrow{x}$  3)  $(i$  newaval  $x_3$ )

 $(i)$  $(a i)$  $(a$  nexti)  $\overrightarrow{a}$  nexti y)

 $(nexti y)$  $(y)$ 

#### <u>in</u>  $\vdots$  : inc (eax ecx edx) (eax ecx edx) 2:  $(a < -ecx)$ (eax ecx edx) (a eax edx)  $3: (i \leftarrow edx)$ (a eax edx)  $(a eax)$ 4:  $(y \le -eax)$  $(a eax)$  $(a)$ 5:  $(len \le - (mem a 0))$  $(a i)$  $(i len)$ 6:  $(len \leq 1)$ (i len) (i len) 7:  $(len += 1)$ (i len) (i len) 8: (altlen  $\langle -i \rangle$  ien) (i len) (altlen)  $9:$  (altlen  $+=$  altlen) (altlen) (altlen)  $|0;$  (altlen  $+= 1$ ) (altlen i) (altlen i)  $| \cdot |$ : (cjump altlen = 1 :L 2 :L 1) (a altlen ebx edi esi i) (a ebx edi esi i)  $12: L2$ (ebx edi esi) (ebx edi esi)  $13: (eax < -1)$ (ebx edi esi i) (ebx edi esi i) 14: (return) (a ebx edi esi i)  $(a i)$  $15: 1111$  $(a i)$  $(a i)$ 16:  $(x 1 \le -i)$  $(a i)$  $(a)$  $17:$  (bnds  $2 \le -$  (mem a 0)) (bnds  $2 \times 1$ )  $(a \times 1)$  $18:$  (bnds  $2 \leq 1$ ) (bnds  $2 \times 1$ ) (bnds  $2 \times 1$ )  $|9;$  (bnds  $2 += 1$ ) (a bnds  $2ix 1$ )  $(a \text{bnds } 2 \text{ i x } 1)$ 20:  $(cjump x_1 < bnds_2 :oka_4 :die_3)$  $(a$  bnds  $2ix$  l)  $(a i x 1)$  $2! : **oka** 4$  $(aix 1)$  $(a i x_l)$  $(a i x_l)$ 22: (cjump  $0 \le x_1 : okb_5 : die_3$ )  $(a i x_l)$  $23:$  : die 3  $(a i)$  $(a i)$ 24:  $($ eax  $\leq$   $($  array-error a i))  $(a i)$  $\Omega$  $25:$  : okb 5  $(a x_l)$  $(a \times 1)$ 26:  $(x 1 \gg 1)$  $(a \times 1)$  $(a \times 1)$ 27:  $(x 1 * = 4)$  $(a \times 1)$  $(a x_l)$  $28:$   $(x 1 += a)$  $(a \times l \ y)$  $(x_l | y)$ 29:  $(aval < - (mem x 1 4))$  $(x_l | y)$  $(\text{aval } y)$  $30:$  (newaval  $\leq$  aval)  $(xval i y)$ (i newaval y)  $3!$ : (newaval += y) (a i newaval y) (a i newaval)  $32: (newaval = 1)$ (a i newaval)  $(a i)$ 33:  $(x \ 3 \le -i)$  $(a i)$  $(a)$  $34:$  (bnds  $4 \le -$  (mem a 0))  $(a x_3)$  $(bnds_4 x_3)$  $35:$  (bnds  $4 \leq 1$ )  $(bnds_4 x_3)$  $(bnds_4 x_3)$  $36:$  (bnds  $4 += 1$ ) (a bnds  $4ix$  3) (a bnds\_4 i  $\times$ \_3) 37: (cjump  $x$  3 < bnds 4 : oka 7 : die 6) (a bnds\_4 i  $\times$ \_3)  $(a i x_3)$ 38: : oka 7  $(aix 3)$  $(aix 3)$ 39: (cjump  $0 \le x - 3$  : okb  $8 \text{ : die } 6$ )  $(aix 3)$  $(aix 3)$  $40: : die 6$  $(a i)$  $(a i)$ 4:  $(ex - (array-error a i))$  $(a i)$  $\Omega$ 42: : okb 8  $(a \times 3)$  $(a \times 3)$ 43:  $(x \ 3 \ \geq) = 1$ (a newaval  $\times$  3) (a newaval  $\times$  3) 44:  $(x \ 3 \ * = 4)$ (a newaval  $x_3$ ) (a newaval  $x_3$ ) 45:  $(x \ 3 \ + = a)$ (a i newaval  $\times$  3) (i newaval  $x_3$ ) 46:  $((mem x 3 4) < - newaval)$ (i newaval  $x_3$ )  $(i)$ 47:  $(set < -1)$  $(a i)$  $(a i)$ 48:  $(nexti < -i)$  $(a i)$ (a nexti)

(a nexti y)

(a nexti y)

(nexti y)

49:  $(nexti += 2)$ 

 $5!$ : (edx  $\leq$  nexti)

50:  $(ex < -a)$ 

out

(a nexti y)

(nexti y)

 $(y)$ 

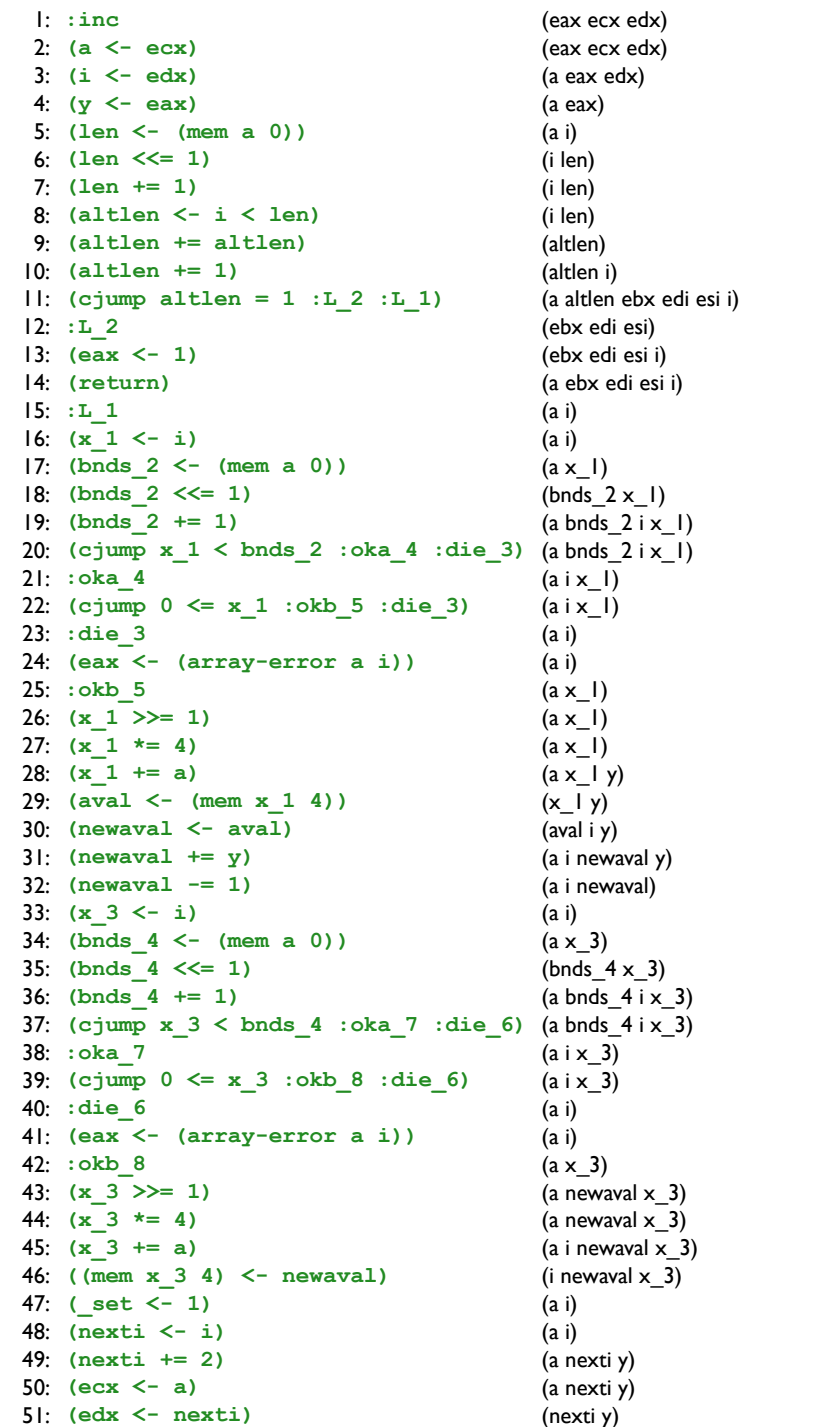

#### out

(eax ecx edx)  $(a eax edx)$  $(a eax)$  $(a i)$  $(i len)$  $(i len)$  $(i len)$ (altlen) (altlen i) (a altlen ebx edi esi i) (a ebx edi esi i) (ebx edi esi i) (a ebx edi esi i)  $(a i)$  $(a i)$  $(a \times 1)$  $(bnds 2 \times 1)$  $(a \text{bnds } 2 \text{ i x } 1)$  $(a \text{bnds}$ <sup>2</sup> $i \times$ <sup>1</sup>  $(a | x_l)$  $(aix 1)$  $(a i x_l)$  $(a i)$  $\overline{0}$  $(a x_l)$  $(a x_l)$  $\overline{(\mathsf{a} \times \mathsf{b})}$  $(x_l | y)$  $(xval i y)$ (a i newaval y) (a i newaval)  $(a i)$  $(a x_3)$  $(bnds_4 \times 3)$  $(a \text{bnds}_4 i x_3)$  $(a \text{bnds}_4 \text{ i x}_3)$  $(a i x_3)$  $(a x_3)$  $(aix 3)$  $(a i)$  $\overline{0}$  $(a$  newaval  $x_3$ ) (a newaval  $\times$  3) (a i newaval  $x_3$ ) (i newaval  $x_3$ )  $(a i)$  $(a i)$  $(a$  nexti  $y$ ) (a nexti y)  $(nexti y)$  $(ex y)$ 

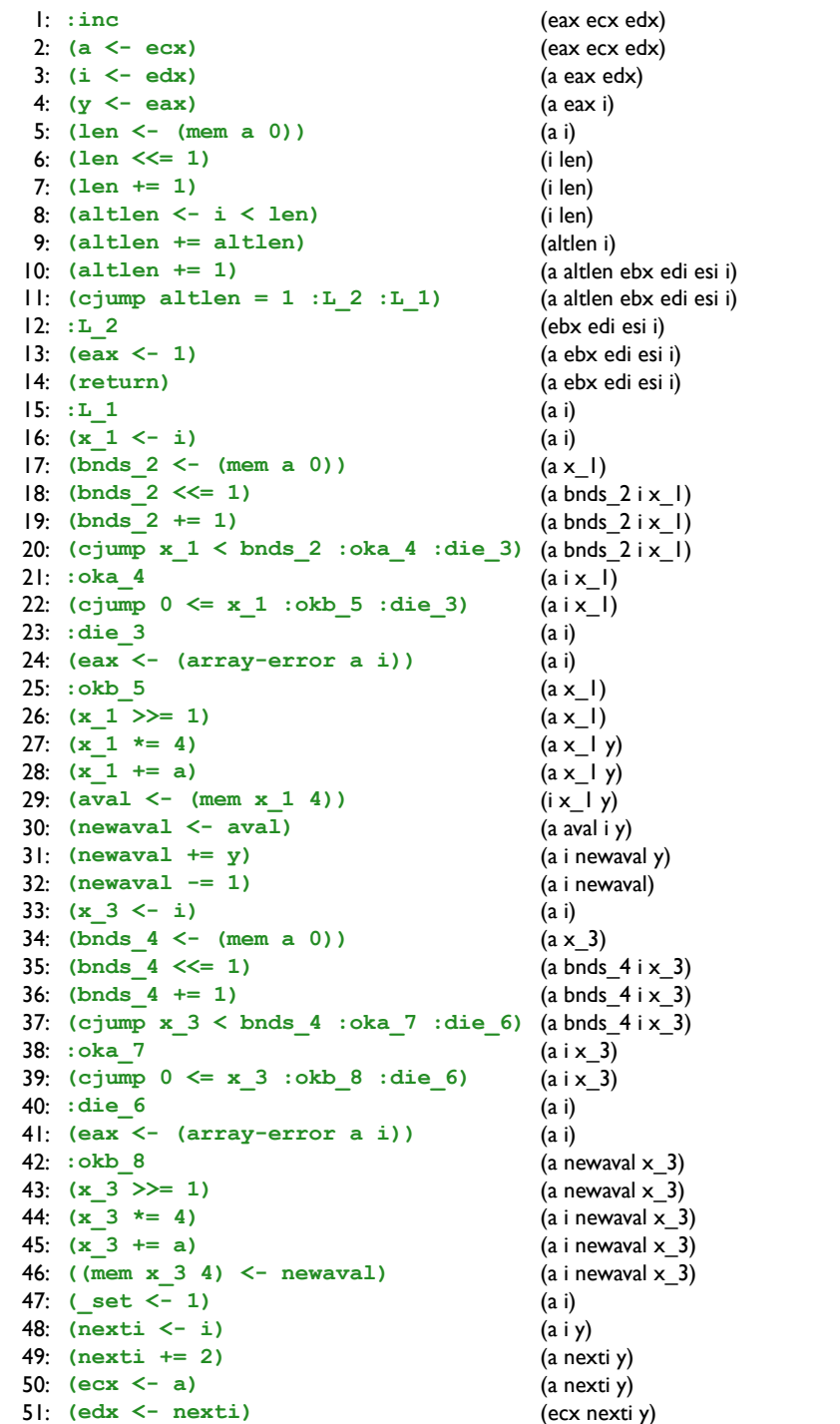

#### out

(eax ecx edx)  $(a eax edx)$  $(a eax)$  $(a i)$ (i len) (i len) (i len) (altlen) (altlen i)

(a ebx edi esi i) (ebx edi esi i) (a ebx edi esi i)

 $(a$  newaval  $x_3$ ) (a newaval  $\times$  3) (a i newaval  $x_3$ ) (i newaval  $x_3$ )

 $(a i)$  $(a i)$ (a nexti y) (a nexti y)

(nexti y)  $(ex y)$ 

 $(a i)$  $(a i)$  $(a \times 1)$  $(bnds 2 \times 1)$  $(a \text{bnds}_2 \vec{i} \times 1)$  $(a \text{bnds}_2 i x_l)$  $(a | x_l)$  $(a i x_l)$  $(a i x_l)$  $(a i)$  $\overline{0}$  $(a x_l)$  $(a x_l)$  $\overline{(\mathsf{a} \times \mathsf{b})}$  $(x_l | y)$  $(\text{aval i } y)$ (a i newaval y) (a i newaval)  $(a i)$  $(a x_3)$  $(bnds_4 \times 3)$  $(a \text{bnds}_4 \text{ i x}_3)$ (a bnds $\_4$  i  $\times\_3$ )  $(a i x_3)$  $(a i x_3)$  $(aix 3)$  $(a i)$  $\overline{0}$ 

(a altlen ebx edi esi i)

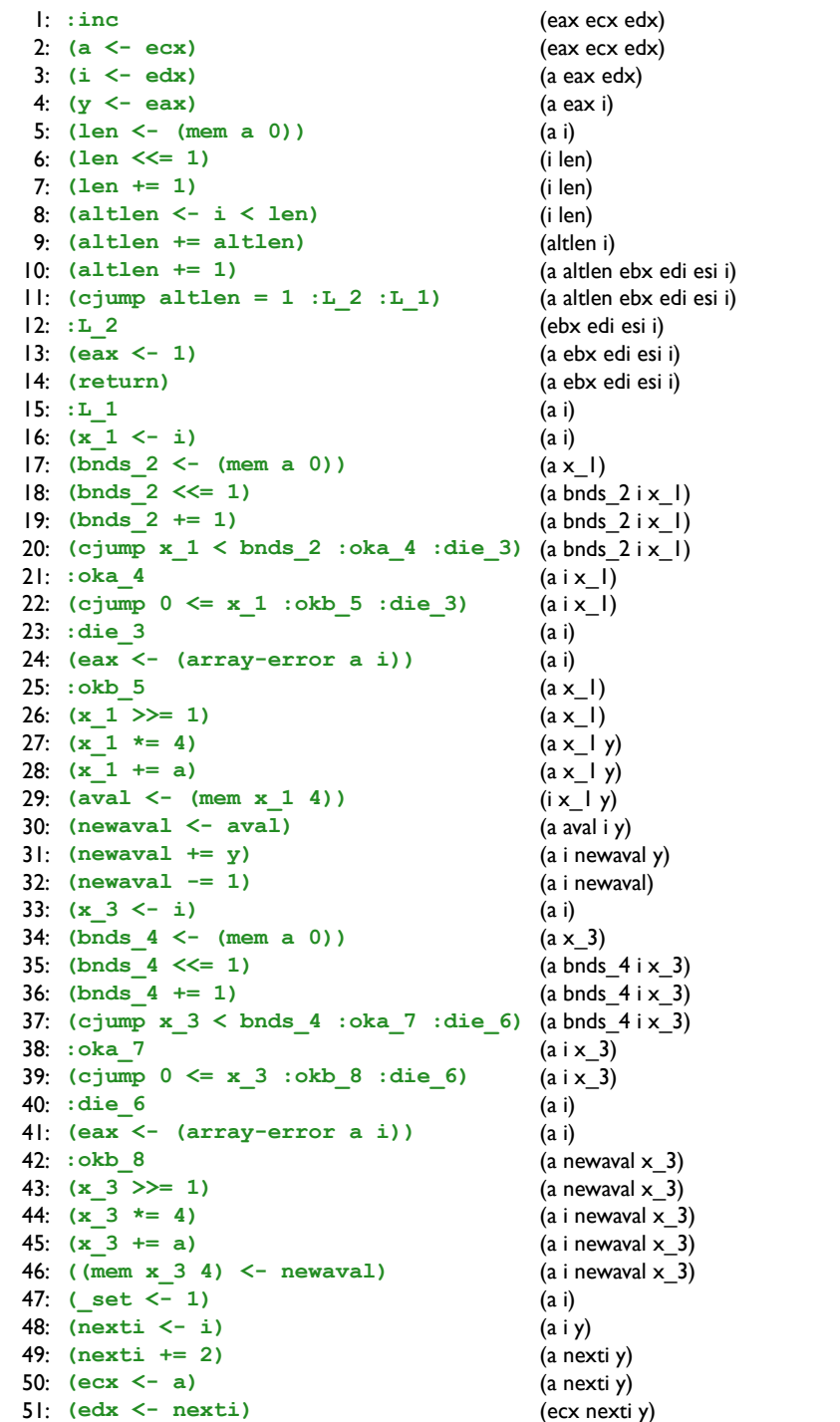

out

 $(a i)$  $(a i)$  $(a \times 1)$  $(a \text{bnds } 2 \text{ i x } 1)$  $(a \text{bnds} 2 i x 1)$  $(a \text{bnds}_2 i x_l)$  $(a | x_l)$  $(a i x_l)$  $(a i x_l)$  $(a i)$  $\overline{0}$  $(a x_l)$  $(a x_l y)$  $(a x_l y)$  $(i \times l \ y)$  $(a \text{ aval } i \text{ y})$ (a i newaval y) (a i newaval)  $(a i)$  $(a x_3)$  $(a \text{bnds}_4 i x_3)$ (a bnds\_4 i  $\times$ \_3) (a bnds $\_4$  i  $\times\_3$ )  $(a i x_3)$  $(aix 3)$ (a i newaval  $\times$  3)

 $(a i)$  $\theta$ 

 $(a i)$  $(a iy)$ (a nexti y) (a nexti y)

(ecx nexti y)  $(ex$  edx  $y)$ 

 $(a$  newaval  $\times$  3) (a i newaval  $\overline{x}$  3)  $(a$  i newaval  $x_3$ ) (a i newaval  $x_3$ )

(eax ecx edx)  $(a eax edx)$  $(a eax i)$  $(a i)$ (i len) (i len) (i len) (altlen i)

(a altlen ebx edi esi i) (a altlen ebx edi esi i) (a ebx edi esi i) (a ebx edi esi i) (a ebx edi esi i)

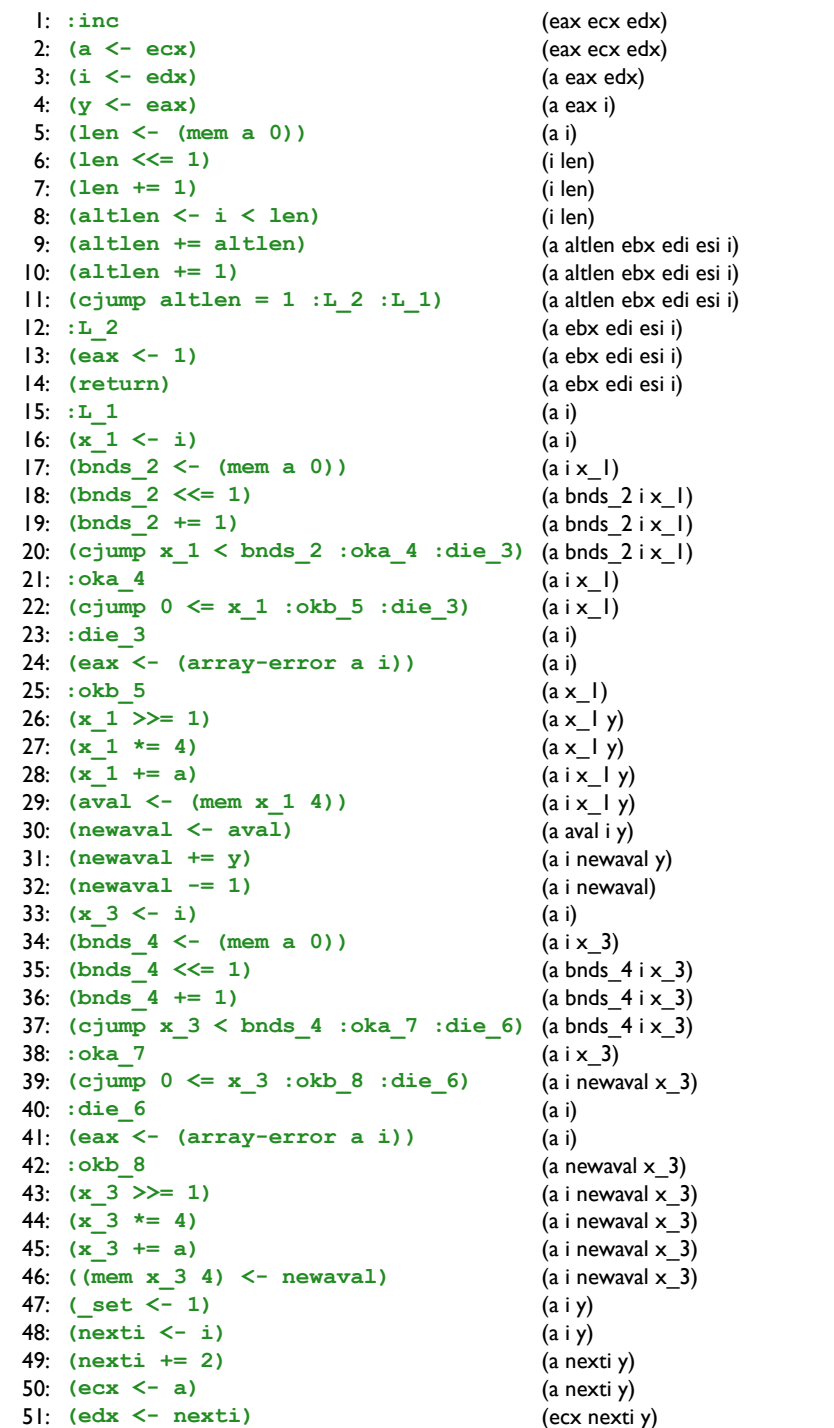

out

(eax ecx edx)  $(a eax edx)$  $(a eax i)$  $(a i)$ (i len) (i len) (i len) (altlen i) (a altlen ebx edi esi i) (a altlen ebx edi esi i) (a ebx edi esi i) (a ebx edi esi i) (a ebx edi esi i)  $(a i)$  $(a i)$  $(a \times 1)$  $(a \text{bnds } 2 \text{ i x } 1)$  $(a \text{bnds} 2 i x 1)$  $(a \text{bnds}_2 i x_l)$  $(a | x_l)$  $(a i x_l)$  $(a i x_l)$  $(a i)$  $(a x_l)$  $(a x_l y)$  $(a x_l y)$  $(i \times l \ y)$  $(a \text{ aval } i \text{ y})$ (a i newaval y) (a i newaval)  $(a i)$  $(a x_3)$  $(a \text{bnds}_4 i x_3)$ (a bnds\_4 i  $\times$ \_3) (a bnds $\_4$  i  $\times\_3$ )  $(a i x_3)$  $(aix 3)$ (a i newaval  $\times$  3)  $(a i)$  $(a$  newaval  $\times$  3) (a i newaval  $\overline{x}$  3)  $(a$  i newaval  $x_3$ ) (a i newaval  $x_3$ )  $(a i)$  $(a iy)$ (a nexti y) (a nexti y) (ecx nexti y)  $(ex$  edx  $y)$ 

 $\overline{0}$ 

 $\theta$ 

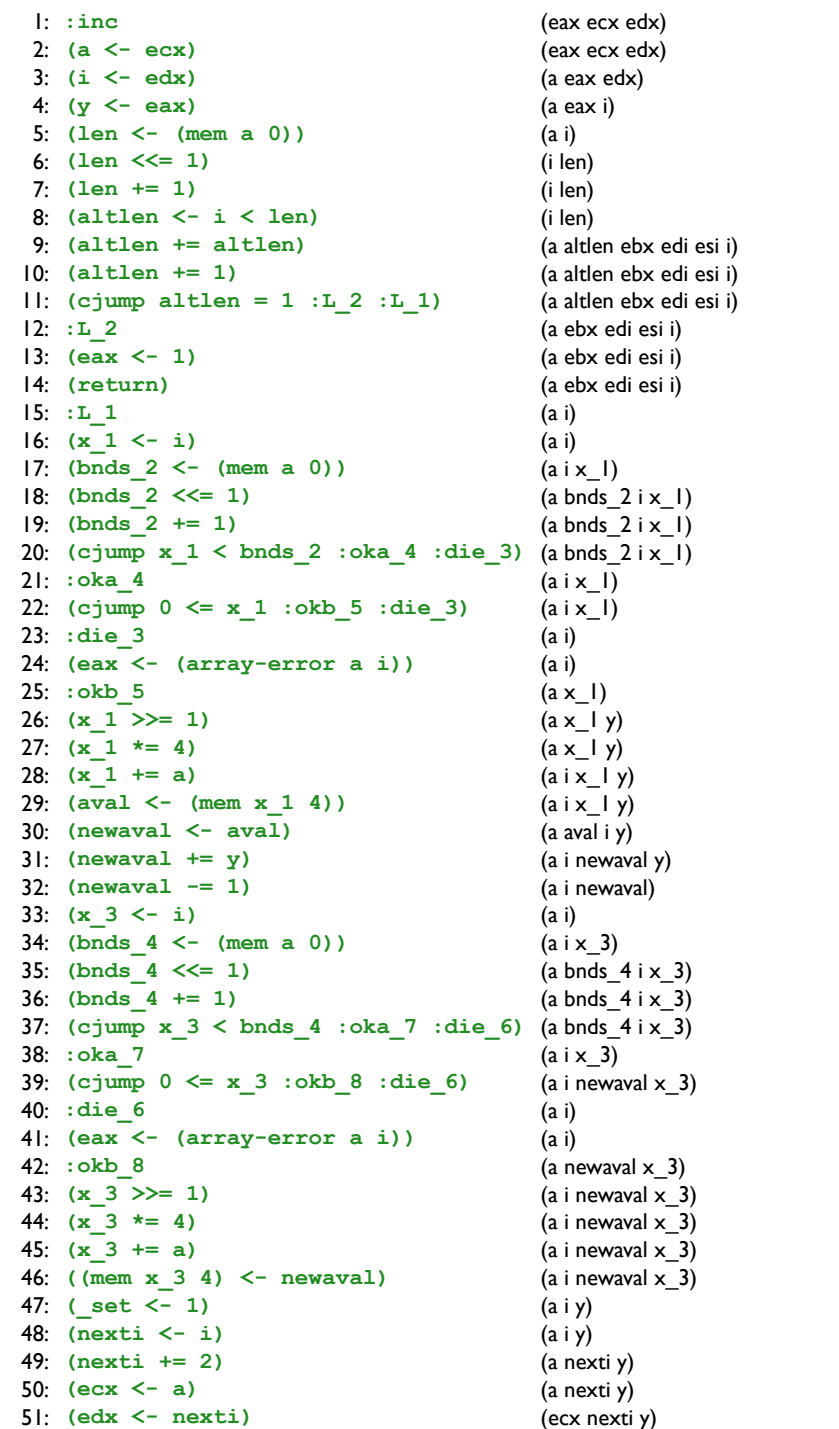

out

 $(a i)$  $(a i)$  $(aix 1)$  $(a \text{bnds } 2 \text{ i x } 1)$  $(a \text{bnds} 2 i x 1)$  $(a \text{bnds}_2 i x_l)$  $(a | x_l)$  $(a i x_l)$  $(a | x_l)$  $(a i)$  $\theta$  $(a x_l y)$  $(a x_l y)$  $(a i x_l y)$  $(a i x_l y)$  $(a \text{ aval } i \text{ y})$ (a i newaval y) (a i newaval)  $(a i)$  $(a i x_3)$  $(a \text{bnds}_4 i x_3)$ (a bnds\_4 i  $\times$ \_3) (a bnds $\_4$  i  $\times\_3$ )  $(a i x_3)$ (a i newaval  $\times$  3) (a i newaval  $\times$  3)

 $(a i)$  $\theta$ 

 $(a iy)$  $(a i y)$ (a nexti y) (a nexti y)

(ecx nexti y)  $(ex$  edx  $y)$ 

 $(a$  i newaval  $x_3$ )  $\overrightarrow{a}$  i newaval  $\overrightarrow{x}$  3)  $(a$  i newaval  $x_3$ ) (a i newaval  $x_3$ )

(eax ecx edx)  $(a eax edx)$  $(a eax i)$  $(a i)$ (i len)  $(i len)$ (i len)

(a altlen ebx edi esi i) (a altlen ebx edi esi i) (a altlen ebx edi esi i) (a ebx edi esi i) (a ebx edi esi i) (a ebx edi esi i)

#### in  $\vdots$  : inc (eax ecx edx) 2:  $(a < -ecx)$ (eax ecx edx)  $3:$   $(i \le -$  edx) (a eax edx) 4:  $(y \le -eax)$  $(a eax i)$ 5:  $(len \le - (mem a 0))$  $(a i)$ 6:  $(len \leq 1)$ (i len) 7:  $(len += 1)$ (i len) 8: (altlen  $\leq -i \leq len$ ) (a ebx edi esi i len)  $9:$  (altlen  $+=$  altlen) (a altlen ebx edi esi i)  $|0;$  (altlen  $+= 1$ ) (a altlen ebx edi esi i)  $| \cdot |$ : (cjump altlen = 1 :L 2 :L 1) (a altlen ebx edi esi i) (a ebx edi esi i)  $12: L2$  $13: (eax < -1)$ (a ebx edi esi i) 14: (return) (a ebx edi esi i)  $15: L1$  $(a i)$ 16:  $(x \ 1 \le -i)$  $(a i)$  $17$ : (bnds  $2 \le -$  (mem a 0))  $(aix)$  $18$ : (bnds 2  $\leq$  = 1) (a bnds  $2ix 1$ )  $|9;$  (bnds  $2 += 1$ )  $(a)$  bnds  $2ix$  1) 20:  $(cjump x_1 < bnds_2 :oka_4 :die_3)$  $(a$  bnds  $2ix$  1)  $2! : **oka** 4$  $(aix 1)$ 22: (cjump  $0 \le x 1$  : okb 5 : die 3)  $(a i x_l)$  $23:$  : die 3  $(a i)$ 24:  $($ eax  $\leq$   $($  array-error a i))  $(a i)$  $25:$  : okb 5  $(a x_l y)$ 26:  $(x 1 \gg 1)$  $(a \times l \ y)$ 27:  $(x 1 * = 4)$  $(a i x_l y)$  $28:$   $(x 1 += a)$  $(a i x_l y)$ 29:  $(aval < - (mem x 1 4))$  $(a i x_l y)$  $30:$  (newaval  $\leq$  aval)  $(a$  aval i  $y)$  $3!$ : (newaval += y) (a i newaval y)  $32:$  (newaval  $- = 1$ ) (a i newaval) 33:  $(x \ 3 \le -i)$  $(a i)$  $34$ : (bnds  $4 \le -$  (mem a 0))  $(aix_3)$  $35:$  (bnds  $4 \leq 1$ ) (a bnds\_4 i  $\times$ \_3)  $36:$  (bnds  $4 += 1$ ) (a bnds  $4ix$  3) 37: (cjump  $x$  3 < bnds 4 : oka 7 : die 6) (a bnds\_4 i  $\times$ \_3) 38: : oka 7  $(a$  i newaval  $\times$  3) 39: (cjump  $0 \le x - 3$  : okb  $8 \text{ : die } 6$ ) (a i newaval  $\times$  3)  $40: : die 6$  $(a)$ 4:  $(ex - (array-error a i))$  $(a i)$ 42: : okb 8 (a i newaval  $\times$  3) 43:  $(x \ 3 \ \geq) = 1$ (a i newaval  $\times$  3) 44:  $(x \ 3 \ * = 4)$ (a i newaval  $x_3$ ) 45:  $(x \ 3 \ + = a)$ (a i newaval  $\times$  3) 46:  $((mem x 3 4) < - newaval)$ (a i newaval  $x_3$  y) 47:  $(set < -1)$  $(a iy)$ 48:  $(nexti < -i)$  $(a iy)$ 49:  $(nexti += 2)$ (a nexti y) 50:  $(ex < -a)$  $(a nexti y)$  $5!$ : (edx  $\leq$  nexti) (ecx nexti y)

out

 $(a i)$ 

 $(a i)$ 

 $(a i)$ 

 $\Omega$ 

 $(a i)$ 

 $\Omega$ 

(eax ecx edx)

(a eax edx)  $(a eax i)$ (i len) (i len) (i len) (a altlen ebx edi esi i) (a altlen ebx edi esi i) (a altlen ebx edi esi i) (a ebx edi esi i) (a ebx edi esi i) (a ebx edi esi i)  $(aix)$  $(a)$  bnds  $2ix$  l)  $(a \text{bnds } 2 \text{ i x } 1)$  $(a$  bnds  $2ix$  l)  $(a i x 1)$  $(a i x 1)$  $(a i x_l)$  $(a i)$  $(a \times l \ y)$  $(a \times l \ y)$  $(a i x_l y)$  $(a i x_l y)$  $(a$  aval i  $y)$ (a i newaval y) (a i newaval)  $(a i)$  $(a i x_3)$ (a bnds\_4 i  $\times$ \_3) (a bnds\_4 i  $\times$ \_3) (a bnds\_4 i  $\times$ \_3)  $(a i x_3)$ (a i newaval  $\times$  3) (a i newaval  $\times$  3) (a i newaval  $\times$  3) (a i newaval  $\times$  3) (a i newaval  $x_3$ ) (a i newaval  $x_3$ )  $(a iy)$  $(a iy)$ (a nexti y)  $(a$  nexti  $y)$ (ecx nexti y)  $(ex$  edx  $y)$ 

#### in  $\vdots$  : inc (eax ecx edx) 2:  $(a < -ecx)$ (eax ecx edx)  $3:$   $(i \le -$  edx) (a eax edx) 4:  $(y \le -eax)$  $(a eax i)$ 5:  $(len \le - (mem a 0))$  $(a i)$ 6:  $(len \leq 1)$ (i len) 7:  $(len += 1)$ (i len) 8: (altlen  $\leq -i \leq len$ ) (a ebx edi esi i len)  $9:$  (altlen  $+=$  altlen) (a altlen ebx edi esi i)  $|0;$  (altlen  $+= 1$ ) (a altlen ebx edi esi i)  $| \cdot |$ : (cjump altlen = 1 :L 2 :L 1) (a altlen ebx edi esi i) (a ebx edi esi i)  $12: L2$  $13: (eax < -1)$ (a ebx edi esi i) 14: (return) (a ebx edi esi i)  $15: L1$  $(a i)$ 16:  $(x \ 1 \le -i)$  $(a i)$  $17$ : (bnds  $2 \le -$  (mem a 0))  $(aix)$  $18:$  (bnds  $2 \leq 1$ ) (a bnds  $2ix 1$ )  $|9;$  (bnds  $2 += 1$ ) (a bnds  $2ix 1$ ) 20:  $(cjump x_1 < bnds_2 :oka_4 :die_3)$  $(a$  bnds  $2ix$  1)  $2! : **oka** 4$  $(aix 1)$ 22: (cjump  $0 \le x 1$  : okb 5 : die 3)  $(a i x_l)$  $23:$  : die 3  $(a i)$ 24:  $($ eax  $\leq$   $($  array-error a i))  $(a i)$  $25:$  : okb 5  $(a x_l y)$ 26:  $(x 1 \gg 1)$  $(a \times l \ y)$ 27:  $(x 1 * = 4)$  $(a i x_l y)$  $28:$   $(x 1 += a)$  $(a i x_l y)$ 29:  $(aval < - (mem x 1 4))$  $(a i x_l y)$  $30:$  (newaval  $\leq$  aval)  $(a$  aval i  $y)$  $3!$ : (newaval += y) (a i newaval y)  $32:$  (newaval  $- = 1$ ) (a i newaval) 33:  $(x \ 3 \le -i)$  $(a i)$  $34$ : (bnds  $4 \le -$  (mem a 0))  $(aix_3)$  $35:$  (bnds  $4 \leq 1$ ) (a bnds\_4 i  $\times$ \_3)  $36:$  (bnds  $4 += 1$ ) (a bnds  $4ix$  3) 37: (cjump  $x$  3 < bnds 4 : oka 7 : die 6) (a bnds\_4 i  $\times$ \_3) 38: : oka 7  $(a$  i newaval  $\times$  3) 39: (cjump  $0 \le x - 3$  : okb  $8 \text{ : die } 6$ ) (a i newaval  $\times$  3)  $40: : die 6$  $(a)$ 4:  $(ex - (array-error a i))$  $(a i)$ 42: : okb 8 (a i newaval  $\times$  3) 43:  $(x \ 3 \ \geq) = 1$ (a i newaval  $\times$  3) 44:  $(x \ 3 \ * = 4)$ (a i newaval  $x_3$ ) 45:  $(x \ 3 \ += a)$ (a i newaval  $\times$  3) 46:  $((mem x 3 4) < - newaval)$ (a i newaval  $x_3$  y) 47:  $(set < -1)$  $(a iy)$ 48:  $(nexti < -i)$  $(a iy)$ 49:  $(nexti += 2)$ (a nexti y) 50:  $(ex < -a)$ (a nexti y)

(ecx nexti y)

 $5!$ : (edx  $\leq$  nexti)

#### out

(eax ecx edx) (a eax edx)  $(a eax i)$  $(a i)$ (i len) (i len) (a ebx edi esi i len) (a altlen ebx edi esi i) (a altlen ebx edi esi i) (a altlen ebx edi esi i) (a ebx edi esi i) (a ebx edi esi i) (a ebx edi esi i)  $(a i)$  $(a i)$  $(aix)$  $(a)$  bnds  $2ix$  l)  $(a \text{bnds } 2 \text{ i x } 1)$  $(a$  bnds  $2ix$  l)  $(aix)$  $(a i x 1)$  $(a x_l y)$  $(a i)$  $\Omega$  $(a \times l \ y)$  $(a i x_l y)$  $(a i x_l y)$  $(a i x_l y)$  $(a$  aval i  $y)$ (a i newaval y) (a i newaval)  $(a i)$  $(a i x_3)$ (a bnds\_4 i  $\times$ \_3) (a bnds\_4 i  $\times$ \_3) (a bnds  $4ix$  3) (a i newaval  $x_3$ ) (a i newaval  $\times$  3) (a i newaval  $\times$  3)  $(a i)$  $\Omega$ (a i newaval  $\times$  3) (a i newaval  $\times$  3) (a i newaval  $x_3$ ) (a i newaval  $x_3$  y)  $(a iy)$  $(a iy)$ (a nexti y) (a nexti y) (ecx nexti y)  $(ex$  edx  $y)$ 

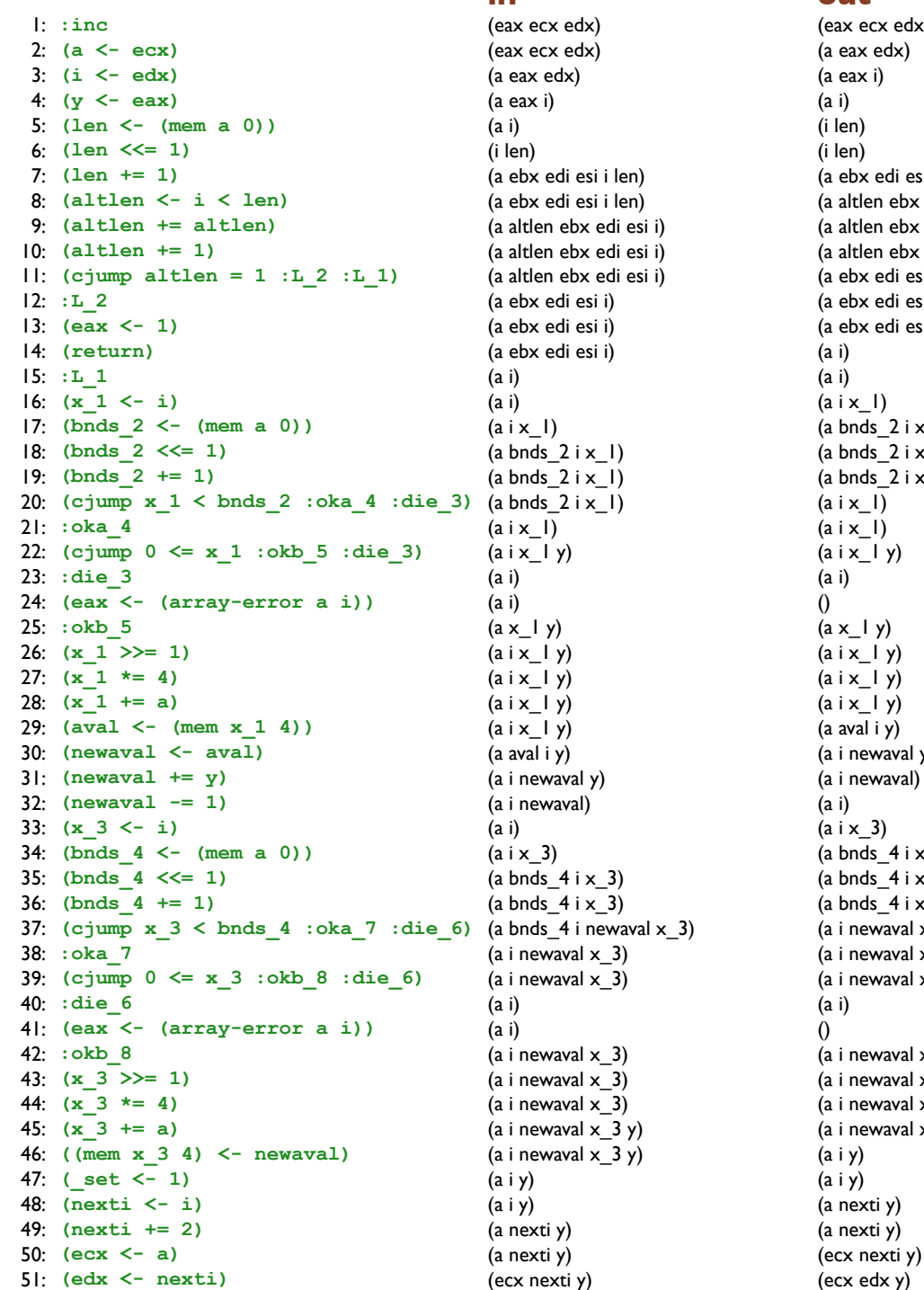

out (eax ecx edx)  $(a eax edx)$  $(a eax i)$  $(a i)$ (i len)  $(i len)$ (a ebx edi esi i len) (a altlen ebx edi esi i) (a altlen ebx edi esi i) (a altlen ebx edi esi i) (a ebx edi esi i) (a ebx edi esi i) (a ebx edi esi i)  $(a i)$  $(a i)$  $(aix 1)$  $(a \text{bnds } 2 \text{ i x } 1)$  $(a \text{bnds} 2 i x 1)$  $(a \text{bnds}_2 i x_l)$  $(a | x_l)$  $(a i x_l)$  $(a | x_l | y)$  $(a i)$  $\theta$  $(a x_1 y)$  $(a i x_l y)$  $(a i x_l y)$  $(a i x_l y)$  $(a$  aval i  $y)$ (a i newaval y) (a i newaval)  $(a i)$  $(a i x_3)$  $(a \text{bnds}_4 i x_3)$  $(a \text{bnds}_4 i x_3)$ (a bnds\_4 i  $\times$ \_3) (a i newaval  $x_3$ ) (a i newaval  $\times$  3) (a i newaval  $\times$  3)  $(a i)$  $\theta$  $(a$  i newaval  $\times$  3)  $\overrightarrow{a}$  i newaval  $\overrightarrow{x}$  3)  $(a$  i newaval  $x_3$ ) (a i newaval  $x_3$  y)

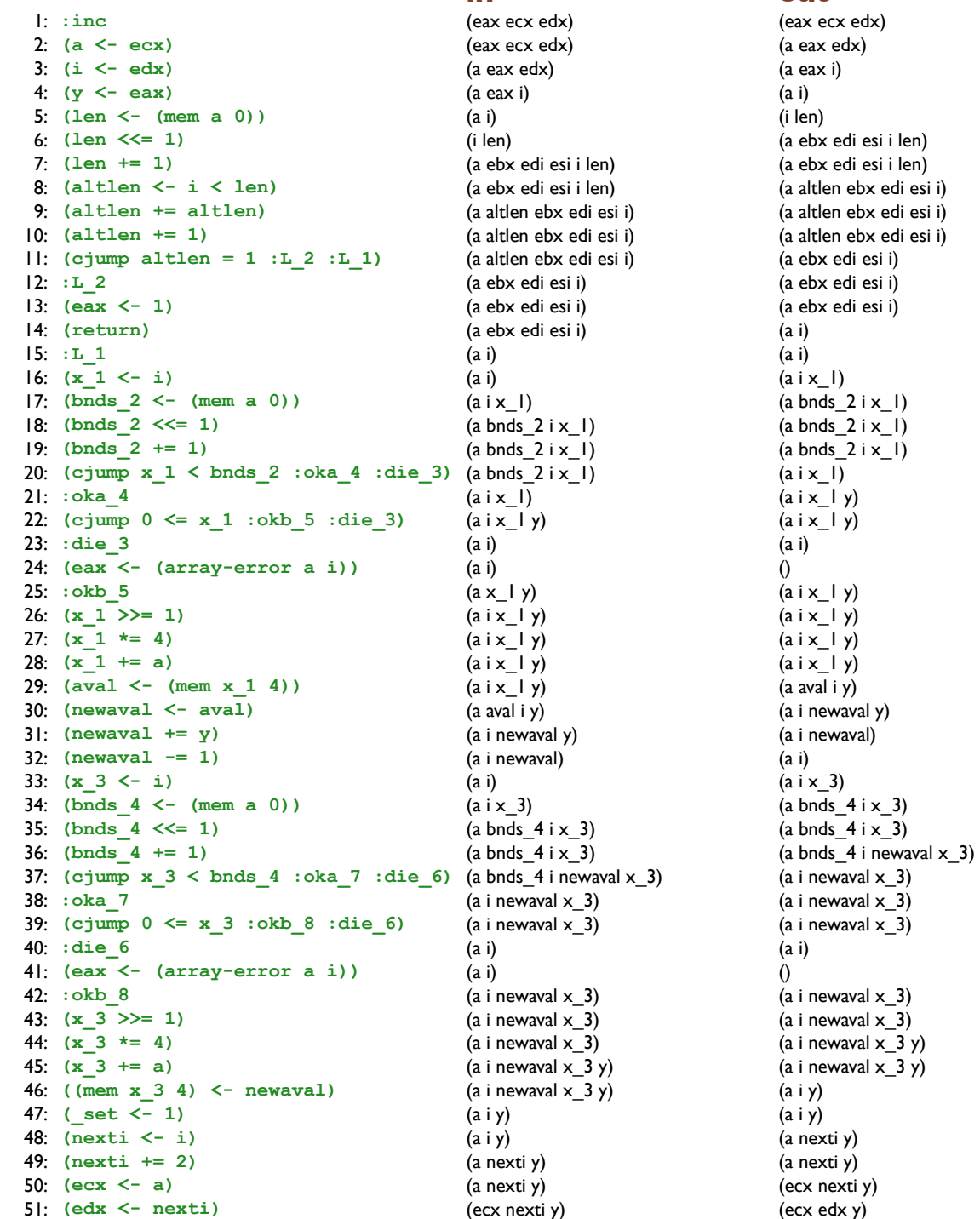

out

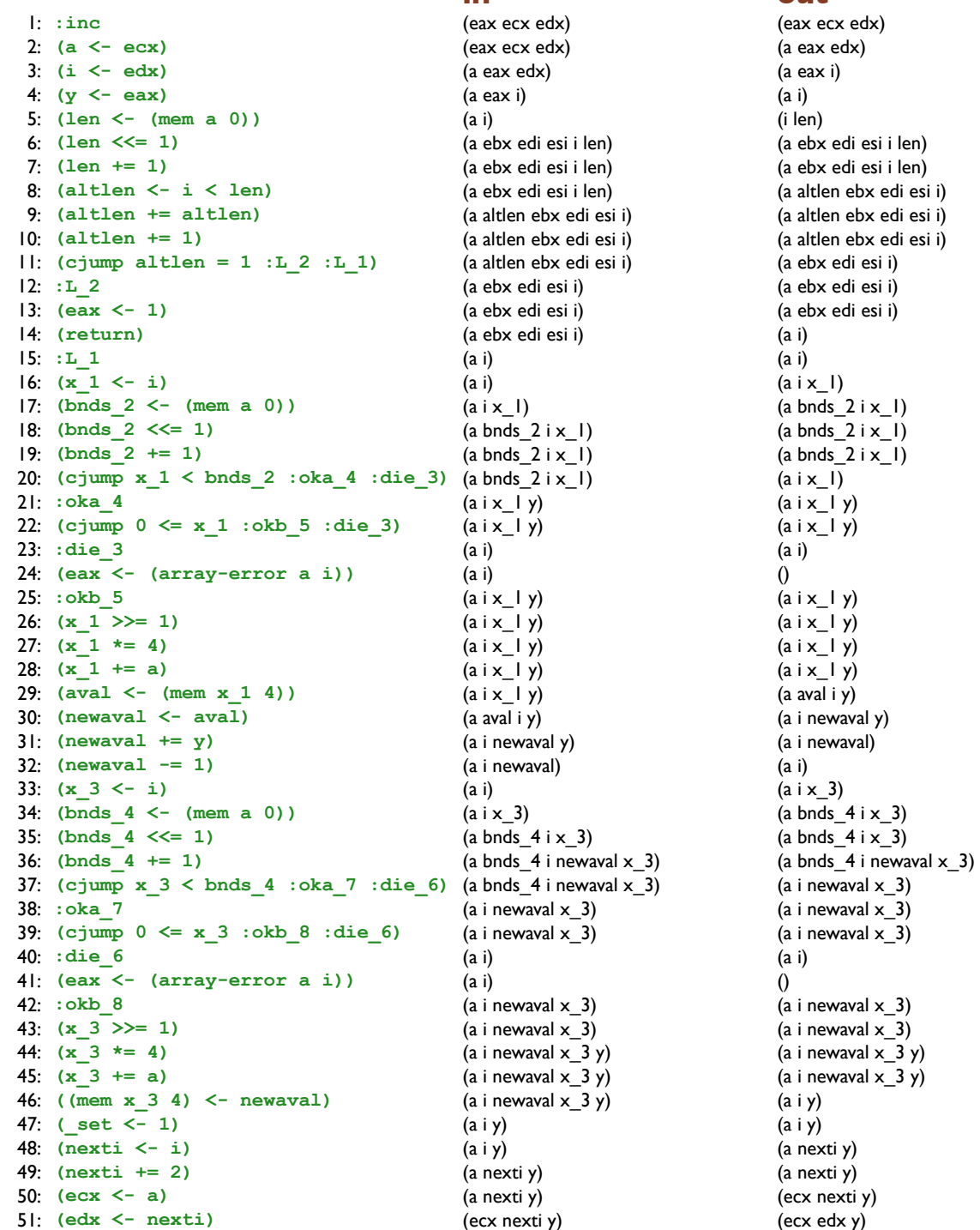

out (eax ecx edx)  $(a eax edx)$ 

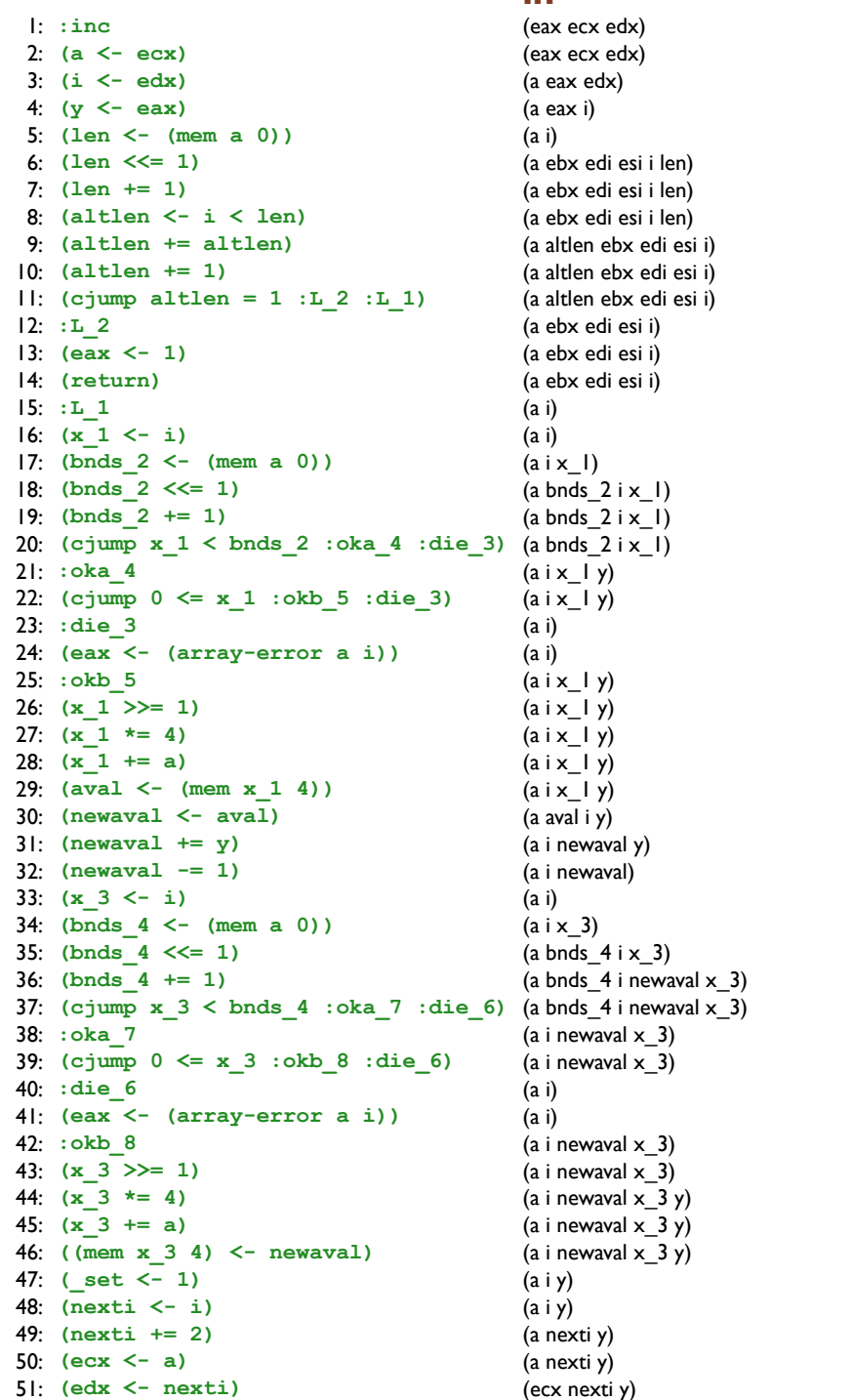

out

 $(a i)$  $(a i)$  $(aix 1)$  $(a \text{bnds } 2 \text{ i x } 1)$  $(a \text{bnds} 2 i x 1)$  $(a \text{bnds}_2 i x_l)$  $(a | x_l | y)$  $(a i x_l y)$  $(a i x_l y)$  $(a i)$  $\overline{0}$  $(a | x_l | y)$  $(a i x_l y)$  $(a i x_l y)$  $(a i x_l y)$  $(a$  aval i  $y)$ (a i newaval y) (a i newaval)  $(a i)$  $(a i x_3)$  $(a \text{bnds}_4 i x_3)$ (a bnds $\_4$  i newaval  $\times\_3$ ) (a bnds\_4 i newaval  $x_3$ ) (a i newaval  $x_3$ ) (a i newaval  $\times$  3) (a i newaval  $\times$  3)

 $(a i)$  $\theta$ 

 $(a iy)$  $(a iy)$  $(a nexti y)$ (a nexti y)

(ecx nexti y)  $(ex$  edx  $y)$ 

 $(a$  i newaval  $\times$  3) (a i newaval  $x$   $3y$ ) (a i newaval  $x_3$  y) (a i newaval  $x_3$  y)

(eax ecx edx)  $(a eax edx)$  $(a eax i)$  $(a i)$ 

(a ebx edi esi i len) (a ebx edi esi i len) (a ebx edi esi i len) (a altlen ebx edi esi i) (a altlen ebx edi esi i) (a altlen ebx edi esi i) (a ebx edi esi i) (a ebx edi esi i) (a ebx edi esi i)

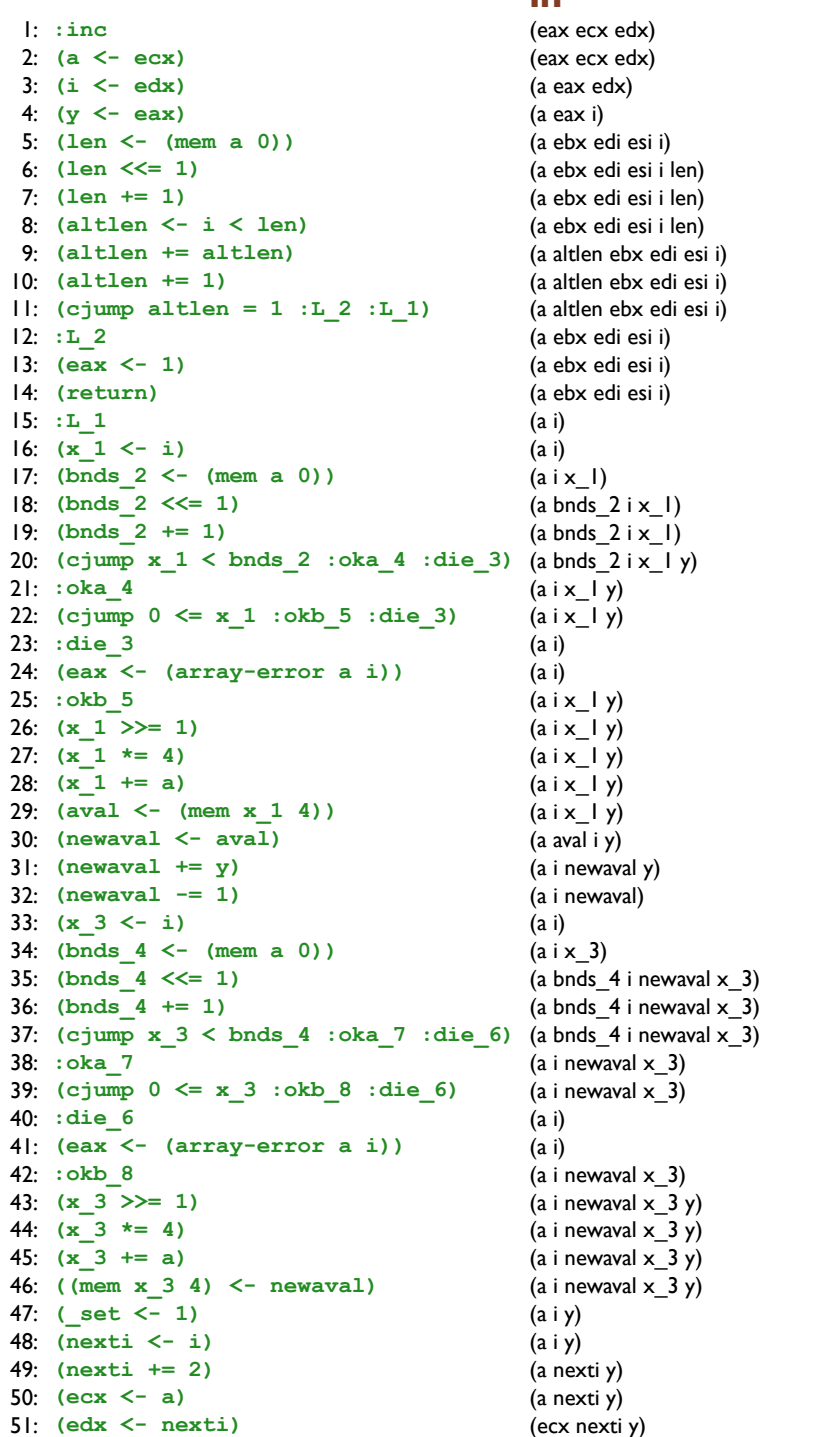

#### out

 $(a i)$  $(a i)$  $(aix 1)$  $(a \text{bnds } 2 \text{ i x } 1)$  $(a \text{bnds } 2 \text{ i x } 1)$  $(a \text{bnds}_2 i x_l)$  $(a | x_l | y)$  $(a i x_l y)$  $(a i x_l y)$  $(a i)$  $\overline{0}$  $(a | x_l | y)$  $(a i x_l y)$  $(a i x_l y)$  $(a i x_l y)$  $(a$  aval i  $y)$ (a i newaval y) (a i newaval)  $(a i)$  $(a i x_3)$ (a bnds $\_4$  i  $\times\_3$ ) (a bnds $_4$  i newaval  $x_3$ ) (a bnds\_4 i newaval  $x_3$ ) (a i newaval  $x_3$ ) (a i newaval  $\times$  3) (a i newaval  $\times$  3)

 $(a i)$  $\Omega$ 

 $(a iy)$  $(a iy)$  $(a nexti y)$ (a nexti y)

(ecx nexti y)  $(ex$  edx  $y)$ 

 $(a$  i newaval  $\times$  3) (a i newaval  $\times$  3 y) (a i newaval  $x_3$  y) (a i newaval  $x_3$  y)

(eax ecx edx) (a eax edx)  $(a eax i)$  $(a i)$ 

(a ebx edi esi i len) (a ebx edi esi i len) (a ebx edi esi i len) (a altlen ebx edi esi i) (a altlen ebx edi esi i) (a altlen ebx edi esi i) (a ebx edi esi i) (a ebx edi esi i) (a ebx edi esi i)

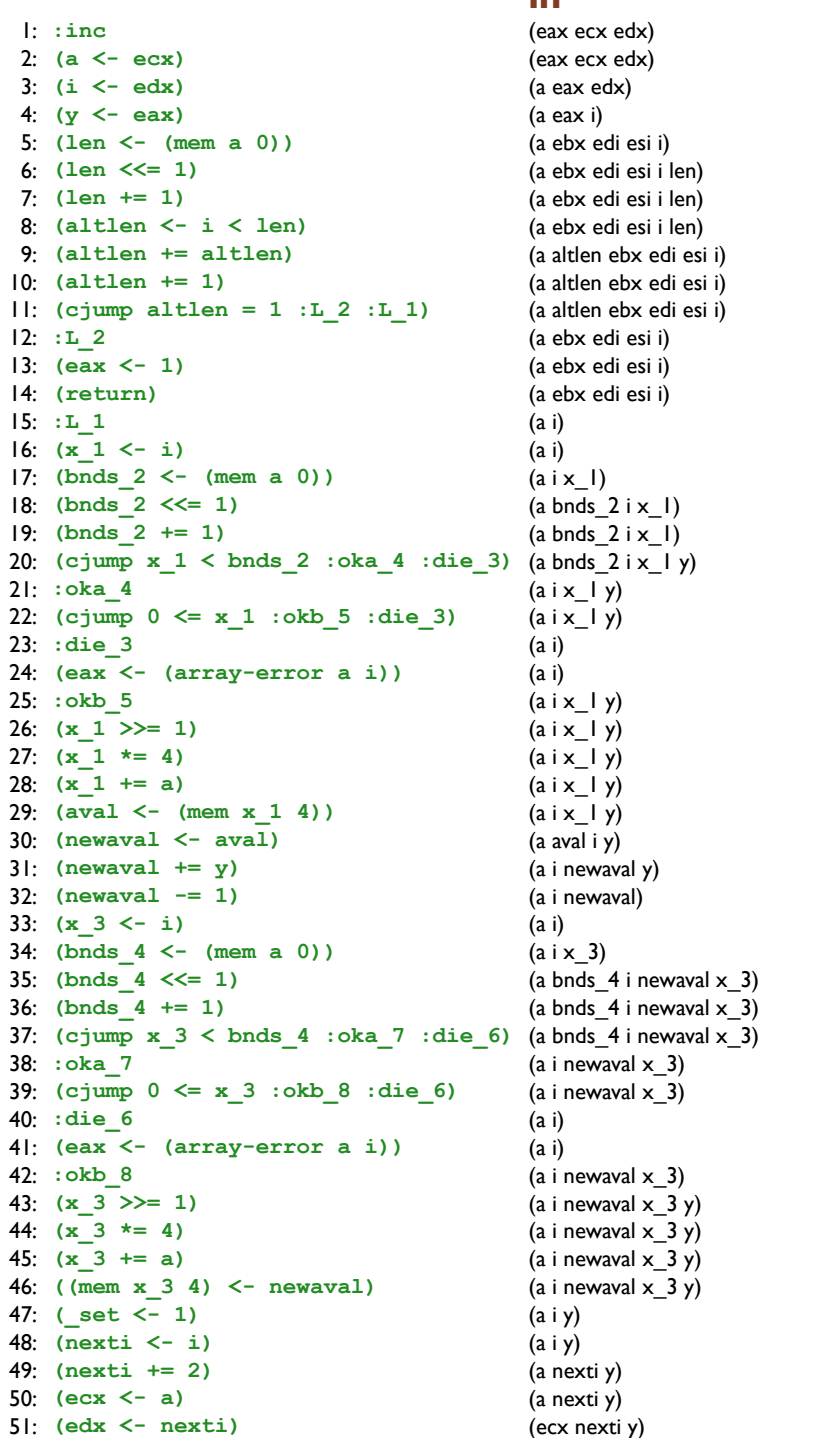

out

 $(a i)$  $(a i)$  $(aix 1)$  $(a \text{bnds } 2 \text{ i x } 1)$  $(a \text{bnds } 2 \text{ i x } 1)$  $(a \text{bnds}_2 \text{ i x}_1 \text{ y})$  $(a i x_l y)$  $(a i x_l y)$  $(a i x_l y)$  $(a i)$  $\overline{0}$  $(a i x_l y)$  $(a i x_l y)$  $(a i x_l y)$  $(a i x_l y)$  $(a$  aval  $i$   $y)$ (a i newaval y) (a i newaval)  $(a i)$  $(a i x_3)$ 

(a bnds\_4 i newaval  $x_3$ ) (a bnds\_4 i newaval  $x_3$ ) (a bnds\_4 i newaval  $x_3$ ) (a i newaval  $x_3$ ) (a i newaval  $\times$  3) (a i newaval  $\times$  3)

 $(a$  i newaval  $\times$  3 y) (a i newaval  $\times$  3 y) (a i newaval  $x_3$  y) (a i newaval  $x_3$  y)

 $(a i)$  $\Omega$ 

 $(a iy)$  $(a iy)$  $(a nexti y)$ (a nexti y)

(ecx nexti y)

 $(ex$  edx  $y)$ 

(eax ecx edx)  $(a eax edx)$  $(a eax i)$ (a ebx edi esi i) (a ebx edi esi i len) (a ebx edi esi i len) (a ebx edi esi i len) (a altlen ebx edi esi i) (a altlen ebx edi esi i) (a altlen ebx edi esi i) (a ebx edi esi i) (a ebx edi esi i) (a ebx edi esi i)

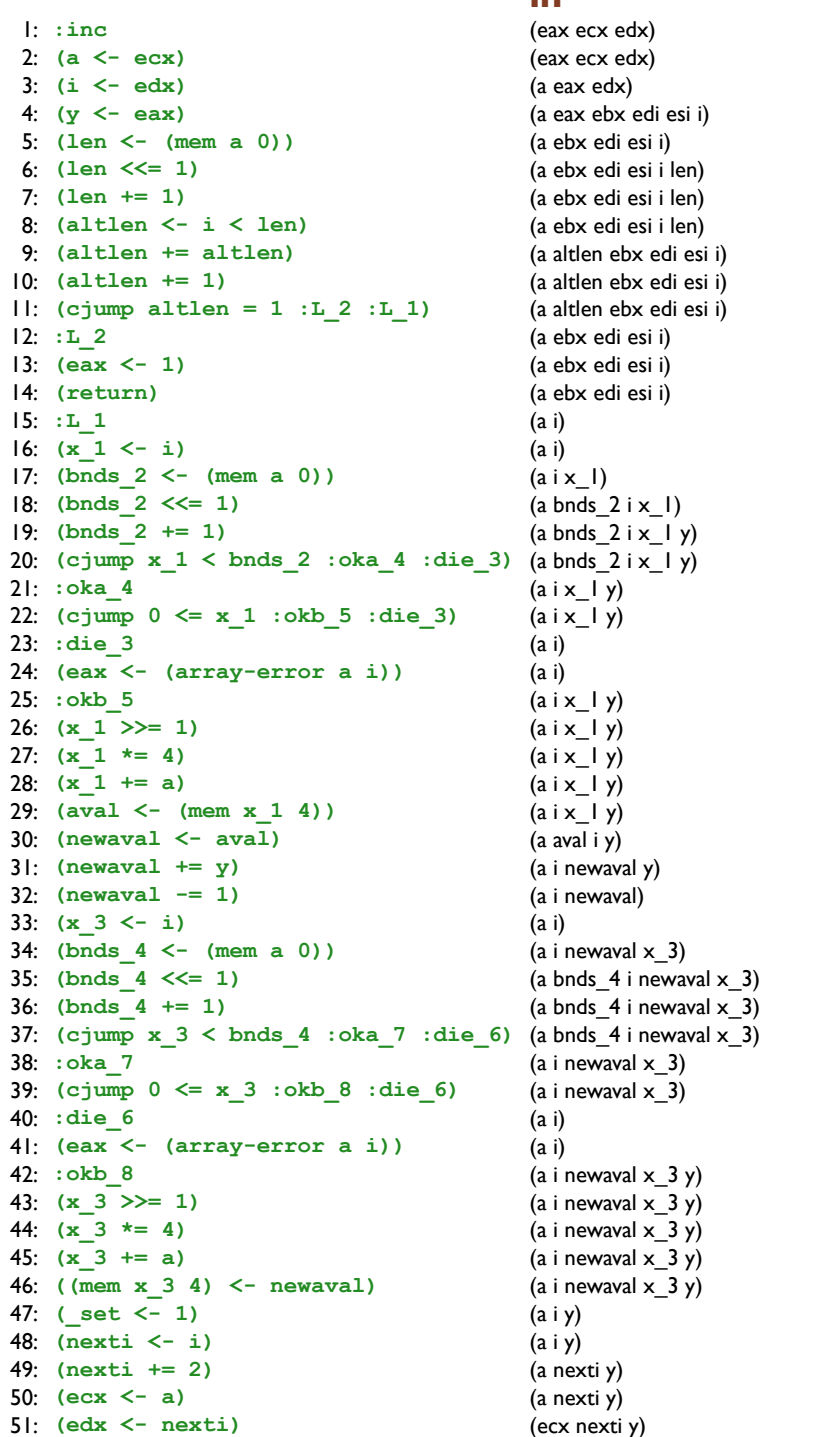

#### out

 $(a i)$  $(a i)$  $(aix 1)$  $(a \text{bnds } 2 \text{ i x } 1)$  $(a \text{bnds } 2 \text{ i x } 1)$  $(a \text{bnds}_2 \text{ i x}_1 \text{ y})$  $(a i x_l y)$  $(a i x_l y)$  $(a i x_l y)$  $(a i)$  $\overline{0}$  $(a | x | y)$  $(a i x_l y)$  $(a i x_l y)$  $(a i x_l y)$  $(a$  aval  $i$   $y)$ (a i newaval y) (a i newaval)  $(a i)$  $(a i x_3)$ 

(a bnds\_4 i newaval  $x_3$ ) (a bnds\_4 i newaval  $x_3$ ) (a bnds\_4 i newaval  $x_3$ ) (a i newaval  $x_3$ ) (a i newaval  $\times$  3) (a i newaval  $\times$  3)

 $(a$  i newaval  $\times$  3 y) (a i newaval  $\times$  3 y) (a i newaval  $x_3$  y) (a i newaval  $x_3$  y)

 $(a i)$  $\Omega$ 

 $(a iy)$  $(a iy)$  $(a nexti y)$ (a nexti y)

(ecx nexti y)  $(ex$  edx  $y)$ 

(eax ecx edx)  $(a eax edx)$  $(a eax i)$ (a ebx edi esi i) (a ebx edi esi i len) (a ebx edi esi i len) (a ebx edi esi i len) (a altlen ebx edi esi i) (a altlen ebx edi esi i) (a altlen ebx edi esi i) (a ebx edi esi i) (a ebx edi esi i) (a ebx edi esi i)

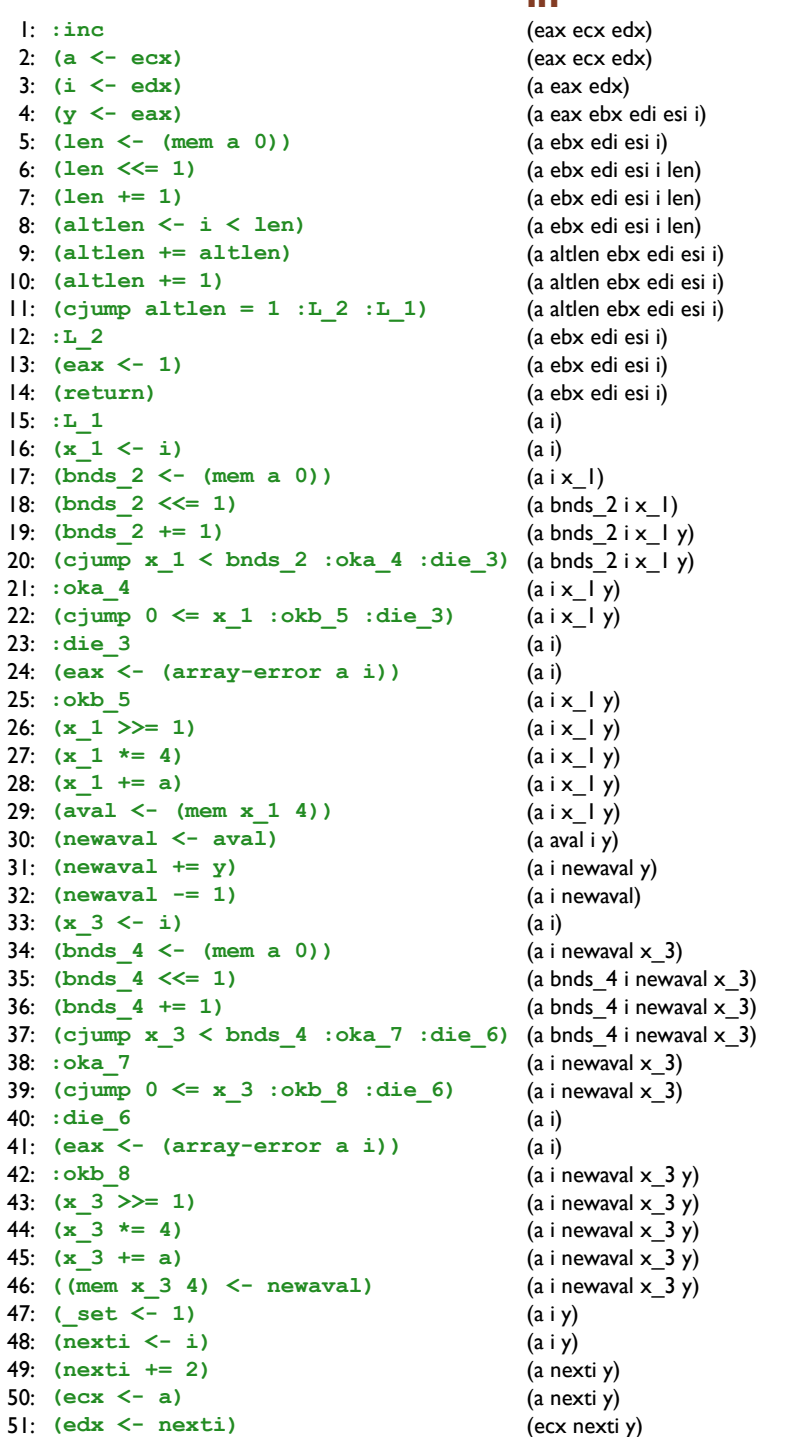

out

 $(a i)$  $(a i)$  $(aix 1)$  $(a \text{bnds } 2 \text{ i x } 1)$ (a bnds  $2ix \mid y$ )  $(a \text{bnds}_2 \text{ i x}_1 \text{ y})$  $(a | x_l | y)$  $(a i x_l y)$  $(a i x_l y)$  $(a i)$  $\overline{0}$  $(a | x_l | y)$  $(a i x_l y)$  $(a i x_l y)$  $(a i x_l y)$  $(a$  aval  $i$   $y)$ (a i newaval y) (a i newaval)  $(a i)$ 

(a i newaval  $x_3$ ) (a bnds\_4 i newaval  $x_3$ ) (a bnds\_4 i newaval  $x_3$ ) (a bnds\_4 i newaval  $x_3$ ) (a i newaval  $x_3$ ) (a i newaval  $\times$  3) (a i newaval  $\times$  3 y)

 $(a$  i newaval  $x$  3 y) (a i newaval  $\times$  3 y) (a i newaval  $x_3$  y) (a i newaval  $x_3$  y)

 $(a i)$  $\Omega$ 

 $(a iy)$  $(a i y)$  $(a nexti y)$ (a nexti y)

(ecx nexti y)  $(ex$  edx  $y)$ 

(eax ecx edx)  $(a eax edx)$ (a eax ebx edi esi i) (a ebx edi esi i) (a ebx edi esi i len) (a ebx edi esi i len) (a ebx edi esi i len) (a altlen ebx edi esi i) (a altlen ebx edi esi i) (a altlen ebx edi esi i) (a ebx edi esi i) (a ebx edi esi i) (a ebx edi esi i)

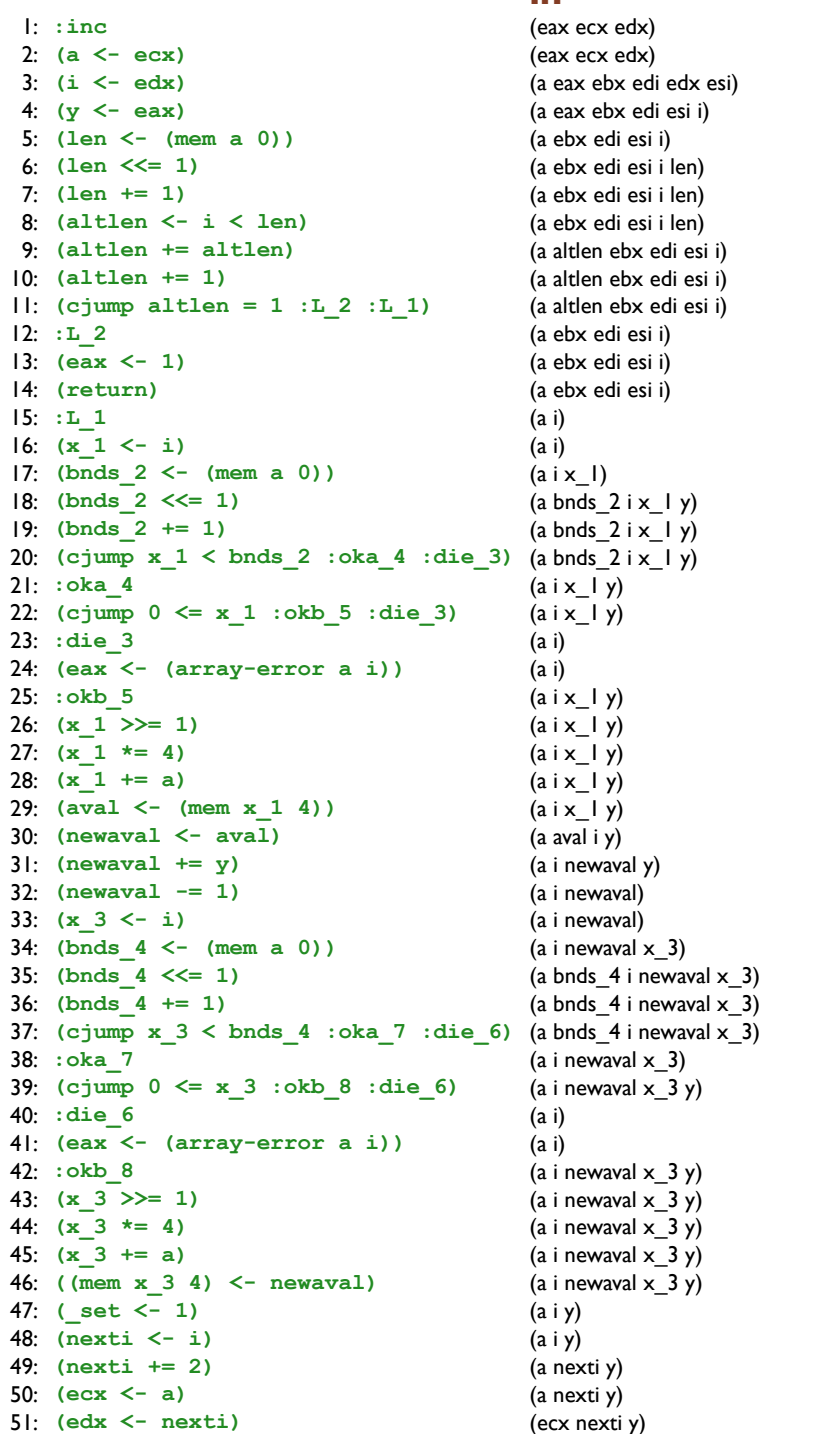

out

 $(a i)$  $(a i)$  $(aix 1)$  $(a \text{bnds } 2 \text{ i x } 1)$ (a bnds  $2ix \mid y$ )  $(a \text{bnds}_2 \text{ i x}_1 \text{ y})$  $(a | x_l | y)$  $(a i x_l y)$  $(a i x_l y)$  $(a i)$  $\overline{0}$  $(a | x_l | y)$  $(a i x_l y)$  $(a i x_l y)$  $(a i x_l y)$  $(a$  aval  $i$   $y)$ (a i newaval y) (a i newaval)  $(a i)$ 

(a i newaval  $x_3$ ) (a bnds\_4 i newaval  $x_3$ ) (a bnds\_4 i newaval  $x_3$ ) (a bnds\_4 i newaval  $x_3$ ) (a i newaval  $x_3$ ) (a i newaval  $\times$  3) (a i newaval  $\times$  3 y)

 $(a$  i newaval  $x$  3 y) (a i newaval  $\times$  3 y) (a i newaval  $x_3$  y) (a i newaval  $x_3$  y)

 $(a i)$  $\Omega$ 

 $(a iy)$  $(a i y)$  $(a nexti y)$ (a nexti y)

(ecx nexti y)  $(ex$  edx  $y)$ 

(eax ecx edx) (a eax edx) (a eax ebx edi esi i) (a ebx edi esi i) (a ebx edi esi i len) (a ebx edi esi i len) (a ebx edi esi i len) (a altlen ebx edi esi i) (a altlen ebx edi esi i) (a altlen ebx edi esi i) (a ebx edi esi i) (a ebx edi esi i) (a ebx edi esi i)

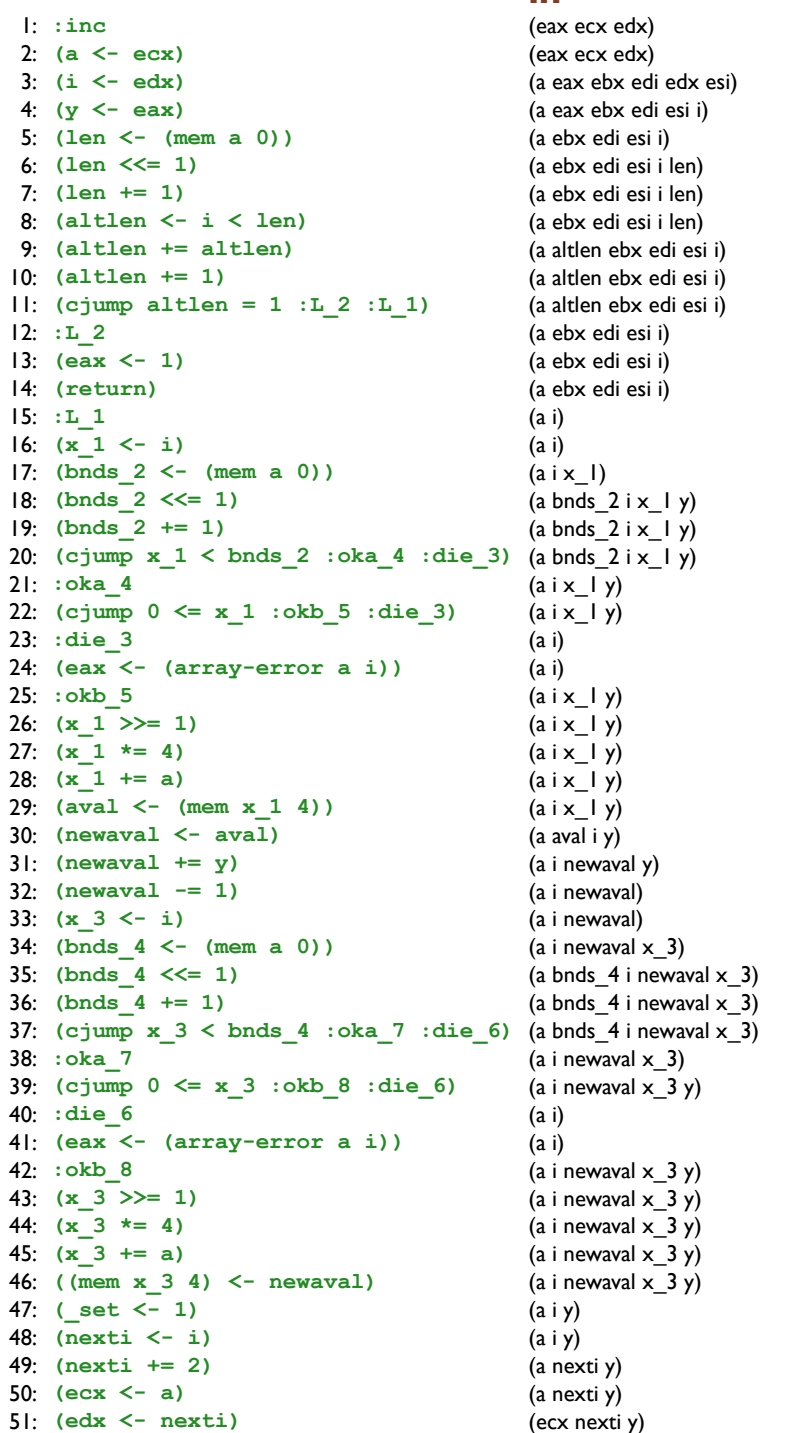

#### out

(eax ecx edx) (a eax ebx edi edx esi) (a eax ebx edi esi i) (a ebx edi esi i) (a ebx edi esi i len) (a ebx edi esi i len) (a ebx edi esi i len) (a altlen ebx edi esi i) (a altlen ebx edi esi i) (a altlen ebx edi esi i) (a ebx edi esi i) (a ebx edi esi i) (a ebx edi esi i)  $(a i)$  $(a i)$  $(aix 1)$ (a bnds  $2ix \mid y$ ) (a bnds  $2ix \mid y$ )  $(a \text{bnds}_2 \text{ i x}_1 \text{ y})$  $(a i x_l y)$  $(a i x_l y)$  $(a i x_l y)$  $(a i)$  $\overline{0}$  $(a | x | y)$  $(a i x_l y)$  $(a i x_l y)$  $(a i x_l y)$  $(a$  aval  $i$   $y)$ (a i newaval y) (a i newaval) (a i newaval) (a i newaval  $x_3$ ) (a bnds\_4 i newaval  $x_3$ ) (a bnds\_4 i newaval  $x_3$ ) (a bnds\_4 i newaval  $x_3$ ) (a i newaval  $x_3$ ) (a i newaval  $\times$  3 y) (a i newaval  $\times$  3 y)  $(a i)$  $\Omega$  $(a$  i newaval  $x$  3 y) (a i newaval  $\times$  3 y) (a i newaval  $x_3$  y) (a i newaval  $x_3$  y)  $(a iy)$  $(a iy)$  $(a nexti y)$ (a nexti y) (ecx nexti y)  $(ex$  edx  $y)$ 

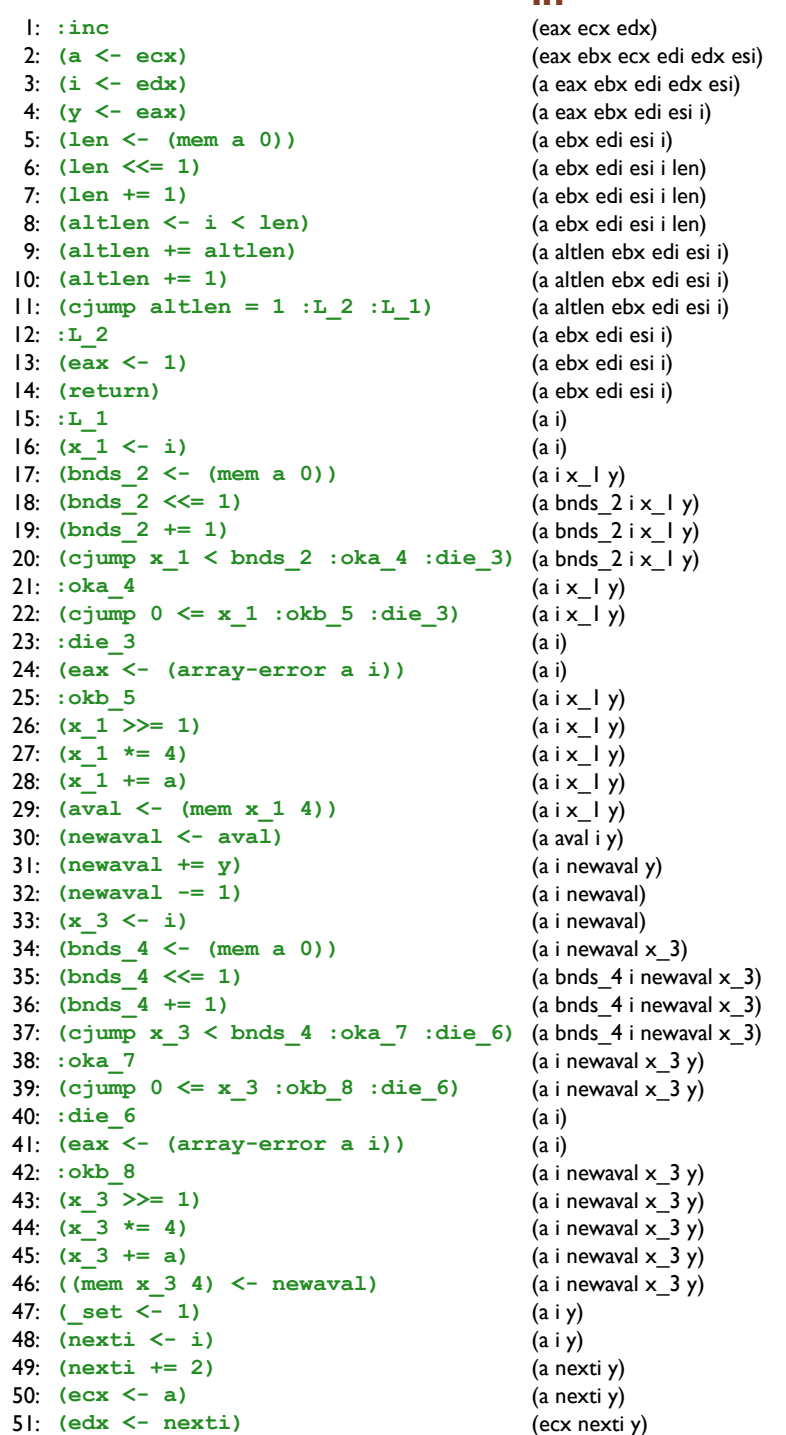

#### out

(eax ecx edx) (a eax ebx edi edx esi) (a eax ebx edi esi i) (a ebx edi esi i) (a ebx edi esi i len) (a ebx edi esi i len) (a ebx edi esi i len) (a altlen ebx edi esi i) (a altlen ebx edi esi i) (a altlen ebx edi esi i) (a ebx edi esi i) (a ebx edi esi i) (a ebx edi esi i)  $(a i)$  $(a i)$  $(aix 1)$ (a bnds  $2ix \mid y$ ) (a bnds  $2ix \mid y$ )  $(a \text{bnds}_2 \text{ i x}_1 \text{ y})$  $(a i x_l y)$  $(a i x_l y)$  $(a i x_l y)$  $(a i)$  $\Omega$  $(a i x_l y)$  $(a i x_l y)$  $(a i x_l y)$  $(a x_l y)$  $(a$  aval  $i$   $y)$ (a i newaval y) (a i newaval) (a i newaval) (a i newaval  $x_3$ ) (a bnds\_4 i newaval  $x_3$ ) (a bnds\_4 i newaval  $x_3$ ) (a bnds\_4 i newaval  $x_3$ ) (a i newaval  $x_3$ ) (a i newaval  $\times$  3 y) (a i newaval  $\times$  3 y)  $(a i)$  $\Omega$  $(a$  i newaval  $x$  3 y) (a i newaval  $\times$  3 y) (a i newaval  $x_3$  y) (a i newaval  $x_3$  y)  $(a iy)$  $(a i y)$ (a nexti y) (a nexti y) (ecx nexti y)  $(ex$  edx  $y)$
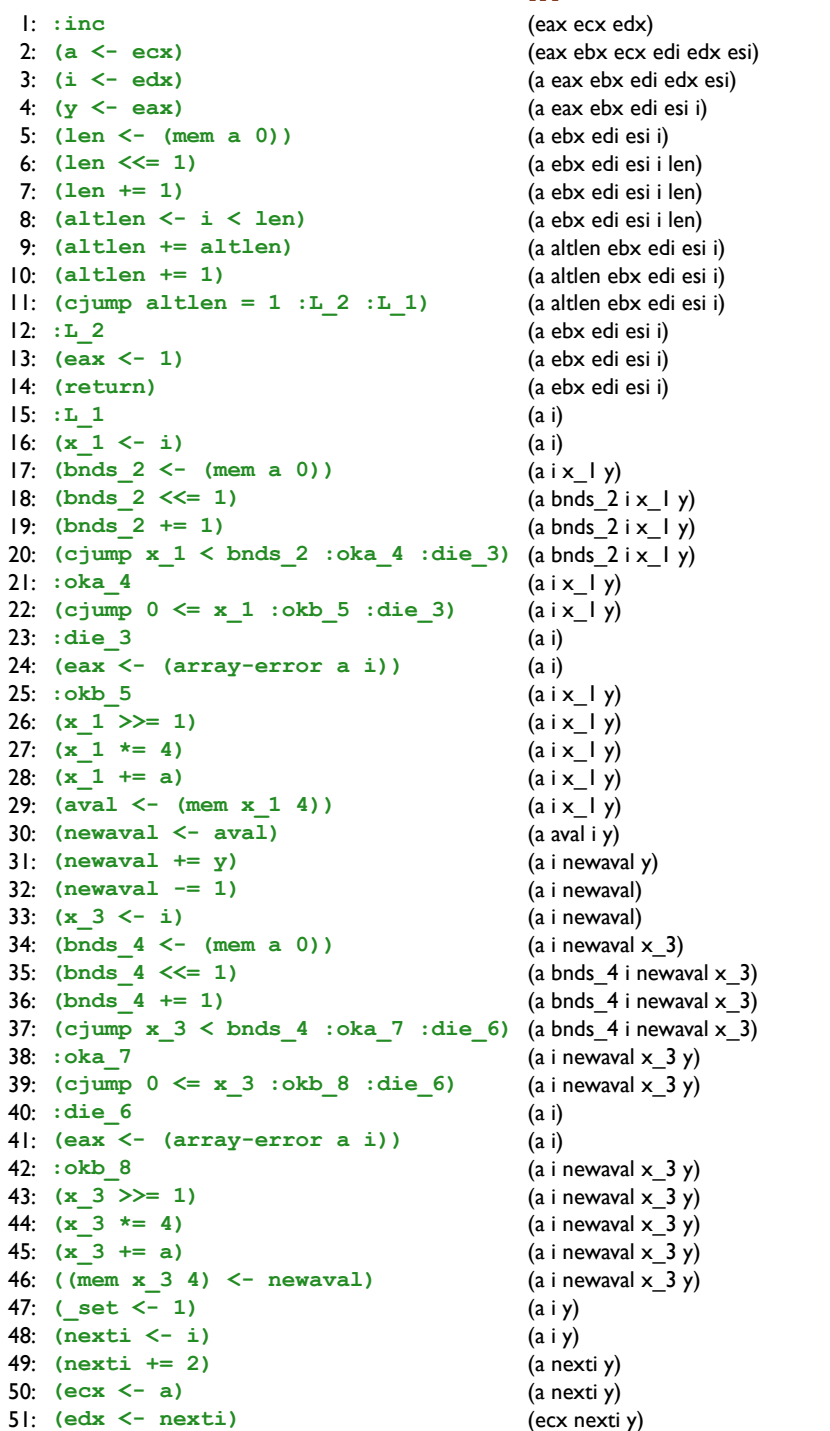

## out

(eax ebx ecx edi edx esi) (a eax ebx edi edx esi) (a eax ebx edi esi i) (a ebx edi esi i) (a ebx edi esi i len) (a ebx edi esi i len) (a ebx edi esi i len) (a altlen ebx edi esi i) (a altlen ebx edi esi i) (a altlen ebx edi esi i) (a ebx edi esi i) (a ebx edi esi i) (a ebx edi esi i)  $(a i)$  $(a i)$  $(aix \mid y)$ (a bnds  $2ix \mid y$ ) (a bnds  $2ix \mid y$ )  $(a \text{bnds}_2 \text{ i x}_1 \text{ y})$  $(a i x_l y)$  $(a i x_l y)$  $(a i x_l y)$  $(a i)$  $\overline{0}$  $(a i x_l y)$  $(a i x_l y)$  $(a i x_l y)$  $(a i x_l y)$  $(a$  aval  $i$   $y)$ (a i newaval y) (a i newaval) (a i newaval) (a i newaval  $x_3$ ) (a bnds\_4 i newaval  $x_3$ ) (a bnds\_4 i newaval  $x_3$ ) (a bnds\_4 i newaval  $x_3$ ) (a i newaval  $x_3$  y) (a i newaval  $\times$  3 y) (a i newaval  $\times$  3 y)  $(a i)$  $\Omega$  $(a$  i newaval  $x$  3 y) (a i newaval  $\times$  3 y) (a i newaval  $x_3$  y) (a i newaval  $x_3$  y)  $(a iy)$  $(a i y)$ (a nexti y) (a nexti y) (ecx nexti y)  $(ex$  edx  $y)$ 

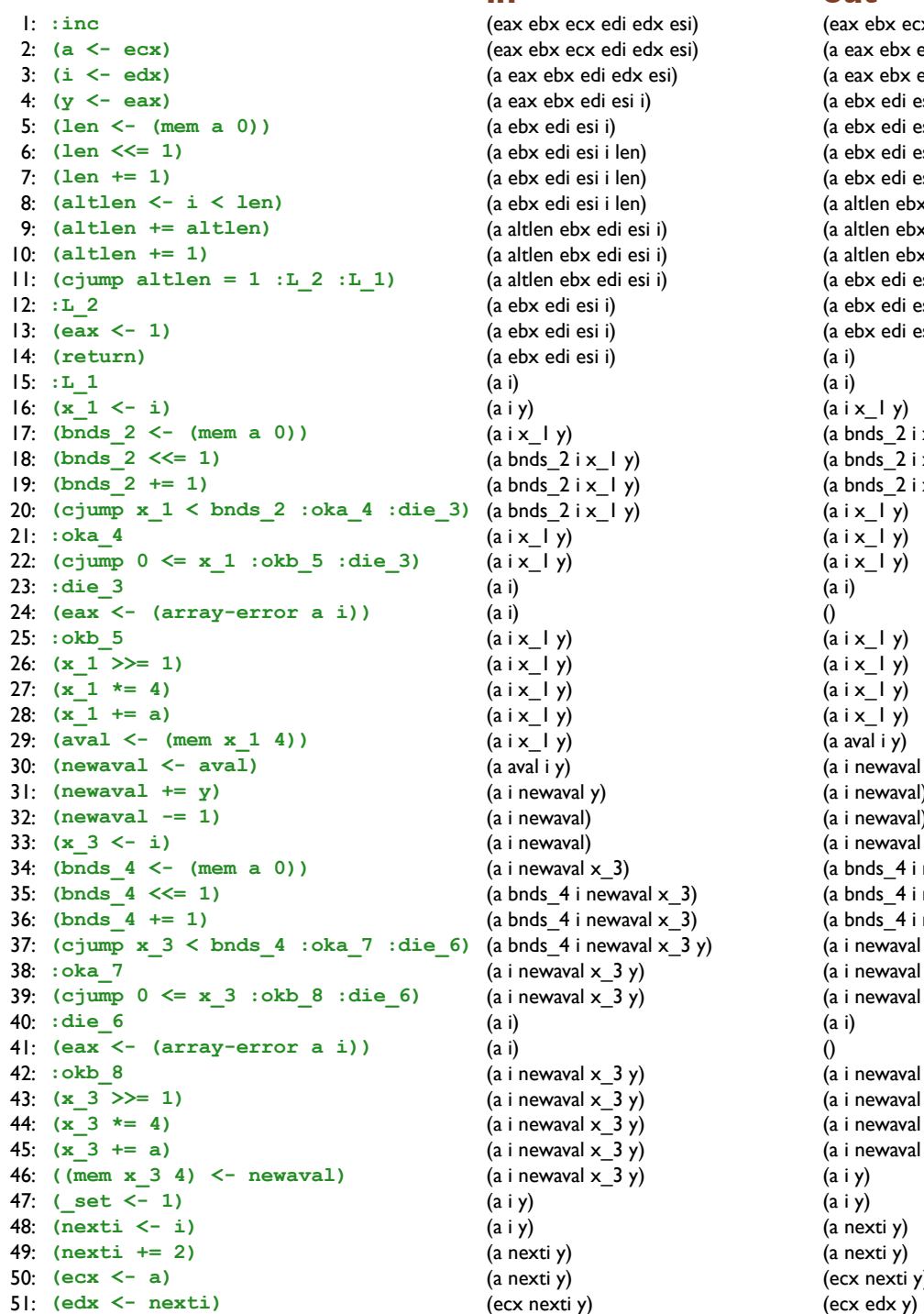

**in out**

 $(a i x_l y)$ 21: **:oka\_4** (a i x\_1 y) (a i x\_1 y)  $(a i x_l y)$ 

(a i x\_1 y) 26: **(x\_1 >>= 1)** (a i x\_1 y) (a i x\_1 y) 27: **(x\_1 \*= 4)** (a i x\_1 y) (a i x\_1 y) (a i x\_1 y)

(a i newaval) (a i newaval)

 $(a$  nexti y) (ecx nexti y)

1: **:inc** (eax ebx ecx edi edx esi) (eax ebx ecx edi edx esi) (a eax ebx edi edx esi)

(a eax ebx edi esi i) (a ebx edi esi i) (a ebx edi esi i len) (a ebx edi esi i len) (a ebx edi esi i len) (a altlen ebx edi esi i) (a altlen ebx edi esi i) (a altlen ebx edi esi i) (a ebx edi esi i) 12: **:L\_2** (a ebx edi esi i) (a ebx edi esi i) 13: **(eax <- 1)** (a ebx edi esi i) (a ebx edi esi i)  $(a \text{bnds } 2 \text{ i x } 1 \text{ y})$  $(a \text{bnds } 2 \text{ i x } 1 \text{ y})$ (a bnds\_2 i x\_1 y) (a i newaval y)  $(a$  i newaval  $x_3$ )  $(a \text{bnds}_4 \text{ i newaval } x_3)$ (a bnds\_4 i newaval x\_3) (a bnds\_4 i newaval x\_3)  $(a$  i newaval  $x_3$  y)  $(a$  i newaval  $\times$  3 y)  $(a$  i newaval  $\times$  3 y)  $(a$  i newaval  $\times$  3 y)  $(a$  i newaval  $\times$  3 y) (a i newaval x\_3 y) (a i newaval x\_3 y)

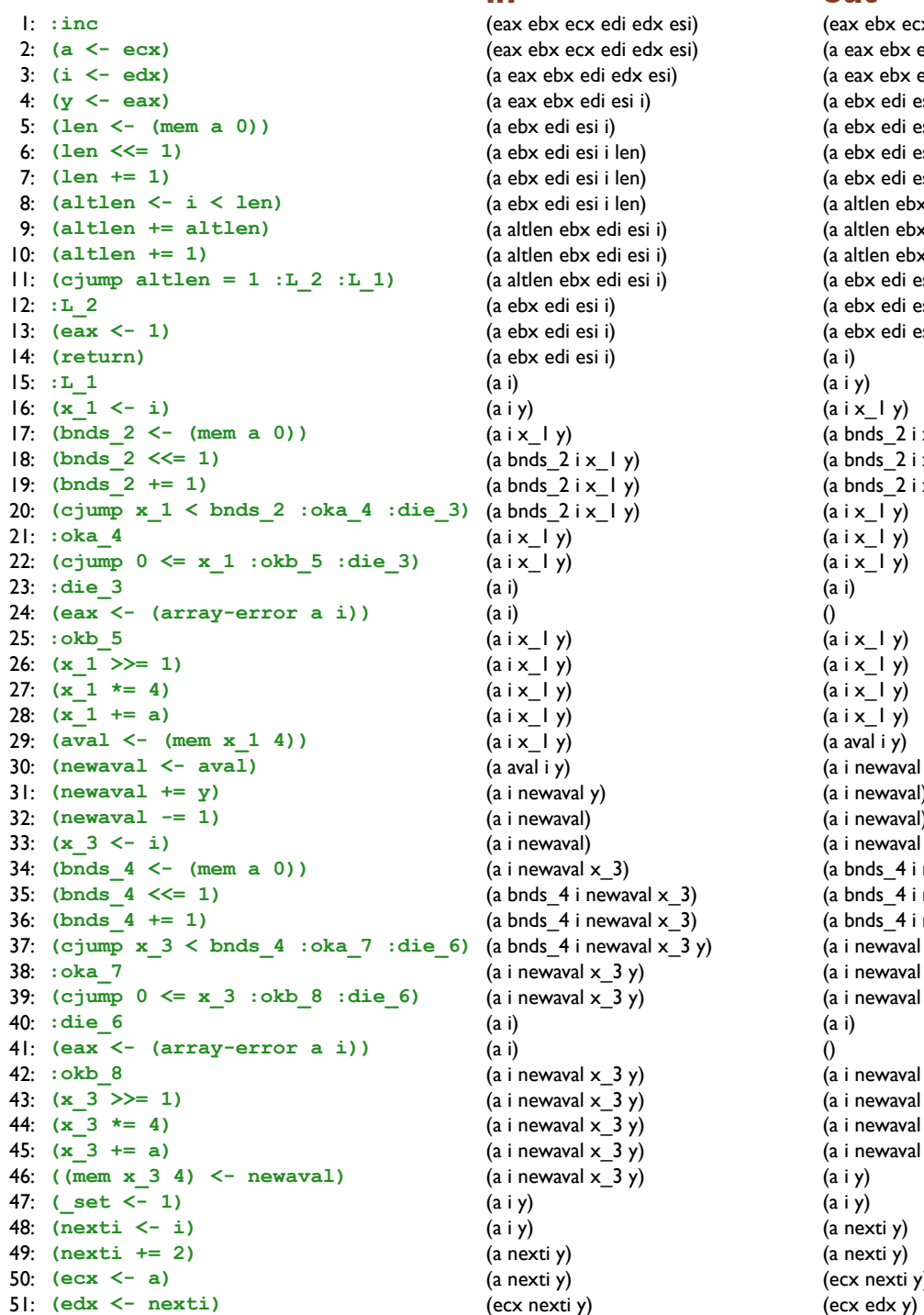

**in out**

1: **:inc** (eax ebx ecx edi edx esi) (eax ebx ecx edi edx esi) (a eax ebx edi edx esi) (a eax ebx edi esi i) (a ebx edi esi i) (a ebx edi esi i len) (a ebx edi esi i len) (a ebx edi esi i len) (a altlen ebx edi esi i) (a altlen ebx edi esi i) (a altlen ebx edi esi i) (a ebx edi esi i) 12: **:L\_2** (a ebx edi esi i) (a ebx edi esi i) 13: **(eax <- 1)** (a ebx edi esi i) (a ebx edi esi i)  $(a \text{bnds } 2 \text{ i x } 1 \text{ y})$  $(a \text{bnds } 2 \text{ i x } 1 \text{ y})$ (a bnds\_2 i x\_1 y)  $(a i x_l y)$ 21: **:oka\_4** (a i x\_1 y) (a i x\_1 y)  $(a i x_l y)$ (a i x\_1 y) 26: **(x\_1 >>= 1)** (a i x\_1 y) (a i x\_1 y) 27: **(x\_1 \*= 4)** (a i x\_1 y) (a i x\_1 y) (a i x\_1 y) (a i newaval y) (a i newaval) (a i newaval)  $(a$  i newaval  $x_3$ )  $(a \text{bnds}_4 \text{ i newaval } x_3)$ (a bnds\_4 i newaval x\_3) (a bnds\_4 i newaval x\_3 y)  $(a$  i newaval  $x_3$  y)  $(a$  i newaval  $\times$  3 y)  $(a$  i newaval  $\times$  3 y)  $(a$  i newaval  $\times$  3 y)  $(a$  i newaval  $\times$  3 y)  $(a$  i newaval  $x_3$  y) (a i newaval x\_3 y)  $(a$  nexti y) (ecx nexti y)

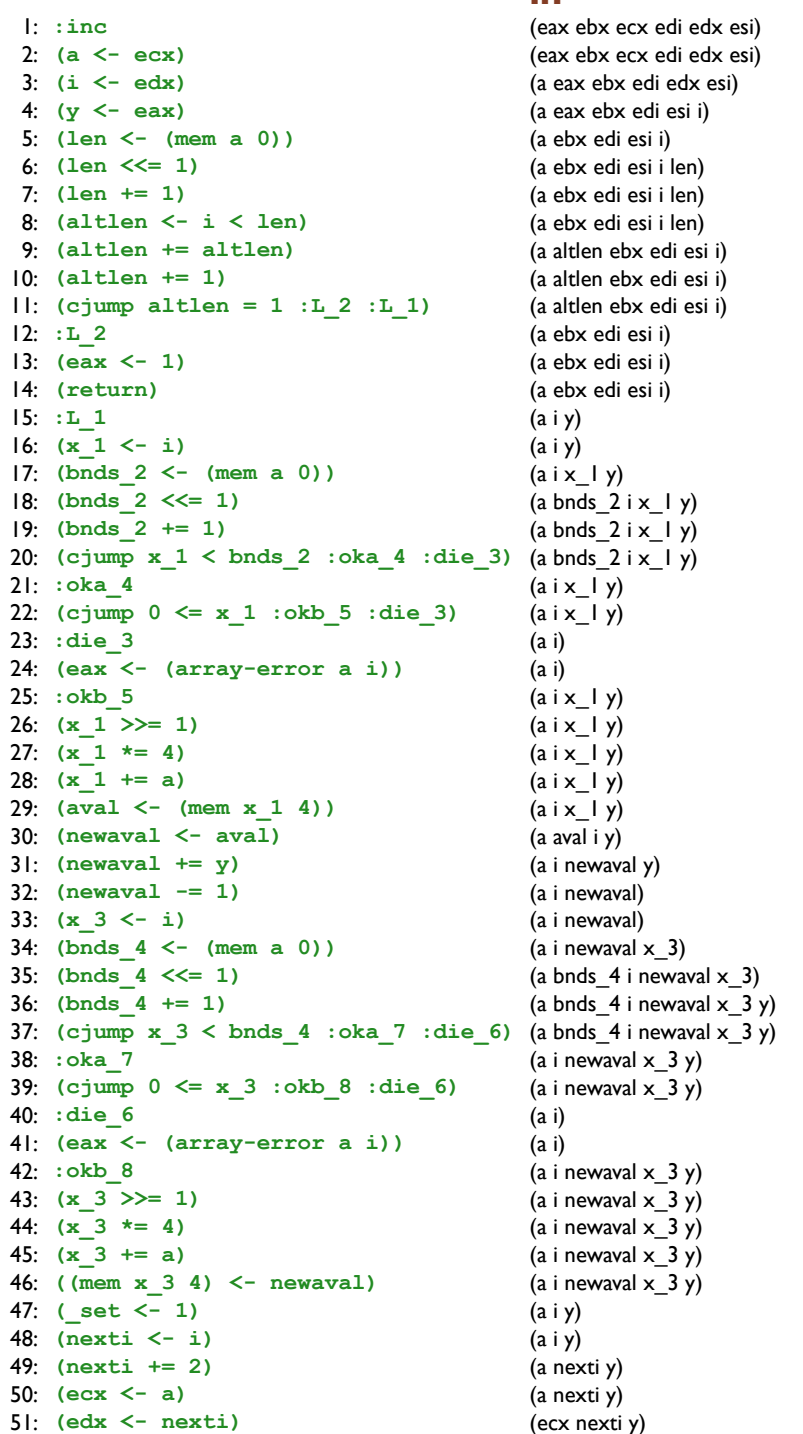

out

 $(a i)$  $(a i y)$  $(aix \mid y)$ 

 $(a i x_l y)$  $(a i x_l y)$  $(a i x_l y)$  $(a i)$  $\Omega$  $(a i x_l y)$  $(a i x_l y)$  $(a i x_l y)$  $(a i x_l y)$  $(a$  aval  $i$   $y)$ 

 $(a i)$  $\Omega$ 

 $(a iy)$  $(a i y)$ (a nexti y) (a nexti y)

 $(ex$  edx  $y)$ 

(eax ebx ecx edi edx esi)

(a eax ebx edi edx esi) (a eax ebx edi esi i) (a ebx edi esi i) (a ebx edi esi i len) (a ebx edi esi i len) (a ebx edi esi i len) (a altlen ebx edi esi i) (a altlen ebx edi esi i) (a altlen ebx edi esi i) (a ebx edi esi i) (a ebx edi esi i) (a ebx edi esi i) (a bnds  $2ix \mid y$ ) (a bnds  $2ix \mid y$ )  $(a \text{bnds}_2 \text{ i x}_1 \text{ y})$ (a i newaval y) (a i newaval) (a i newaval) (a i newaval  $x_3$ ) (a bnds\_4 i newaval  $x_3$ ) (a bnds\_4 i newaval  $x_3$ ) (a bnds\_4 i newaval  $x_3$  y) (a i newaval  $x_3$  y) (a i newaval  $\times$  3 y)  $(a$  i newaval  $x$  3 y)  $(a$  i newaval  $x$  3 y) (a i newaval  $\times$  3 y) (a i newaval  $x_3$  y) (a i newaval  $x_3$  y) (ecx nexti y)

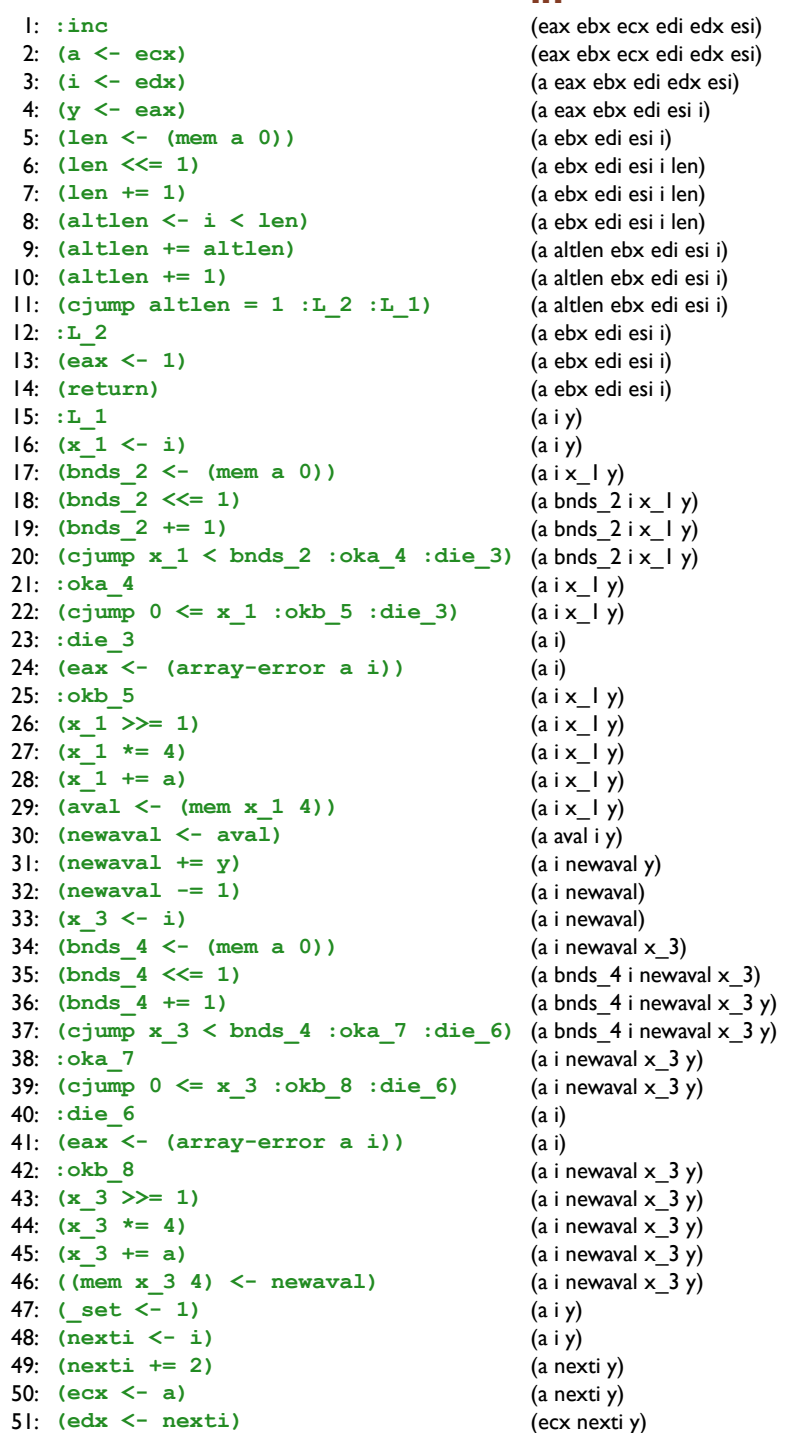

out

(eax ebx ecx edi edx esi) (a eax ebx edi edx esi) (a eax ebx edi esi i) (a ebx edi esi i) (a ebx edi esi i len) (a ebx edi esi i len) (a ebx edi esi i len) (a altlen ebx edi esi i) (a altlen ebx edi esi i) (a altlen ebx edi esi i) (a ebx edi esi i y) (a ebx edi esi i) (a ebx edi esi i)  $(a iy)$  $(a i y)$  $(aix \mid y)$ (a bnds  $2ix \mid y$ ) (a bnds  $2ix \mid y$ )  $(a \text{bnds}_2 \text{ i x}_1 \text{ y})$  $(a i x_l y)$  $(a i x_l y)$  $(a i x_l y)$  $(a i)$  $\Omega$  $(a | x | y)$  $(a i x_l y)$  $(a i x_l y)$  $(a i x_l y)$  $(a$  aval  $i$   $y)$ (a i newaval y) (a i newaval) (a i newaval) (a i newaval  $x_3$ ) (a bnds\_4 i newaval  $x_3$ ) (a bnds\_4 i newaval  $x_3$  y) (a bnds\_4 i newaval  $x_3$  y) (a i newaval  $x_3$  y) (a i newaval  $\times$  3 y)  $(a$  i newaval  $x$  3 y)  $(a i)$  $\Omega$  $(a$  i newaval  $x$  3 y) (a i newaval  $\times$  3 y) (a i newaval  $x_3$  y) (a i newaval  $x_3$  y)  $(a iy)$  $(a i y)$ (a nexti y) (a nexti y) (ecx nexti y)  $(ex$  edx  $y)$ 

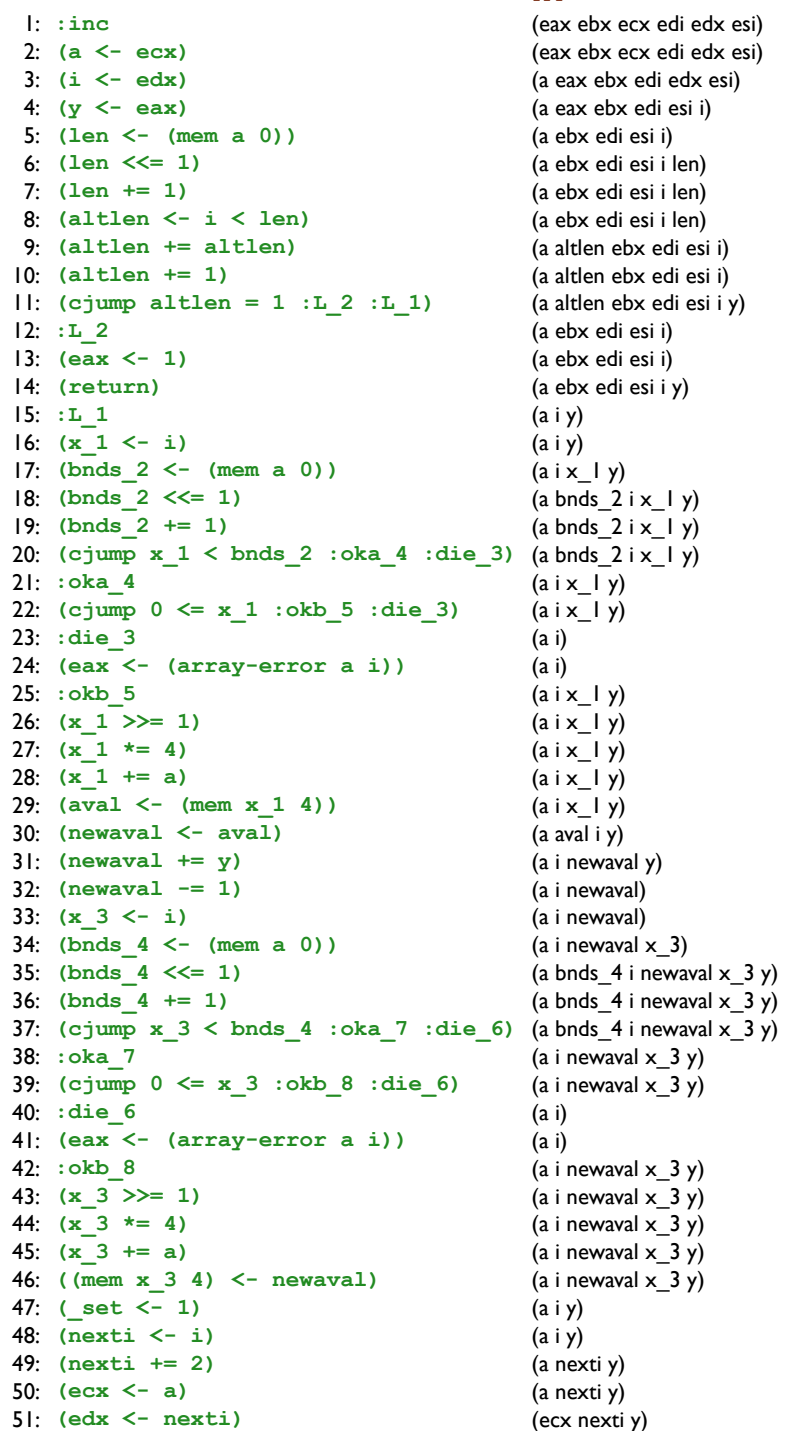

out

(eax ebx ecx edi edx esi) (a eax ebx edi edx esi) (a eax ebx edi esi i) (a ebx edi esi i) (a ebx edi esi i len) (a ebx edi esi i len) (a ebx edi esi i len) (a altlen ebx edi esi i) (a altlen ebx edi esi i) (a altlen ebx edi esi i) (a ebx edi esi i y) (a ebx edi esi i) (a ebx edi esi i)  $(a iy)$  $(a i y)$  $(aix \mid y)$ (a bnds  $2ix \mid y$ ) (a bnds  $2ix \mid y$ )  $(a \text{bnds}_2 \text{ i x}_1 \text{ y})$  $(a i x_l y)$  $(a i x_l y)$  $(a i x_l y)$  $(a i)$  $\Omega$  $(a i x_l y)$  $(a i x_l y)$  $(a i x_l y)$  $(a x_l y)$  $(a$  aval  $i$   $y)$ (a i newaval y) (a i newaval) (a i newaval) (a i newaval  $x_3$ ) (a bnds\_4 i newaval  $x_3$ ) (a bnds\_4 i newaval  $x_3$  y) (a bnds\_4 i newaval  $x_3$  y) (a i newaval  $x_3$  y) (a i newaval  $\times$  3 y) (a i newaval  $\times$  3 y)  $(a i)$  $\Omega$  $(a$  i newaval  $x$  3 y) (a i newaval  $\times$  3 y) (a i newaval  $x_3$  y) (a i newaval  $x_3$  y)  $(a iy)$  $(a i y)$ (a nexti y) (a nexti y) (ecx nexti y)  $(ex edx y)$ 

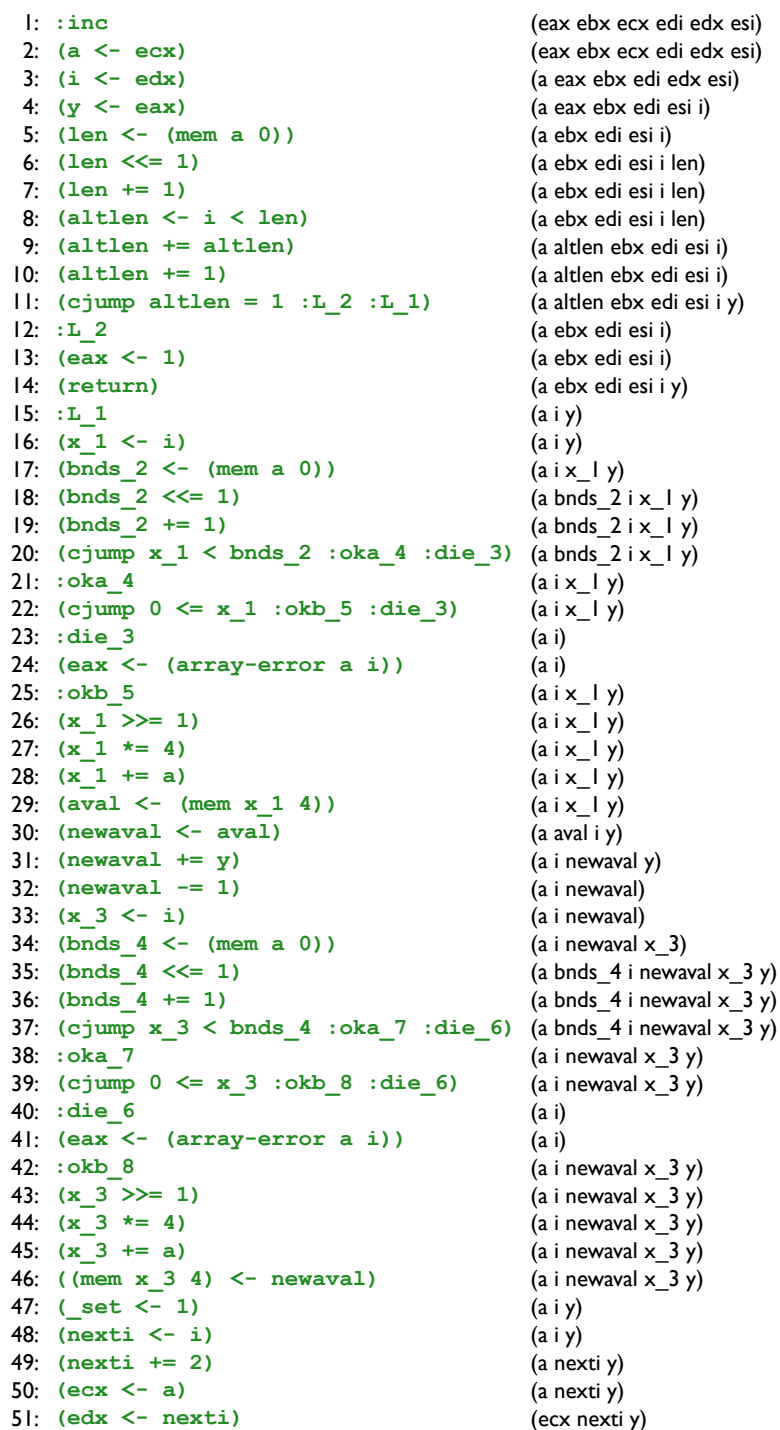

## out

(eax ebx ecx edi edx esi) (a eax ebx edi edx esi) (a eax ebx edi esi i) (a ebx edi esi i) (a ebx edi esi i len) (a ebx edi esi i len) (a ebx edi esi i len) (a altlen ebx edi esi i) (a altlen ebx edi esi i) (a altlen ebx edi esi i y) (a ebx edi esi i y) (a ebx edi esi i) (a ebx edi esi i y)  $(a iy)$  $(a i y)$  $(aix \mid y)$ (a bnds  $2ix \mid y$ ) (a bnds  $2ix \mid y$ )  $(a \text{bnds}_2 \text{ i x}_1 \text{ y})$  $(a i x_l y)$  $(a i x_l y)$  $(a i x_l y)$  $(a i)$  $\Omega$  $(a i x_l y)$  $(a i x_l y)$  $(a i x_l y)$  $(a x_l y)$  $(a$  aval  $i$   $y)$ (a i newaval y) (a i newaval) (a i newaval) (a i newaval  $x_3$ ) (a bnds\_4 i newaval  $x_3$  y) (a bnds\_4 i newaval  $x_3$  y) (a bnds\_4 i newaval  $x_3$  y) (a i newaval  $x_3$  y) (a i newaval  $\times$  3 y) (a i newaval  $\times$  3 y)  $(a i)$  $\Omega$  $(a$  i newaval  $x$  3 y) (a i newaval  $\times$  3 y) (a i newaval  $x_3$  y) (a i newaval  $x_3$  y)  $(a iy)$  $(a iy)$ (a nexti y) (a nexti y) (ecx nexti y) (ebx ecx edi edx esi y)

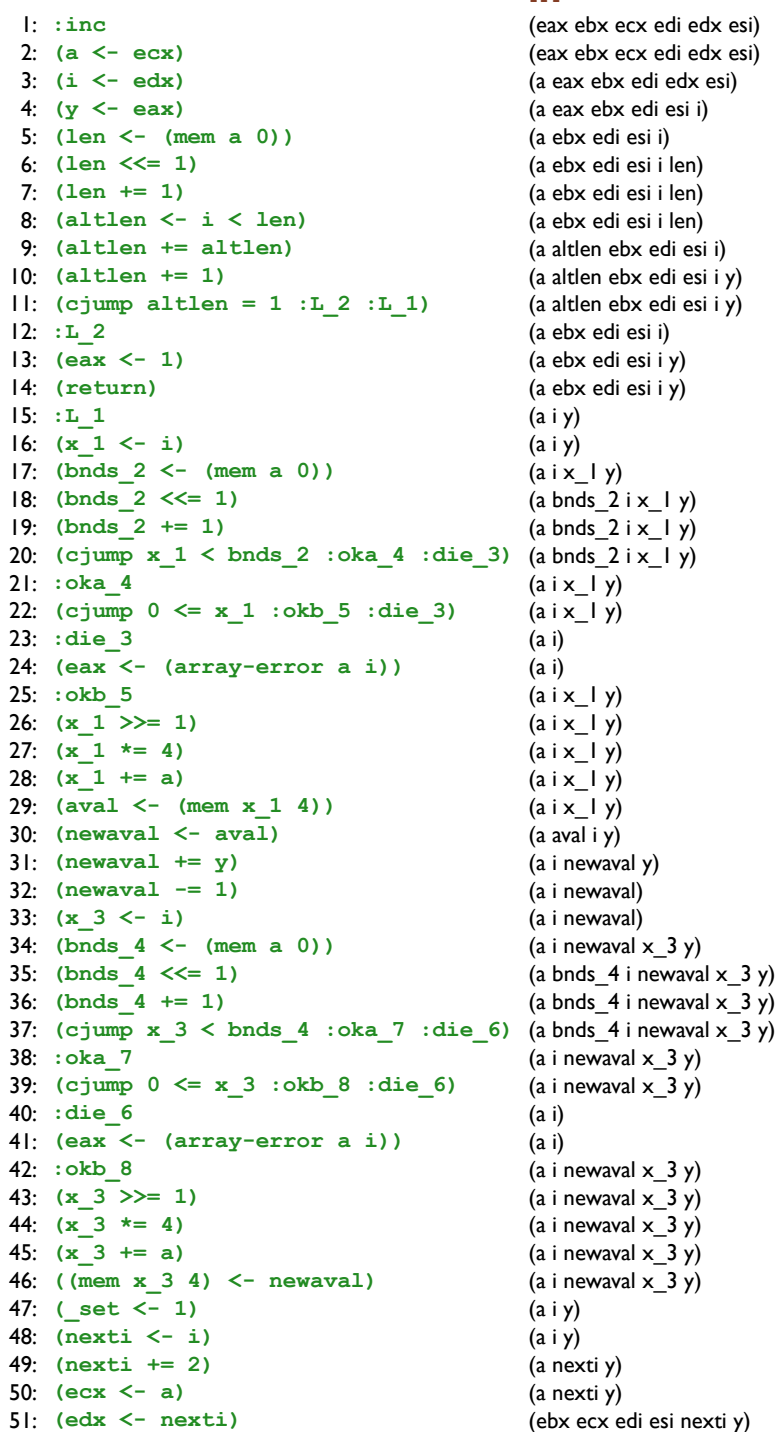

#### out

(eax ebx ecx edi edx esi) (a eax ebx edi edx esi) (a eax ebx edi esi i) (a ebx edi esi i) (a ebx edi esi i len) (a ebx edi esi i len) (a ebx edi esi i len) (a altlen ebx edi esi i) (a altlen ebx edi esi i) (a altlen ebx edi esi i y) (a ebx edi esi i y) (a ebx edi esi i) (a ebx edi esi i y)  $(a iy)$  $(a i y)$  $(aix \mid y)$ (a bnds  $2ix \mid y$ ) (a bnds  $2ix \mid y$ )  $(a \text{bnds}_2 \text{ i x}_1 \text{ y})$  $(a i x_l y)$  $(a i x_l y)$  $(a i x_l y)$  $(a i)$  $\Omega$  $(a i x_l y)$  $(a i x_l y)$  $(a i x_l y)$  $(a i x_l y)$  $(a$  aval  $i$   $y)$ (a i newaval y) (a i newaval) (a i newaval) (a i newaval  $x_3$ ) (a bnds\_4 i newaval  $x_3$  y) (a bnds\_4 i newaval  $x_3$  y) (a bnds\_4 i newaval  $x_3$  y) (a i newaval  $x_3$  y) (a i newaval  $\times$  3 y)  $(a$  i newaval  $x$  3 y)  $(a i)$  $\Omega$  $(a$  i newaval  $x$  3 y) (a i newaval  $\times$  3 y) (a i newaval  $x_3$  y) (a i newaval  $x_3$  y)  $(a iy)$  $(a i y)$ (a nexti y) (a nexti y) (ecx nexti y) (ebx ecx edi edx esi y)

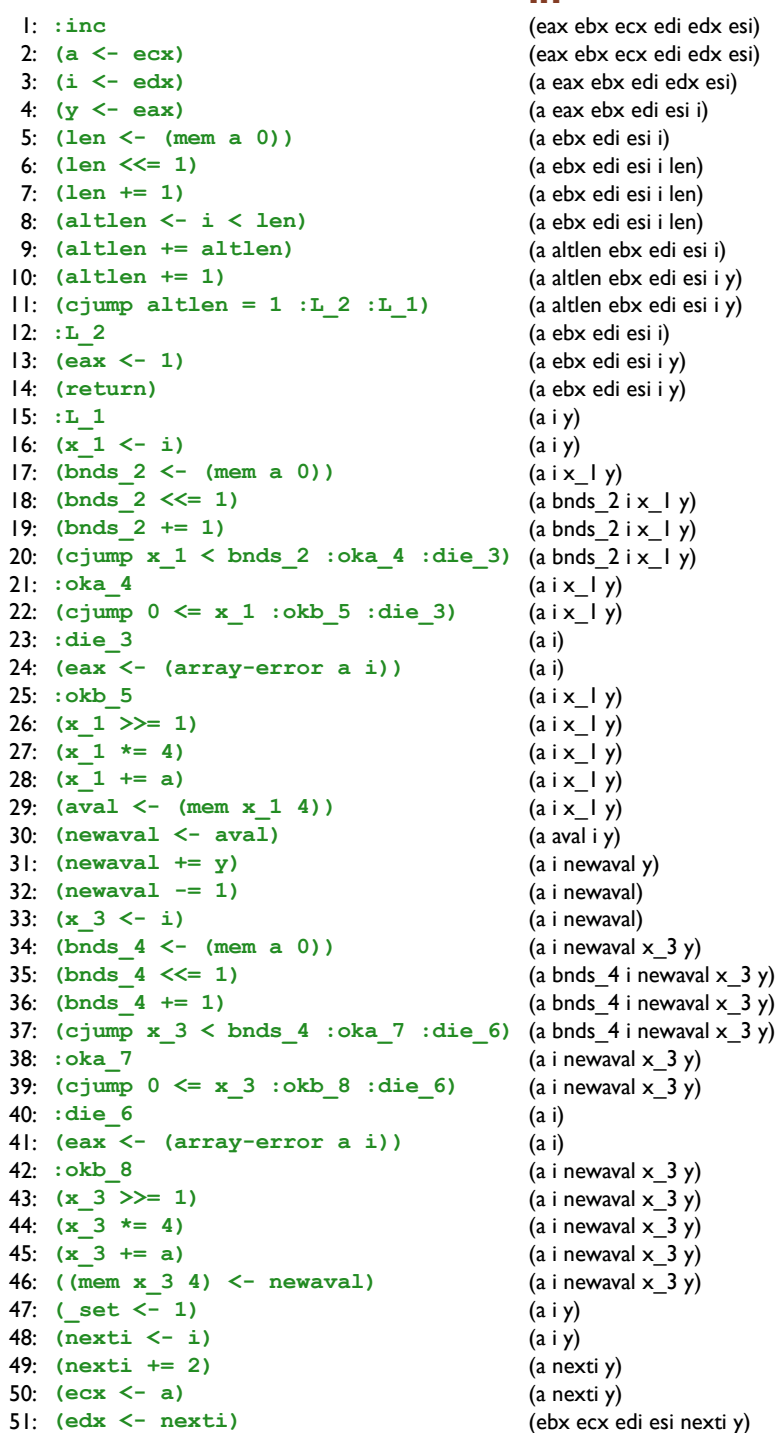

## out

(eax ebx ecx edi edx esi) (a eax ebx edi edx esi) (a eax ebx edi esi i) (a ebx edi esi i) (a ebx edi esi i len) (a ebx edi esi i len) (a ebx edi esi i len) (a altlen ebx edi esi i) (a altlen ebx edi esi i y) (a altlen ebx edi esi i y) (a ebx edi esi i y) (a ebx edi esi i y) (a ebx edi esi i y)  $(a iy)$  $(a i y)$  $(aix \mid y)$ (a bnds  $2ix \mid y$ ) (a bnds  $2ix \mid y$ )  $(a \text{bnds}_2 \text{ i x}_1 \text{ y})$  $(a i x_l y)$  $(a i x_l y)$  $(a i x_l y)$  $(a i)$  $\Omega$  $(a | x | y)$  $(a i x_l y)$  $(a i x_l y)$  $(a i x_l y)$  $(a$  aval  $i$   $y)$ (a i newaval y) (a i newaval) (a i newaval) (a i newaval  $x_3$  y) (a bnds\_4 i newaval  $x_3$  y) (a bnds\_4 i newaval  $x_3$  y) (a bnds\_4 i newaval  $x_3$  y) (a i newaval  $x_3$  y) (a i newaval  $\times$  3 y)  $(a$  i newaval  $x$  3 y)  $(a i)$  $\Omega$  $(a$  i newaval  $x$  3 y) (a i newaval  $\times$  3 y) (a i newaval  $x_3$  y) (a i newaval  $x_3$  y)  $(a iy)$  $(a iy)$ (a nexti y) (a nexti y) (ebx ecx edi esi nexti y) (ebx ecx edi edx esi y)

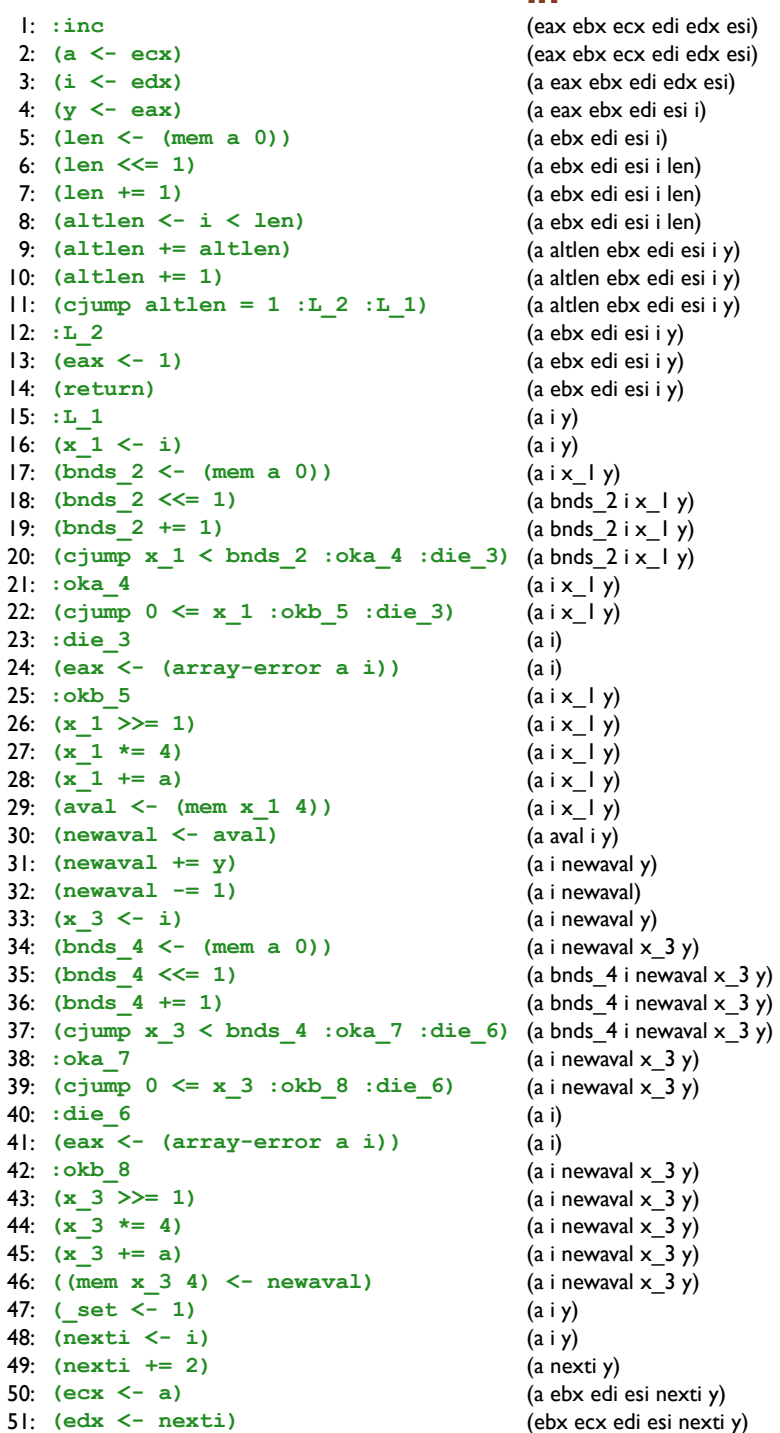

## out

(eax ebx ecx edi edx esi) (a eax ebx edi edx esi) (a eax ebx edi esi i) (a ebx edi esi i) (a ebx edi esi i len) (a ebx edi esi i len) (a ebx edi esi i len) (a altlen ebx edi esi i) (a altlen ebx edi esi i y) (a altlen ebx edi esi i y) (a ebx edi esi i y) (a ebx edi esi i y) (a ebx edi esi i y)  $(a i y)$  $(a i y)$  $(aix \mid y)$ (a bnds  $2ix \mid y$ ) (a bnds  $2ix \mid y$ )  $(a \text{bnds}_2 \text{ i x}_1 \text{ y})$  $(a i x_l y)$  $(a i x_l y)$  $(a i x_l y)$  $(a i)$  $\Omega$  $(a | x | y)$  $(a i x_l y)$  $(a i x_l y)$  $(a i x_l y)$  $(a$  aval  $i$   $y)$ (a i newaval y) (a i newaval) (a i newaval) (a i newaval  $x_3$  y) (a bnds\_4 i newaval  $x_3$  y) (a bnds\_4 i newaval  $x_3$  y) (a bnds\_4 i newaval  $x_3$  y) (a i newaval  $x_3$  y) (a i newaval  $\times$  3 y) (a i newaval  $\times$  3 y)  $(a i)$  $\Omega$  $(a$  i newaval  $x$  3 y) (a i newaval  $\times$  3 y) (a i newaval  $x_3$  y) (a i newaval  $x_3$  y)  $(a iy)$  $(a i y)$ (a nexti y) (a nexti y) (ebx ecx edi esi nexti y) (ebx ecx edi edx esi y)

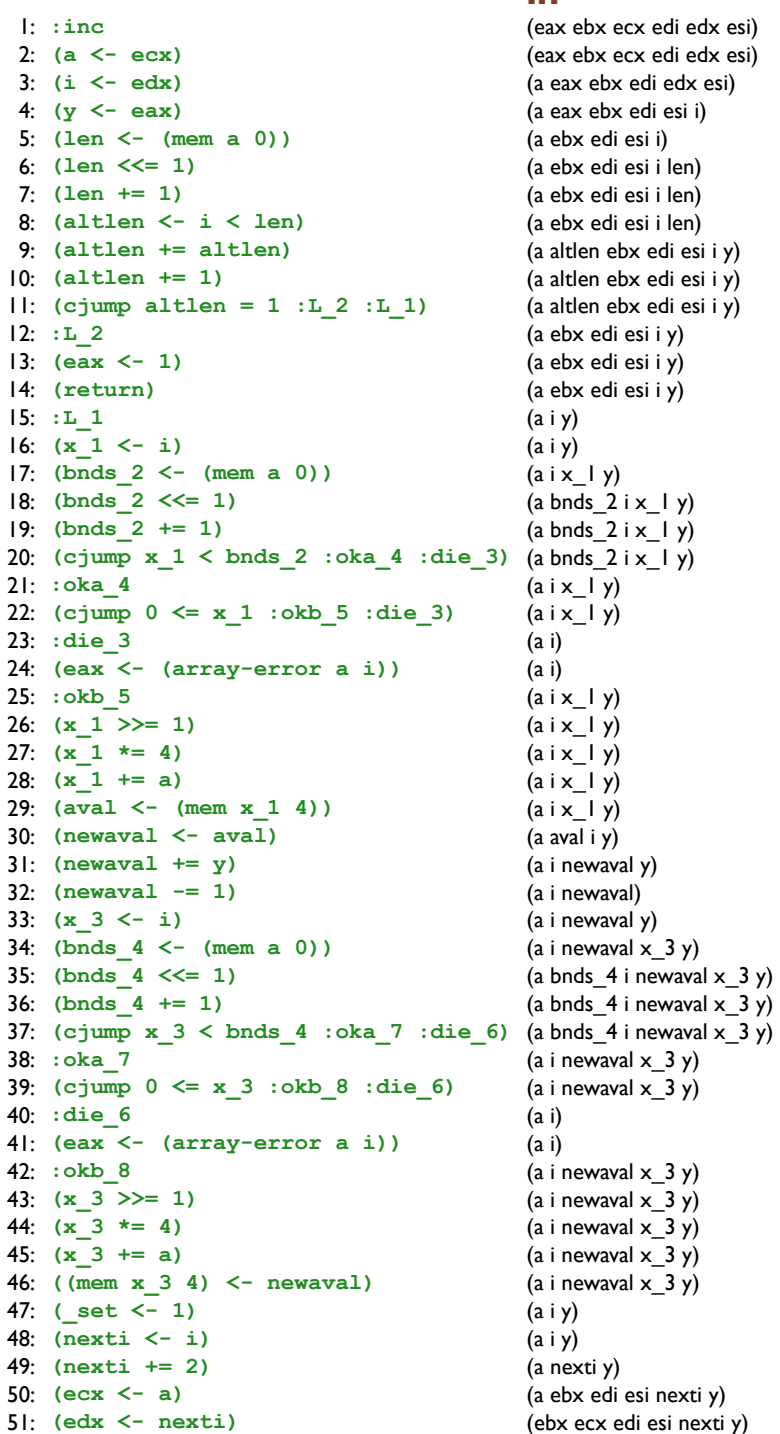

out

(eax ebx ecx edi edx esi) (a eax ebx edi edx esi) (a eax ebx edi esi i) (a ebx edi esi i) (a ebx edi esi i len) (a ebx edi esi i len) (a ebx edi esi i len) (a altlen ebx edi esi i y) (a altlen ebx edi esi i y) (a altlen ebx edi esi i y) (a ebx edi esi i y) (a ebx edi esi i y) (a ebx edi esi i y)  $(a i y)$  $(a iy)$  $(a i x | y)$ (a bnds  $2ix \mid y$ ) (a bnds  $2ix \mid y$ )  $(a \text{bnds}_2 \text{ i x}_1 \text{ y})$  $(aix_ly)$  $(a i x_l y)$  $(a i x_l y)$  $(a i)$  $\Omega$  $(a | x | y)$  $(a i x_l y)$  $(a i x_l y)$  $(a i x_l y)$  $(a$  aval  $i$   $y)$ (a i newaval y) (a i newaval) (a i newaval y) (a i newaval  $x_3$  y) (a bnds\_4 i newaval  $x_3$  y) (a bnds\_4 i newaval  $x_3$  y) (a bnds\_4 i newaval  $x_3$  y) (a i newaval  $x_3$  y) (a i newaval  $\times$  3 y) (a i newaval  $\times$  3 y)  $(a i)$  $\Omega$  $(a$  i newaval  $x$  3 y) (a i newaval  $\times$  3 y) (a i newaval  $x_3$  y) (a i newaval  $x_3$  y)  $(a i y)$  $(a i y)$ (a nexti y) (a ebx edi esi nexti y) (ebx ecx edi esi nexti y) (ebx ecx edi edx esi y)

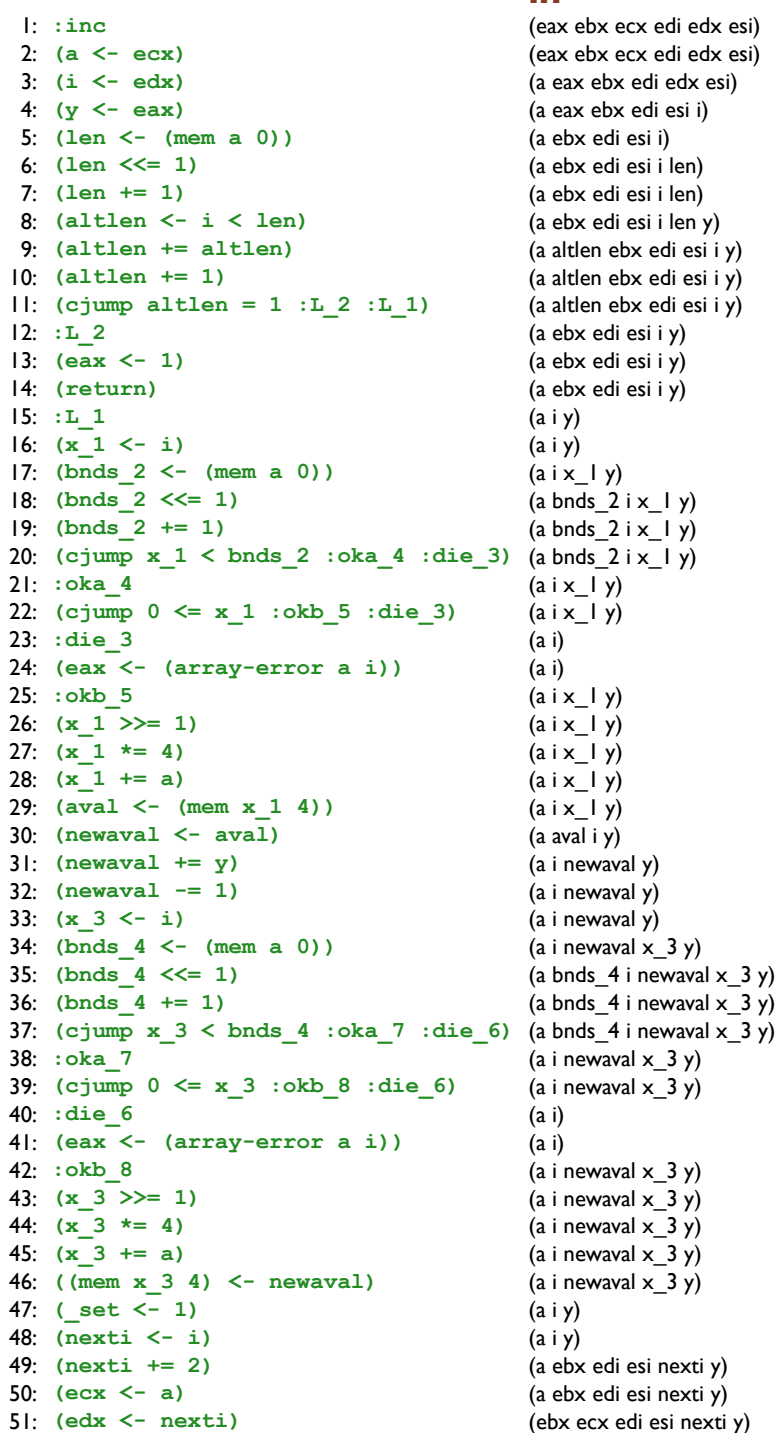

## out

(eax ebx ecx edi edx esi) (a eax ebx edi edx esi) (a eax ebx edi esi i) (a ebx edi esi i) (a ebx edi esi i len) (a ebx edi esi i len) (a ebx edi esi i len) (a altlen ebx edi esi i y) (a altlen ebx edi esi i y) (a altlen ebx edi esi i y) (a ebx edi esi i y) (a ebx edi esi i y) (a ebx edi esi i y)  $(a iy)$  $(a iy)$  $(aix \mid y)$ (a bnds  $2ix \mid y$ ) (a bnds  $2ix \mid y$ )  $(a \text{bnds}_2 \text{ i x}_1 \text{ y})$  $(a i x_l y)$  $(a i x_l y)$  $(a i x_l y)$  $(a i)$  $\Omega$  $(a i x_l y)$  $(a i x_l y)$  $(a i x_l y)$  $(a x_l y)$  $(a$  aval  $i$   $y)$ (a i newaval y) (a i newaval) (a i newaval y) (a i newaval  $x_3$  y) (a bnds\_4 i newaval  $x_3$  y) (a bnds\_4 i newaval  $x_3$  y) (a bnds\_4 i newaval  $x_3$  y) (a i newaval  $x_3$  y) (a i newaval  $\times$  3 y) (a i newaval  $\times$  3 y)  $(a i)$  $\Omega$  $(a$  i newaval  $x$  3 y) (a i newaval  $\times$  3 y) (a i newaval  $x_3$  y) (a i newaval  $x_3$  y)  $(a i y)$  $(a i y)$ (a nexti y) (a ebx edi esi nexti y) (ebx ecx edi esi nexti y) (ebx ecx edi edx esi y)

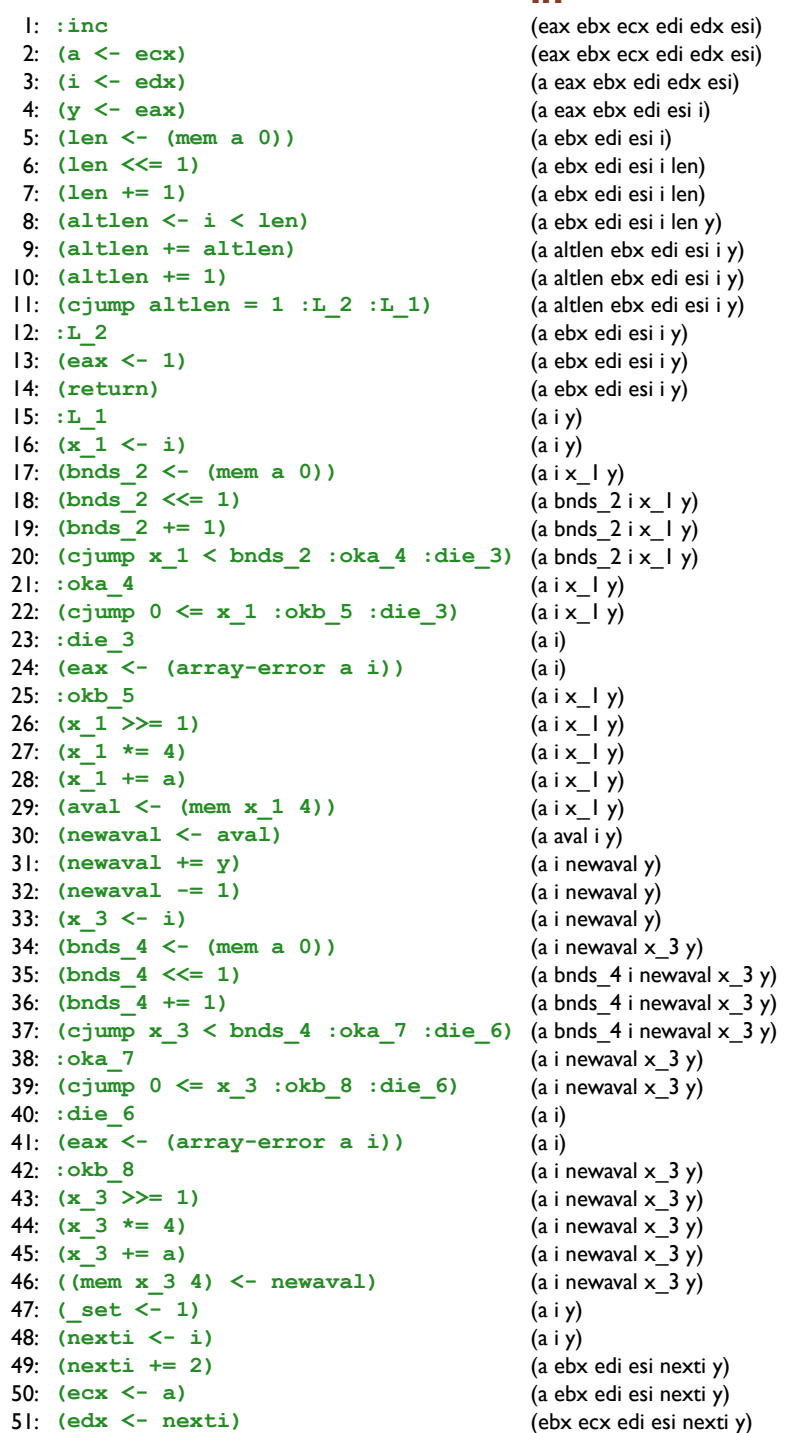

## out

(eax ebx ecx edi edx esi) (a eax ebx edi edx esi) (a eax ebx edi esi i) (a ebx edi esi i) (a ebx edi esi i len) (a ebx edi esi i len) (a ebx edi esi i len y) (a altlen ebx edi esi i y) (a altlen ebx edi esi i y) (a altlen ebx edi esi i y) (a ebx edi esi i y) (a ebx edi esi i y) (a ebx edi esi i y)  $(a iy)$  $(a iy)$  $(aix \mid y)$ (a bnds  $2ix \mid y$ ) (a bnds  $2ix \mid y$ )  $(a \text{bnds}_2 \text{ i x}_1 \text{ y})$  $(a i x_l y)$  $(a i x_l y)$  $(a i x_l y)$  $(a i)$  $\Omega$  $(a i x_l y)$  $(a i x_l y)$  $(a i x_l y)$  $(a x_l y)$  $(a$  aval  $i$   $y)$ (a i newaval y) (a i newaval y) (a i newaval y) (a i newaval  $x_3$  y) (a bnds\_4 i newaval  $x_3$  y) (a bnds\_4 i newaval  $x_3$  y) (a bnds\_4 i newaval  $x_3$  y) (a i newaval  $x_3$  y) (a i newaval  $\times$  3 y) (a i newaval  $\times$  3 y)  $(a i)$  $\Omega$  $(a$  i newaval  $x$  3 y) (a i newaval  $\times$  3 y) (a i newaval  $x_3$  y) (a i newaval  $x_3$  y)  $(a i y)$  $(a i y)$ (a ebx edi esi nexti y) (a ebx edi esi nexti y) (ebx ecx edi esi nexti y) (ebx ecx edi edx esi y)

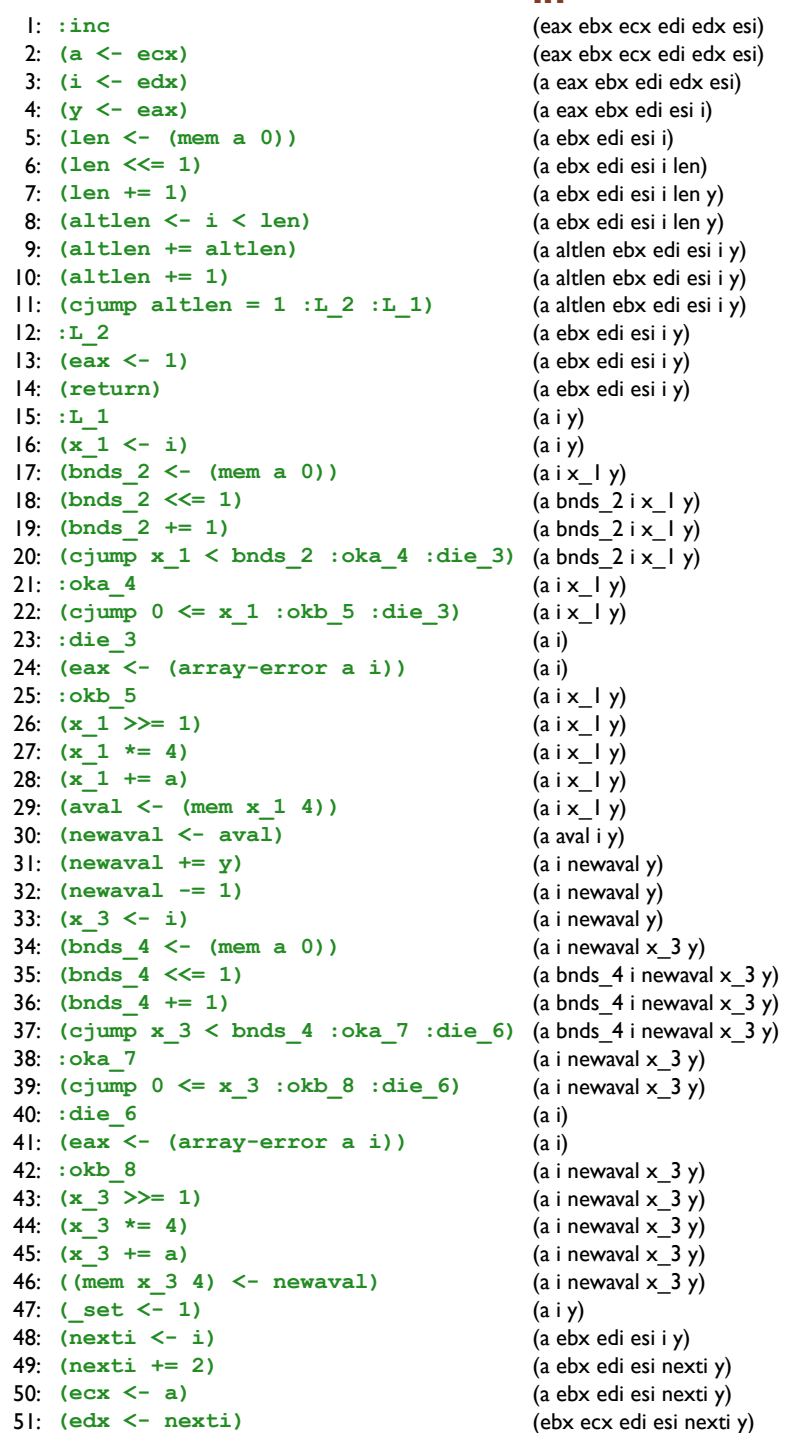

## out

(eax ebx ecx edi edx esi) (a eax ebx edi edx esi) (a eax ebx edi esi i) (a ebx edi esi i) (a ebx edi esi i len) (a ebx edi esi i len) (a ebx edi esi i len y) (a altlen ebx edi esi i y) (a altlen ebx edi esi i y) (a altlen ebx edi esi i y) (a ebx edi esi i y) (a ebx edi esi i y) (a ebx edi esi i y)  $(a i y)$  $(a iy)$  $(a i x | y)$ (a bnds  $2ix \mid y$ ) (a bnds  $2ix \mid y$ )  $(a \text{bnds}_2 \text{ i x}_1 \text{ y})$  $(a i x_l y)$  $(a i x_l y)$  $(a i x_l y)$  $(a i)$  $\Omega$  $(a i x_l y)$  $(a i x_l y)$  $(a i x_l y)$  $(a x_l y)$  $(a$  aval  $i$   $y)$ (a i newaval y) (a i newaval y) (a i newaval y) (a i newaval  $x_3$  y) (a bnds\_4 i newaval  $x_3$  y) (a bnds\_4 i newaval  $x_3$  y) (a bnds\_4 i newaval  $x_3$  y) (a i newaval  $x_3$  y) (a i newaval  $\times$  3 y) (a i newaval  $\times$  3 y)  $(a i)$  $\Omega$  $(a$  i newaval  $x$  3 y) (a i newaval  $\times$  3 y) (a i newaval  $x_3$  y) (a i newaval  $x_3$  y)  $(a i y)$  $(a i y)$ (a ebx edi esi nexti y) (a ebx edi esi nexti y) (ebx ecx edi esi nexti y) (ebx ecx edi edx esi y)

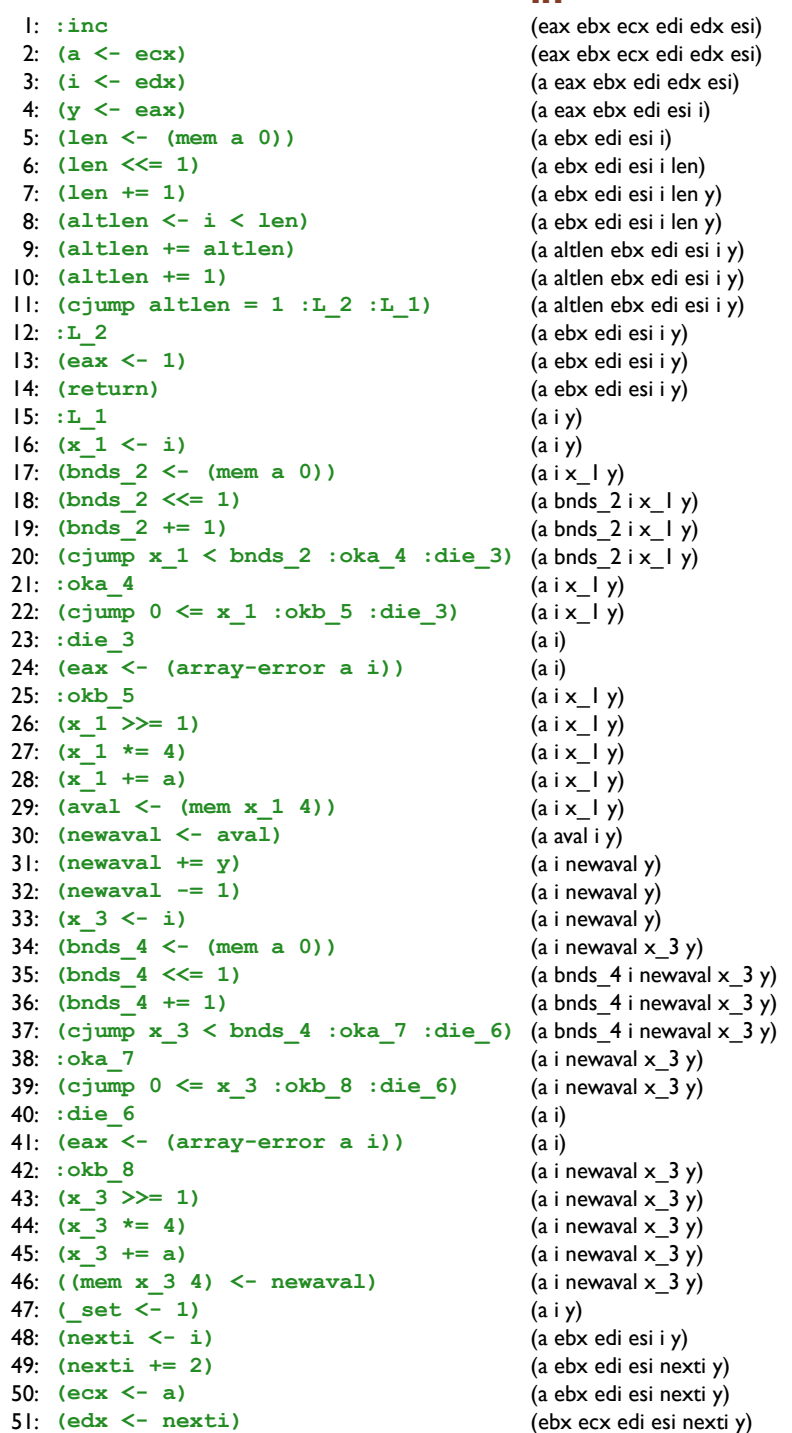

out

 $(a i y)$  $(a iy)$  $(a i x | y)$ 

 $(a i x_l y)$  $(a i x_l y)$  $(a i x_l y)$  $(a i)$  $\Omega$  $(a i x_l y)$  $(a i x_l y)$  $(a i x_l y)$  $(a x_l y)$  $(a$  aval  $i$   $y)$ 

 $(a i)$  $\Omega$ 

 $(a i y)$ 

(eax ebx ecx edi edx esi) (a eax ebx edi edx esi) (a eax ebx edi esi i)

(a ebx edi esi i) (a ebx edi esi i len) (a ebx edi esi i len y) (a ebx edi esi i len y) (a altlen ebx edi esi i y) (a altlen ebx edi esi i y) (a altlen ebx edi esi i y) (a ebx edi esi i y) (a ebx edi esi i y) (a ebx edi esi i y) (a bnds  $2ix \mid y$ ) (a bnds  $2ix \mid y$ )  $(a \text{bnds}_2 \text{ i x}_1 \text{ y})$ (a i newaval y) (a i newaval y) (a i newaval y) (a i newaval  $x_3$  y) (a bnds\_4 i newaval  $x_3$  y) (a bnds\_4 i newaval  $x_3$  y) (a bnds\_4 i newaval  $x_3$  y) (a i newaval  $x_3$  y) (a i newaval  $\times$  3 y) (a i newaval  $\times$  3 y)  $(a$  i newaval  $x$  3 y) (a i newaval  $\times$  3 y) (a i newaval  $x_3$  y) (a i newaval  $x_3$  y) (a ebx edi esi i y) (a ebx edi esi nexti y) (a ebx edi esi nexti y) (ebx ecx edi esi nexti y) (ebx ecx edi edx esi y)

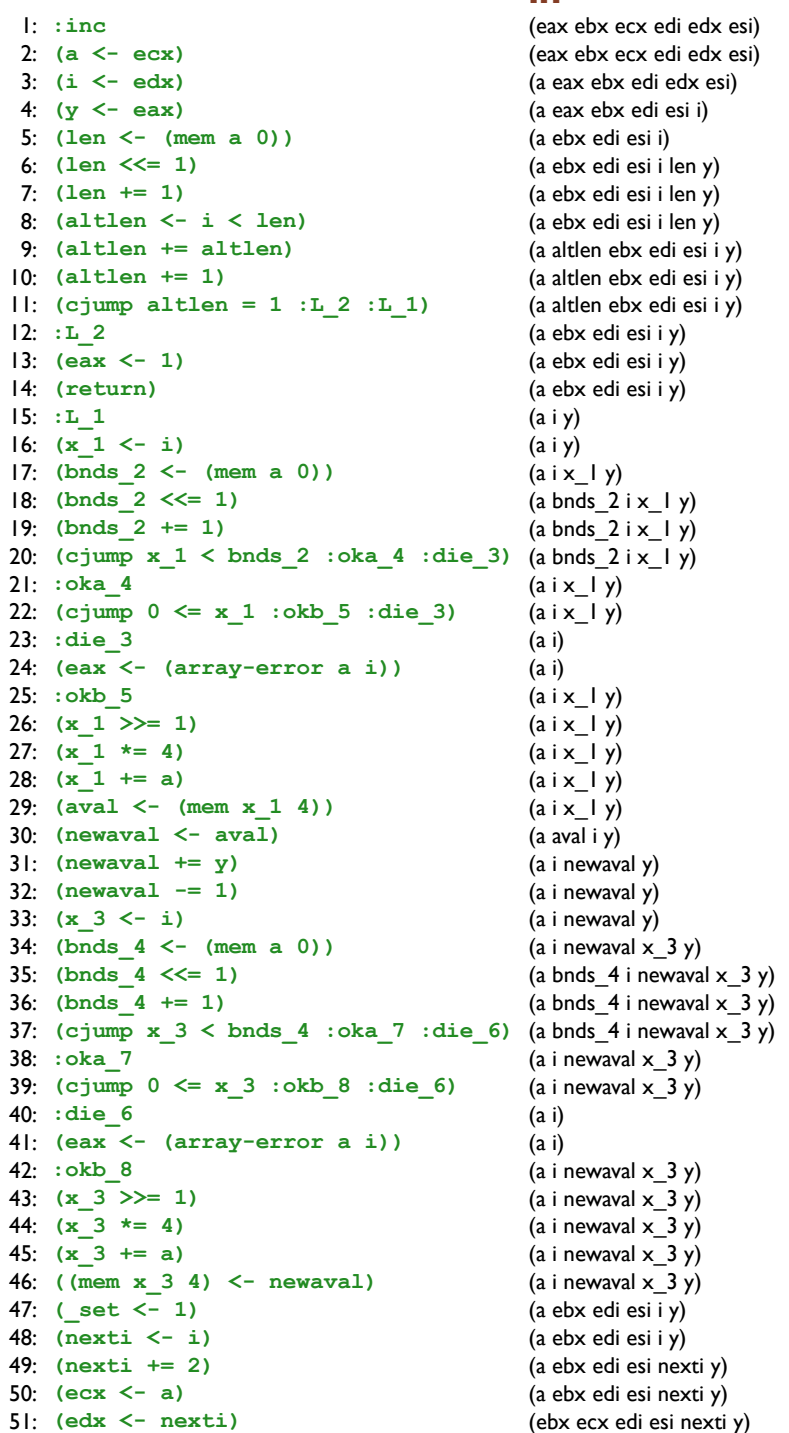

## out

(eax ebx ecx edi edx esi) (a eax ebx edi edx esi) (a eax ebx edi esi i) (a ebx edi esi i) (a ebx edi esi i len) (a ebx edi esi i len y) (a ebx edi esi i len y) (a altlen ebx edi esi i y) (a altlen ebx edi esi i y) (a altlen ebx edi esi i y) (a ebx edi esi i y) (a ebx edi esi i y) (a ebx edi esi i y)  $(a i y)$  $(a iy)$  $(a i x | y)$ (a bnds  $2ix \mid y$ ) (a bnds  $2ix \mid y$ )  $(a \text{bnds}_2 \text{ i x}_1 \text{ y})$  $(a i x_l y)$  $(a i x_l y)$  $(a i x_l y)$  $(a i)$  $\Omega$  $(a i x_l y)$  $(a i x_l y)$  $(a i x_l y)$  $(a x_l y)$  $(a$  aval  $i$   $y)$ (a i newaval y) (a i newaval y) (a i newaval y) (a i newaval  $x_3$  y) (a bnds\_4 i newaval  $x_3$  y) (a bnds\_4 i newaval  $x_3$  y) (a bnds\_4 i newaval  $x_3$  y) (a i newaval  $x_3$  y) (a i newaval  $\times$  3 y) (a i newaval  $\times$  3 y)  $(a i)$  $\Omega$  $(a$  i newaval  $x$  3 y) (a i newaval  $\times$  3 y) (a i newaval  $x_3$  y) (a i newaval  $x_3$  y)  $(a i y)$ (a ebx edi esi i y) (a ebx edi esi nexti y) (a ebx edi esi nexti y) (ebx ecx edi esi nexti y) (ebx ecx edi edx esi y)

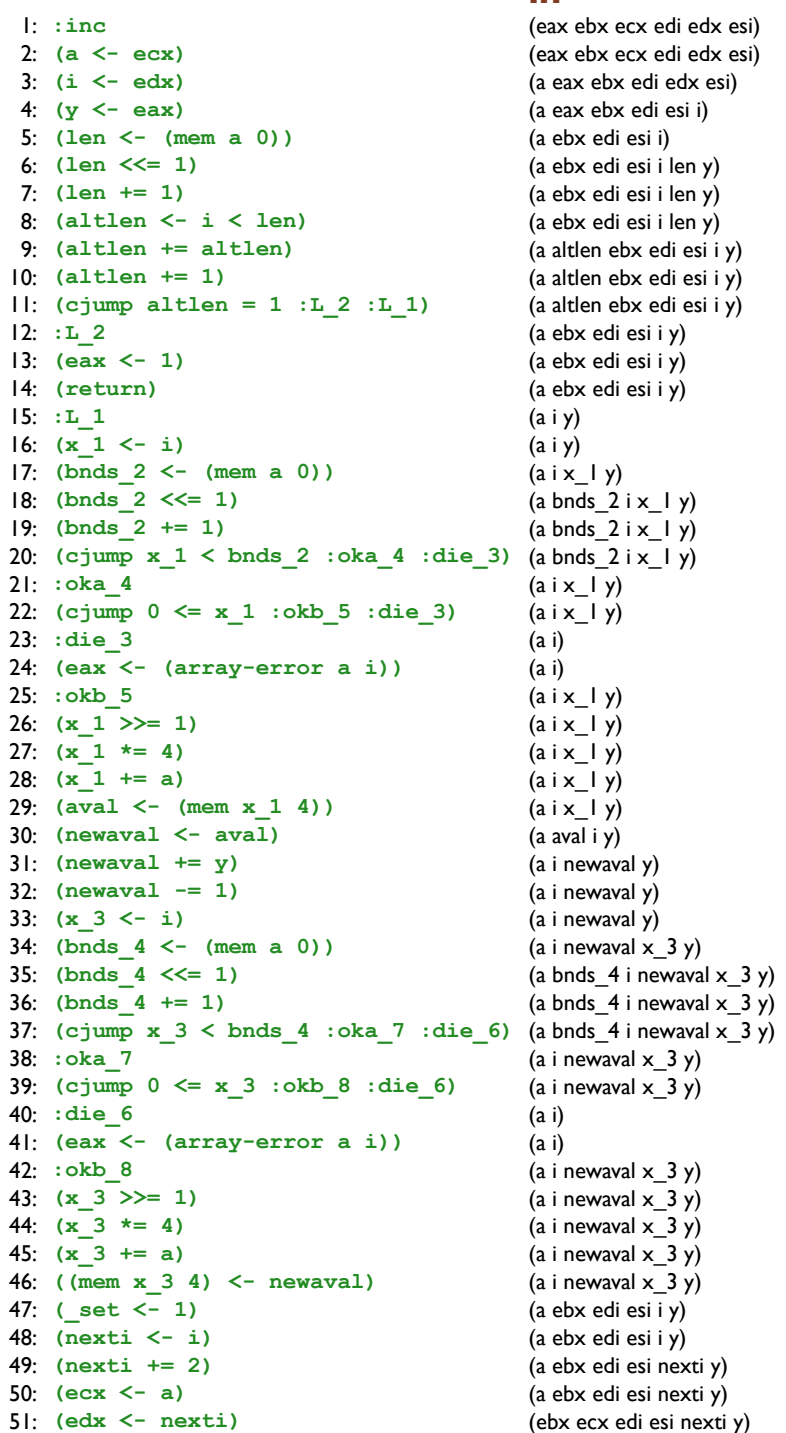

#### out

(eax ebx ecx edi edx esi) (a eax ebx edi edx esi) (a eax ebx edi esi i) (a ebx edi esi i) (a ebx edi esi i len y) (a ebx edi esi i len y) (a ebx edi esi i len y) (a altlen ebx edi esi i y) (a altlen ebx edi esi i y) (a altlen ebx edi esi i y) (a ebx edi esi i y) (a ebx edi esi i y) (a ebx edi esi i y)  $(a i y)$  $(a iy)$  $(a i x | y)$ (a bnds  $2ix \mid y$ ) (a bnds  $2ix \mid y$ )  $(a \text{bnds}_2 \text{ i x}_1 \text{ y})$  $(a i x_l y)$  $(a i x_l y)$  $(a i x_l y)$  $(a i)$  $\Omega$  $(a i x_l y)$  $(a i x_l y)$  $(a i x_l y)$  $(a x_l y)$  $(a$  aval  $i$   $y)$ (a i newaval y) (a i newaval y) (a i newaval y) (a i newaval  $x_3$  y) (a bnds\_4 i newaval  $x_3$  y) (a bnds\_4 i newaval  $x_3$  y) (a bnds\_4 i newaval  $x_3$  y) (a i newaval  $x_3$  y) (a i newaval  $\times$  3 y) (a i newaval  $\times$  3 y)  $(a i)$  $\Omega$ (a i newaval  $\times$  3 y) (a i newaval  $\times$  3 y) (a i newaval  $x_3$  y) (a i newaval  $x_3$  y) (a ebx edi esi i y) (a ebx edi esi i y) (a ebx edi esi nexti y) (a ebx edi esi nexti y) (ebx ecx edi esi nexti y) (ebx ecx edi edx esi y)

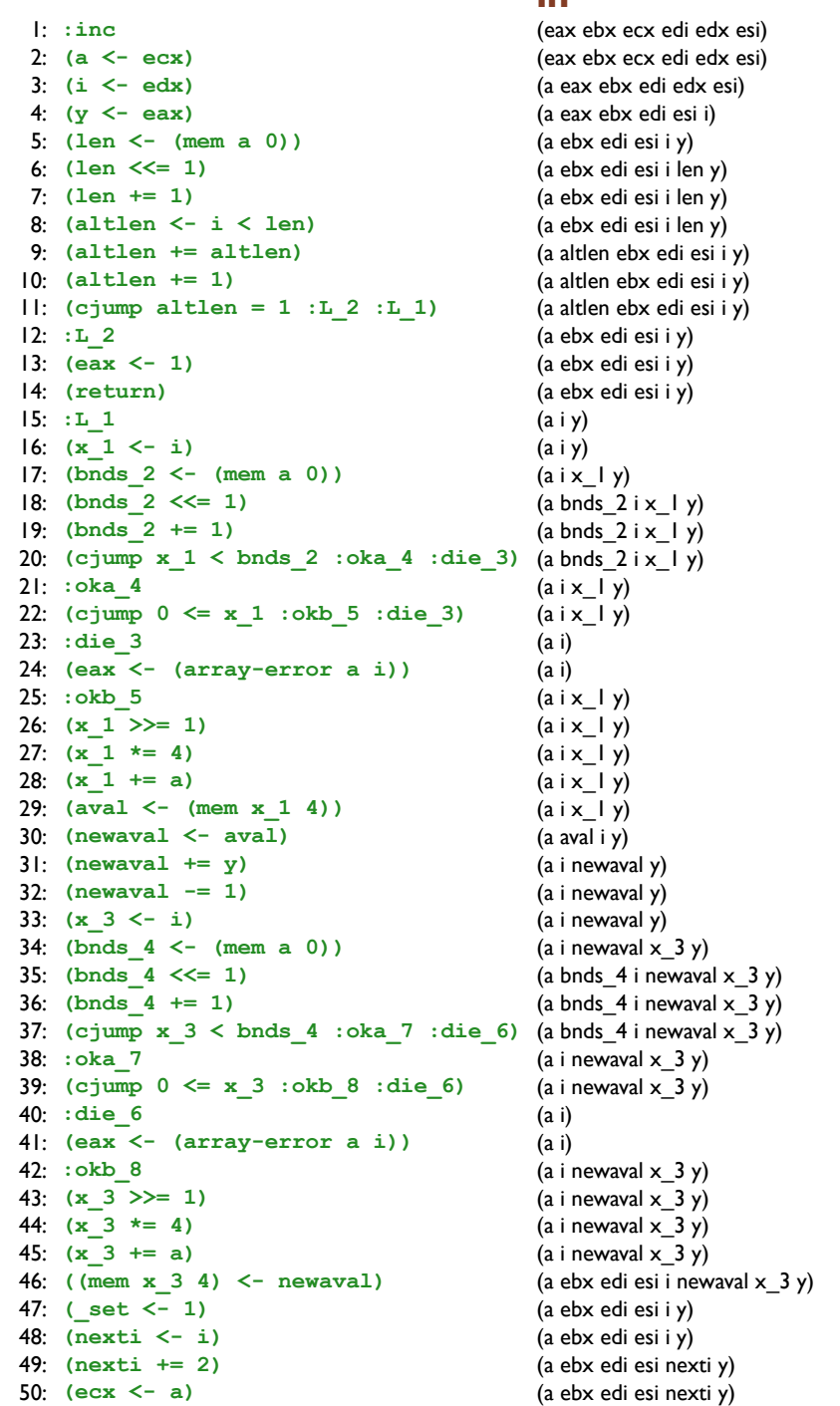

(ebx ecx edi esi nexti y)

 $5!$ : (edx  $\leq$ - nexti)

out

(eax ebx ecx edi edx esi) (a eax ebx edi edx esi) (a eax ebx edi esi i) (a ebx edi esi i) (a ebx edi esi i len y) (a ebx edi esi i len y) (a ebx edi esi i len y) (a altlen ebx edi esi i y) (a altlen ebx edi esi i y) (a altlen ebx edi esi i y) (a ebx edi esi i y) (a ebx edi esi i y) (a ebx edi esi i y)  $(a i y)$  $(a iy)$  $(a i x | y)$ (a bnds  $2ix \mid y$ ) (a bnds  $2ix \mid y$ )  $(a \text{bnds}_2 \text{ i x}_1 \text{ y})$  $(a i x_l y)$  $(a i x_l y)$  $(a i x_l y)$  $(a i)$  $\Omega$  $(a i x_l y)$  $(a i x_l y)$  $(a i x_l y)$  $(a x_l y)$  $(a$  aval  $i$   $y)$ (a i newaval y) (a i newaval y) (a i newaval y) (a i newaval  $x_3$  y) (a bnds\_4 i newaval  $x_3$  y) (a bnds\_4 i newaval  $x_3$  y) (a bnds\_4 i newaval  $x_3$  y) (a i newaval  $x_3$  y) (a i newaval  $\times$  3 y) (a i newaval  $\times$  3 y)  $(a i)$  $\Omega$ (a i newaval  $\times$  3 y) (a i newaval  $\times$  3 y) (a i newaval  $x_3$  y) (a i newaval  $x_3$  y) (a ebx edi esi i y) (a ebx edi esi i y) (a ebx edi esi nexti y) (a ebx edi esi nexti y) (ebx ecx edi esi nexti y) (ebx ecx edi edx esi y)

(ebx ecx edi esi nexti y)

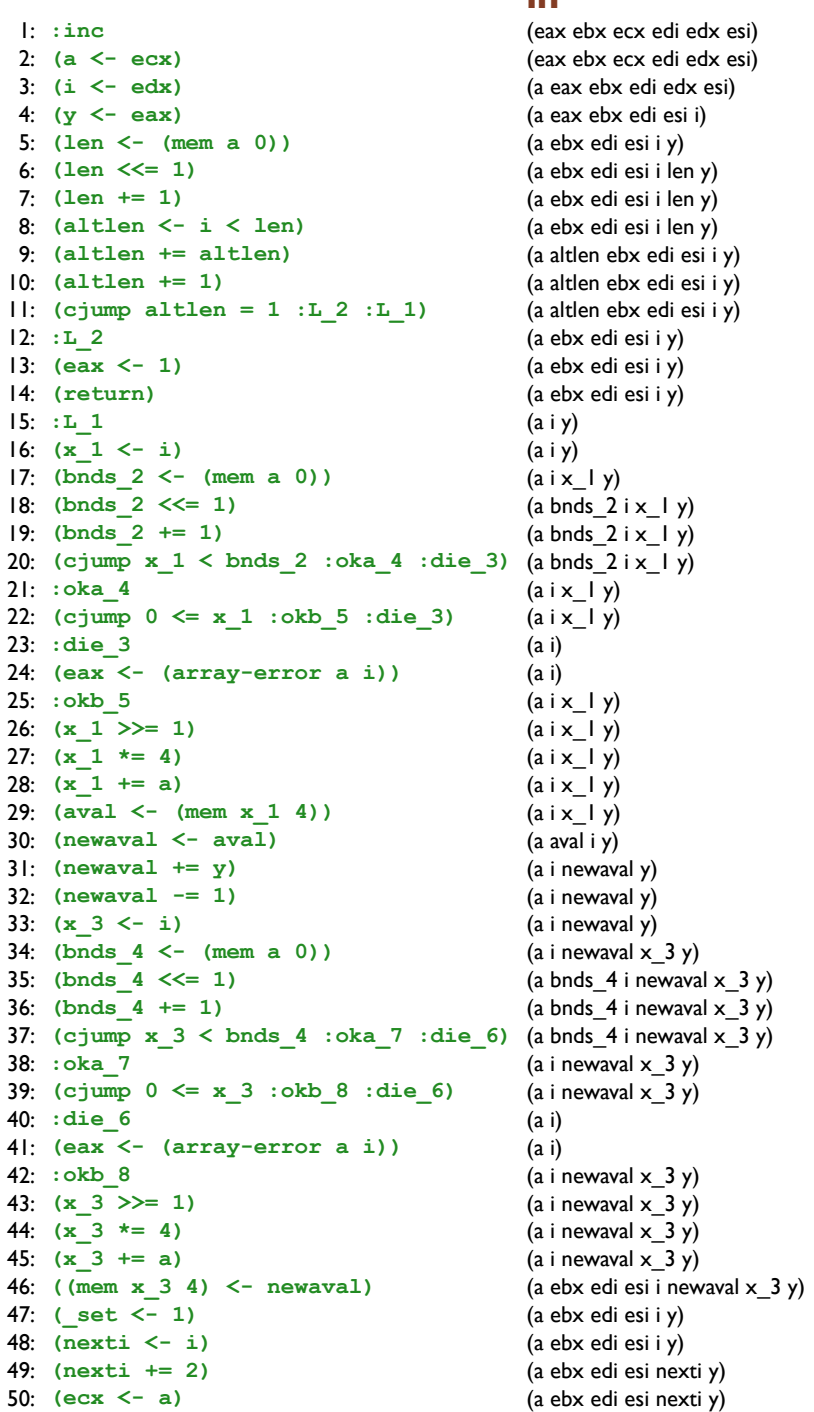

 $5!$ : (edx  $\leq$  nexti)

out

(eax ebx ecx edi edx esi) (a eax ebx edi edx esi) (a eax ebx edi esi i) (a ebx edi esi i y) (a ebx edi esi i len y) (a ebx edi esi i len y) (a ebx edi esi i len y) (a altlen ebx edi esi i y) (a altlen ebx edi esi i y) (a altlen ebx edi esi i y) (a ebx edi esi i y) (a ebx edi esi i y) (a ebx edi esi i y)  $(a iy)$  $(a iy)$  $(a i x | y)$ (a bnds  $2ix \mid y$ ) (a bnds  $2ix \mid y$ )  $(a \text{bnds}_2 \text{ i x}_1 \text{ y})$  $(a i x_l y)$  $(a i x_l y)$  $(a i x_l y)$  $(a i)$  $\Omega$  $(a i x_l y)$  $(a i x_l y)$  $(a i x_l y)$  $(a x_l y)$  $(a$  aval  $i$   $y)$ (a i newaval y) (a i newaval y) (a i newaval y) (a i newaval  $x_3$  y) (a bnds\_4 i newaval  $x_3$  y) (a bnds\_4 i newaval  $x_3$  y) (a bnds\_4 i newaval  $x_3$  y) (a i newaval  $x_3$  y) (a i newaval  $\times$  3 y) (a i newaval  $\times$  3 y)  $(a i)$  $\Omega$ (a i newaval  $\times$  3 y) (a i newaval  $\times$  3 y) (a i newaval  $x_3$  y) (a ebx edi esi i newaval  $x_3$  y) (a ebx edi esi i y) (a ebx edi esi i y) (a ebx edi esi nexti y) (a ebx edi esi nexti y) (ebx ecx edi esi nexti y) (ebx ecx edi edx esi y)

(ebx ecx edi esi nexti y)

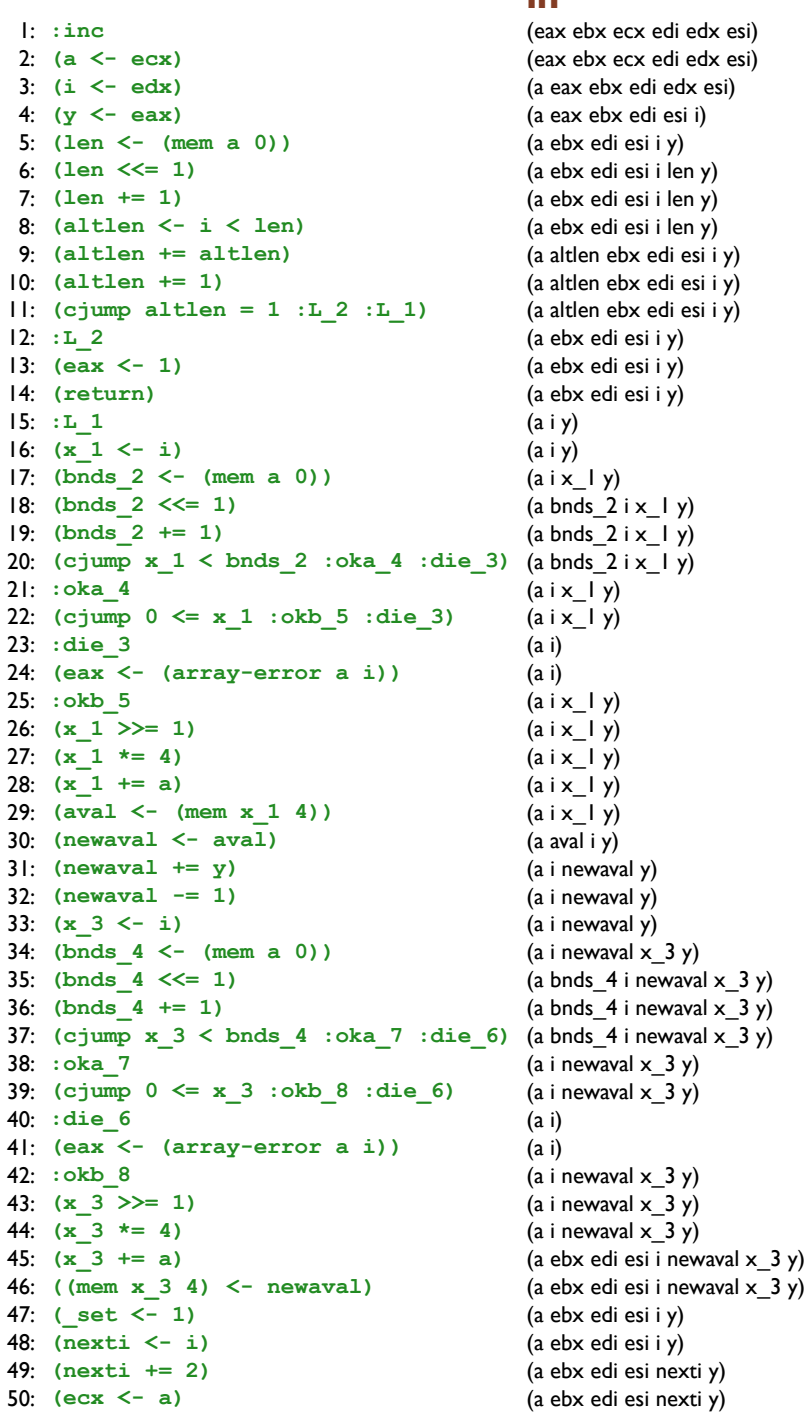

 $5!$ : (edx  $\leq$  nexti)

out

(eax ebx ecx edi edx esi) (a eax ebx edi edx esi) (a eax ebx edi esi i) (a ebx edi esi i y) (a ebx edi esi i len y) (a ebx edi esi i len y) (a ebx edi esi i len y) (a altlen ebx edi esi i y) (a altlen ebx edi esi i y) (a altlen ebx edi esi i y) (a ebx edi esi i y) (a ebx edi esi i y) (a ebx edi esi i y)  $(a iy)$  $(a iy)$  $(a i x | y)$ (a bnds  $2ix \mid y$ ) (a bnds  $2ix \mid y$ )  $(a \text{bnds}_2 \text{ i x}_1 \text{ y})$  $(a i x_l y)$  $(a i x_l y)$  $(a i x_l y)$  $(a i)$  $\Omega$  $(a i x_l y)$  $(a i x_l y)$  $(a i x_l y)$  $(a x_l y)$  $(a$  aval  $i$   $y)$ (a i newaval y) (a i newaval y) (a i newaval y) (a i newaval  $x_3$  y) (a bnds\_4 i newaval  $x_3$  y) (a bnds\_4 i newaval  $x_3$  y) (a bnds\_4 i newaval  $x_3$  y) (a i newaval  $x_3$  y) (a i newaval  $\times$  3 y) (a i newaval  $\times$  3 y)  $(a i)$  $\Omega$ (a i newaval  $\times$  3 y) (a i newaval  $\times$  3 y) (a i newaval  $x_3$  y) (a ebx edi esi i newaval  $x_3$  y) (a ebx edi esi i y) (a ebx edi esi i y) (a ebx edi esi nexti y) (a ebx edi esi nexti y) (ebx ecx edi esi nexti y) (ebx ecx edi edx esi y)

(ebx ecx edi esi nexti y)

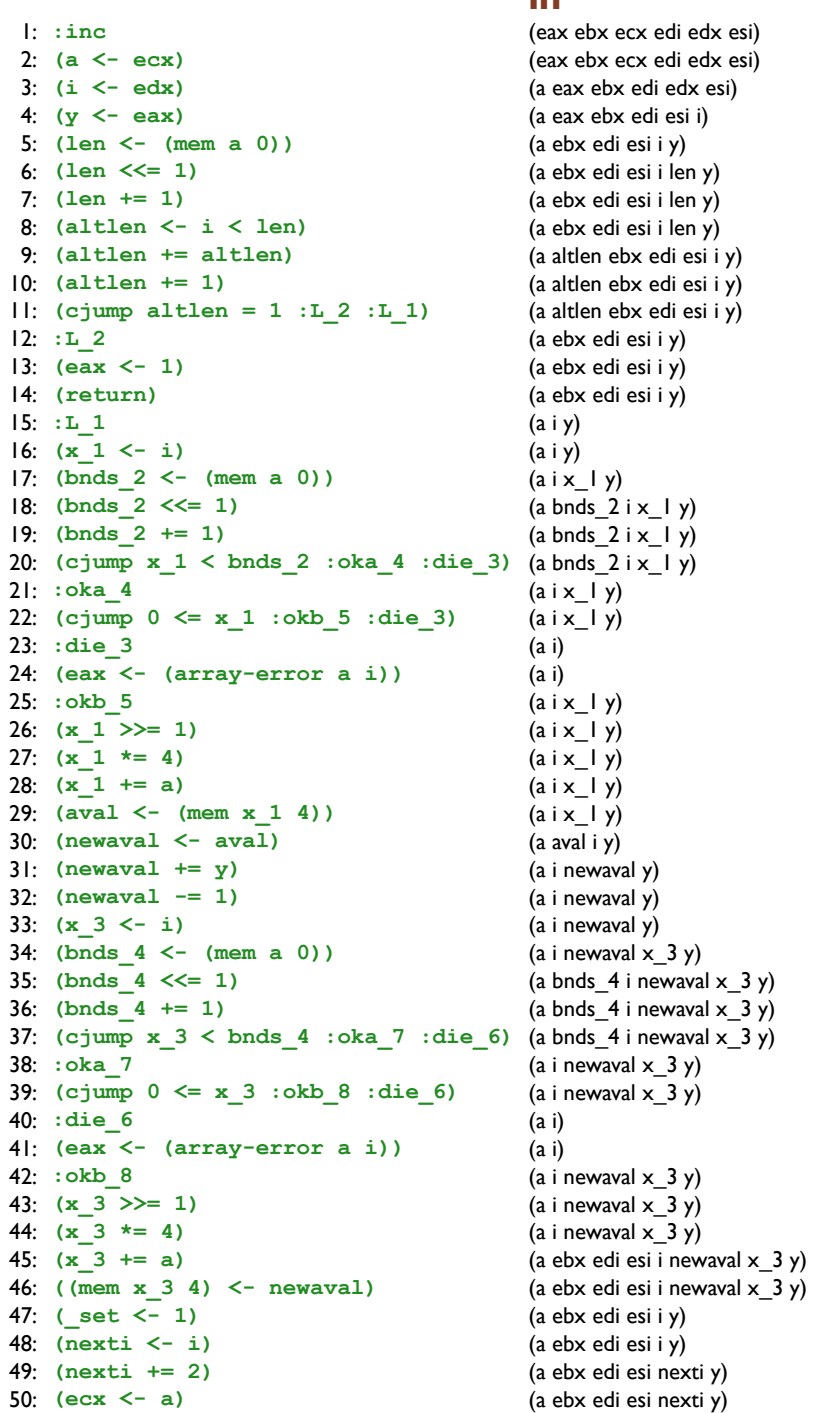

 $5!$ : (edx <- nexti)

out

(eax ebx ecx edi edx esi) (a eax ebx edi edx esi) (a eax ebx edi esi i) (a ebx edi esi i y) (a ebx edi esi i len y) (a ebx edi esi i len y) (a ebx edi esi i len y) (a altlen ebx edi esi i y) (a altlen ebx edi esi i y) (a altlen ebx edi esi i y) (a ebx edi esi i y) (a ebx edi esi i y) (a ebx edi esi i y)  $(a iy)$  $(a iy)$  $(a i x | y)$ (a bnds  $2ix \mid y$ ) (a bnds  $2ix \mid y$ )  $(a \text{bnds}_2 \text{ i x}_1 \text{ y})$  $(a i x_l y)$  $(a i x_l y)$  $(a i x_l y)$  $(a i)$  $\Omega$  $(a i x_l y)$  $(a i x_l y)$  $(a i x_l y)$  $(a i x_l y)$  $(a$  aval  $i$   $y)$ (a i newaval y) (a i newaval y) (a i newaval y) (a i newaval  $x_3$  y) (a bnds\_4 i newaval  $x_3$  y) (a bnds\_4 i newaval  $x_3$  y) (a bnds\_4 i newaval  $x_3$  y) (a i newaval  $x_3$  y) (a i newaval  $\times$  3 y) (a i newaval  $\times$  3 y)  $(a i)$  $\Omega$ (a i newaval  $\times$  3 y) (a i newaval  $\times$  3 y) (a ebx edi esi i newaval  $x_3$  y) (a ebx edi esi i newaval  $x_3$  y) (a ebx edi esi i y) (a ebx edi esi i y) (a ebx edi esi nexti y) (a ebx edi esi nexti y) (ebx ecx edi esi nexti y) (ebx ecx edi edx esi y)

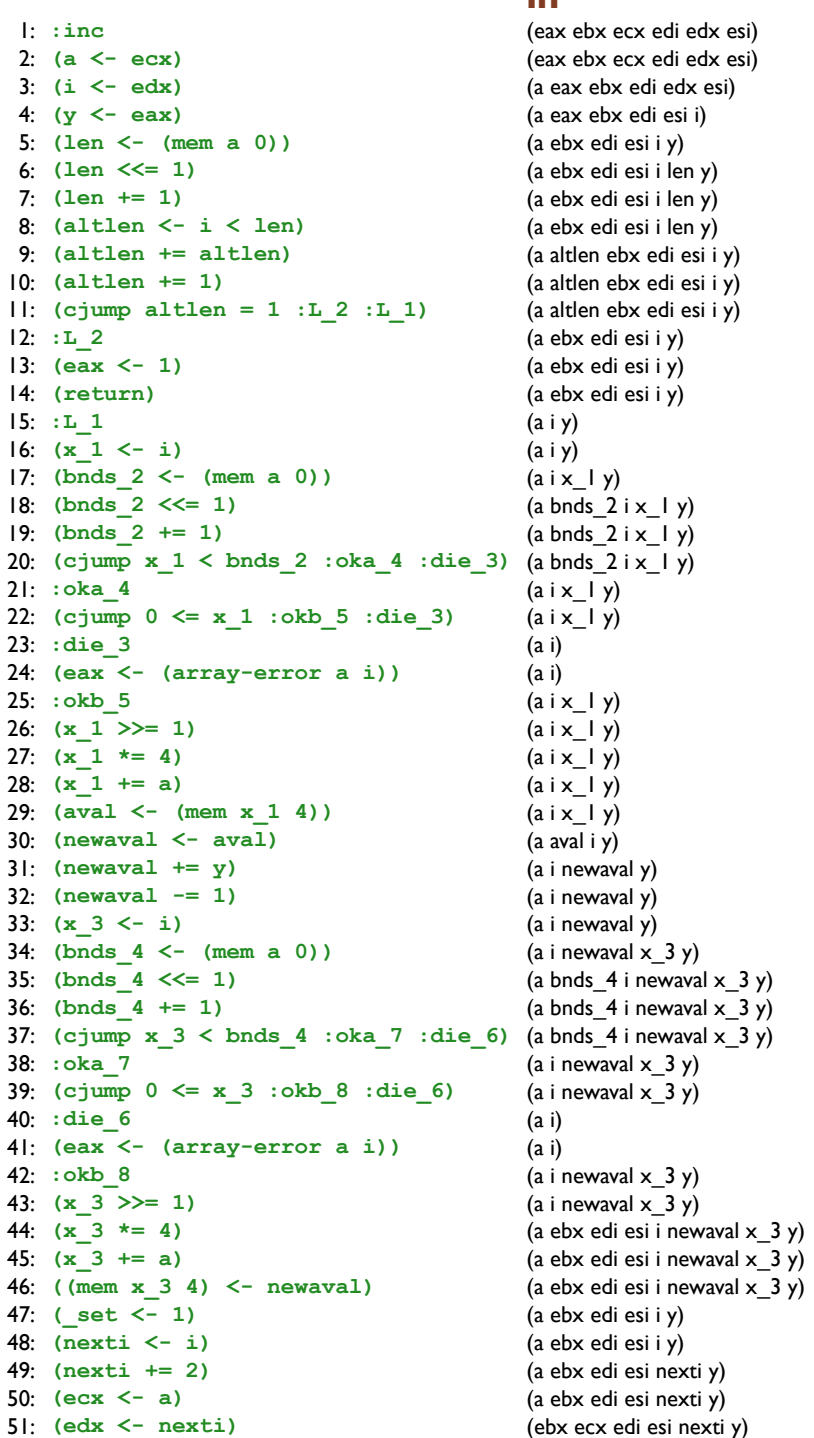

out

(eax ebx ecx edi edx esi) (a eax ebx edi edx esi) (a eax ebx edi esi i) (a ebx edi esi i y) (a ebx edi esi i len y) (a ebx edi esi i len y) (a ebx edi esi i len y) (a altlen ebx edi esi i y) (a altlen ebx edi esi i y) (a altlen ebx edi esi i y) (a ebx edi esi i y) (a ebx edi esi i y) (a ebx edi esi i y)  $(a i y)$  $(a iy)$  $(a i x | y)$ (a bnds  $2ix \mid y$ ) (a bnds  $2ix \mid y$ )  $(a \text{bnds}_2 \text{ i x}_1 \text{ y})$  $(a i x_l y)$  $(a i x_l y)$  $(a i x_l y)$  $(a i)$  $\Omega$  $(a i x_l y)$  $(a i x_l y)$  $(a i x_l y)$  $(a x_l y)$  $(a$  aval  $i$   $y)$ (a i newaval y) (a i newaval y) (a i newaval y) (a i newaval  $x_3$  y) (a bnds\_4 i newaval  $x_3$  y) (a bnds\_4 i newaval  $x_3$  y) (a bnds\_4 i newaval  $x_3$  y) (a i newaval  $x_3$  y) (a i newaval  $\times$  3 y) (a i newaval  $\times$  3 y)  $(a i)$  $\Omega$  $(a$  i newaval  $x$  3 y) (a i newaval  $\times$  3 y) (a ebx edi esi i newaval  $x_3$  y) (a ebx edi esi i newaval  $x_3$  y) (a ebx edi esi i y) (a ebx edi esi i y) (a ebx edi esi nexti y) (a ebx edi esi nexti y) (ebx ecx edi esi nexti y) (ebx ecx edi edx esi y)

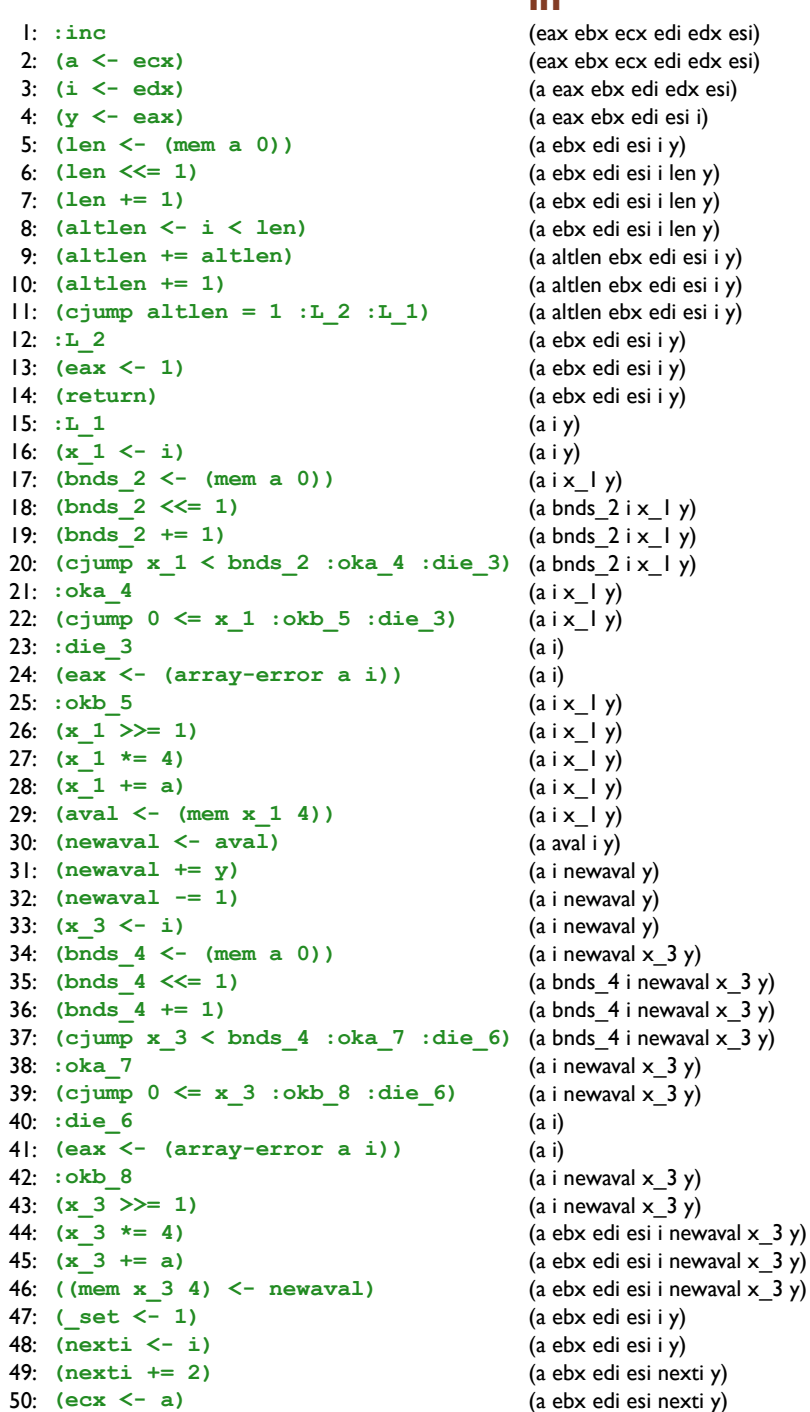

(ebx ecx edi esi nexti y)

 $5!$ : (edx  $\leq$  nexti)

out

(eax ebx ecx edi edx esi) (a eax ebx edi edx esi) (a eax ebx edi esi i) (a ebx edi esi i y) (a ebx edi esi i len y) (a ebx edi esi i len y) (a ebx edi esi i len y) (a altlen ebx edi esi i y) (a altlen ebx edi esi i y) (a altlen ebx edi esi i y) (a ebx edi esi i y) (a ebx edi esi i y) (a ebx edi esi i y)  $(a iy)$  $(a iy)$  $(a i x | y)$ (a bnds  $2ix \mid y$ ) (a bnds  $2ix \mid y$ )  $(a \text{bnds}_2 \text{ i x}_1 \text{ y})$  $(a i x | y)$  $(a i x_l y)$  $(a i x_l y)$  $(a i)$  $\Omega$  $(a i x_l y)$  $(a i x_l y)$  $(a i x_l y)$  $(a i x_l y)$  $(a$  aval  $i$   $y)$ (a i newaval y) (a i newaval y) (a i newaval y) (a i newaval  $x_3$  y) (a bnds\_4 i newaval  $x_3$  y) (a bnds\_4 i newaval  $x_3$  y) (a bnds\_4 i newaval  $x_3$  y) (a i newaval  $x_3$  y) (a i newaval  $\times$  3 y) (a i newaval  $\times$  3 y)  $(a i)$  $\Omega$ (a i newaval  $\times$  3 y) (a ebx edi esi i newaval  $\times$  3 y) (a ebx edi esi i newaval  $x_3$  y) (a ebx edi esi i newaval  $x_3$  y) (a ebx edi esi i y) (a ebx edi esi i y) (a ebx edi esi nexti y) (a ebx edi esi nexti y) (ebx ecx edi esi nexti y) (ebx ecx edi edx esi y)

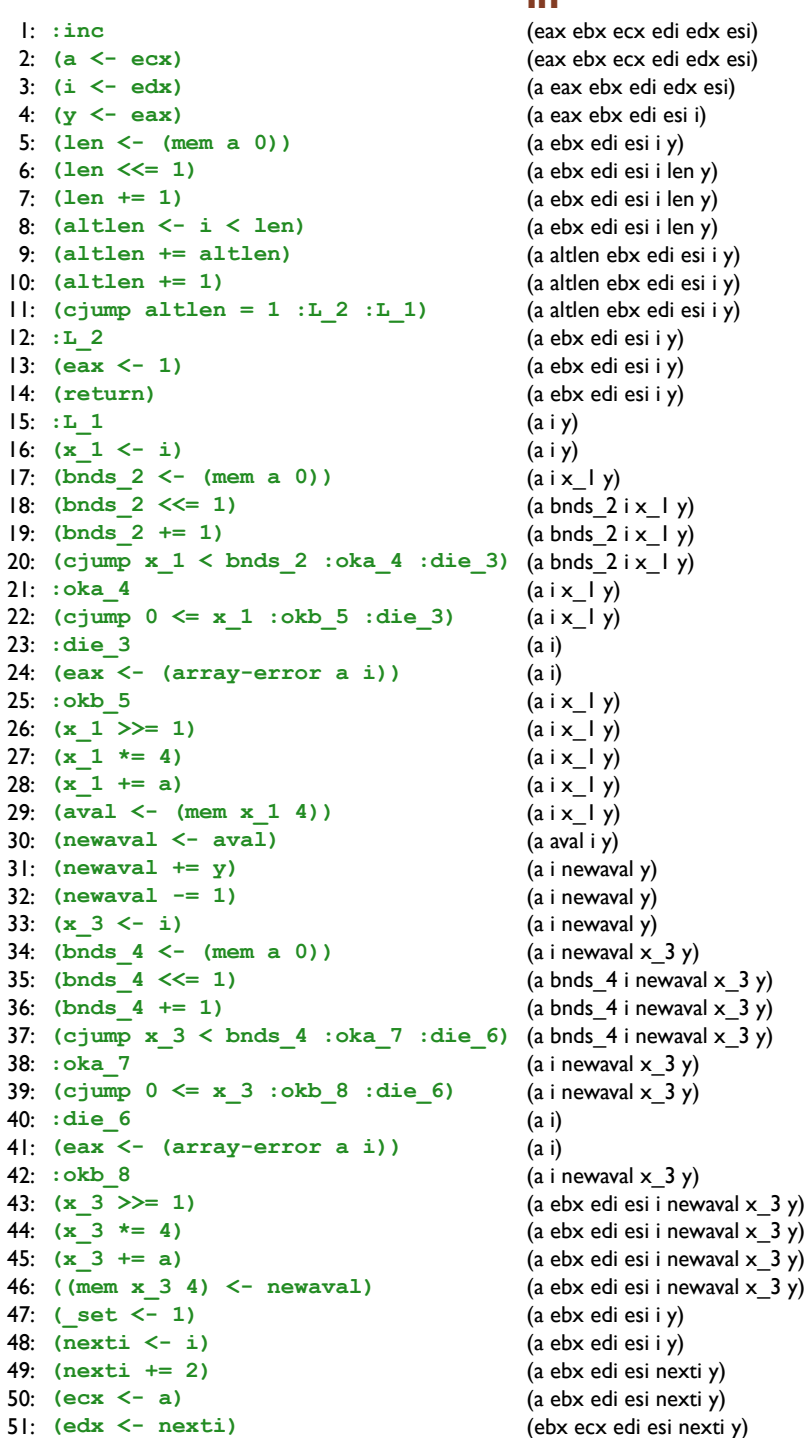

out

(eax ebx ecx edi edx esi) (a eax ebx edi edx esi) (a eax ebx edi esi i) (a ebx edi esi i y) (a ebx edi esi i len y) (a ebx edi esi i len y) (a ebx edi esi i len y) (a altlen ebx edi esi i y) (a altlen ebx edi esi i y) (a altlen ebx edi esi i y) (a ebx edi esi i y) (a ebx edi esi i y) (a ebx edi esi i y)  $(a iy)$  $(a iy)$  $(a i x | y)$ (a bnds  $2ix \mid y$ ) (a bnds  $2ix \mid y$ )  $(a \text{bnds}_2 \text{ i x}_1 \text{ y})$  $(a i x_l y)$  $(a i x_l y)$  $(a i x_l y)$  $(a i)$  $\Omega$  $(a i x_l y)$  $(a i x_l y)$  $(a i x_l y)$  $(a i x_l y)$  $(a$  aval  $i$   $y)$ (a i newaval y) (a i newaval y) (a i newaval y) (a i newaval  $x_3$  y) (a bnds\_4 i newaval  $x_3$  y) (a bnds\_4 i newaval  $x_3$  y) (a bnds\_4 i newaval  $x_3$  y) (a i newaval  $x_3$  y) (a i newaval  $\times$  3 y) (a i newaval  $\times$  3 y)  $(a i)$  $\Omega$ (a i newaval  $\times$  3 y) (a ebx edi esi i newaval  $\times$  3 y) (a ebx edi esi i newaval  $x_3$  y) (a ebx edi esi i newaval  $x_3$  y) (a ebx edi esi i y) (a ebx edi esi i y) (a ebx edi esi nexti y) (a ebx edi esi nexti y) (ebx ecx edi esi nexti y) (ebx ecx edi edx esi y)

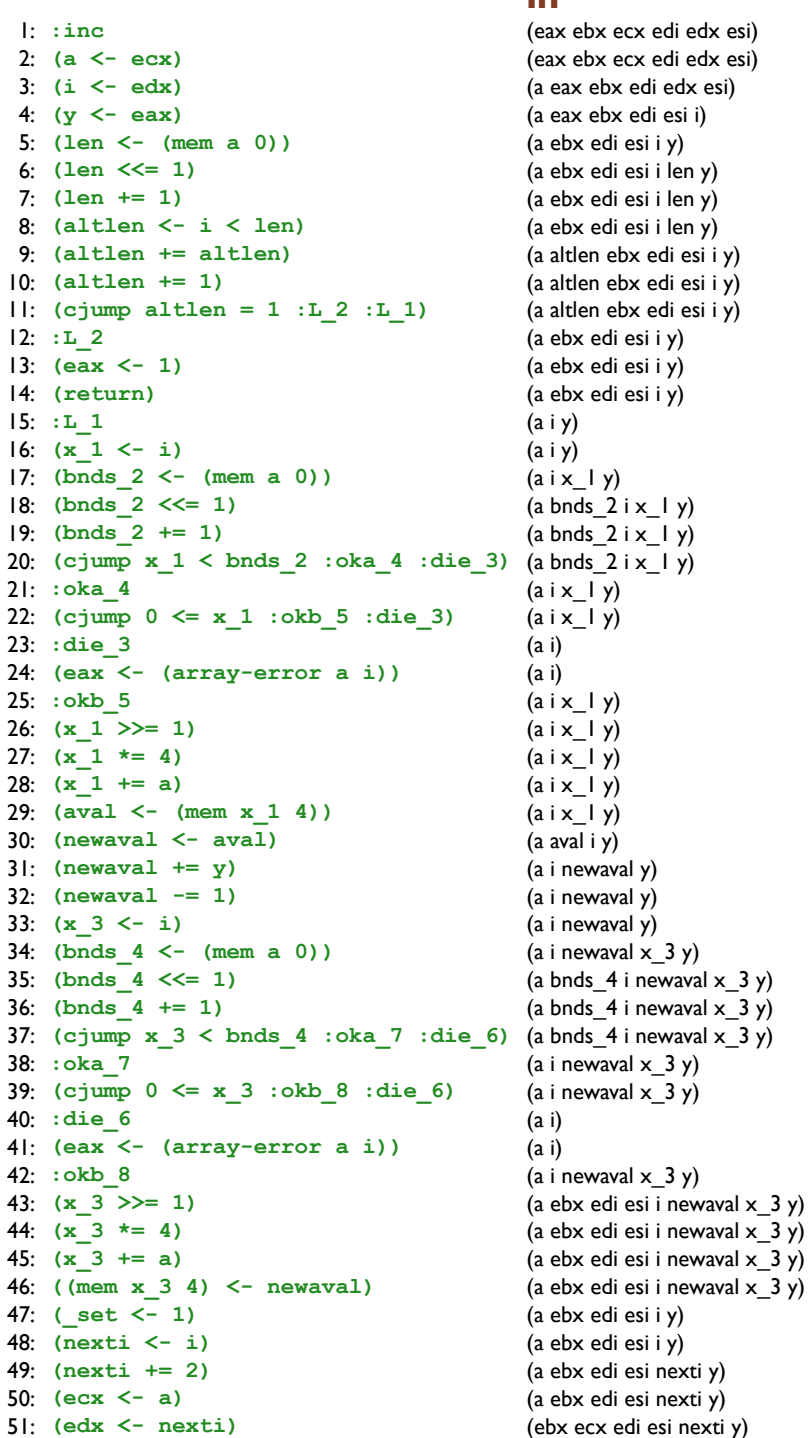

out

(eax ebx ecx edi edx esi) (a eax ebx edi edx esi) (a eax ebx edi esi i) (a ebx edi esi i y) (a ebx edi esi i len y) (a ebx edi esi i len y) (a ebx edi esi i len y) (a altlen ebx edi esi i y) (a altlen ebx edi esi i y) (a altlen ebx edi esi i y) (a ebx edi esi i y) (a ebx edi esi i y) (a ebx edi esi i y)  $(a iy)$  $(a iy)$  $(a i x | y)$ (a bnds  $2ix \mid y$ ) (a bnds  $2ix \mid y$ )  $(a \text{bnds}_2 \text{ i x}_1 \text{ y})$  $(a i x_l y)$  $(a i x_l y)$  $(a i x_l y)$  $(a i)$  $\Omega$  $(a i x_l y)$  $(a i x_l y)$  $(a i x_l y)$  $(a i x_l y)$  $(a$  aval  $i$   $y)$ (a i newaval y) (a i newaval y) (a i newaval y) (a i newaval  $x_3$  y) (a bnds\_4 i newaval  $x_3$  y) (a bnds\_4 i newaval  $x_3$  y) (a bnds\_4 i newaval  $x_3$  y) (a i newaval  $x_3$  y) (a i newaval  $\times$  3 y) (a i newaval  $\times$  3 y)  $(a i)$  $\Omega$ (a ebx edi esi i newaval  $\times$  3 y) (a ebx edi esi i newaval x\_3 y) (a ebx edi esi i newaval  $x_3$  y) (a ebx edi esi i newaval  $x_3$  y) (a ebx edi esi i y) (a ebx edi esi i y) (a ebx edi esi nexti y) (a ebx edi esi nexti y) (ebx ecx edi esi nexti y) (ebx ecx edi edx esi y)

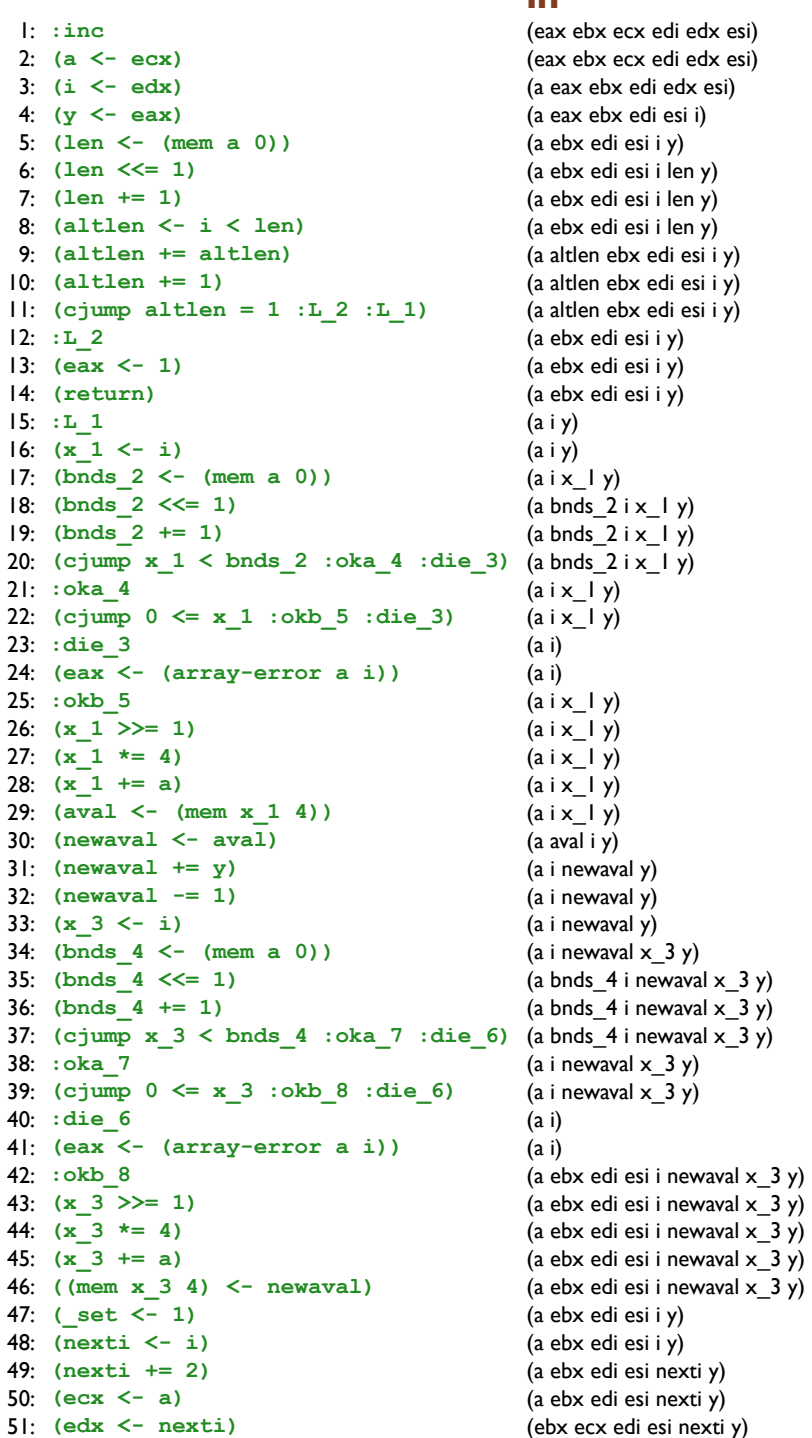

#### out

(eax ebx ecx edi edx esi) (a eax ebx edi edx esi) (a eax ebx edi esi i) (a ebx edi esi i y) (a ebx edi esi i len y) (a ebx edi esi i len y) (a ebx edi esi i len y) (a altlen ebx edi esi i y) (a altlen ebx edi esi i y) (a altlen ebx edi esi i y) (a ebx edi esi i y) (a ebx edi esi i y) (a ebx edi esi i y)  $(a iy)$  $(a iy)$  $(a i x | y)$ (a bnds  $2ix \mid y$ ) (a bnds  $2ix \mid y$ )  $(a \text{bnds}_2 \text{ i x}_1 \text{ y})$  $(a i x_l y)$  $(a i x_l y)$  $(a i x_l y)$  $(a i)$  $\Omega$  $(a i x_l y)$  $(a i x_l y)$  $(a i x_l y)$  $(a i x_l y)$  $(a$  aval  $i$   $y)$ (a i newaval y) (a i newaval y) (a i newaval y) (a i newaval  $x_3$  y) (a bnds\_4 i newaval  $x_3$  y) (a bnds\_4 i newaval  $x_3$  y) (a bnds\_4 i newaval  $x_3$  y) (a i newaval  $x_3$  y) (a i newaval  $\times$  3 y) (a i newaval  $\times$  3 y)  $(a i)$  $\Omega$ (a ebx edi esi i newaval  $\times$  3 y) (a ebx edi esi i newaval x\_3 y) (a ebx edi esi i newaval  $x_3$  y) (a ebx edi esi i newaval  $x_3$  y) (a ebx edi esi i y) (a ebx edi esi i y) (a ebx edi esi nexti y) (a ebx edi esi nexti y) (ebx ecx edi esi nexti y) (ebx ecx edi edx esi y)

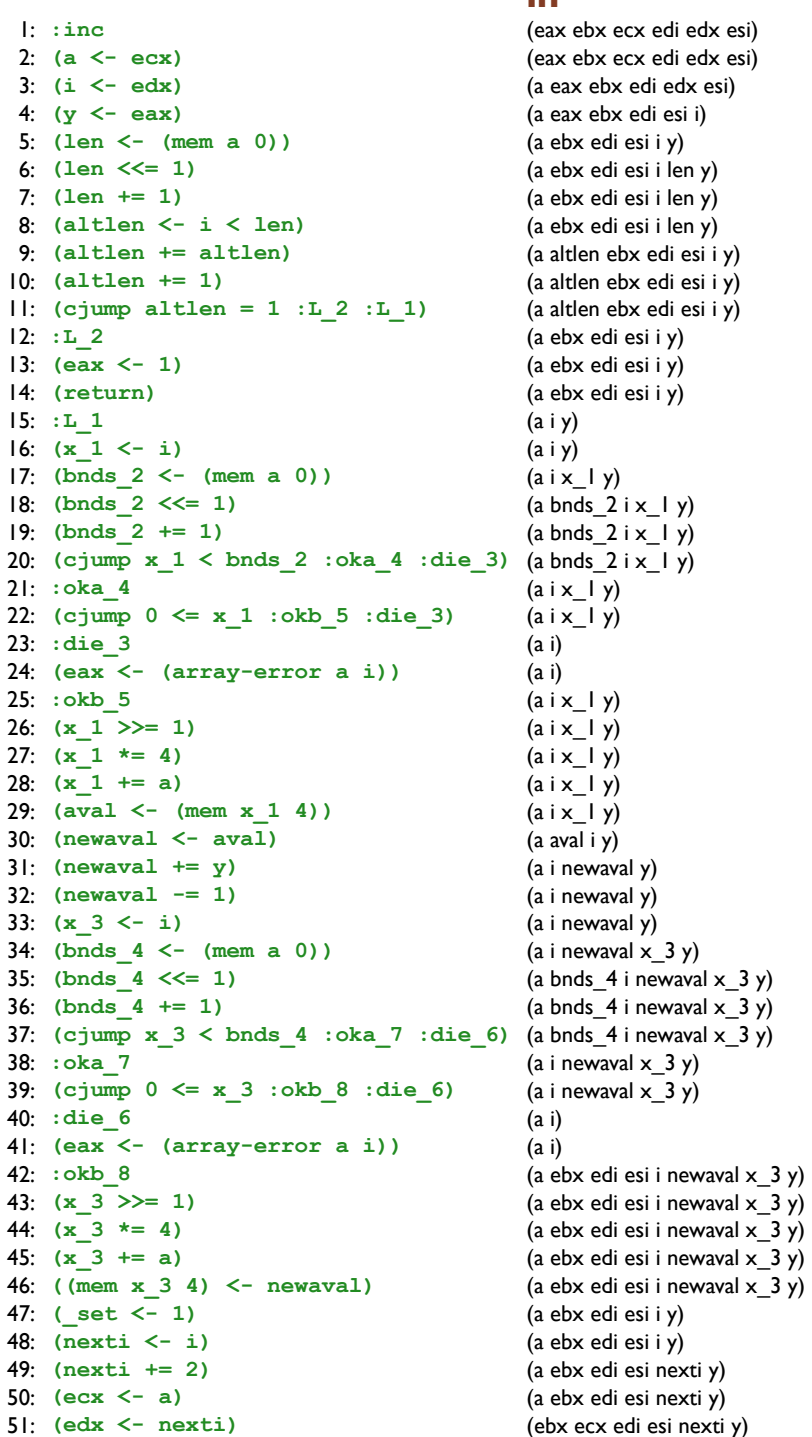

out

(eax ebx ecx edi edx esi) (a eax ebx edi edx esi) (a eax ebx edi esi i) (a ebx edi esi i y) (a ebx edi esi i len y) (a ebx edi esi i len y) (a ebx edi esi i len y) (a altlen ebx edi esi i y) (a altlen ebx edi esi i y) (a altlen ebx edi esi i y) (a ebx edi esi i y) (a ebx edi esi i y) (a ebx edi esi i y)  $(a iy)$  $(a iy)$  $(a i x | y)$ (a bnds  $2ix \mid y$ ) (a bnds  $2ix \mid y$ )  $(a \text{bnds}_2 \text{ i x}_1 \text{ y})$  $(a i x_l y)$  $(a i x_l y)$  $(a i x_l y)$  $(a i)$  $\Omega$  $(a i x_l y)$  $(a i x_l y)$  $(a i x_l y)$  $(a i x_l y)$  $(a$  aval  $i$   $y)$ (a i newaval y) (a i newaval y) (a i newaval y) (a i newaval  $x_3$  y) (a bnds\_4 i newaval  $x_3$  y) (a bnds\_4 i newaval  $x_3$  y) (a bnds\_4 i newaval  $x_3$  y) (a i newaval  $x_3$  y) (a i newaval  $\times$  3 y) (a ebx edi esi i newaval  $\times$  3 y)  $(a i)$  $\Omega$ (a ebx edi esi i newaval  $\times$  3 y) (a ebx edi esi i newaval x\_3 y) (a ebx edi esi i newaval  $x_3$  y) (a ebx edi esi i newaval  $x_3$  y) (a ebx edi esi i y) (a ebx edi esi i y) (a ebx edi esi nexti y) (a ebx edi esi nexti y) (ebx ecx edi esi nexti y) (ebx ecx edi edx esi y)

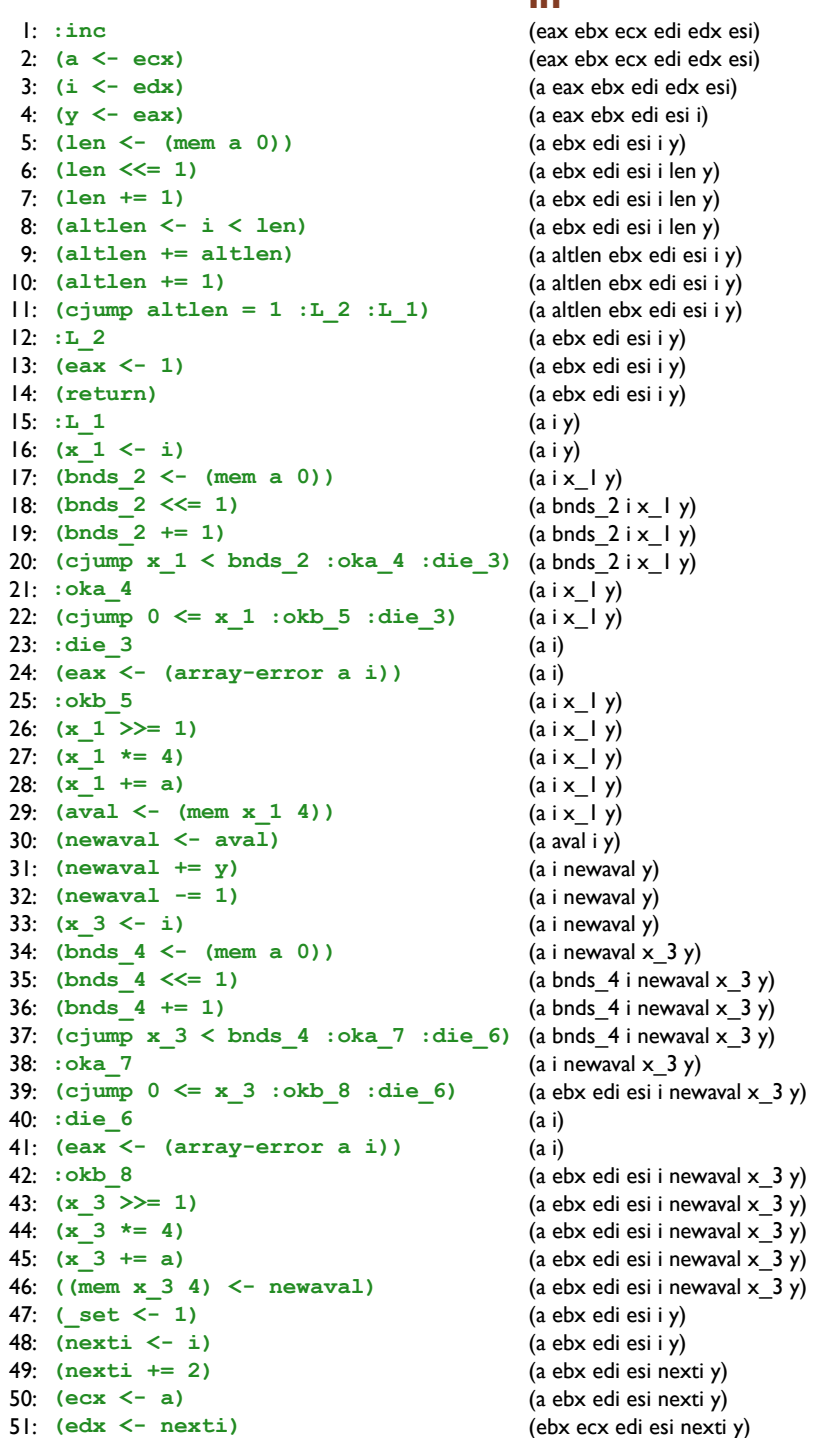

#### out

(eax ebx ecx edi edx esi) (a eax ebx edi edx esi) (a eax ebx edi esi i) (a ebx edi esi i y) (a ebx edi esi i len y) (a ebx edi esi i len y) (a ebx edi esi i len y) (a altlen ebx edi esi i y) (a altlen ebx edi esi i y) (a altlen ebx edi esi i y) (a ebx edi esi i y) (a ebx edi esi i y) (a ebx edi esi i y)  $(a iy)$  $(a iy)$  $(a i x | y)$ (a bnds  $2ix \mid y$ ) (a bnds  $2ix \mid y$ )  $(a \text{bnds}_2 \text{ i x}_1 \text{ y})$  $(a i x_l y)$  $(a i x_l y)$  $(a i x_l y)$  $(a i)$  $\Omega$  $(a i x_l y)$  $(a i x_l y)$  $(a i x_l y)$  $(a i x_l y)$  $(a$  aval  $i$   $y)$ (a i newaval y) (a i newaval y) (a i newaval y) (a i newaval  $x_3$  y) (a bnds\_4 i newaval  $x_3$  y) (a bnds\_4 i newaval  $x_3$  y) (a bnds\_4 i newaval  $x_3$  y) (a i newaval  $x_3$  y) (a i newaval  $\times$  3 y) (a ebx edi esi i newaval  $\times$  3 y)  $(a i)$  $\Omega$ (a ebx edi esi i newaval  $\times$  3 y) (a ebx edi esi i newaval  $\times$  3 y) (a ebx edi esi i newaval  $x_3$  y) (a ebx edi esi i newaval  $x_3$  y) (a ebx edi esi i y) (a ebx edi esi i y) (a ebx edi esi nexti y) (a ebx edi esi nexti y) (ebx ecx edi esi nexti y) (ebx ecx edi edx esi y)

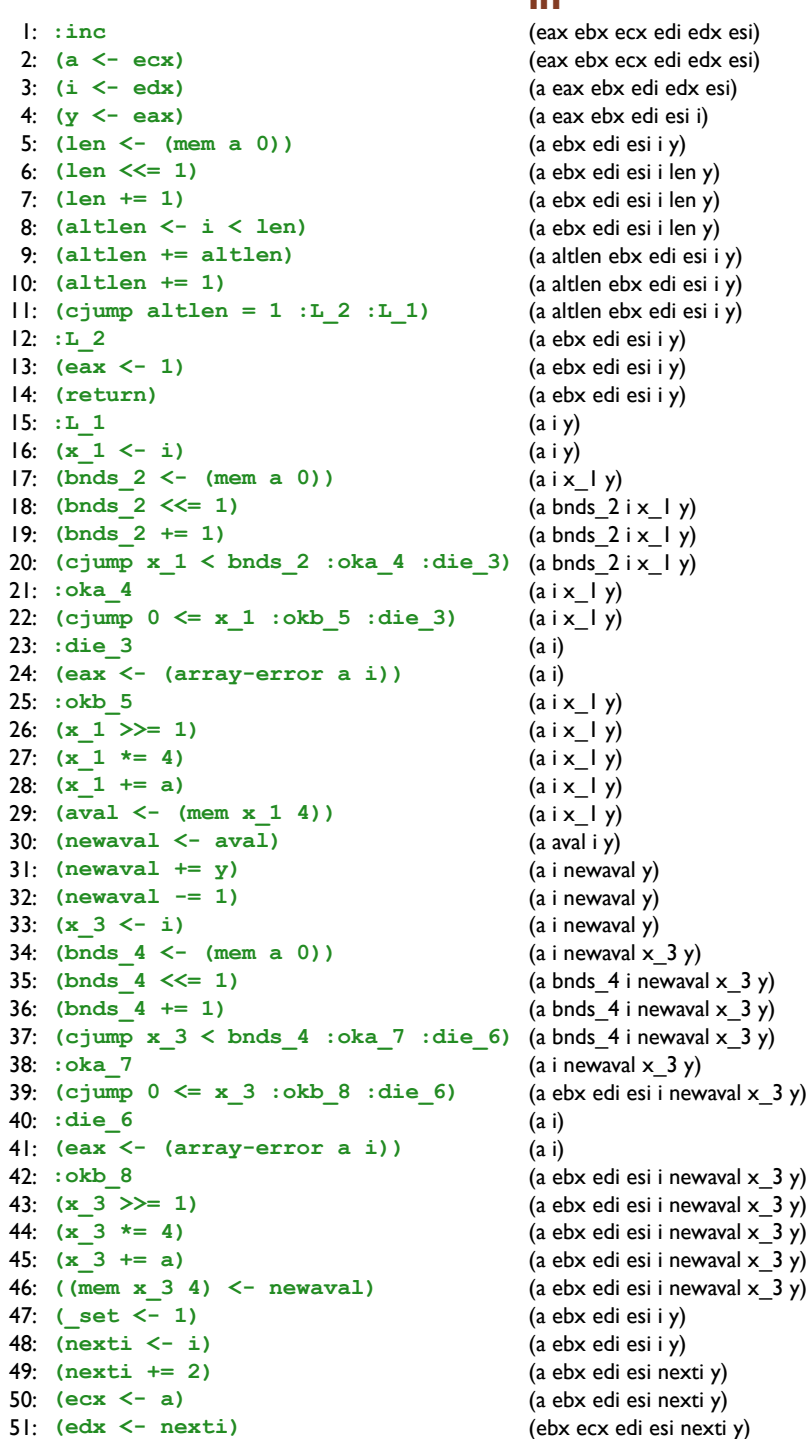

 $\blacksquare$ 

 $\mathbf{I}$ 

 $\overline{1}$ 

out

(eax ebx ecx edi edx esi) (a eax ebx edi edx esi) (a eax ebx edi esi i) (a ebx edi esi i y) (a ebx edi esi i len y) (a ebx edi esi i len y) (a ebx edi esi i len y) (a altlen ebx edi esi i y) (a altlen ebx edi esi i y) (a altlen ebx edi esi i y) (a ebx edi esi i y) (a ebx edi esi i y) (a ebx edi esi i y)  $(a iy)$  $(a iy)$  $(a i x | y)$ (a bnds  $2ix \mid y$ ) (a bnds  $2ix \mid y$ )  $(a \text{bnds}_2 \text{ i x}_1 \text{ y})$  $(a i x_l y)$  $(a i x_l y)$  $(a i x_l y)$  $(a i)$  $\Omega$  $(a i x_l y)$  $(a i x_l y)$  $(a i x_l y)$  $(a i x_l y)$  $(a$  aval  $i$   $y)$ (a i newaval y) (a i newaval y) (a i newaval y) (a i newaval  $x_3$  y) (a bnds\_4 i newaval  $x_3$  y) (a bnds\_4 i newaval  $x_3$  y) (a bnds\_4 i newaval  $x_3$  y) (a i newaval  $x_3$  y) (a ebx edi esi i newaval  $\times$  3 y) (a ebx edi esi i newaval  $\times$  3 y)  $(a i)$  $\Omega$ (a ebx edi esi i newaval  $\times$  3 y) (a ebx edi esi i newaval  $\times$  3 y) (a ebx edi esi i newaval  $x_3$  y) (a ebx edi esi i newaval  $x_3$  y) (a ebx edi esi i y) (a ebx edi esi i y) (a ebx edi esi nexti y) (a ebx edi esi nexti y) (ebx ecx edi esi nexti y) (ebx ecx edi edx esi y)

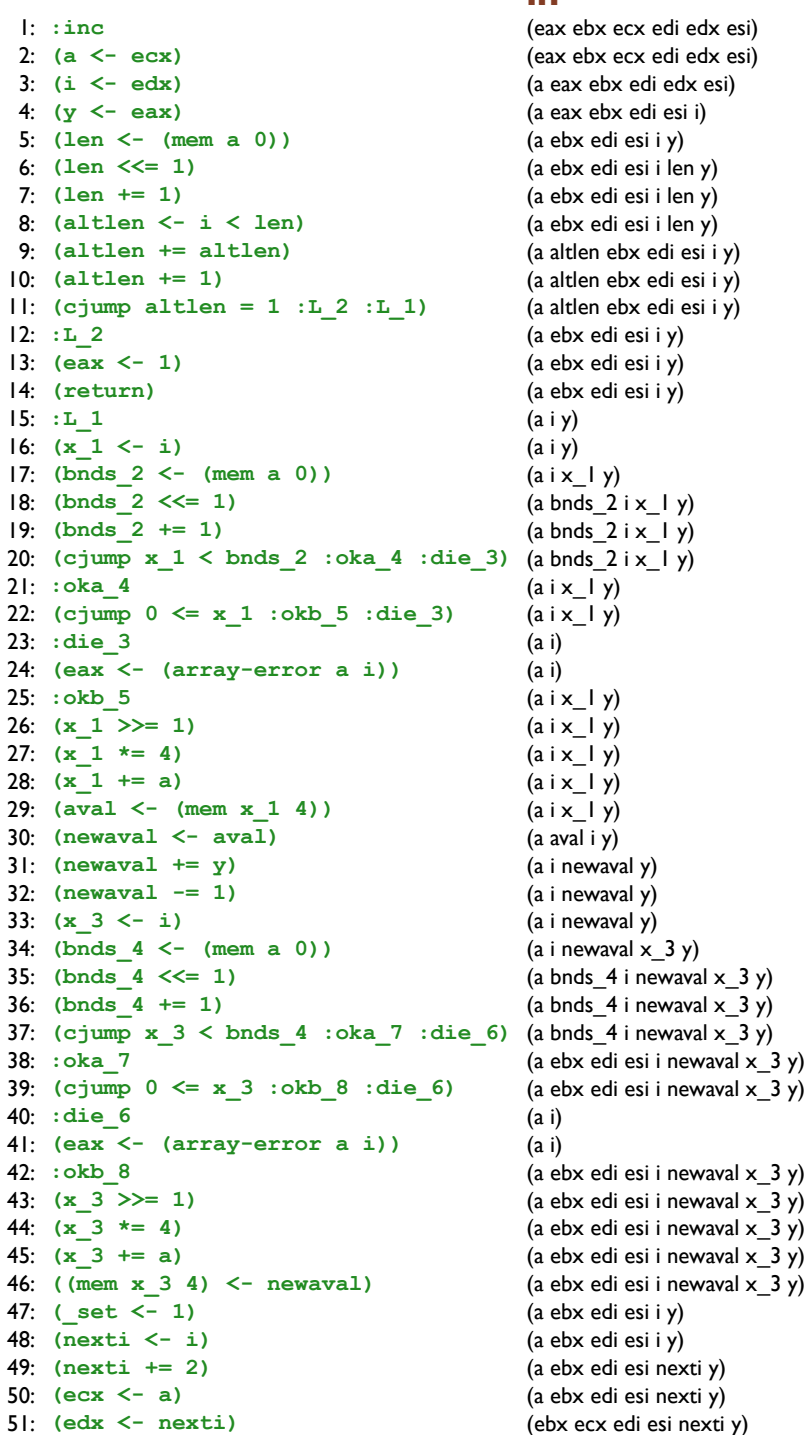

## out

(eax ebx ecx edi edx esi) (a eax ebx edi edx esi) (a eax ebx edi esi i) (a ebx edi esi i y) (a ebx edi esi i len y) (a ebx edi esi i len y) (a ebx edi esi i len y) (a altlen ebx edi esi i y) (a altlen ebx edi esi i y) (a altlen ebx edi esi i y) (a ebx edi esi i y) (a ebx edi esi i y) (a ebx edi esi i y)  $(a iy)$  $(a iy)$  $(a i x | y)$ (a bnds  $2ix \mid y$ ) (a bnds  $2ix \mid y$ )  $(a \text{bnds}_2 \text{ i x}_1 \text{ y})$  $(a i x | y)$  $(a i x_l y)$  $(a i x_l y)$  $(a i)$  $\Omega$  $(a i x_l y)$  $(a i x_l y)$  $(a i x_l y)$  $(a i x_l y)$  $(a$  aval  $i$   $y)$ (a i newaval y) (a i newaval y) (a i newaval y) (a i newaval  $x_3$  y) (a bnds\_4 i newaval  $x_3$  y) (a bnds\_4 i newaval  $x_3$  y) (a bnds\_4 i newaval  $x_3$  y) (a i newaval  $x_3$  y) (a ebx edi esi i newaval  $\times$  3 y) (a ebx edi esi i newaval  $\times$  3 y)  $(a i)$  $\Omega$ (a ebx edi esi i newaval  $\times$  3 y) (a ebx edi esi i newaval  $\times$  3 y) (a ebx edi esi i newaval  $x_3$  y) (a ebx edi esi i newaval  $x_3$  y) (a ebx edi esi i y) (a ebx edi esi i y) (a ebx edi esi nexti y) (a ebx edi esi nexti y) (ebx ecx edi esi nexti y) (ebx ecx edi edx esi y)

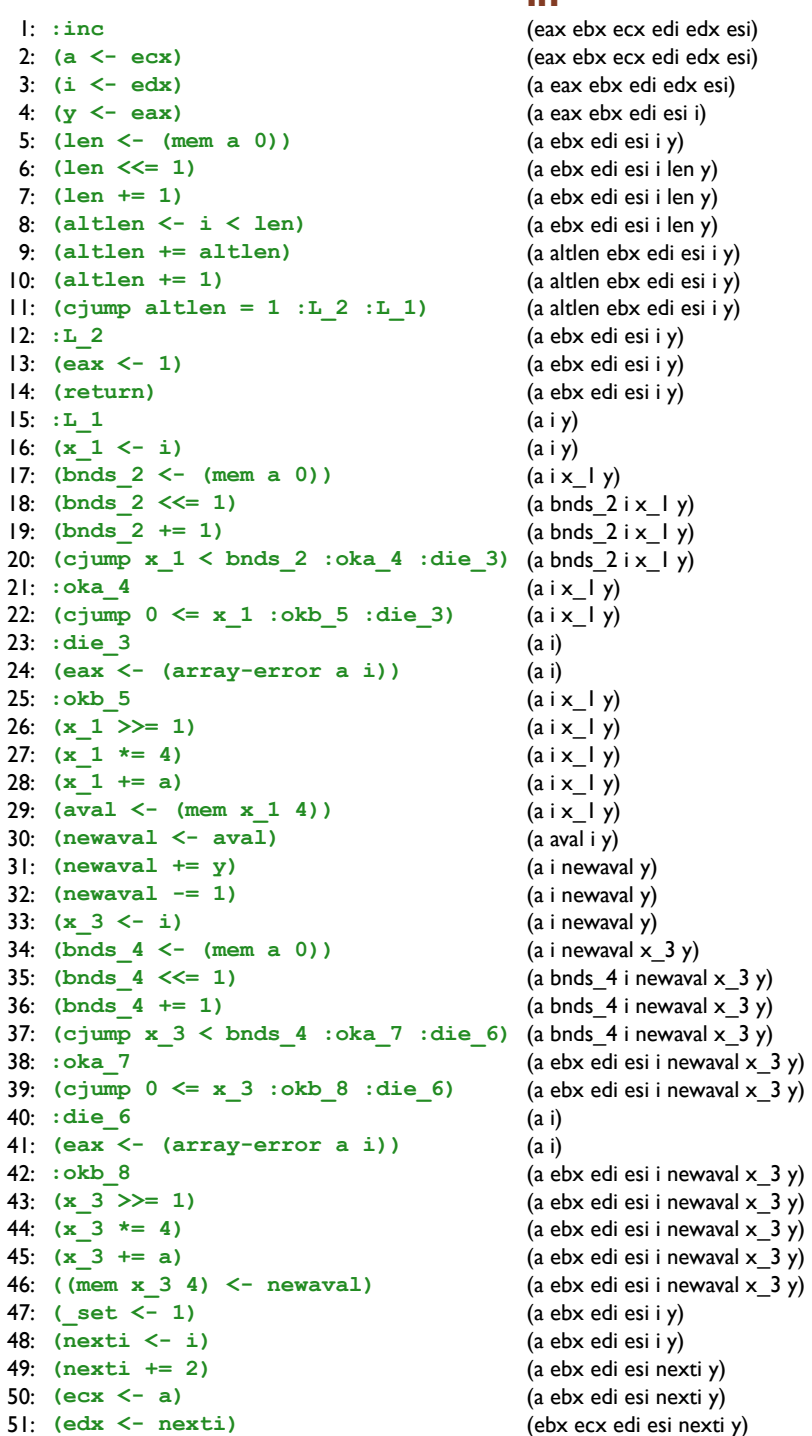

out

(eax ebx ecx edi edx esi) (a eax ebx edi edx esi) (a eax ebx edi esi i) (a ebx edi esi i y) (a ebx edi esi i len y) (a ebx edi esi i len y) (a ebx edi esi i len y) (a altlen ebx edi esi i y) (a altlen ebx edi esi i y) (a altlen ebx edi esi i y) (a ebx edi esi i y) (a ebx edi esi i y) (a ebx edi esi i y)  $(a i y)$  $(a iy)$  $(a i x | y)$ (a bnds  $2ix \mid y$ ) (a bnds  $2ix \mid y$ )  $(a \text{bnds}_2 \text{ i x}_1 \text{ y})$  $(a i x | y)$  $(a i x_l y)$  $(a i x_l y)$  $(a i)$  $\Omega$  $(a i x_l y)$  $(a i x_l y)$  $(a i x_l y)$  $(a i x_l y)$  $(a$  aval  $i$   $y)$ (a i newaval y) (a i newaval y) (a i newaval y) (a i newaval  $x_3$  y) (a bnds\_4 i newaval  $x_3$  y) (a bnds\_4 i newaval  $x_3$  y) (a bnds\_4 i newaval  $x_3$  y) (a ebx edi esi i newaval  $x_3$  y) (a ebx edi esi i newaval  $\times$  3 y) (a ebx edi esi i newaval  $\times$  3 y)  $(a i)$  $\Omega$ (a ebx edi esi i newaval  $\times$  3 y) (a ebx edi esi i newaval  $\times$  3 y) (a ebx edi esi i newaval  $x_3$  y) (a ebx edi esi i newaval  $x_3$  y) (a ebx edi esi i y) (a ebx edi esi i y) (a ebx edi esi nexti y) (a ebx edi esi nexti y) (ebx ecx edi esi nexti y) (ebx ecx edi edx esi y)

 $1:$  $2:$  $3:$  $4:$  $5:$  $6:$  $7:$  $8:$  $9:$  $10:$  $\Pi$ :  $12:$  $13:$  $|4:$  $15:$  $16:$  $17:$  $18:$  $19:$  $20:$  $21:$  $22:$  $23:$  $24:$  $25:$  $26:$  $27:$  $28:$  $29:$  $30:$  $31:$  $32:$  $33:$  $34:$  $35:$  $36:$  $37:$ 

 $38:$  $39:$  $40:$  $4!$ :  $42:$ 

 $43:$ 

44:

 $45:$ 

46:  $47:$ 48: 49:

 $50:$ 

out

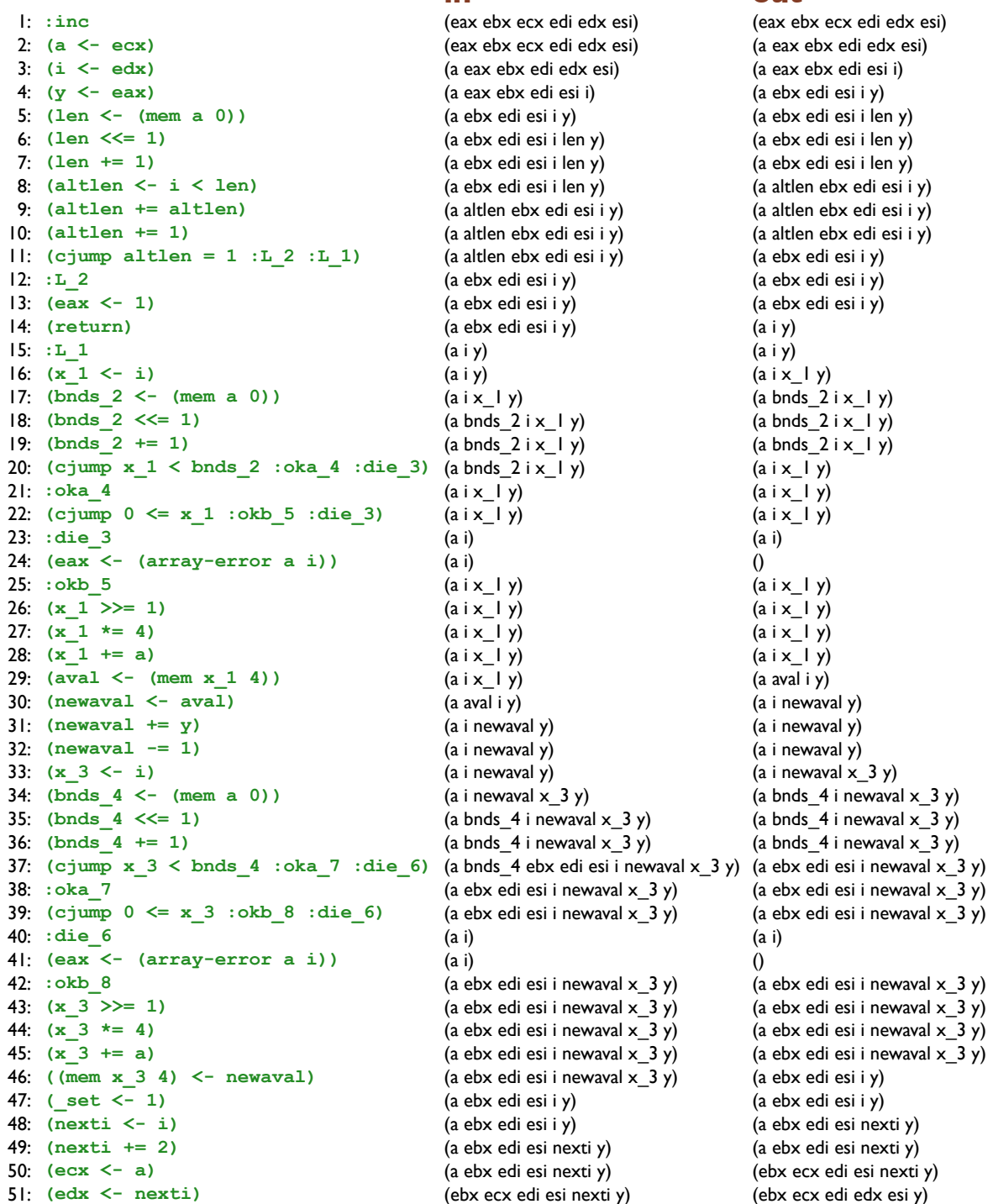

#### in out  $\vdots$  : inc (eax ebx ecx edi edx esi) (eax ebx ecx edi edx esi) 2:  $(a < -ecx)$ (eax ebx ecx edi edx esi) (a eax ebx edi edx esi)  $3:$   $(i \le -$  edx) (a eax ebx edi edx esi) (a eax ebx edi esi i) 4:  $(y \le -eax)$ (a eax ebx edi esi i) (a ebx edi esi i y) 5:  $(len \le - (mem a 0))$ (a ebx edi esi i y) (a ebx edi esi i len y)  $6:$  (len  $\leq 1$ ) (a ebx edi esi i len y) (a ebx edi esi i len y) 7:  $(len += 1)$ (a ebx edi esi i len y) (a ebx edi esi i len y) 8: (altlen  $\leftarrow$  i  $\leftarrow$  len) (a ebx edi esi i len y) (a altlen ebx edi esi i y)  $9:$  (altlen  $+=$  altlen) (a altlen ebx edi esi i y) (a altlen ebx edi esi i y)  $|0;$  (altlen  $+= 1$ ) (a altlen ebx edi esi i y) (a altlen ebx edi esi i y)  $| \cdot |$ : (cjump altlen = 1 :L 2 :L 1) (a altlen ebx edi esi i y) (a ebx edi esi i y)  $12: L2$ (a ebx edi esi i y) (a ebx edi esi i y)  $13: (eax < -1)$ (a ebx edi esi i y) (a ebx edi esi i y) 14: (return) (a ebx edi esi i y)  $(a iy)$  $15: 1111$  $(a iy)$  $(a iy)$ 16:  $(x \ 1 \le -i)$  $(a iy)$  $(aix | y)$  $17$ : (bnds  $2 \le -$  (mem a 0))  $(aix | y)$  $(a)$  bnds  $2ix$   $(y)$  $18$ : (bnds 2  $\leq$  = 1) (a bnds  $2ix \mid y$ ) (a bnds  $2ix \mid y$ )  $|9;$  (bnds  $2 += 1$ )  $(a)$  bnds  $2ix$  ly) (a bnds  $2ix \mid y$ ) 20:  $(cjump x_1 < bnds_2 :oka_4 :die_3)$ (a bnds  $2ix \mid y$ )  $(aix | y)$  $2! :  $\alpha$$  $(aix | y)$  $(aix \mid y)$ 22: (cjump  $0 \le x 1$  : okb 5 : die 3)  $(a i x_l y)$  $(a x_l y)$  $23:$  : die 3  $(a i)$  $(a i)$ 24:  $($ eax  $\leq$   $($  array-error a i))  $(a i)$  $\Omega$  $25:$  : okb 5  $(a i x_l y)$  $(a x_l y)$ 26:  $(x 1 \gg= 1)$  $(a i x_l y)$  $(a i x_l y)$ 27:  $(x 1 * = 4)$  $(a i x_l y)$  $(a x_l y)$  $28:$   $(x 1 += a)$  $(a i x_l y)$  $(a i x_l y)$ 29:  $(aval < - (mem x 1 4))$  $(aix \mid y)$  $(a$  aval i y)  $30:$  (newaval  $\leq$  aval)  $(a$  aval i  $y)$ (a i newaval y)  $3!$ : (newaval  $+= y$ ) (a i newaval y) (a i newaval y)  $32: (newaval = 1)$ (a i newaval y) (a i newaval y) 33:  $(x \ 3 \le -i)$ (a i newaval y) (a i newaval  $\times$  3 y)  $34$ : (bnds  $4 \le -$  (mem a 0))  $(a$  i newaval  $\times$  3 y) (a bnds  $4$  i newaval  $\times$  3 y)  $35:$  (bnds  $4 \leq 1$ ) (a bnds\_4 i newaval  $x_3$  y) (a bnds\_4 i newaval  $x_3$  y)  $36:$  (bnds  $4 += 1$ ) (a bnds  $4$  i newaval  $\times$  3 y) (a bnds 4 ebx edi esi i newaval  $\times$  3 y) 37: (cjump  $x$  3 < bnds 4 : oka 7 : die 6) (a bnds\_4 ebx edi esi i newaval  $x_3$  y) (a ebx edi esi i newaval  $\times$  3 y) 38: : oka 7 (a ebx edi esi i newaval  $x$  3 y) (a ebx edi esi i newaval  $x$  3 y) (a ebx edi esi i newaval  $\times$  3 y) (a ebx edi esi i newaval  $\times$  3 y) 39: (cjump  $0 \le x$  3 : okb 8 : die 6)  $40:$  : die  $6$  $(a i)$  $(a i)$ 4: (eax  $\leq$  (array-error a i))  $(a i)$  $\Omega$ 42: : okb 8 (a ebx edi esi i newaval  $x$  3 y) (a ebx edi esi i newaval  $x$  3 y) 43:  $(x \ 3 \ \geq) = 1$ (a ebx edi esi i newaval  $\times$  3 y) (a ebx edi esi i newaval  $\times$  3 y) 44:  $(x \ 3 \ * = 4)$ (a ebx edi esi i newaval  $x_3$  y) (a ebx edi esi i newaval  $x$  3 y) 45:  $(x \ 3 \ |= a)$ (a ebx edi esi i newaval  $x$  3 y) (a ebx edi esi i newaval  $x$  3 y) 46:  $((mem x 3 4) < - newaval)$ (a ebx edi esi i newaval  $x_3$  y) (a ebx edi esi i y) 47:  $(set < -1)$ (a ebx edi esi i y) (a ebx edi esi i y) 48:  $(nexti < -i)$ (a ebx edi esi i y) (a ebx edi esi nexti y) 49:  $(nexti += 2)$ (a ebx edi esi nexti y) (a ebx edi esi nexti y) 50:  $(ex < -a)$ (a ebx edi esi nexti y) (ebx ecx edi esi nexti y)  $5!$ : (edx  $\leq$  nexti) (ebx ecx edi esi nexti y) (ebx ecx edi edx esi y)

#### in out  $\vdots$  : inc (eax ebx ecx edi edx esi) (eax ebx ecx edi edx esi) 2:  $(a < -ecx)$ (eax ebx ecx edi edx esi) (a eax ebx edi edx esi)  $3:$   $(i \le -$  edx) (a eax ebx edi edx esi) (a eax ebx edi esi i) 4:  $(y \le -eax)$ (a eax ebx edi esi i) (a ebx edi esi i y) 5:  $(len \le - (mem a 0))$ (a ebx edi esi i y) (a ebx edi esi i len y)  $6:$  (len  $\leq 1$ ) (a ebx edi esi i len y) (a ebx edi esi i len y) 7:  $(len += 1)$ (a ebx edi esi i len y) (a ebx edi esi i len y) 8: (altlen  $\leftarrow$  i  $\leftarrow$  len) (a ebx edi esi i len y) (a altlen ebx edi esi i y)  $9:$  (altlen  $+=$  altlen) (a altlen ebx edi esi i y) (a altlen ebx edi esi i y)  $|0;$  (altlen  $+= 1$ ) (a altlen ebx edi esi i y) (a altlen ebx edi esi i y)  $| \cdot |$ : (cjump altlen = 1 :L 2 :L 1) (a altlen ebx edi esi i y) (a ebx edi esi i y)  $12: L2$ (a ebx edi esi i y) (a ebx edi esi i y)  $13: (eax < -1)$ (a ebx edi esi i y) (a ebx edi esi i y) 14: (return) (a ebx edi esi i y)  $(a iy)$  $15: 1111$  $(a iy)$  $(a iy)$ 16:  $(x \ 1 \le -i)$  $(a iy)$  $(aix | y)$  $17$ : (bnds  $2 \le -$  (mem a 0))  $(aix | y)$  $(a)$  bnds  $2ix$   $(y)$  $18$ : (bnds 2  $\leq$  = 1) (a bnds  $2ix \mid y$ ) (a bnds  $2ix \mid y$ )  $|9;$  (bnds  $2 += 1$ )  $(a)$  bnds  $2ix$  ly) (a bnds  $2ix \mid y$ ) 20:  $(cjump x_1 < bnds_2 :oka_4 :die_3)$ (a bnds  $2ix \mid y$ )  $(aix | y)$  $2! :  $\alpha$$  $(aix | y)$  $(aix \mid y)$ 22: (cjump  $0 \le x 1$  : okb 5 : die 3)  $(a i x_l y)$  $(a x_l y)$  $23:$  : die 3  $(a i)$  $(a i)$ 24:  $($ eax  $\leq$   $($  array-error a i))  $(a i)$  $\Omega$  $25:$  : okb 5  $(a i x_l y)$  $(a x_l y)$ 26:  $(x 1 \gg= 1)$  $(a i x_l y)$  $(a i x_l y)$ 27:  $(x 1 * = 4)$  $(a i x_l y)$  $(a x_l y)$  $28:$   $(x 1 += a)$  $(a i x_l y)$  $(a i x_l y)$ 29:  $(aval < - (mem x 1 4))$  $(aix \mid y)$  $(a$  aval i y)  $30:$  (newaval  $\leq$  aval)  $(a$  aval i  $y)$ (a i newaval y)  $3!$ : (newaval  $+= y$ ) (a i newaval y) (a i newaval y)  $32: (newaval = 1)$ (a i newaval y) (a i newaval y) 33:  $(x \ 3 \le -i)$ (a i newaval y)  $(a$  i newaval  $\times$  3 y)  $34$ : (bnds  $4 \le -$  (mem a 0))  $(a$  i newaval  $\times$  3 y) (a bnds  $4$  i newaval  $\times$  3 y)  $35:$  (bnds  $4 \leq 1$ ) (a bnds\_4 i newaval  $x_3$  y) (a bnds\_4 i newaval  $x_3$  y)  $36:$  (bnds  $4 += 1$ ) (a bnds 4 ebx edi esi i newaval  $\times$  3 y) (a bnds 4 ebx edi esi i newaval  $\times$  3 y) 37: (cjump  $x$  3 < bnds 4 : oka 7 : die 6) (a bnds 4 ebx edi esi i newaval  $\times$  3 y) (a ebx edi esi i newaval  $\times$  3 y) 38: : oka 7 (a ebx edi esi i newaval  $x$  3 y) (a ebx edi esi i newaval  $x$  3 y) (a ebx edi esi i newaval  $\times$  3 y) (a ebx edi esi i newaval  $\times$  3 y) 39: (cjump  $0 \le x$  3 : okb 8 : die 6)  $40:$  : die  $6$  $(a i)$  $(a i)$ 4: (eax  $\leq$  (array-error a i))  $(a i)$ 42: : okb 8 (a ebx edi esi i newaval  $x$  3 y) (a ebx edi esi i newaval  $x$  3 y) 43:  $(x \ 3 \ \geq) = 1$ (a ebx edi esi i newaval  $\times$  3 y) (a ebx edi esi i newaval  $\times$  3 y) 44:  $(x \ 3 \ * = 4)$ (a ebx edi esi i newaval  $x$  3 y) (a ebx edi esi i newaval  $x$  3 y) 45:  $(x \ 3 \ |= a)$ (a ebx edi esi i newaval  $x$  3 y) (a ebx edi esi i newaval  $x$  3 y) 46:  $((mem x 3 4) < - newaval)$ (a ebx edi esi i newaval  $x_3$  y) (a ebx edi esi i y) 47:  $(set < -1)$ (a ebx edi esi i y) (a ebx edi esi i y) 48:  $(nexti < -i)$ (a ebx edi esi i y) (a ebx edi esi nexti y) 49:  $(nexti += 2)$ (a ebx edi esi nexti y) (a ebx edi esi nexti y) 50:  $(ex < -a)$ (a ebx edi esi nexti y) (ebx ecx edi esi nexti y)  $5!$ : (edx  $\leq$  nexti) (ebx ecx edi esi nexti y) (ebx ecx edi edx esi y)

#### in out  $\vdots$  : inc (eax ebx ecx edi edx esi) (eax ebx ecx edi edx esi) 2:  $(a < -ecx)$ (eax ebx ecx edi edx esi) (a eax ebx edi edx esi)  $3:$   $(i \le -$  edx) (a eax ebx edi edx esi) (a eax ebx edi esi i) 4:  $(y \le -eax)$ (a eax ebx edi esi i) (a ebx edi esi i y) 5:  $(len \le - (mem a 0))$ (a ebx edi esi i y) (a ebx edi esi i len y)  $6:$  (len  $\leq 1$ ) (a ebx edi esi i len y) (a ebx edi esi i len y) 7:  $(len += 1)$ (a ebx edi esi i len y) (a ebx edi esi i len y) 8: (altlen  $\leftarrow$  i  $\leftarrow$  len) (a ebx edi esi i len y) (a altlen ebx edi esi i y)  $9:$  (altlen  $+=$  altlen) (a altlen ebx edi esi i y) (a altlen ebx edi esi i y)  $|0;$  (altlen  $+= 1$ ) (a altlen ebx edi esi i y) (a altlen ebx edi esi i y)  $| \cdot |$ : (cjump altlen = 1 :L 2 :L 1) (a altlen ebx edi esi i y) (a ebx edi esi i y)  $12: L2$ (a ebx edi esi i y) (a ebx edi esi i y)  $13: (eax < -1)$ (a ebx edi esi i y) (a ebx edi esi i y) 14: (return) (a ebx edi esi i y)  $(a iy)$  $15: 1111$  $(a iy)$  $(a iy)$ 16:  $(x \ 1 \le -i)$  $(a iy)$  $(aix | y)$  $17$ : (bnds  $2 \le -$  (mem a 0))  $(aix | y)$  $(a)$  bnds  $2ix$   $(y)$  $18$ : (bnds 2  $\leq$  = 1) (a bnds  $2ix \mid y$ ) (a bnds  $2ix \mid y$ )  $|9;$  (bnds  $2 += 1$ )  $(a)$  bnds  $2ix$  ly) (a bnds  $2ix \mid y$ ) 20:  $(cjump x_1 < bnds_2 :oka_4 :die_3)$ (a bnds  $2ix \mid y$ )  $(aix | y)$  $2! :  $\alpha$$  $(aix | y)$  $(aix \mid y)$ 22: (cjump  $0 \le x 1$  : okb 5 : die 3)  $(a i x_l y)$  $(a x_l y)$  $23:$  : die 3  $(a i)$  $(a i)$ 24:  $($ eax  $\leq$   $($  array-error a i))  $(a i)$  $\Omega$  $25:$  : okb 5  $(a i x_l y)$  $(a i x_l y)$ 26:  $(x 1 \gg= 1)$  $(a i x_l y)$  $(a i x_l y)$ 27:  $(x 1 * = 4)$  $(a i x_l y)$  $(a x_l y)$  $28:$   $(x 1 += a)$  $(a i x_l y)$  $(a i x_l y)$ 29:  $(aval < - (mem x 1 4))$  $(aix \mid y)$  $(a$  aval i y)  $30:$  (newaval  $\leq$  aval)  $(a$  aval i  $y)$ (a i newaval y)  $3!$ : (newaval  $+= y$ ) (a i newaval y) (a i newaval y)  $32: (newaval = 1)$ (a i newaval y) (a i newaval y) 33:  $(x \ 3 \le -i)$ (a i newaval y)  $(a$  i newaval  $\times$  3 y)  $34$ : (bnds  $4 \le -$  (mem a 0))  $(a$  i newaval  $x$  3 y) (a bnds  $4$  i newaval  $\times$  3 y)  $35:$  (bnds  $4 \leq 1$ ) (a bnds\_4 i newaval  $x_3$  y) (a bnds\_4 ebx edi esi i newaval x\_3 y)  $36:$  (bnds  $4 += 1$ ) (a bnds 4 ebx edi esi i newaval  $\times$  3 y) (a bnds 4 ebx edi esi i newaval  $\times$  3 y) 37: (cjump  $x$  3 < bnds 4 : oka 7 : die 6) (a bnds 4 ebx edi esi i newaval  $\times$  3 y) (a ebx edi esi i newaval  $\times$  3 y) 38: : oka 7 (a ebx edi esi i newaval  $x$  3 y) (a ebx edi esi i newaval  $x$  3 y) (a ebx edi esi i newaval  $\times$  3 y) (a ebx edi esi i newaval  $\times$  3 y) 39: (cjump  $0 \le x$  3 : okb 8 : die 6)  $40:$  : die  $6$  $(a i)$  $(a i)$ 4: (eax  $\leq$  (array-error a i))  $(a i)$ 42: : okb 8 (a ebx edi esi i newaval  $x$  3 y) (a ebx edi esi i newaval  $x$  3 y) 43:  $(x \ 3 \ \geq) = 1$ (a ebx edi esi i newaval  $\times$  3 y) (a ebx edi esi i newaval  $\times$  3 y) 44:  $(x \ 3 \ * = 4)$ (a ebx edi esi i newaval  $x$  3 y) (a ebx edi esi i newaval  $x$  3 y) 45:  $(x \ 3 \ |= a)$ (a ebx edi esi i newaval  $x$  3 y) (a ebx edi esi i newaval  $x$  3 y) 46:  $((mem x 3 4) < - newaval)$ (a ebx edi esi i y) (a ebx edi esi i newaval  $x$  3 y) 47:  $(set < -1)$ (a ebx edi esi i y) (a ebx edi esi i y) 48:  $(nexti < -i)$ (a ebx edi esi i y) (a ebx edi esi nexti y) 49:  $(nexti += 2)$ (a ebx edi esi nexti y) (a ebx edi esi nexti y) 50:  $(ex < -a)$ (a ebx edi esi nexti y) (ebx ecx edi esi nexti y)  $5!$ : (edx  $\leq$  nexti) (ebx ecx edi esi nexti y) (ebx ecx edi edx esi y)

#### in out  $\vdots$  : inc (eax ebx ecx edi edx esi) (eax ebx ecx edi edx esi) 2:  $(a < -ecx)$ (eax ebx ecx edi edx esi) (a eax ebx edi edx esi)  $3:$   $(i \le -$  edx) (a eax ebx edi edx esi) (a eax ebx edi esi i) 4:  $(y \le -eax)$ (a eax ebx edi esi i) (a ebx edi esi i y) 5:  $(len \le - (mem a 0))$ (a ebx edi esi i y) (a ebx edi esi i len y)  $6:$  (len  $\leq 1$ ) (a ebx edi esi i len y) (a ebx edi esi i len y) 7:  $(len += 1)$ (a ebx edi esi i len y) (a ebx edi esi i len y) 8: (altlen  $\leftarrow$  i  $\leftarrow$  len) (a ebx edi esi i len y) (a altlen ebx edi esi i y)  $9:$  (altlen  $+=$  altlen) (a altlen ebx edi esi i y) (a altlen ebx edi esi i y)  $|0;$  (altlen  $+= 1$ ) (a altlen ebx edi esi i y) (a altlen ebx edi esi i y)  $| \cdot |$ : (cjump altlen = 1 :L 2 :L 1) (a altlen ebx edi esi i y) (a ebx edi esi i y)  $12: L2$ (a ebx edi esi i y) (a ebx edi esi i y)  $13: (eax < -1)$ (a ebx edi esi i y) (a ebx edi esi i y) 14: (return) (a ebx edi esi i y)  $(a iy)$  $15: 1111$  $(a iy)$  $(a iy)$ 16:  $(x \ 1 \le -i)$  $(a iy)$  $(aix | y)$  $17$ : (bnds  $2 \le -$  (mem a 0))  $(aix | y)$  $(a)$  bnds  $2ix$   $(y)$  $18$ : (bnds 2  $\leq$  = 1) (a bnds  $2ix \mid y$ ) (a bnds  $2ix \mid y$ )  $|9;$  (bnds  $2 += 1$ )  $(a)$  bnds  $2ix$  ly) (a bnds  $2ix \mid y$ ) 20:  $(cjump x_1 < bnds_2 :oka_4 :die_3)$ (a bnds  $2ix \mid y$ )  $(aix | y)$  $2! :  $\alpha$$  $(aix | y)$  $(aix \mid y)$ 22: (cjump  $0 \le x 1$  : okb 5 : die 3)  $(a i x_l y)$  $(a x_l y)$  $23:$  : die 3  $(a i)$  $(a i)$ 24:  $($ eax  $\leq$   $($  array-error a i))  $(a i)$  $\Omega$  $25:$  : okb 5  $(a i x_l y)$  $(a i x_l y)$ 26:  $(x 1 \gg= 1)$  $(a i x_l y)$  $(a i x_l y)$ 27:  $(x 1 * = 4)$  $(a i x_l y)$  $(a x_l y)$  $28:$   $(x 1 += a)$  $(a i x_l y)$  $(a i x_l y)$ 29:  $(aval < - (mem x 1 4))$  $(aix \mid y)$  $(a$  aval i y)  $30:$  (newaval  $\leq$  aval)  $(a$  aval i  $y)$ (a i newaval y)  $3!$ : (newaval += y) (a i newaval y) (a i newaval y)  $32: (newaval = 1)$ (a i newaval y) (a i newaval y) 33:  $(x \ 3 \le -i)$ (a i newaval y)  $(a$  i newaval  $\times$  3 y)  $34$ : (bnds  $4 \le -$  (mem a 0))  $(a$  i newaval  $\times$  3 y) (a bnds  $4$  i newaval  $\times$  3 y)  $35:$  (bnds  $4 \leq 1$ )  $(a \text{ bnds}_4 \text{ ebx} \text{ edi} \text{ esi i newaval } x_3 y)$ (a bnds\_4 ebx edi esi i newaval x\_3 y)  $36:$  (bnds  $4 += 1$ ) (a bnds 4 ebx edi esi i newaval  $\times$  3 y) (a bnds 4 ebx edi esi i newaval  $\times$  3 y) 37: (cjump  $x$  3 < bnds 4 : oka 7 : die 6) (a bnds 4 ebx edi esi i newaval  $x$  3 y) (a ebx edi esi i newaval  $x$  3 y) 38: : oka 7 (a ebx edi esi i newaval  $x$  3 y) (a ebx edi esi i newaval  $x$  3 y) (a ebx edi esi i newaval  $\times$  3 y) (a ebx edi esi i newaval  $\times$  3 y) 39: (cjump  $0 \le x$  3 : okb 8 : die 6)  $40:$  : die  $6$  $(a i)$  $(a i)$ 4: (eax  $\leq$  (array-error a i))  $(a i)$ 42: : okb 8 (a ebx edi esi i newaval  $x$  3 y) (a ebx edi esi i newaval  $x$  3 y) 43:  $(x \ 3 \ \geq) = 1$ (a ebx edi esi i newaval  $\times$  3 y) (a ebx edi esi i newaval  $\times$  3 y) 44:  $(x \ 3 \ * = 4)$ (a ebx edi esi i newaval  $x$  3 y) (a ebx edi esi i newaval  $x$  3 y) 45:  $(x \ 3 \ |= a)$ (a ebx edi esi i newaval  $x$  3 y) (a ebx edi esi i newaval  $x$  3 y) 46:  $((mem x 3 4) < - newaval)$ (a ebx edi esi i newaval  $x$  3 y) (a ebx edi esi i y) 47:  $(set < -1)$ (a ebx edi esi i y) (a ebx edi esi i y) 48:  $(nexti < -i)$ (a ebx edi esi i y) (a ebx edi esi nexti y) 49:  $(nexti += 2)$ (a ebx edi esi nexti y) (a ebx edi esi nexti y) 50:  $(ex < -a)$ (a ebx edi esi nexti y) (ebx ecx edi esi nexti y)  $5!$ : (edx  $\leq$  nexti) (ebx ecx edi esi nexti y) (ebx ecx edi edx esi y)
#### in out  $\vdots$  : inc (eax ebx ecx edi edx esi) (eax ebx ecx edi edx esi) 2:  $(a < -ecx)$ (eax ebx ecx edi edx esi) (a eax ebx edi edx esi)  $3:$   $(i \le -$  edx) (a eax ebx edi edx esi) (a eax ebx edi esi i) 4:  $(y \le -eax)$ (a eax ebx edi esi i) (a ebx edi esi i y) 5:  $(len \le - (mem a 0))$ (a ebx edi esi i y) (a ebx edi esi i len y)  $6:$  (len  $\leq 1$ ) (a ebx edi esi i len y) (a ebx edi esi i len y) 7:  $(len += 1)$ (a ebx edi esi i len y) (a ebx edi esi i len y) 8: (altlen  $\leftarrow$  i  $\leftarrow$  len) (a ebx edi esi i len y) (a altlen ebx edi esi i y)  $9:$  (altlen  $+=$  altlen) (a altlen ebx edi esi i y) (a altlen ebx edi esi i y)  $|0;$  (altlen  $+= 1$ ) (a altlen ebx edi esi i y) (a altlen ebx edi esi i y)  $| \cdot |$ : (cjump altlen = 1 :L 2 :L 1) (a altlen ebx edi esi i y) (a ebx edi esi i y)  $12: L2$ (a ebx edi esi i y) (a ebx edi esi i y)  $13: (eax < -1)$ (a ebx edi esi i y) (a ebx edi esi i y) 14: (return) (a ebx edi esi i y)  $(a iy)$  $15: 1111$  $(a iy)$  $(a iy)$ 16:  $(x \ 1 \le -i)$  $(a iy)$  $(aix | y)$  $17$ : (bnds  $2 \le -$  (mem a 0))  $(aix | y)$  $(a)$  bnds  $2ix$   $(y)$  $18$ : (bnds 2  $\leq$  = 1) (a bnds  $2ix \mid y$ ) (a bnds  $2ix \mid y$ )  $|9;$  (bnds  $2 += 1$ )  $(a)$  bnds  $2ix$  ly) (a bnds  $2ix \mid y$ ) 20:  $(cjump x_1 < bnds_2 :oka_4 :die_3)$ (a bnds  $2ix \mid y$ )  $(aix | y)$  $2! :  $\alpha$$  $(aix | y)$  $(aix \mid y)$ 22: (cjump  $0 \le x 1$  : okb 5 : die 3)  $(a i x_l y)$  $(a x_l y)$  $23:$  : die 3  $(a i)$  $(a i)$ 24:  $($ eax  $\leq$   $($  array-error a i))  $(a i)$  $\Omega$  $25:$  : okb 5  $(a i x_l y)$  $(a x_l y)$ 26:  $(x 1 \gg 1)$  $(a i x_l y)$  $(a i x_l y)$ 27:  $(x 1 * = 4)$  $(a i x_l y)$  $(a x_l y)$  $28:$   $(x 1 += a)$  $(a i x_l y)$  $(a i x_l y)$ 29:  $(aval < - (mem x 1 4))$  $(aix \mid y)$  $(a$  aval i y)  $30:$  (newaval  $\leq$  aval)  $(a$  aval i  $y)$ (a i newaval y)  $3!$ : (newaval  $+= y$ ) (a i newaval y) (a i newaval y)  $32: (newaval = 1)$ (a i newaval y) (a i newaval y) 33:  $(x \ 3 \le -i)$ (a i newaval y) (a i newaval  $\times$  3 y)  $34$ : (bnds  $4 \le -$  (mem a 0))  $(a$  i newaval  $\times$  3 y) (a bnds 4 ebx edi esi i newaval  $\times$  3 y)  $35:$  (bnds  $4 \leq 1$ )  $(a \text{ bnds}_4 \text{ ebx edi esi i newaval x}_3 \text{ y})$ (a bnds\_4 ebx edi esi i newaval x\_3 y)  $36:$  (bnds  $4 += 1$ ) (a bnds 4 ebx edi esi i newaval  $\times$  3 y) (a bnds 4 ebx edi esi i newaval  $\times$  3 y) 37: (cjump  $x$  3 < bnds 4 : oka 7 : die 6) (a bnds 4 ebx edi esi i newaval  $x$  3 y) (a ebx edi esi i newaval  $x$  3 y) 38: : oka 7 (a ebx edi esi i newaval  $x$  3 y) (a ebx edi esi i newaval  $x$  3 y) (a ebx edi esi i newaval  $\times$  3 y) (a ebx edi esi i newaval  $\times$  3 y) 39: (cjump  $0 \le x$  3 : okb 8 : die 6)  $40:$  : die  $6$  $(a i)$  $(a i)$ 4: (eax  $\leq$  (array-error a i))  $(a i)$ 42: : okb 8 (a ebx edi esi i newaval  $x$  3 y) (a ebx edi esi i newaval  $x$  3 y) 43:  $(x \ 3 \ \geq) = 1$ (a ebx edi esi i newaval  $\times$  3 y) (a ebx edi esi i newaval  $\times$  3 y) 44:  $(x \ 3 \ * = 4)$ (a ebx edi esi i newaval  $x$  3 y) (a ebx edi esi i newaval  $x$  3 y) 45:  $(x \ 3 \ |= a)$ (a ebx edi esi i newaval  $x$  3 y) (a ebx edi esi i newaval  $x$  3 y) 46:  $((mem x 3 4) < - newaval)$ (a ebx edi esi i y) (a ebx edi esi i newaval  $x_3$  y) 47:  $(set < -1)$ (a ebx edi esi i y) (a ebx edi esi i y) 48:  $(nexti < -i)$ (a ebx edi esi i y) (a ebx edi esi nexti y) 49:  $(nexti += 2)$ (a ebx edi esi nexti y) (a ebx edi esi nexti y) 50:  $(ex < -a)$ (a ebx edi esi nexti y) (ebx ecx edi esi nexti y)  $5!$ : (edx  $\leq$  nexti) (ebx ecx edi esi nexti y) (ebx ecx edi edx esi y)

#### in out  $\vdots$  : inc (eax ebx ecx edi edx esi) (eax ebx ecx edi edx esi) 2:  $(a < -ecx)$ (eax ebx ecx edi edx esi) (a eax ebx edi edx esi)  $3:$   $(i \le -$  edx) (a eax ebx edi edx esi) (a eax ebx edi esi i) 4:  $(y \le -eax)$ (a eax ebx edi esi i) (a ebx edi esi i y) 5:  $(len \le - (mem a 0))$ (a ebx edi esi i y) (a ebx edi esi i len y)  $6:$  (len  $\leq 1$ ) (a ebx edi esi i len y) (a ebx edi esi i len y) 7:  $(len += 1)$ (a ebx edi esi i len y) (a ebx edi esi i len y) 8: (altlen  $\leftarrow$  i  $\leftarrow$  len) (a ebx edi esi i len y) (a altlen ebx edi esi i y)  $9:$  (altlen  $+=$  altlen) (a altlen ebx edi esi i y) (a altlen ebx edi esi i y)  $|0;$  (altlen  $+= 1$ ) (a altlen ebx edi esi i y) (a altlen ebx edi esi i y)  $| \cdot |$ : (cjump altlen = 1 :L 2 :L 1) (a altlen ebx edi esi i y) (a ebx edi esi i y)  $12: L2$ (a ebx edi esi i y) (a ebx edi esi i y)  $13: (eax < -1)$ (a ebx edi esi i y) (a ebx edi esi i y) 14: (return) (a ebx edi esi i y)  $(a iy)$  $15: 1111$  $(a iy)$  $(a iy)$ 16:  $(x \ 1 \le -i)$  $(a iy)$  $(aix | y)$  $17$ : (bnds  $2 \le -$  (mem a 0))  $(aix | y)$  $(a)$  bnds  $2ix$   $(y)$  $18$ : (bnds 2  $\leq$  = 1) (a bnds  $2ix \mid y$ ) (a bnds  $2ix \mid y$ )  $|9;$  (bnds  $2 += 1$ )  $(a)$  bnds  $2ix$  ly) (a bnds  $2ix \mid y$ ) 20:  $(cjump x_1 < bnds_2 :oka_4 :die_3)$ (a bnds  $2ix \mid y$ )  $(aix | y)$  $2! :  $\alpha$$  $(aix | y)$  $(aix \mid y)$ 22: (cjump  $0 \le x_1 : okb_5 : die_3$ )  $(a i x_l y)$  $(a x_l y)$  $23:$  : die 3  $(a i)$  $(a i)$ 24:  $($ eax  $\leq$   $($  array-error a i))  $(a i)$  $\Omega$  $25:$  : okb 5  $(a i x_l y)$  $(a i x_l y)$ 26:  $(x 1 \gg 1)$  $(a i x_l y)$  $(a i x_l y)$ 27:  $(x 1 * = 4)$  $(a i x_l y)$  $(a x_l y)$  $28:$   $(x 1 += a)$  $(a i x_l y)$  $(a i x_l y)$ 29:  $(aval < - (mem x 1 4))$  $(aix \mid y)$  $(a$  aval i  $y)$  $30:$  (newaval  $\leq$  aval)  $(a$  aval i  $y)$ (a i newaval y)  $3!$ : (newaval  $+= y$ ) (a i newaval y) (a i newaval y)  $32: (newaval = 1)$ (a i newaval y) (a i newaval y) 33:  $(x \ 3 \le -i)$ (a i newaval y) (a i newaval  $\times$  3 y)  $34$ : (bnds  $4 \le -$  (mem a 0)) (a ebx edi esi i newaval  $x$  3 y) (a bnds 4 ebx edi esi i newaval  $\times$  3 y)  $35:$  (bnds  $4 \leq 1$ ) (a bnds\_4 ebx edi esi i newaval  $x_3$  y) (a bnds\_4 ebx edi esi i newaval x\_3 y)  $36:$  (bnds  $4 += 1$ ) (a bnds 4 ebx edi esi i newaval  $\times$  3 y) (a bnds 4 ebx edi esi i newaval  $\times$  3 y) 37: (cjump  $x$  3 < bnds 4 : oka 7 : die 6) (a bnds 4 ebx edi esi i newaval  $x$  3 y) (a ebx edi esi i newaval  $x$  3 y) 38: : oka 7 (a ebx edi esi i newaval  $x$  3 y) (a ebx edi esi i newaval  $x$  3 y) (a ebx edi esi i newaval  $\times$  3 y) (a ebx edi esi i newaval  $\times$  3 y) 39: (cjump  $0 \le x$  3 : okb 8 : die 6)  $40:$  : die  $6$  $(a i)$  $(a i)$ 4: (eax  $\leq$  (array-error a i))  $(a i)$ 42: : okb 8 (a ebx edi esi i newaval  $x$  3 y) (a ebx edi esi i newaval  $x$  3 y) 43:  $(x \ 3 \ \geq) = 1$ (a ebx edi esi i newaval  $x$  3 y) (a ebx edi esi i newaval  $\times$  3 y) 44:  $(x \ 3 \ * = 4)$ (a ebx edi esi i newaval  $x$  3 y) (a ebx edi esi i newaval  $x$  3 y) 45:  $(x \ 3 \ |= a)$ (a ebx edi esi i newaval  $x$  3 y) (a ebx edi esi i newaval  $x$  3 y) 46:  $((mem x 3 4) < - newaval)$ (a ebx edi esi i y) (a ebx edi esi i newaval  $x$  3 y) 47:  $(set < -1)$ (a ebx edi esi i y) (a ebx edi esi i y) 48:  $(nexti < -i)$ (a ebx edi esi i y) (a ebx edi esi nexti y) 49:  $(nexti += 2)$ (a ebx edi esi nexti y) (a ebx edi esi nexti y) 50:  $(ex < -a)$ (a ebx edi esi nexti y) (ebx ecx edi esi nexti y)  $5!$ : (edx <- nexti) (ebx ecx edi edx esi y) (ebx ecx edi esi nexti y)

#### in out  $\vdots$  : inc (eax ebx ecx edi edx esi) (eax ebx ecx edi edx esi) 2:  $(a < -ecx)$ (eax ebx ecx edi edx esi) (a eax ebx edi edx esi)  $3:$   $(i \le -$  edx) (a eax ebx edi edx esi) (a eax ebx edi esi i) 4:  $(y \le -eax)$ (a eax ebx edi esi i) (a ebx edi esi i y) 5:  $(len \le - (mem a 0))$ (a ebx edi esi i y) (a ebx edi esi i len y)  $6:$  (len  $\leq 1$ ) (a ebx edi esi i len y) (a ebx edi esi i len y) 7:  $(len += 1)$ (a ebx edi esi i len y) (a ebx edi esi i len y) 8: (altlen  $\leftarrow$  i  $\leftarrow$  len) (a ebx edi esi i len y) (a altlen ebx edi esi i y)  $9:$  (altlen  $+=$  altlen) (a altlen ebx edi esi i y) (a altlen ebx edi esi i y)  $|0;$  (altlen  $+= 1$ ) (a altlen ebx edi esi i y) (a altlen ebx edi esi i y)  $| \cdot |$ : (cjump altlen = 1 :L 2 :L 1) (a altlen ebx edi esi i y) (a ebx edi esi i y)  $12: L2$ (a ebx edi esi i y) (a ebx edi esi i y)  $13: (eax < -1)$ (a ebx edi esi i y) (a ebx edi esi i y) 14: (return) (a ebx edi esi i y)  $(a iy)$  $15: 1111$  $(a iy)$  $(a iy)$ 16:  $(x \ 1 \le -i)$  $(a iy)$  $(aix | y)$  $17$ : (bnds  $2 \le -$  (mem a 0))  $(aix | y)$  $(a)$  bnds  $2ix$   $(y)$  $18$ : (bnds 2  $\leq$  = 1) (a bnds  $2ix \mid y$ ) (a bnds  $2ix \mid y$ )  $|9;$  (bnds  $2 += 1$ )  $(a)$  bnds  $2ix$  ly) (a bnds  $2ix \mid y$ ) 20:  $(cjump x_1 < bnds_2 :oka_4 :die_3)$ (a bnds  $2ix \mid y$ )  $(aix | y)$  $2! :  $\alpha$$  $(aix | y)$  $(aix \mid y)$ 22: (cjump  $0 \le x 1$  : okb 5 : die 3)  $(a i x_l y)$  $(a x_l y)$  $23:$  : die 3  $(a i)$  $(a i)$ 24:  $($ eax  $\leq$   $($  array-error a i))  $(a i)$  $\Omega$  $25:$  : okb 5  $(a i x_l y)$  $(a i x_l y)$ 26:  $(x 1 \gg 1)$  $(a i x_l y)$  $(a i x_l y)$ 27:  $(x 1 * = 4)$  $(a i x_l y)$  $(a x_l y)$  $28:$   $(x 1 += a)$  $(a i x_l y)$  $(a i x_l y)$ 29:  $(aval < - (mem x 1 4))$  $(aix \mid y)$  $(a$  aval i y)  $30:$  (newaval  $\leq$  aval)  $(a$  aval i  $y)$ (a i newaval y)  $3!$ : (newaval  $+= y$ ) (a i newaval y) (a i newaval y)  $32: (newaval = 1)$ (a i newaval y) (a i newaval y) 33:  $(x \ 3 \le -i)$ (a i newaval y) (a ebx edi esi i newaval  $x$  3 y)  $34$ : (bnds  $4 \le -$  (mem a 0)) (a ebx edi esi i newaval  $x$  3 y) (a bnds 4 ebx edi esi i newaval  $\times$  3 y)  $35:$  (bnds  $4 \leq 1$ ) (a bnds\_4 ebx edi esi i newaval  $x_3$  y) (a bnds\_4 ebx edi esi i newaval x\_3 y)  $36:$  (bnds  $4 += 1$ ) (a bnds 4 ebx edi esi i newaval  $\times$  3 y) (a bnds 4 ebx edi esi i newaval  $\times$  3 y) 37: (cjump  $x$  3 < bnds 4 : oka 7 : die 6) (a bnds 4 ebx edi esi i newaval  $x$  3 y) (a ebx edi esi i newaval  $x$  3 y) 38: : oka 7 (a ebx edi esi i newaval  $x$  3 y) (a ebx edi esi i newaval  $x$  3 y) (a ebx edi esi i newaval  $\times$  3 y) (a ebx edi esi i newaval  $\times$  3 y) 39: (cjump  $0 \le x$  3 : okb 8 : die 6)  $40:$  : die  $6$  $(a i)$  $(a i)$ 4: (eax  $\leq$  (array-error a i))  $(a i)$ 42: : okb 8 (a ebx edi esi i newaval  $x$  3 y) (a ebx edi esi i newaval  $x$  3 y) 43:  $(x \ 3 \ \geq) = 1$ (a ebx edi esi i newaval  $\times$  3 y) (a ebx edi esi i newaval  $\times$  3 y) 44:  $(x \ 3 \ * = 4)$ (a ebx edi esi i newaval  $x$  3 y) (a ebx edi esi i newaval  $x$  3 y) 45:  $(x \ 3 \ |= a)$ (a ebx edi esi i newaval  $x$  3 y) (a ebx edi esi i newaval  $x$  3 y) 46:  $((mem x 3 4) < - newaval)$ (a ebx edi esi i newaval  $x_3$  y) (a ebx edi esi i y) 47:  $(set < -1)$ (a ebx edi esi i y) (a ebx edi esi i y) 48:  $(nexti < -i)$ (a ebx edi esi i y) (a ebx edi esi nexti y) 49:  $(nexti += 2)$ (a ebx edi esi nexti y) (a ebx edi esi nexti y) 50:  $(ex < -a)$ (a ebx edi esi nexti y) (ebx ecx edi esi nexti y)  $5!$ : (edx <- nexti) (ebx ecx edi esi nexti y) (ebx ecx edi edx esi y)

#### in out  $\vdots$  : inc (eax ebx ecx edi edx esi) (eax ebx ecx edi edx esi) 2:  $(a < -ecx)$ (eax ebx ecx edi edx esi) (a eax ebx edi edx esi)  $3:$   $(i \le -$  edx) (a eax ebx edi edx esi) (a eax ebx edi esi i) 4:  $(y \le -eax)$ (a eax ebx edi esi i) (a ebx edi esi i y) 5:  $(len \le - (mem a 0))$ (a ebx edi esi i y) (a ebx edi esi i len y)  $6:$  (len  $\leq 1$ ) (a ebx edi esi i len y) (a ebx edi esi i len y) 7:  $(len += 1)$ (a ebx edi esi i len y) (a ebx edi esi i len y) 8: (altlen  $\leftarrow$  i  $\leftarrow$  len) (a ebx edi esi i len y) (a altlen ebx edi esi i y)  $9:$  (altlen  $+=$  altlen) (a altlen ebx edi esi i y) (a altlen ebx edi esi i y)  $|0;$  (altlen  $+= 1$ ) (a altlen ebx edi esi i y) (a altlen ebx edi esi i y)  $| \cdot |$ : (cjump altlen = 1 :L 2 :L 1) (a altlen ebx edi esi i y) (a ebx edi esi i y)  $12: L2$ (a ebx edi esi i y) (a ebx edi esi i y)  $13: (eax < -1)$ (a ebx edi esi i y) (a ebx edi esi i y) 14: (return) (a ebx edi esi i y)  $(a iy)$  $15: 1111$  $(a iy)$  $(a iy)$ 16:  $(x \ 1 \le -i)$  $(a iy)$  $(aix | y)$  $17$ : (bnds  $2 \le -$  (mem a 0))  $(aix | y)$  $(a)$  bnds  $2ix$   $(y)$  $18$ : (bnds 2  $\leq$  = 1) (a bnds  $2ix \mid y$ ) (a bnds  $2ix \mid y$ )  $|9;$  (bnds  $2 += 1$ )  $(a)$  bnds  $2ix$  ly) (a bnds  $2ix \mid y$ ) 20:  $(cjump x_1 < bnds_2 :oka_4 :die_3)$ (a bnds  $2ix \mid y$ )  $(aix | y)$  $2! :  $\alpha$$  $(aix | y)$  $(aix \mid y)$ 22: (cjump  $0 \le x 1$  : okb 5 : die 3)  $(a i x_l y)$  $(a x_l y)$  $23:$  : die 3  $(a i)$  $(a i)$ 24:  $($ eax  $\leq$   $($  array-error a i))  $(a i)$  $\Omega$  $25:$  : okb 5  $(a i x_l y)$  $(a i x_l y)$ 26:  $(x 1 \gg 1)$  $(a i x_l y)$  $(a i x_l y)$ 27:  $(x 1 * = 4)$  $(a i x_l y)$  $(a x_l y)$  $28:$   $(x 1 += a)$  $(a i x_l y)$  $(a i x_l y)$ 29:  $(aval < - (mem x 1 4))$  $(aix \mid y)$  $(a$  aval i y)  $30:$  (newaval  $\leq$  aval)  $(a$  aval i  $y)$ (a i newaval y)  $3!$ : (newaval += y) (a i newaval y) (a i newaval y)  $32: (newaval = 1)$ (a i newaval y) (a i newaval y) 33:  $(x \ 3 \le -i)$ (a ebx edi esi i newaval y) (a ebx edi esi i newaval  $x$  3 y)  $34$ : (bnds  $4 \le -$  (mem a 0)) (a ebx edi esi i newaval  $x$  3 y) (a bnds 4 ebx edi esi i newaval  $\times$  3 y)  $35:$  (bnds  $4 \leq 1$ ) (a bnds\_4 ebx edi esi i newaval  $x_3$  y) (a bnds\_4 ebx edi esi i newaval x\_3 y)  $36:$  (bnds  $4 += 1$ ) (a bnds 4 ebx edi esi i newaval  $\times$  3 y) (a bnds 4 ebx edi esi i newaval  $\times$  3 y) 37: (cjump  $x$  3 < bnds 4 : oka 7 : die 6) (a bnds 4 ebx edi esi i newaval  $x$  3 y) (a ebx edi esi i newaval  $x$  3 y) 38: : oka 7 (a ebx edi esi i newaval  $x$  3 y) (a ebx edi esi i newaval  $x$  3 y) (a ebx edi esi i newaval  $\times$  3 y) (a ebx edi esi i newaval  $\times$  3 y) 39: (cjump  $0 \le x$  3 : okb 8 : die 6)  $40:$  : die  $6$  $(a i)$  $(a i)$ 4: (eax  $\leq$  (array-error a i))  $(a i)$ 42: : okb 8 (a ebx edi esi i newaval  $x$  3 y) (a ebx edi esi i newaval  $x$  3 y) 43:  $(x \ 3 \ \geq) = 1$ (a ebx edi esi i newaval  $x$  3 y) (a ebx edi esi i newaval  $\times$  3 y) 44:  $(x \ 3 \ * = 4)$ (a ebx edi esi i newaval  $x$  3 y) (a ebx edi esi i newaval  $x$  3 y) 45:  $(x \ 3 \ |= a)$ (a ebx edi esi i newaval  $x$  3 y) (a ebx edi esi i newaval  $x$  3 y) 46:  $((mem x 3 4) < - newaval)$ (a ebx edi esi i newaval  $x_3$  y) (a ebx edi esi i y) 47:  $(set < -1)$ (a ebx edi esi i y) (a ebx edi esi i y) 48:  $(nexti < -i)$ (a ebx edi esi i y) (a ebx edi esi nexti y) 49:  $(nexti += 2)$ (a ebx edi esi nexti y) (a ebx edi esi nexti y) 50:  $(ex < -a)$ (a ebx edi esi nexti y) (ebx ecx edi esi nexti y)  $5!$ : (edx <- nexti) (ebx ecx edi esi nexti y) (ebx ecx edi edx esi y)

#### in out  $\vdots$  : inc (eax ebx ecx edi edx esi) (eax ebx ecx edi edx esi) 2:  $(a < -ecx)$ (eax ebx ecx edi edx esi) (a eax ebx edi edx esi)  $3:$   $(i \le -$  edx) (a eax ebx edi edx esi) (a eax ebx edi esi i) 4:  $(y \le -eax)$ (a eax ebx edi esi i) (a ebx edi esi i y) 5:  $(len \le - (mem a 0))$ (a ebx edi esi i y) (a ebx edi esi i len y)  $6:$  (len  $\leq 1$ ) (a ebx edi esi i len y) (a ebx edi esi i len y) 7:  $(len += 1)$ (a ebx edi esi i len y) (a ebx edi esi i len y) 8: (altlen  $\leftarrow$  i  $\leftarrow$  len) (a ebx edi esi i len y) (a altlen ebx edi esi i y)  $9:$  (altlen  $+=$  altlen) (a altlen ebx edi esi i y) (a altlen ebx edi esi i y)  $|0;$  (altlen  $+= 1$ ) (a altlen ebx edi esi i y) (a altlen ebx edi esi i y)  $| \cdot |$ : (cjump altlen = 1 :L 2 :L 1) (a altlen ebx edi esi i y) (a ebx edi esi i y)  $12: L2$ (a ebx edi esi i y) (a ebx edi esi i y)  $13: (eax < -1)$ (a ebx edi esi i y) (a ebx edi esi i y) 14: (return) (a ebx edi esi i y)  $(a iy)$  $15: 1111$  $(a iy)$  $(a iy)$ 16:  $(x \ 1 \le -i)$  $(a iy)$  $(aix | y)$  $17$ : (bnds  $2 \le -$  (mem a 0))  $(aix | y)$  $(a)$  bnds  $2ix$   $(y)$  $18$ : (bnds 2  $\leq$  = 1) (a bnds  $2ix \mid y$ ) (a bnds  $2ix \mid y$ )  $|9;$  (bnds  $2 += 1$ )  $(a)$  bnds  $2ix$  ly) (a bnds  $2ix \mid y$ ) 20:  $(cjump x_1 < bnds_2 :oka_4 :die_3)$ (a bnds  $2ix \mid y$ )  $(aix | y)$  $2! :  $\alpha$$  $(aix | y)$  $(aix \mid y)$ 22: (cjump  $0 \le x 1$  : okb 5 : die 3)  $(a i x_l y)$  $(a x_l y)$  $23:$  : die 3  $(a i)$  $(a i)$ 24:  $($ eax  $\leq$   $($  array-error a i))  $(a i)$  $\Omega$  $25:$  : okb 5  $(a i x_l y)$  $(a i x_l y)$ 26:  $(x 1 \gg 1)$  $(a i x_l y)$  $(a i x_l y)$ 27:  $(x 1 * = 4)$  $(a i x_l y)$  $(a x_l y)$  $28:$   $(x 1 += a)$  $(a i x_l y)$  $(a i x_l y)$ 29:  $(aval < - (mem x 1 4))$  $(aix \mid y)$  $(a$  aval i  $y)$  $30:$  (newaval  $\leq$  aval)  $(a$  aval i  $y)$ (a i newaval y)  $3!$ : (newaval += y) (a i newaval y) (a i newaval y)  $32: (newaval = 1)$ (a i newaval y) (a ebx edi esi i newaval y) 33:  $(x \ 3 \le -i)$ (a ebx edi esi i newaval y) (a ebx edi esi i newaval  $x$  3 y)  $34$ : (bnds  $4 \le -$  (mem a 0)) (a ebx edi esi i newaval  $x$  3 y) (a bnds 4 ebx edi esi i newaval  $x$  3 y)  $35:$  (bnds  $4 \leq 1$ ) (a bnds\_4 ebx edi esi i newaval x\_3 y) (a bnds\_4 ebx edi esi i newaval x\_3 y)  $36:$  (bnds  $4 += 1$ ) (a bnds 4 ebx edi esi i newaval  $\times$  3 y) (a bnds 4 ebx edi esi i newaval  $\times$  3 y) 37: (cjump  $x$  3 < bnds 4 : oka 7 : die 6) (a bnds 4 ebx edi esi i newaval  $x$  3 y) (a ebx edi esi i newaval  $x$  3 y) 38: : oka 7 (a ebx edi esi i newaval  $x$  3 y) (a ebx edi esi i newaval  $x$  3 y) (a ebx edi esi i newaval  $\times$  3 y) (a ebx edi esi i newaval  $\times$  3 y) 39: (cjump  $0 \le x$  3 : okb 8 : die 6)  $40:$  : die  $6$  $(a i)$  $(a i)$ 4: (eax  $\leq$  (array-error a i))  $(a<sub>i</sub>)$ 42: : okb 8 (a ebx edi esi i newaval  $x$  3 y) (a ebx edi esi i newaval  $x$  3 y) 43:  $(x \ 3 \ \geq) = 1$ (a ebx edi esi i newaval  $x$  3 y) (a ebx edi esi i newaval  $\times$  3 y) 44:  $(x \ 3 \ * = 4)$ (a ebx edi esi i newaval  $x$  3 y) (a ebx edi esi i newaval  $x$  3 y) 45:  $(x \ 3 \ |= a)$ (a ebx edi esi i newaval  $x$  3 y) (a ebx edi esi i newaval  $x$  3 y) 46:  $((mem x 3 4) < - newaval)$ (a ebx edi esi i y) (a ebx edi esi i newaval  $x_3$  y) 47:  $(set < -1)$ (a ebx edi esi i y) (a ebx edi esi i y) 48:  $(nexti < -i)$ (a ebx edi esi i y) (a ebx edi esi nexti y) 49:  $(nexti += 2)$ (a ebx edi esi nexti y) (a ebx edi esi nexti y) 50:  $(ex < -a)$ (a ebx edi esi nexti y) (ebx ecx edi esi nexti y)  $5!$ : (edx <- nexti) (ebx ecx edi esi nexti y) (ebx ecx edi edx esi y)

#### in out  $\mathbf{I}$ : inc (eax ebx ecx edi edx esi) (eax ebx ecx edi edx esi) 2:  $(a < -ecx)$ (eax ebx ecx edi edx esi) (a eax ebx edi edx esi)  $3:$   $(i \le -$  edx) (a eax ebx edi edx esi) (a eax ebx edi esi i) 4:  $(y \le -eax)$ (a eax ebx edi esi i) (a ebx edi esi i y) 5:  $(len \le - (mem a 0))$ (a ebx edi esi i y) (a ebx edi esi i len y)  $6:$  (len  $\leq 1$ ) (a ebx edi esi i len y) (a ebx edi esi i len y) 7:  $(len += 1)$ (a ebx edi esi i len y) (a ebx edi esi i len y) 8: (altlen  $\leftarrow$  i  $\leftarrow$  len) (a ebx edi esi i len y) (a altlen ebx edi esi i y)  $9:$  (altlen  $+=$  altlen) (a altlen ebx edi esi i y) (a altlen ebx edi esi i y)  $|0;$  (altlen  $+= 1$ ) (a altlen ebx edi esi i y) (a altlen ebx edi esi i y)  $| \cdot |$ : (cjump altlen = 1 :L 2 :L 1) (a altlen ebx edi esi i y) (a ebx edi esi i y)  $12: L2$ (a ebx edi esi i y) (a ebx edi esi i y)  $13: (eax < -1)$ (a ebx edi esi i y) (a ebx edi esi i y) 14: (return) (a ebx edi esi i y)  $(a iy)$  $15: 1111$  $(a iy)$  $(a iy)$ 16:  $(x \ 1 \le -i)$  $(a iy)$  $(aix | y)$  $17$ : (bnds  $2 \le -$  (mem a 0))  $(aix | y)$  $(a)$  bnds  $2ix$   $(y)$  $18$ : (bnds 2  $\leq$  = 1) (a bnds  $2ix \mid y$ ) (a bnds  $2ix \mid y$ )  $|9;$  (bnds  $2 += 1$ )  $(a)$  bnds  $2ix$  ly) (a bnds  $2ix \mid y$ ) 20:  $(cjump x_1 < bnds_2 :oka_4 :die_3)$ (a bnds  $2ix \mid y$ )  $(aix | y)$  $2! :  $\alpha$$  $(aix | y)$  $(aix \mid y)$ 22: (cjump  $0 \le x 1$  : okb 5 : die 3)  $(a i x_l y)$  $(a x_l y)$  $23:$  : die 3  $(a i)$  $(a i)$ 24:  $($ eax  $\leq$   $($  array-error a i))  $(a i)$  $\Omega$  $25:$  : okb 5  $(a i x_l y)$  $(a i x_l y)$ 26:  $(x 1 \gg 1)$  $(a i x_l y)$  $(a i x_l y)$ 27:  $(x 1 * = 4)$  $(a i x_l y)$  $(a x_l y)$  $28:$   $(x 1 += a)$  $(a i x_l y)$  $(a i x_l y)$ 29:  $(aval < - (mem x 1 4))$  $(aix \mid y)$  $(a$  aval i y)  $30:$  (newaval  $\leq$  aval)  $(a$  aval i  $y)$ (a i newaval y)  $3!$ : (newaval += y) (a i newaval y) (a i newaval y)  $32: (newaval = 1)$ (a ebx edi esi i newaval y) (a ebx edi esi i newaval y) 33:  $(x \ 3 \le -i)$ (a ebx edi esi i newaval y) (a ebx edi esi i newaval  $x$  3 y)  $34$ : (bnds  $4 \le -$  (mem a 0)) (a ebx edi esi i newaval  $x$  3 y) (a bnds 4 ebx edi esi i newaval  $x$  3 y)  $35:$  (bnds  $4 \leq 1$ ) (a bnds\_4 ebx edi esi i newaval x\_3 y) (a bnds\_4 ebx edi esi i newaval x\_3 y)  $36:$  (bnds  $4 += 1$ ) (a bnds 4 ebx edi esi i newaval  $\times$  3 y) (a bnds 4 ebx edi esi i newaval  $\times$  3 y) 37: (cjump  $x$  3 < bnds 4 : oka 7 : die 6) (a bnds 4 ebx edi esi i newaval  $x$  3 y) (a ebx edi esi i newaval  $x$  3 y) 38: : oka 7 (a ebx edi esi i newaval  $x$  3 y) (a ebx edi esi i newaval  $x$  3 y) (a ebx edi esi i newaval  $\times$  3 y) (a ebx edi esi i newaval  $\times$  3 y) 39: (cjump  $0 \le x$  3 : okb 8 : die 6)  $40:$  : die  $6$  $(a i)$  $(a i)$ 4: (eax  $\leq$  (array-error a i))  $(a i)$ 42: : okb 8 (a ebx edi esi i newaval  $x$  3 y) (a ebx edi esi i newaval  $x$  3 y) 43:  $(x \ 3 \ \geq) = 1$ (a ebx edi esi i newaval  $x$  3 y) (a ebx edi esi i newaval  $\times$  3 y) 44:  $(x \ 3 \ * = 4)$ (a ebx edi esi i newaval  $x$  3 y) (a ebx edi esi i newaval  $x$  3 y) 45:  $(x \ 3 \ |= a)$ (a ebx edi esi i newaval  $x$  3 y) (a ebx edi esi i newaval  $x$  3 y) 46:  $((mem x 3 4) < - newaval)$ (a ebx edi esi i newaval  $x_3$  y) (a ebx edi esi i y) 47:  $(set < -1)$ (a ebx edi esi i y) (a ebx edi esi i y) 48:  $(nexti < -i)$ (a ebx edi esi i y) (a ebx edi esi nexti y) 49:  $(nexti += 2)$ (a ebx edi esi nexti y) (a ebx edi esi nexti y) 50:  $(ex < -a)$ (a ebx edi esi nexti y) (ebx ecx edi esi nexti y)  $5!$ : (edx <- nexti) (ebx ecx edi esi nexti y) (ebx ecx edi edx esi y)

#### in out  $\mathbf{I}$ : inc (eax ebx ecx edi edx esi) (eax ebx ecx edi edx esi) 2:  $(a < -ecx)$ (eax ebx ecx edi edx esi) (a eax ebx edi edx esi)  $3:$   $(i \le -$  edx) (a eax ebx edi edx esi) (a eax ebx edi esi i) 4:  $(y \le -eax)$ (a eax ebx edi esi i) (a ebx edi esi i y) 5:  $(len \le - (mem a 0))$ (a ebx edi esi i y) (a ebx edi esi i len y)  $6:$  (len  $\leq 1$ ) (a ebx edi esi i len y) (a ebx edi esi i len y) 7:  $(len += 1)$ (a ebx edi esi i len y) (a ebx edi esi i len y) 8: (altlen  $\leftarrow$  i  $\leftarrow$  len) (a ebx edi esi i len y) (a altlen ebx edi esi i y)  $9:$  (altlen  $+=$  altlen) (a altlen ebx edi esi i y) (a altlen ebx edi esi i y)  $|0;$  (altlen  $+= 1$ ) (a altlen ebx edi esi i y) (a altlen ebx edi esi i y)  $| \cdot |$ : (cjump altlen = 1 :L 2 :L 1) (a altlen ebx edi esi i y) (a ebx edi esi i y)  $12: L2$ (a ebx edi esi i y) (a ebx edi esi i y)  $13: (eax < -1)$ (a ebx edi esi i y) (a ebx edi esi i y) 14: (return) (a ebx edi esi i y)  $(a iy)$  $15: 1111$  $(a iy)$  $(a iy)$ 16:  $(x \ 1 \le -i)$  $(a iy)$  $(aix | y)$  $17$ : (bnds  $2 \le -$  (mem a 0))  $(aix | y)$  $(a)$  bnds  $2ix$   $(y)$  $18$ : (bnds 2  $\leq$  = 1) (a bnds  $2ix \mid y$ ) (a bnds  $2ix \mid y$ )  $|9;$  (bnds  $2 += 1$ )  $(a)$  bnds  $2ix$  ly) (a bnds  $2ix \mid y$ ) 20:  $(cjump x_1 < bnds_2 :oka_4 :die_3)$ (a bnds  $2ix \mid y$ )  $(aix | y)$  $2! :  $\alpha$$  $(aix | y)$  $(aix \mid y)$ 22: (cjump  $0 \le x 1$  : okb 5 : die 3)  $(a i x_l y)$  $(a x_l y)$  $23:$  : die 3  $(a i)$  $(a i)$ 24:  $($ eax  $\leq$   $($  array-error a i))  $(a i)$  $\Omega$  $25:$  : okb 5  $(a i x_l y)$  $(a i x_l y)$ 26:  $(x 1 \gg 1)$  $(a i x_l y)$  $(a i x_l y)$ 27:  $(x 1 * = 4)$  $(a i x_l y)$  $(a x_l y)$  $28:$   $(x 1 += a)$  $(a i x_l y)$  $(a i x_l y)$ 29:  $(aval < - (mem x 1 4))$  $(aix \mid y)$  $(a$  aval i  $y)$  $30:$  (newaval  $\leq$  aval)  $(a$  aval i  $y)$ (a i newaval y)  $3!$ : (newaval += y) (a i newaval y) (a ebx edi esi i newaval y)  $32: (newaval = 1)$ (a ebx edi esi i newaval y) (a ebx edi esi i newaval y) 33:  $(x \ 3 \le -i)$ (a ebx edi esi i newaval y) (a ebx edi esi i newaval  $x$  3 y)  $34$ : (bnds  $4 \le -$  (mem a 0)) (a ebx edi esi i newaval  $x$  3 y) (a bnds 4 ebx edi esi i newaval  $x$  3 y)  $35:$  (bnds  $4 \leq 1$ ) (a bnds\_4 ebx edi esi i newaval x\_3 y) (a bnds\_4 ebx edi esi i newaval x\_3 y)  $36:$  (bnds  $4 += 1$ ) (a bnds 4 ebx edi esi i newaval  $\times$  3 y) (a bnds 4 ebx edi esi i newaval  $\times$  3 y) 37: (cjump  $x$  3 < bnds 4 : oka 7 : die 6) (a bnds 4 ebx edi esi i newaval  $x$  3 y) (a ebx edi esi i newaval  $x$  3 y) 38: : oka 7 (a ebx edi esi i newaval  $x$  3 y) (a ebx edi esi i newaval  $x$  3 y) (a ebx edi esi i newaval  $\times$  3 y) (a ebx edi esi i newaval  $\times$  3 y) 39: (cjump  $0 \le x$  3 : okb 8 : die 6)  $40:$  : die  $6$  $(a i)$  $(a i)$ 4: (eax  $\leq$  (array-error a i))  $(a i)$ 42: : okb 8 (a ebx edi esi i newaval  $x$  3 y) (a ebx edi esi i newaval  $x$  3 y) 43:  $(x \ 3 \ \geq) = 1$ (a ebx edi esi i newaval  $x$  3 y) (a ebx edi esi i newaval  $\times$  3 y) 44:  $(x \ 3 \ * = 4)$ (a ebx edi esi i newaval  $x$  3 y) (a ebx edi esi i newaval  $x$  3 y) 45:  $(x \ 3 \ |= a)$ (a ebx edi esi i newaval  $x$  3 y) (a ebx edi esi i newaval  $x$  3 y) 46:  $((mem x 3 4) < - newaval)$ (a ebx edi esi i newaval  $x_3$  y) (a ebx edi esi i y) 47:  $(set < -1)$ (a ebx edi esi i y) (a ebx edi esi i y) 48:  $(nexti < -i)$ (a ebx edi esi i y) (a ebx edi esi nexti y) 49:  $(nexti += 2)$ (a ebx edi esi nexti y) (a ebx edi esi nexti y) 50:  $(ex < -a)$ (a ebx edi esi nexti y) (ebx ecx edi esi nexti y)  $5!$ : (edx <- nexti) (ebx ecx edi esi nexti y) (ebx ecx edi edx esi y)

#### in out  $\mathbf{I}$ : inc (eax ebx ecx edi edx esi) (eax ebx ecx edi edx esi) 2:  $(a < -ecx)$ (eax ebx ecx edi edx esi) (a eax ebx edi edx esi)  $3:$   $(i \le -$  edx) (a eax ebx edi edx esi) (a eax ebx edi esi i) 4:  $(y \le -eax)$ (a eax ebx edi esi i) (a ebx edi esi i y) 5:  $(len \le - (mem a 0))$ (a ebx edi esi i y) (a ebx edi esi i len y)  $6:$  (len  $\leq 1$ ) (a ebx edi esi i len y) (a ebx edi esi i len y) 7:  $(len += 1)$ (a ebx edi esi i len y) (a ebx edi esi i len y) 8: (altlen  $\leftarrow$  i  $\leftarrow$  len) (a ebx edi esi i len y) (a altlen ebx edi esi i y)  $9:$  (altlen  $+=$  altlen) (a altlen ebx edi esi i y) (a altlen ebx edi esi i y)  $|0;$  (altlen  $+= 1$ ) (a altlen ebx edi esi i y) (a altlen ebx edi esi i y)  $| \cdot |$ : (cjump altlen = 1 :L 2 :L 1) (a altlen ebx edi esi i y) (a ebx edi esi i y)  $12: L2$ (a ebx edi esi i y) (a ebx edi esi i y)  $13: (eax < -1)$ (a ebx edi esi i y) (a ebx edi esi i y) 14: (return) (a ebx edi esi i y)  $(a iy)$  $15: 1111$  $(a iy)$  $(a iy)$ 16:  $(x \ 1 \le -i)$  $(a iy)$  $(aix | y)$  $17$ : (bnds  $2 \le -$  (mem a 0))  $(aix | y)$  $(a)$  bnds  $2ix$   $(y)$  $18$ : (bnds 2  $\leq$  = 1) (a bnds  $2ix \mid y$ )  $(a$  bnds  $2ix$  ly)  $|9;$  (bnds  $2 += 1$ )  $(a)$  bnds  $2ix$  ly) (a bnds  $2ix \mid y$ ) 20:  $(cjump x_1 < bnds_2 :oka_4 :die_3)$ (a bnds  $2ix \mid y$ )  $(aix \mid y)$  $2! :  $\alpha$$  $(aix | y)$  $(aix \mid y)$ 22: (cjump  $0 \le x 1$  : okb 5 : die 3)  $(a i x_l y)$  $(a x_l y)$  $23:$  : die 3  $(a i)$  $(a i)$ 24:  $($ eax  $\leq$   $($  array-error a i))  $(a i)$  $\Omega$  $25:$  : okb 5  $(a i x_l y)$  $(a i x_l y)$ 26:  $(x 1 \gg 1)$  $(a i x_l y)$  $(a i x_l y)$ 27:  $(x 1 * = 4)$  $(a i x_l y)$  $(a x_l y)$  $28:$   $(x 1 += a)$  $(a i x_l y)$  $(a i x_l y)$ 29:  $(aval < - (mem x 1 4))$  $(a i x_l y)$  $(a$  aval i y)  $30:$  (newaval  $\leq$  aval)  $(a$  aval i  $y)$ (a i newaval y)  $3!$ : (newaval += y) (a ebx edi esi i newaval y) (a ebx edi esi i newaval y)  $32: (newaval = 1)$ (a ebx edi esi i newaval y) (a ebx edi esi i newaval y) 33:  $(x \ 3 \le -i)$ (a ebx edi esi i newaval y) (a ebx edi esi i newaval  $x$  3 y)  $34$ : (bnds  $4 \le -$  (mem a 0)) (a ebx edi esi i newaval  $x$  3 y) (a bnds 4 ebx edi esi i newaval  $x$  3 y)  $35:$  (bnds  $4 \leq 1$ ) (a bnds\_4 ebx edi esi i newaval  $x_3$  y) (a bnds\_4 ebx edi esi i newaval x\_3 y)  $36:$  (bnds  $4 += 1$ ) (a bnds 4 ebx edi esi i newaval  $\times$  3 y) (a bnds 4 ebx edi esi i newaval  $\times$  3 y) 37: (cjump  $x$  3 < bnds 4 : oka 7 : die 6) (a bnds 4 ebx edi esi i newaval  $x$  3 y) (a ebx edi esi i newaval  $x$  3 y) 38: : oka 7 (a ebx edi esi i newaval  $x$  3 y) (a ebx edi esi i newaval  $x$  3 y) (a ebx edi esi i newaval  $\times$  3 y) (a ebx edi esi i newaval  $\times$  3 y) 39: (cjump  $0 \le x$  3 : okb 8 : die 6)  $40:$  : die  $6$  $(a i)$  $(a i)$ 4: (eax  $\leq$  (array-error a i))  $(a i)$ 42: : okb 8 (a ebx edi esi i newaval  $x$  3 y) (a ebx edi esi i newaval  $x$  3 y) 43:  $(x \ 3 \ \geq) = 1$ (a ebx edi esi i newaval  $x$  3 y) (a ebx edi esi i newaval  $\times$  3 y) 44:  $(x \ 3 \ * = 4)$ (a ebx edi esi i newaval  $x$  3 y) (a ebx edi esi i newaval  $x$  3 y) 45:  $(x \ 3 \ |= a)$ (a ebx edi esi i newaval  $x$  3 y) (a ebx edi esi i newaval  $x$  3 y) 46:  $((mem x 3 4) < - newaval)$ (a ebx edi esi i newaval  $x_3$  y) (a ebx edi esi i y) 47:  $(set < -1)$ (a ebx edi esi i y) (a ebx edi esi i y) 48:  $(nexti < -i)$ (a ebx edi esi i y) (a ebx edi esi nexti y) 49:  $(nexti += 2)$ (a ebx edi esi nexti y) (a ebx edi esi nexti y) 50:  $(ex < -a)$ (a ebx edi esi nexti y) (ebx ecx edi esi nexti y)  $5!$ : (edx  $\leq$  nexti) (ebx ecx edi esi nexti y) (ebx ecx edi edx esi y)

#### in out  $\mathbf{I}$ : inc (eax ebx ecx edi edx esi) (eax ebx ecx edi edx esi) 2:  $(a < -ecx)$ (eax ebx ecx edi edx esi) (a eax ebx edi edx esi)  $3:$   $(i \le -$  edx) (a eax ebx edi edx esi) (a eax ebx edi esi i) 4:  $(y \le -eax)$ (a eax ebx edi esi i) (a ebx edi esi i y) 5:  $(len \le - (mem a 0))$ (a ebx edi esi i y) (a ebx edi esi i len y)  $6:$  (len  $\leq 1$ ) (a ebx edi esi i len y) (a ebx edi esi i len y) 7:  $(len += 1)$ (a ebx edi esi i len y) (a ebx edi esi i len y) 8: (altlen  $\leftarrow$  i  $\leftarrow$  len) (a ebx edi esi i len y) (a altlen ebx edi esi i y)  $9:$  (altlen  $+=$  altlen) (a altlen ebx edi esi i y) (a altlen ebx edi esi i y)  $|0;$  (altlen  $+= 1$ ) (a altlen ebx edi esi i y) (a altlen ebx edi esi i y)  $| \cdot |$ : (cjump altlen = 1 :L 2 :L 1) (a altlen ebx edi esi i y) (a ebx edi esi i y)  $12: L2$ (a ebx edi esi i y) (a ebx edi esi i y)  $13: (eax < -1)$ (a ebx edi esi i y) (a ebx edi esi i y) 14: (return) (a ebx edi esi i y)  $(a iy)$  $15: 1111$  $(a iy)$  $(a iy)$ 16:  $(x \ 1 \le -i)$  $(a iy)$  $(aix | y)$  $17$ : (bnds  $2 \le -$  (mem a 0))  $(aix | y)$  $(a)$  bnds  $2ix$   $(y)$  $18$ : (bnds 2  $\leq$  = 1) (a bnds  $2ix \mid y$ )  $(a$  bnds  $2ix$  ly)  $|9;$  (bnds  $2 += 1$ )  $(a)$  bnds  $2ix$  ly) (a bnds  $2ix \mid y$ ) 20:  $(cjump x_1 < bnds_2 :oka_4 :die_3)$ (a bnds  $2ix \mid y$ )  $(aix | y)$  $2! :  $\alpha$$  $(aix | y)$  $(aix \mid y)$ 22: (cjump  $0 \le x 1$  : okb 5 : die 3)  $(a i x_l y)$  $(a x_l y)$  $23:$  : die 3  $(a i)$  $(a i)$ 24:  $($ eax  $\leq$   $($  array-error a i))  $(a i)$  $\Omega$  $25:$  : okb 5  $(a i x_l y)$  $(a i x_l y)$ 26:  $(x 1 \gg 1)$  $(a i x_l y)$  $(a i x_l y)$ 27:  $(x 1 * = 4)$  $(a i x_l y)$  $(a x_l y)$  $28:$   $(x 1 += a)$  $(a i x_l y)$  $(a i x_l y)$ 29:  $(aval < - (mem x 1 4))$  $(a i x_l y)$  $(a$  aval i y)  $30:$  (newaval  $\leq$  aval)  $(a$  aval i  $y)$ (a ebx edi esi i newaval y)  $3!$ : (newaval += y) (a ebx edi esi i newaval y) (a ebx edi esi i newaval y)  $32:$  (newaval  $- = 1$ ) (a ebx edi esi i newaval y) (a ebx edi esi i newaval y) 33:  $(x \ 3 \le -i)$ (a ebx edi esi i newaval y) (a ebx edi esi i newaval  $x$  3 y)  $34$ : (bnds  $4 \le -$  (mem a 0)) (a ebx edi esi i newaval  $x$  3 y) (a bnds 4 ebx edi esi i newaval  $x$  3 y)  $35:$  (bnds  $4 \leq 1$ ) (a bnds\_4 ebx edi esi i newaval  $x_3$  y) (a bnds 4 ebx edi esi i newaval  $\times$  3 y)  $36:$  (bnds  $4 += 1$ ) (a bnds 4 ebx edi esi i newaval  $\times$  3 y) (a bnds 4 ebx edi esi i newaval  $\times$  3 y) 37: (cjump  $x$  3 < bnds 4 : oka 7 : die 6) (a bnds 4 ebx edi esi i newaval  $x$  3 y) (a ebx edi esi i newaval  $x$  3 y) 38: : oka 7 (a ebx edi esi i newaval  $x$  3 y) (a ebx edi esi i newaval  $x$  3 y) (a ebx edi esi i newaval  $\times$  3 y) (a ebx edi esi i newaval  $\times$  3 y) 39: (cjump  $0 \le x$  3 : okb 8 : die 6)  $40:$  : die  $6$  $(a i)$  $(a i)$ 4: (eax  $\leq$  (array-error a i))  $(a i)$ 42: : okb 8 (a ebx edi esi i newaval  $x$  3 y) (a ebx edi esi i newaval  $x$  3 y) 43:  $(x \ 3 \ \geq) = 1$ (a ebx edi esi i newaval  $x$  3 y) (a ebx edi esi i newaval  $\times$  3 y) 44:  $(x \ 3 \ * = 4)$ (a ebx edi esi i newaval  $x$  3 y) (a ebx edi esi i newaval  $x$  3 y) 45:  $(x \ 3 \ |= a)$ (a ebx edi esi i newaval  $x$  3 y) (a ebx edi esi i newaval  $x$  3 y) 46:  $((mem x 3 4) < - newaval)$ (a ebx edi esi i newaval  $x$  3 y) (a ebx edi esi i y) 47:  $(set < -1)$ (a ebx edi esi i y) (a ebx edi esi i y) 48:  $(nexti < -i)$ (a ebx edi esi i y) (a ebx edi esi nexti y) 49:  $(nexti += 2)$ (a ebx edi esi nexti y) (a ebx edi esi nexti y) 50:  $(ex < -a)$ (a ebx edi esi nexti y) (ebx ecx edi esi nexti y)  $5!$ : (edx  $\leq$  nexti) (ebx ecx edi esi nexti y) (ebx ecx edi edx esi y)

#### in out  $\mathbf{I}$ : inc (eax ebx ecx edi edx esi) (eax ebx ecx edi edx esi) 2:  $(a < -ecx)$ (eax ebx ecx edi edx esi) (a eax ebx edi edx esi)  $3:$   $(i \le -$  edx) (a eax ebx edi edx esi) (a eax ebx edi esi i) 4:  $(y \le -eax)$ (a eax ebx edi esi i) (a ebx edi esi i y) 5:  $(len \le - (mem a 0))$ (a ebx edi esi i y) (a ebx edi esi i len y)  $6:$  (len  $\leq 1$ ) (a ebx edi esi i len y) (a ebx edi esi i len y) 7:  $(len += 1)$ (a ebx edi esi i len y) (a ebx edi esi i len y) 8: (altlen  $\leftarrow$  i  $\leftarrow$  len) (a ebx edi esi i len y) (a altlen ebx edi esi i y)  $9:$  (altlen  $+=$  altlen) (a altlen ebx edi esi i y) (a altlen ebx edi esi i y)  $|0;$  (altlen  $+= 1$ ) (a altlen ebx edi esi i y) (a altlen ebx edi esi i y)  $| \cdot |$ : (cjump altlen = 1 :L 2 :L 1) (a altlen ebx edi esi i y) (a ebx edi esi i y)  $12: L2$ (a ebx edi esi i y) (a ebx edi esi i y)  $13: (eax < -1)$ (a ebx edi esi i y) (a ebx edi esi i y) 14: (return) (a ebx edi esi i y)  $(a iy)$  $15: 1111$  $(a iy)$  $(a iy)$ 16:  $(x \ 1 \le -i)$  $(a iy)$  $(aix | y)$  $17$ : (bnds  $2 \le -$  (mem a 0))  $(aix | y)$  $(a)$  bnds  $2ix$   $(y)$  $18$ : (bnds 2  $\leq$  = 1) (a bnds  $2ix \mid y$ )  $(a$  bnds  $2ix$  ly)  $|9;$  (bnds  $2 += 1$ )  $(a)$  bnds  $2ix$  ly) (a bnds  $2ix \mid y$ ) 20:  $(cjump x_1 < bnds_2 :oka_4 :die_3)$ (a bnds  $2ix \mid y$ )  $(aix | y)$  $2! :  $\alpha$$  $(aix | y)$  $(aix \mid y)$ 22: (cjump  $0 \le x 1$  : okb 5 : die 3)  $(a i x_l y)$  $(a x_l y)$  $23:$  : die 3  $(a i)$  $(a i)$ 24:  $($ eax  $\leq$   $($  array-error a i))  $(a i)$  $\Omega$  $25:$  : okb 5  $(a i x_l y)$  $(a i x_l y)$ 26:  $(x 1 \gg 1)$  $(a i x_l y)$  $(a i x_l y)$ 27:  $(x 1 * = 4)$  $(a i x_l y)$  $(a x_l y)$  $28:$   $(x 1 += a)$  $(a i x_l y)$  $(a i x_l y)$ 29:  $(aval < - (mem x 1 4))$  $(aix \mid y)$  $(a$  aval i y)  $30:$  (newaval  $\leq$  aval) (a aval ebx edi esi i y) (a ebx edi esi i newaval y)  $3!$ : (newaval += y) (a ebx edi esi i newaval y) (a ebx edi esi i newaval y)  $32:$  (newaval  $- = 1$ ) (a ebx edi esi i newaval y) (a ebx edi esi i newaval y) 33:  $(x \ 3 \le -i)$ (a ebx edi esi i newaval y) (a ebx edi esi i newaval  $x$  3 y)  $34$ : (bnds  $4 \le -$  (mem a 0)) (a ebx edi esi i newaval  $x$  3 y) (a bnds 4 ebx edi esi i newaval  $x$  3 y)  $35:$  (bnds  $4 \leq 1$ ) (a bnds\_4 ebx edi esi i newaval  $x_3$  y) (a bnds 4 ebx edi esi i newaval  $\times$  3 y)  $36:$  (bnds  $4 += 1$ ) (a bnds 4 ebx edi esi i newaval  $\times$  3 y) (a bnds 4 ebx edi esi i newaval  $\times$  3 y) 37: (cjump  $x$  3 < bnds 4 : oka 7 : die 6) (a bnds 4 ebx edi esi i newaval  $x$  3 y) (a ebx edi esi i newaval  $x$  3 y) 38: : oka 7 (a ebx edi esi i newaval  $x$  3 y) (a ebx edi esi i newaval  $x$  3 y) (a ebx edi esi i newaval  $\times$  3 y) (a ebx edi esi i newaval  $\times$  3 y) 39: (cjump  $0 \le x$  3 : okb 8 : die 6)  $40:$  : die  $6$  $(a i)$  $(a i)$ 4: (eax  $\leq$  (array-error a i))  $(a i)$ 42: : okb 8 (a ebx edi esi i newaval  $x$  3 y) (a ebx edi esi i newaval  $x$  3 y) 43:  $(x \ 3 \ \geq) = 1$ (a ebx edi esi i newaval  $x$  3 y) (a ebx edi esi i newaval  $\times$  3 y) 44:  $(x \ 3 \ * = 4)$ (a ebx edi esi i newaval  $x$  3 y) (a ebx edi esi i newaval  $x$  3 y) 45:  $(x \ 3 \ |= a)$ (a ebx edi esi i newaval  $x$  3 y) (a ebx edi esi i newaval  $x$  3 y) 46:  $((mem x 3 4) < - newaval)$ (a ebx edi esi i newaval  $x$  3 y) (a ebx edi esi i y) 47:  $(set < -1)$ (a ebx edi esi i y) (a ebx edi esi i y) 48:  $(nexti < -i)$ (a ebx edi esi i y) (a ebx edi esi nexti y) 49:  $(nexti += 2)$ (a ebx edi esi nexti y) (a ebx edi esi nexti y) 50:  $(ex < -a)$ (a ebx edi esi nexti y) (ebx ecx edi esi nexti y)  $5!$ : (edx  $\leq$  nexti) (ebx ecx edi esi nexti y) (ebx ecx edi edx esi y)

#### in out  $\mathbf{I}$ : inc (eax ebx ecx edi edx esi) (eax ebx ecx edi edx esi) 2:  $(a < -ecx)$ (eax ebx ecx edi edx esi) (a eax ebx edi edx esi)  $3:$   $(i \le -$  edx) (a eax ebx edi edx esi) (a eax ebx edi esi i) 4:  $(y \le -eax)$ (a eax ebx edi esi i) (a ebx edi esi i y) 5:  $(len \le - (mem a 0))$ (a ebx edi esi i y) (a ebx edi esi i len y)  $6:$  (len  $\leq 1$ ) (a ebx edi esi i len y) (a ebx edi esi i len y) 7:  $(len += 1)$ (a ebx edi esi i len y) (a ebx edi esi i len y) 8: (altlen  $\leftarrow$  i  $\leftarrow$  len) (a ebx edi esi i len y) (a altlen ebx edi esi i y)  $9:$  (altlen  $+=$  altlen) (a altlen ebx edi esi i y) (a altlen ebx edi esi i y)  $|0;$  (altlen  $+= 1$ ) (a altlen ebx edi esi i y) (a altlen ebx edi esi i y)  $| \cdot |$ : (cjump altlen = 1 :L 2 :L 1) (a altlen ebx edi esi i y) (a ebx edi esi i y)  $12: L2$ (a ebx edi esi i y) (a ebx edi esi i y)  $13: (eax < -1)$ (a ebx edi esi i y) (a ebx edi esi i y) 14: (return) (a ebx edi esi i y)  $(a iy)$  $15: 1111$  $(a iy)$  $(a iy)$ 16:  $(x \ 1 \le -i)$  $(a iy)$  $(aix | y)$  $17$ : (bnds  $2 \le -$  (mem a 0))  $(aix | y)$  $(a)$  bnds  $2ix$   $(y)$  $18$ : (bnds 2  $\leq$  = 1) (a bnds  $2ix \mid y$ )  $(a$  bnds  $2ix$  ly)  $|9;$  (bnds  $2 += 1$ )  $(a)$  bnds  $2ix$  ly) (a bnds  $2ix \mid y$ ) 20:  $(cjump x_1 < bnds_2 :oka_4 :die_3)$ (a bnds  $2ix \mid y$ )  $(aix \mid y)$  $2! :  $\alpha$$  $(aix | y)$  $(aix \mid y)$ 22: (cjump  $0 \le x 1$  : okb 5 : die 3)  $(a i x_l y)$  $(a x_l y)$  $23:$  : die 3  $(a i)$  $(a i)$ 24:  $($ eax  $\leq$   $($  array-error a i))  $(a i)$  $\Omega$  $25:$  : okb 5  $(a i x_l y)$  $(a i x_l y)$ 26:  $(x 1 \gg 1)$  $(a i x_l y)$  $(a i x_l y)$ 27:  $(x 1 * = 4)$  $(a i x_l y)$  $(a x_l y)$  $28:$   $(x 1 += a)$  $(a i x_l y)$  $(a i x_l y)$ 29:  $(aval < - (mem x 1 4))$  $(aix \mid y)$ (a aval ebx edi esi i y)  $30:$  (newaval  $\leq$  aval) (a aval ebx edi esi i y) (a ebx edi esi i newaval y)  $3!$ : (newaval += y) (a ebx edi esi i newaval y) (a ebx edi esi i newaval y)  $32:$  (newaval  $- = 1$ ) (a ebx edi esi i newaval y) (a ebx edi esi i newaval y) 33:  $(x \ 3 \le -i)$ (a ebx edi esi i newaval y) (a ebx edi esi i newaval  $x$  3 y)  $34$ : (bnds  $4 \le -$  (mem a 0)) (a ebx edi esi i newaval  $x$  3 y) (a bnds 4 ebx edi esi i newaval  $x$  3 y)  $35:$  (bnds  $4 \leq 1$ ) (a bnds\_4 ebx edi esi i newaval  $x_3$  y) (a bnds\_4 ebx edi esi i newaval x\_3 y)  $36:$  (bnds  $4 += 1$ ) (a bnds 4 ebx edi esi i newaval  $\times$  3 y) (a bnds 4 ebx edi esi i newaval  $\times$  3 y) 37: (cjump  $x$  3 < bnds 4 : oka 7 : die 6) (a bnds 4 ebx edi esi i newaval  $x$  3 y) (a ebx edi esi i newaval  $x$  3 y) 38: : oka 7 (a ebx edi esi i newaval  $x$  3 y) (a ebx edi esi i newaval  $x$  3 y) (a ebx edi esi i newaval  $\times$  3 y) (a ebx edi esi i newaval  $\times$  3 y) 39: (cjump  $0 \le x$  3 : okb 8 : die 6)  $40:$  : die  $6$  $(a i)$  $(a i)$ 4: (eax  $\leq$  (array-error a i))  $(a i)$ 42: : okb 8 (a ebx edi esi i newaval  $x$  3 y) (a ebx edi esi i newaval  $x$  3 y) 43:  $(x \ 3 \ \geq) = 1$ (a ebx edi esi i newaval  $x$  3 y) (a ebx edi esi i newaval  $\times$  3 y) 44:  $(x \ 3 \ * = 4)$ (a ebx edi esi i newaval  $x$  3 y) (a ebx edi esi i newaval  $x$  3 y) 45:  $(x \ 3 \ |= a)$ (a ebx edi esi i newaval  $x$  3 y) (a ebx edi esi i newaval  $x$  3 y) 46:  $((mem x 3 4) < - newaval)$ (a ebx edi esi i newaval  $x$  3 y) (a ebx edi esi i y) 47:  $(set < -1)$ (a ebx edi esi i y) (a ebx edi esi i y) 48:  $(nexti < -i)$ (a ebx edi esi i y) (a ebx edi esi nexti y) 49:  $(nexti += 2)$ (a ebx edi esi nexti y) (a ebx edi esi nexti y) 50:  $(ex < -a)$ (a ebx edi esi nexti y) (ebx ecx edi esi nexti y)  $5!$ : (edx  $\leq$  nexti) (ebx ecx edi esi nexti y) (ebx ecx edi edx esi y)

#### in out  $\mathbf{I}$ : inc (eax ebx ecx edi edx esi) (eax ebx ecx edi edx esi) 2:  $(a < -ecx)$ (eax ebx ecx edi edx esi) (a eax ebx edi edx esi)  $3:$   $(i \le -$  edx) (a eax ebx edi edx esi) (a eax ebx edi esi i) 4:  $(y \le -eax)$ (a eax ebx edi esi i) (a ebx edi esi i y) 5:  $(len \le - (mem a 0))$ (a ebx edi esi i y) (a ebx edi esi i len y)  $6:$  (len  $\leq 1$ ) (a ebx edi esi i len y) (a ebx edi esi i len y) 7:  $(len += 1)$ (a ebx edi esi i len y) (a ebx edi esi i len y) 8: (altlen  $\leftarrow$  i  $\leftarrow$  len) (a ebx edi esi i len y) (a altlen ebx edi esi i y)  $9:$  (altlen  $+=$  altlen) (a altlen ebx edi esi i y) (a altlen ebx edi esi i y)  $|0;$  (altlen  $+= 1$ ) (a altlen ebx edi esi i y) (a altlen ebx edi esi i y)  $| \cdot |$ : (cjump altlen = 1 :L 2 :L 1) (a altlen ebx edi esi i y) (a ebx edi esi i y)  $12: L2$ (a ebx edi esi i y) (a ebx edi esi i y)  $13: (eax < -1)$ (a ebx edi esi i y) (a ebx edi esi i y) 14: (return) (a ebx edi esi i y)  $(a iy)$  $15: 1111$  $(a iy)$  $(a iy)$ 16:  $(x \ 1 \le -i)$  $(a iy)$  $(aix | y)$  $17$ : (bnds  $2 \le -$  (mem a 0))  $(aix | y)$  $(a)$  bnds  $2ix$   $(y)$  $18$ : (bnds 2  $\leq$  = 1) (a bnds  $2ix \mid y$ )  $(a$  bnds  $2ix$  ly)  $|9;$  (bnds  $2 += 1$ )  $(a)$  bnds  $2ix$  ly) (a bnds  $2ix \mid y$ ) 20:  $(cjump x_1 < bnds_2 :oka_4 :die_3)$ (a bnds  $2ix \mid y$ )  $(aix \mid y)$  $2! :  $\alpha$$  $(aix | y)$  $(aix \mid y)$ 22: (cjump  $0 \le x 1$  : okb 5 : die 3)  $(a i x_l y)$  $(a x_l y)$  $23:$  : die 3  $(a i)$  $(a i)$ 24:  $($ eax  $\leq$   $($  array-error a i))  $(a i)$  $\Omega$  $25:$  : okb 5  $(a i x_l y)$  $(a i x_l y)$ 26:  $(x 1 \gg 1)$  $(a i x_l y)$  $(a i x_l y)$ 27:  $(x 1 * = 4)$  $(a i x_l y)$  $(a x_l y)$  $28:$   $(x 1 += a)$  $(a i x_l y)$  $(a i x_l y)$ 29:  $(aval < - (mem x 1 4))$  $(a e b x e d i e s i x \mid y)$ (a aval ebx edi esi i y)  $30:$  (newaval  $\leq$  aval) (a aval ebx edi esi i y) (a ebx edi esi i newaval y)  $3!$ : (newaval += y) (a ebx edi esi i newaval y) (a ebx edi esi i newaval y)  $32:$  (newaval  $- = 1$ ) (a ebx edi esi i newaval y) (a ebx edi esi i newaval y) 33:  $(x \ 3 \le -i)$ (a ebx edi esi i newaval y) (a ebx edi esi i newaval  $x$  3 y)  $34$ : (bnds  $4 \le -$  (mem a 0)) (a ebx edi esi i newaval  $x$  3 y) (a bnds 4 ebx edi esi i newaval  $x$  3 y)  $35:$  (bnds  $4 \leq 1$ ) (a bnds\_4 ebx edi esi i newaval x\_3 y) (a bnds\_4 ebx edi esi i newaval x\_3 y)  $36:$  (bnds  $4 += 1$ ) (a bnds 4 ebx edi esi i newaval  $\times$  3 y) (a bnds 4 ebx edi esi i newaval  $\times$  3 y) 37: (cjump  $x$  3 < bnds 4 : oka 7 : die 6) (a bnds 4 ebx edi esi i newaval  $x$  3 y) (a ebx edi esi i newaval  $x$  3 y) 38: : oka 7 (a ebx edi esi i newaval  $x$  3 y) (a ebx edi esi i newaval  $x$  3 y) (a ebx edi esi i newaval  $\times$  3 y) (a ebx edi esi i newaval  $\times$  3 y) 39: (cjump  $0 \le x$  3 : okb 8 : die 6)  $40:$  : die  $6$  $(a i)$  $(a i)$ 4: (eax  $\leq$  (array-error a i))  $(a i)$ 42: : okb 8 (a ebx edi esi i newaval  $x$  3 y) (a ebx edi esi i newaval  $x$  3 y) 43:  $(x \ 3 \ \geq) = 1$ (a ebx edi esi i newaval  $x$  3 y) (a ebx edi esi i newaval  $\times$  3 y) 44:  $(x \ 3 \ * = 4)$ (a ebx edi esi i newaval  $x$  3 y) (a ebx edi esi i newaval  $x$  3 y) 45:  $(x \ 3 \ |= a)$ (a ebx edi esi i newaval  $x$  3 y) (a ebx edi esi i newaval  $x$  3 y) 46:  $((mem x 3 4) < - newaval)$ (a ebx edi esi i newaval  $x$  3 y) (a ebx edi esi i y) 47:  $(set < -1)$ (a ebx edi esi i y) (a ebx edi esi i y) 48:  $(nexti < -i)$ (a ebx edi esi i y) (a ebx edi esi nexti y) 49:  $(nexti += 2)$ (a ebx edi esi nexti y) (a ebx edi esi nexti y) 50:  $(ex < -a)$ (a ebx edi esi nexti y) (ebx ecx edi esi nexti y)  $5!$ : (edx  $\leq$  nexti) (ebx ecx edi esi nexti y) (ebx ecx edi edx esi y)

#### in out  $\vdots$  : inc (eax ebx ecx edi edx esi) (eax ebx ecx edi edx esi) 2:  $(a < -ecx)$ (eax ebx ecx edi edx esi) (a eax ebx edi edx esi)  $3:$   $(i \le -$  edx) (a eax ebx edi edx esi) (a eax ebx edi esi i) 4:  $(y \le -eax)$ (a eax ebx edi esi i) (a ebx edi esi i y) 5:  $(len \le - (mem a 0))$ (a ebx edi esi i y) (a ebx edi esi i len y)  $6:$  (len  $\leq 1$ ) (a ebx edi esi i len y) (a ebx edi esi i len y) 7:  $(len += 1)$ (a ebx edi esi i len y) (a ebx edi esi i len y) 8: (altlen  $\leftarrow$  i  $\leftarrow$  len) (a ebx edi esi i len y) (a altlen ebx edi esi i y)  $9:$  (altlen  $+=$  altlen) (a altlen ebx edi esi i y) (a altlen ebx edi esi i y)  $|0;$  (altlen  $+= 1$ ) (a altlen ebx edi esi i y) (a altlen ebx edi esi i y)  $| \cdot |$ : (cjump altlen = 1 :L 2 :L 1) (a altlen ebx edi esi i y) (a ebx edi esi i y)  $12: L2$ (a ebx edi esi i y) (a ebx edi esi i y)  $13: (eax < -1)$ (a ebx edi esi i y) (a ebx edi esi i y) 14: (return) (a ebx edi esi i y)  $(a iy)$  $15: 1111$  $(a iy)$  $(a iy)$ 16:  $(x \ 1 \le -i)$  $(a iy)$  $(aix | y)$  $17$ : (bnds  $2 \le -$  (mem a 0))  $(aix | y)$  $(a)$  bnds  $2ix$   $(y)$  $18$ : (bnds 2  $\leq$  = 1) (a bnds  $2ix \mid y$ )  $(a$  bnds  $2ix$  ly)  $|9;$  (bnds  $2 += 1$ )  $(a)$  bnds  $2ix$  ly) (a bnds  $2ix \mid y$ ) 20:  $(cjump x_1 < bnds_2 :oka_4 :die_3)$ (a bnds  $2ix \mid y$ )  $(aix \mid y)$  $2! :  $\alpha$$  $(aix | y)$  $(aix \mid y)$ 22: (cjump  $0 \le x 1$  : okb 5 : die 3)  $(a i x_l y)$  $(a x_l y)$  $23:$  : die 3  $(a i)$  $(a i)$ 24:  $($ eax  $\leq$   $($  array-error a i))  $(a i)$  $\Omega$  $25:$  : okb 5  $(a i x_l y)$  $(a i x_l y)$ 26:  $(x 1 \gg= 1)$  $(a i x_l y)$  $(a i x_l y)$ 27:  $(x 1 * = 4)$  $(a i x_l y)$  $(a i x_l y)$  $28:$   $(x 1 += a)$  $(a i x_l y)$ (a ebx edi esi  $i \times$   $j \times$ 29:  $(aval < - (mem x 1 4))$  $(a e b x e d i e s i x \mid y)$ (a aval ebx edi esi i y)  $30:$  (newaval  $\leq$  aval) (a aval ebx edi esi i y) (a ebx edi esi i newaval y)  $3!$ : (newaval += y) (a ebx edi esi i newaval y) (a ebx edi esi i newaval y)  $32:$  (newaval  $- = 1$ ) (a ebx edi esi i newaval y) (a ebx edi esi i newaval y) 33:  $(x \ 3 \le -i)$ (a ebx edi esi i newaval y) (a ebx edi esi i newaval  $x$  3 y)  $34$ : (bnds  $4 \le -$  (mem a 0)) (a ebx edi esi i newaval  $x$  3 y) (a bnds 4 ebx edi esi i newaval  $x$  3 y)  $35:$  (bnds  $4 \leq 1$ ) (a bnds\_4 ebx edi esi i newaval x\_3 y) (a bnds\_4 ebx edi esi i newaval x\_3 y)  $36:$  (bnds  $4 += 1$ ) (a bnds 4 ebx edi esi i newaval  $\times$  3 y) (a bnds 4 ebx edi esi i newaval  $\times$  3 y) 37: (cjump  $x$  3 < bnds 4 : oka 7 : die 6) (a bnds 4 ebx edi esi i newaval  $x$  3 y) (a ebx edi esi i newaval  $x$  3 y) 38: : oka 7 (a ebx edi esi i newaval  $x$  3 y) (a ebx edi esi i newaval  $x$  3 y) (a ebx edi esi i newaval  $\times$  3 y) (a ebx edi esi i newaval  $\times$  3 y) 39: (cjump  $0 \le x$  3 : okb 8 : die 6)  $40:$  : die  $6$  $(a i)$  $(a i)$ 4: (eax  $\leq$  (array-error a i))  $(a i)$ 42: : okb 8 (a ebx edi esi i newaval  $x$  3 y) (a ebx edi esi i newaval  $x$  3 y) 43:  $(x \ 3 \ \geq) = 1$ (a ebx edi esi i newaval  $x$  3 y) (a ebx edi esi i newaval  $\times$  3 y) 44:  $(x \ 3 \ * = 4)$ (a ebx edi esi i newaval  $x$  3 y) (a ebx edi esi i newaval  $x$  3 y) 45:  $(x \ 3 \ |= a)$ (a ebx edi esi i newaval  $x$  3 y) (a ebx edi esi i newaval  $x$  3 y) 46:  $((mem x 3 4) < - newaval)$ (a ebx edi esi i newaval  $x$  3 y) (a ebx edi esi i y) 47:  $(set < -1)$ (a ebx edi esi i y) (a ebx edi esi i y) 48:  $(nexti < -i)$ (a ebx edi esi i y) (a ebx edi esi nexti y) 49:  $(nexti += 2)$ (a ebx edi esi nexti y) (a ebx edi esi nexti y) 50:  $(ex < -a)$ (a ebx edi esi nexti y) (ebx ecx edi esi nexti y)  $5!$ : (edx  $\leq$  nexti) (ebx ecx edi esi nexti y) (ebx ecx edi edx esi y)

#### in out  $\vdots$  : inc (eax ebx ecx edi edx esi) (eax ebx ecx edi edx esi) 2:  $(a < -ecx)$ (eax ebx ecx edi edx esi) (a eax ebx edi edx esi)  $3:$   $(i \le -$  edx) (a eax ebx edi edx esi) (a eax ebx edi esi i) 4:  $(y \le -eax)$ (a eax ebx edi esi i) (a ebx edi esi i y) 5:  $(len \le - (mem a 0))$ (a ebx edi esi i y) (a ebx edi esi i len y)  $6:$  (len  $\leq 1$ ) (a ebx edi esi i len y) (a ebx edi esi i len y) 7:  $(len += 1)$ (a ebx edi esi i len y) (a ebx edi esi i len y) 8: (altlen  $\leftarrow$  i  $\leftarrow$  len) (a ebx edi esi i len y) (a altlen ebx edi esi i y)  $9:$  (altlen  $+=$  altlen) (a altlen ebx edi esi i y) (a altlen ebx edi esi i y)  $|0;$  (altlen  $+= 1$ ) (a altlen ebx edi esi i y) (a altlen ebx edi esi i y)  $| \cdot |$ : (cjump altlen = 1 :L 2 :L 1) (a altlen ebx edi esi i y) (a ebx edi esi i y)  $12: L2$ (a ebx edi esi i y) (a ebx edi esi i y)  $13: (eax < -1)$ (a ebx edi esi i y) (a ebx edi esi i y) 14: (return) (a ebx edi esi i y)  $(a iy)$  $15: 1111$  $(a iy)$  $(a iy)$ 16:  $(x \ 1 \le -i)$  $(a iy)$  $(aix | y)$  $17$ : (bnds  $2 \le -$  (mem a 0))  $(aix | y)$  $(a)$  bnds  $2ix$   $(y)$  $18$ : (bnds 2  $\leq$  = 1) (a bnds  $2ix \mid y$ )  $(a$  bnds  $2ix$  ly)  $|9;$  (bnds  $2 += 1$ )  $(a)$  bnds  $2ix$  ly) (a bnds  $2ix \mid y$ ) 20:  $(cjump x_1 < bnds_2 :oka_4 :die_3)$ (a bnds  $2ix \mid y$ )  $(aix \mid y)$  $2! :  $\alpha$$  $(aix | y)$  $(aix \mid y)$ 22: (cjump  $0 \le x 1$  : okb 5 : die 3)  $(a i x_l y)$  $(a x_l y)$  $23:$  : die 3  $(a i)$  $(a i)$ 24:  $($ eax  $\leq$   $($  array-error a i))  $(a i)$  $\Omega$  $25:$  : okb 5  $(a i x_l y)$  $(a i x_l y)$ 26:  $(x 1 \gg 1)$  $(a i x_l y)$  $(a i x_l y)$ 27:  $(x 1 * = 4)$  $(a i x_l y)$  $(a x_l y)$  $28:$   $(x 1 += a)$  $(a ebx edi esi i x_l y)$ (a ebx edi esi  $i \times$   $j \times$ 29:  $(aval < - (mem x 1 4))$  $(a e b x e d i e s i x \mid y)$ (a aval ebx edi esi i y)  $30:$  (newaval  $\leq$  aval) (a aval ebx edi esi i y) (a ebx edi esi i newaval y)  $3!$ : (newaval += y) (a ebx edi esi i newaval y) (a ebx edi esi i newaval y)  $32:$  (newaval  $- = 1$ ) (a ebx edi esi i newaval y) (a ebx edi esi i newaval y) 33:  $(x \ 3 \le -i)$ (a ebx edi esi i newaval y) (a ebx edi esi i newaval  $x$  3 y)  $34$ : (bnds  $4 \le -$  (mem a 0)) (a ebx edi esi i newaval  $x$  3 y) (a bnds 4 ebx edi esi i newaval  $x$  3 y)  $35:$  (bnds  $4 \leq 1$ ) (a bnds\_4 ebx edi esi i newaval x\_3 y) (a bnds\_4 ebx edi esi i newaval x\_3 y)  $36:$  (bnds  $4 += 1$ ) (a bnds 4 ebx edi esi i newaval  $\times$  3 y) (a bnds 4 ebx edi esi i newaval  $\times$  3 y) 37: (cjump  $x$  3 < bnds 4 : oka 7 : die 6) (a bnds 4 ebx edi esi i newaval  $x$  3 y) (a ebx edi esi i newaval  $x$  3 y) 38: : oka 7 (a ebx edi esi i newaval  $x$  3 y) (a ebx edi esi i newaval  $x$  3 y) (a ebx edi esi i newaval  $\times$  3 y) (a ebx edi esi i newaval  $\times$  3 y) 39: (cjump  $0 \le x$  3 : okb 8 : die 6)  $40:$  : die  $6$  $(a i)$  $(a i)$ 4: (eax  $\leq$  (array-error a i))  $(a i)$ 42: : okb 8 (a ebx edi esi i newaval  $x$  3 y) (a ebx edi esi i newaval  $x$  3 y) 43:  $(x \ 3 \ \geq) = 1$ (a ebx edi esi i newaval  $x$  3 y) (a ebx edi esi i newaval  $\times$  3 y) 44:  $(x \ 3 \ * = 4)$ (a ebx edi esi i newaval  $x$  3 y) (a ebx edi esi i newaval  $x$  3 y) 45:  $(x \ 3 \ |= a)$ (a ebx edi esi i newaval  $x$  3 y) (a ebx edi esi i newaval  $x$  3 y) 46:  $((mem x 3 4) < - newaval)$ (a ebx edi esi i newaval  $x$  3 y) (a ebx edi esi i y) 47:  $(set < -1)$ (a ebx edi esi i y) (a ebx edi esi i y) 48:  $(nexti < -i)$ (a ebx edi esi i y) (a ebx edi esi nexti y) 49:  $(nexti += 2)$ (a ebx edi esi nexti y) (a ebx edi esi nexti y) 50:  $(ex < -a)$ (a ebx edi esi nexti y) (ebx ecx edi esi nexti y)  $5!$ : (edx  $\leq$  nexti) (ebx ecx edi esi nexti y) (ebx ecx edi edx esi y)

#### in out  $\vdots$  : inc (eax ebx ecx edi edx esi) (eax ebx ecx edi edx esi) 2:  $(a < -ecx)$ (eax ebx ecx edi edx esi) (a eax ebx edi edx esi)  $3:$   $(i \le -$  edx) (a eax ebx edi edx esi) (a eax ebx edi esi i) 4:  $(y \le -eax)$ (a eax ebx edi esi i) (a ebx edi esi i y) 5:  $(len \le - (mem a 0))$ (a ebx edi esi i y) (a ebx edi esi i len y)  $6:$  (len  $\leq 1$ ) (a ebx edi esi i len y) (a ebx edi esi i len y) 7:  $(len += 1)$ (a ebx edi esi i len y) (a ebx edi esi i len y) 8: (altlen  $\leftarrow$  i  $\leftarrow$  len) (a ebx edi esi i len y) (a altlen ebx edi esi i y)  $9:$  (altlen  $+=$  altlen) (a altlen ebx edi esi i y) (a altlen ebx edi esi i y)  $|0;$  (altlen  $+= 1$ ) (a altlen ebx edi esi i y) (a altlen ebx edi esi i y)  $| \cdot |$ : (cjump altlen = 1 :L 2 :L 1) (a altlen ebx edi esi i y) (a ebx edi esi i y)  $12: L2$ (a ebx edi esi i y) (a ebx edi esi i y)  $13: (eax < -1)$ (a ebx edi esi i y) (a ebx edi esi i y) 14: (return) (a ebx edi esi i y)  $(a iy)$  $15: 1111$  $(a iy)$  $(a iy)$ 16:  $(x \ 1 \le -i)$  $(a iy)$  $(aix | y)$  $17$ : (bnds  $2 \le -$  (mem a 0))  $(aix | y)$  $(a)$  bnds  $2ix$   $(y)$  $18$ : (bnds 2  $\leq$  = 1) (a bnds  $2ix \mid y$ ) (a bnds  $2ix \mid y$ )  $|9;$  (bnds  $2 += 1$ )  $(a)$  bnds  $2ix$  ly) (a bnds  $2ix \mid y$ ) 20:  $(cjump x_1 < bnds_2 :oka_4 :die_3)$ (a bnds  $2ix \mid y$ )  $(aix | y)$  $2! :  $\alpha$$  $(aix | y)$  $(aix \mid y)$ 22: (cjump  $0 \le x 1$  : okb 5 : die 3)  $(a i x_l y)$  $(a x_l y)$  $23:$  : die 3  $(a i)$  $(a i)$ 24:  $($ eax  $\leq$   $($  array-error a i))  $(a i)$  $\Omega$  $25:$  : okb 5  $(a i x_l y)$  $(a i x_l y)$ 26:  $(x 1 \gg 1)$  $(a i x_l y)$  $(a i x_l y)$ 27:  $(x 1 * = 4)$  $(a e b x e d i e s i x | y)$  $(aix \mid y)$  $28:$   $(x 1 += a)$  $(a ebx edi esi i x_l y)$ (a ebx edi esi  $i \times$   $j \times$ 29:  $(aval < - (mem x 1 4))$  $(a e b x e d i e s i x \mid y)$ (a aval ebx edi esi i y)  $30:$  (newaval  $\leq$  aval) (a aval ebx edi esi i y) (a ebx edi esi i newaval y)  $3!$ : (newaval += y) (a ebx edi esi i newaval y) (a ebx edi esi i newaval y)  $32:$  (newaval  $- = 1$ ) (a ebx edi esi i newaval y) (a ebx edi esi i newaval y) 33:  $(x \ 3 \le -i)$ (a ebx edi esi i newaval y) (a ebx edi esi i newaval  $x$  3 y)  $34$ : (bnds  $4 \le -$  (mem a 0)) (a ebx edi esi i newaval  $x$  3 y) (a bnds 4 ebx edi esi i newaval  $x$  3 y)  $35:$  (bnds  $4 \leq 1$ ) (a bnds\_4 ebx edi esi i newaval x\_3 y) (a bnds\_4 ebx edi esi i newaval x\_3 y)  $36:$  (bnds  $4 += 1$ ) (a bnds 4 ebx edi esi i newaval  $\times$  3 y) (a bnds 4 ebx edi esi i newaval  $\times$  3 y) 37: (cjump  $x$  3 < bnds 4 : oka 7 : die 6) (a bnds 4 ebx edi esi i newaval  $x$  3 y) (a ebx edi esi i newaval  $x$  3 y) 38: : oka 7 (a ebx edi esi i newaval  $x$  3 y) (a ebx edi esi i newaval  $x$  3 y) (a ebx edi esi i newaval  $\times$  3 y) (a ebx edi esi i newaval  $\times$  3 y) 39: (cjump  $0 \le x$  3 : okb 8 : die 6)  $40:$  : die  $6$  $(a i)$  $(a i)$ 4: (eax  $\leq$  (array-error a i))  $(a i)$ 42: : okb 8 (a ebx edi esi i newaval  $x$  3 y) (a ebx edi esi i newaval  $x$  3 y) 43:  $(x \ 3 \ \geq) = 1$ (a ebx edi esi i newaval  $x$  3 y) (a ebx edi esi i newaval  $\times$  3 y) 44:  $(x \ 3 \ * = 4)$ (a ebx edi esi i newaval  $x$  3 y) (a ebx edi esi i newaval  $x$  3 y) 45:  $(x \ 3 \ |= a)$ (a ebx edi esi i newaval  $x$  3 y) (a ebx edi esi i newaval  $x$  3 y) 46:  $((mem x 3 4) < - newaval)$ (a ebx edi esi i newaval  $x$  3 y) (a ebx edi esi i y) 47:  $(set < -1)$ (a ebx edi esi i y) (a ebx edi esi i y) 48:  $(nexti < -i)$ (a ebx edi esi i y) (a ebx edi esi nexti y) 49:  $(nexti += 2)$ (a ebx edi esi nexti y) (a ebx edi esi nexti y) 50:  $(ex < -a)$ (a ebx edi esi nexti y) (ebx ecx edi esi nexti y)  $5!$ : (edx  $\leq$  nexti) (ebx ecx edi esi nexti y) (ebx ecx edi edx esi y)

#### in out  $\mathbf{I}$ : inc (eax ebx ecx edi edx esi) (eax ebx ecx edi edx esi) 2:  $(a < -ecx)$ (eax ebx ecx edi edx esi) (a eax ebx edi edx esi)  $3:$   $(i \le -$  edx) (a eax ebx edi edx esi) (a eax ebx edi esi i) 4:  $(y \le -eax)$ (a eax ebx edi esi i) (a ebx edi esi i y) 5:  $(len \le - (mem a 0))$ (a ebx edi esi i y) (a ebx edi esi i len y)  $6:$  (len  $\leq 1$ ) (a ebx edi esi i len y) (a ebx edi esi i len y) 7:  $(len += 1)$ (a ebx edi esi i len y) (a ebx edi esi i len y) 8: (altlen  $\leftarrow$  i  $\leftarrow$  len) (a ebx edi esi i len y) (a altlen ebx edi esi i y)  $9:$  (altlen  $+=$  altlen) (a altlen ebx edi esi i y) (a altlen ebx edi esi i y)  $|0;$  (altlen  $+= 1$ ) (a altlen ebx edi esi i y) (a altlen ebx edi esi i y)  $| \cdot |$ : (cjump altlen = 1 :L 2 :L 1) (a altlen ebx edi esi i y) (a ebx edi esi i y)  $12: L2$ (a ebx edi esi i y) (a ebx edi esi i y)  $13: (eax < -1)$ (a ebx edi esi i y) (a ebx edi esi i y) 14: (return) (a ebx edi esi i y)  $(a iy)$  $15: 1111$  $(a iy)$  $(a iy)$ 16:  $(x \ 1 \le -i)$  $(a iy)$  $(aix | y)$  $17$ : (bnds  $2 \le -$  (mem a 0))  $(aix | y)$  $(a)$  bnds  $2ix$   $(y)$  $18$ : (bnds 2  $\leq$  = 1) (a bnds  $2ix \mid y$ )  $(a$  bnds  $2ix$  ly)  $|9;$  (bnds  $2 += 1$ )  $(a)$  bnds  $2ix$  ly) (a bnds  $2ix \mid y$ ) 20:  $(cjump x 1 < bnds 2 :oka 4 :die 3)$ (a bnds  $2ix \mid y$ )  $(aix \mid y)$  $2! :  $\alpha$$  $(aix | y)$  $(aix \mid y)$ 22: (cjump  $0 \le x 1$  : okb 5 : die 3)  $(a i x_l y)$  $(a x_l y)$  $23:$  : die 3  $(a i)$  $(a i)$ 24:  $($ eax  $\leq$   $($  array-error a i))  $(a i)$  $\Omega$  $25:$  : okb 5  $(a i x_l y)$  $(a i x_l y)$ 26:  $(x 1 \gg 1)$  $(a i x_l y)$  $(a i x_l y)$ 27:  $(x 1 * = 4)$  $(a e b x e d i e s i x | y)$  $(a ebx edi esi i x | y)$  $28:$   $(x 1 += a)$  $(a ebx edi esi i x_l y)$ (a ebx edi esi  $i \times$   $j \times$ 29:  $(aval < - (mem x 1 4))$  $(a e b x e d i e s i x \mid y)$ (a aval ebx edi esi i y)  $30:$  (newaval  $\leq$  aval) (a aval ebx edi esi i y) (a ebx edi esi i newaval y)  $3!$ : (newaval += y) (a ebx edi esi i newaval y) (a ebx edi esi i newaval y)  $32:$  (newaval  $- = 1$ ) (a ebx edi esi i newaval y) (a ebx edi esi i newaval y) 33:  $(x \ 3 \le -i)$ (a ebx edi esi i newaval y) (a ebx edi esi i newaval  $x$  3 y)  $34$ : (bnds  $4 \le -$  (mem a 0)) (a ebx edi esi i newaval  $x$  3 y) (a bnds 4 ebx edi esi i newaval  $x$  3 y)  $35:$  (bnds  $4 \leq 1$ ) (a bnds\_4 ebx edi esi i newaval x\_3 y) (a bnds\_4 ebx edi esi i newaval x\_3 y)  $36:$  (bnds  $4 += 1$ ) (a bnds 4 ebx edi esi i newaval  $\times$  3 y) (a bnds 4 ebx edi esi i newaval  $\times$  3 y) 37: (cjump  $x$  3 < bnds 4 : oka 7 : die 6) (a bnds 4 ebx edi esi i newaval  $x$  3 y) (a ebx edi esi i newaval  $x$  3 y) 38: : oka 7 (a ebx edi esi i newaval  $x$  3 y) (a ebx edi esi i newaval  $x$  3 y) (a ebx edi esi i newaval  $\times$  3 y) (a ebx edi esi i newaval  $\times$  3 y) 39: (cjump  $0 \le x$  3 : okb 8 : die 6)  $40:$  : die  $6$  $(a i)$  $(a i)$ 4: (eax  $\leq$  (array-error a i))  $(a i)$ 42: : okb 8 (a ebx edi esi i newaval  $x$  3 y) (a ebx edi esi i newaval  $x$  3 y) 43:  $(x \ 3 \ \geq) = 1$ (a ebx edi esi i newaval  $x$  3 y) (a ebx edi esi i newaval  $\times$  3 y) 44:  $(x \ 3 \ * = 4)$ (a ebx edi esi i newaval  $x$  3 y) (a ebx edi esi i newaval  $x$  3 y) 45:  $(x \ 3 \ |= a)$ (a ebx edi esi i newaval  $x$  3 y) (a ebx edi esi i newaval  $x$  3 y) 46:  $((mem x 3 4) < - newaval)$ (a ebx edi esi i newaval  $x$  3 y) (a ebx edi esi i y) 47:  $(set < -1)$ (a ebx edi esi i y) (a ebx edi esi i y) 48:  $(nexti < -i)$ (a ebx edi esi i y) (a ebx edi esi nexti y) 49:  $(nexti += 2)$ (a ebx edi esi nexti y) (a ebx edi esi nexti y) 50:  $(ex < -a)$ (a ebx edi esi nexti y) (ebx ecx edi esi nexti y)  $5!$ : (edx  $\leq$  nexti) (ebx ecx edi esi nexti y) (ebx ecx edi edx esi y)

#### in out  $\mathbf{I}:$  : inc (eax ebx ecx edi edx esi) (eax ebx ecx edi edx esi) 2:  $(a < -ecx)$ (eax ebx ecx edi edx esi) (a eax ebx edi edx esi)  $3:$   $(i \le -$  edx) (a eax ebx edi edx esi) (a eax ebx edi esi i) 4:  $(y \le -eax)$ (a eax ebx edi esi i) (a ebx edi esi i y) 5:  $(len \le - (mem a 0))$ (a ebx edi esi i y) (a ebx edi esi i len y)  $6:$  (len  $\leq 1$ ) (a ebx edi esi i len y) (a ebx edi esi i len y) 7:  $(len += 1)$ (a ebx edi esi i len y) (a ebx edi esi i len y) 8: (altlen  $\leftarrow$  i  $\leftarrow$  len) (a ebx edi esi i len y) (a altlen ebx edi esi i y)  $9:$  (altlen  $+=$  altlen) (a altlen ebx edi esi i y) (a altlen ebx edi esi i y)  $|0;$  (altlen  $+= 1$ ) (a altlen ebx edi esi i y) (a altlen ebx edi esi i y)  $| \cdot |$ : (cjump altlen = 1 :L 2 :L 1) (a altlen ebx edi esi i y) (a ebx edi esi i y)  $12: L2$ (a ebx edi esi i y) (a ebx edi esi i y)  $13: (eax < -1)$ (a ebx edi esi i y) (a ebx edi esi i y) 14: (return) (a ebx edi esi i y)  $(a iy)$  $15: 1111$  $(a iy)$  $(a iy)$ 16:  $(x \ 1 \le -i)$  $(a iy)$  $(aix | y)$  $17$ : (bnds  $2 \le -$  (mem a 0))  $(aix | y)$  $(a)$  bnds  $2ix$   $(y)$  $18$ : (bnds 2  $\leq$  = 1) (a bnds  $2ix \mid y$ )  $(a$  bnds  $2ix$  ly)  $|9;$  (bnds  $2 += 1$ )  $(a)$  bnds  $2ix$  ly) (a bnds  $2ix \mid y$ ) 20:  $(cjump x 1 < bnds 2 :oka 4 :die 3)$ (a bnds  $2ix \mid y$ )  $(aix \mid y)$  $2! :  $\alpha$$  $(aix | y)$  $(aix \mid y)$ 22: (cjump  $0 \le x 1$  : okb 5 : die 3)  $(a i x_l y)$  $(a x_l y)$  $23:$  : die 3  $(a i)$  $(a i)$ 24:  $($ eax  $\leq$   $($  array-error a i))  $(a i)$  $\Omega$  $25:$  : okb 5  $(a i x_l y)$  $(a i x_l y)$ 26:  $(x 1 \gg 1)$  $(a i x_l y)$  $(a e b x e d i e s i x | y)$ 27:  $(x 1 * = 4)$  $(a e b x e d i e s i x | y)$  $(a ebx edi esi i x | y)$  $28:$   $(x 1 += a)$  $(a ebx edi esi i x_l y)$ (a ebx edi esi  $i \times$   $j \times$ 29:  $(aval < - (mem x 1 4))$  $(a e b x e d i e s i x \mid y)$ (a aval ebx edi esi i y)  $30:$  (newaval  $\leq$  aval) (a aval ebx edi esi i y) (a ebx edi esi i newaval y)  $3!$ : (newaval += y) (a ebx edi esi i newaval y) (a ebx edi esi i newaval y)  $32:$  (newaval  $- = 1$ ) (a ebx edi esi i newaval y) (a ebx edi esi i newaval y) 33:  $(x \ 3 \le -i)$ (a ebx edi esi i newaval y) (a ebx edi esi i newaval  $x$  3 y)  $34$ : (bnds  $4 \le -$  (mem a 0)) (a ebx edi esi i newaval  $x$  3 y) (a bnds 4 ebx edi esi i newaval  $x$  3 y)  $35:$  (bnds  $4 \leq 1$ ) (a bnds\_4 ebx edi esi i newaval x\_3 y) (a bnds\_4 ebx edi esi i newaval x\_3 y)  $36:$  (bnds  $4 += 1$ ) (a bnds 4 ebx edi esi i newaval  $\times$  3 y) (a bnds 4 ebx edi esi i newaval  $\times$  3 y) 37: (cjump  $x$  3 < bnds 4 : oka 7 : die 6) (a bnds 4 ebx edi esi i newaval  $x$  3 y) (a ebx edi esi i newaval  $x$  3 y) 38: : oka 7 (a ebx edi esi i newaval  $x$  3 y) (a ebx edi esi i newaval  $x$  3 y) (a ebx edi esi i newaval  $\times$  3 y) (a ebx edi esi i newaval  $\times$  3 y) 39: (cjump  $0 \le x$  3 : okb 8 : die 6)  $40:$  : die  $6$  $(a i)$  $(a i)$ 4:  $(ex - (array-error a i))$  $(a i)$ 42: : okb 8 (a ebx edi esi i newaval  $x$  3 y) (a ebx edi esi i newaval  $x$  3 y) 43:  $(x \ 3 \ \geq) = 1$ (a ebx edi esi i newaval  $x$  3 y) (a ebx edi esi i newaval  $\times$  3 y) 44:  $(x \ 3 \ * = 4)$ (a ebx edi esi i newaval  $x$  3 y) (a ebx edi esi i newaval  $x$  3 y) 45:  $(x \ 3 \ |= a)$ (a ebx edi esi i newaval  $x$  3 y) (a ebx edi esi i newaval  $x$  3 y) 46:  $((mem x 3 4) < - newaval)$ (a ebx edi esi i newaval  $x$  3 y) (a ebx edi esi i y) 47:  $(set < -1)$ (a ebx edi esi i y) (a ebx edi esi i y) 48:  $(nexti < -i)$ (a ebx edi esi i y) (a ebx edi esi nexti y) 49:  $(nexti += 2)$ (a ebx edi esi nexti y) (a ebx edi esi nexti y) 50:  $(ex < -a)$ (a ebx edi esi nexti y) (ebx ecx edi esi nexti y)  $5!$ : (edx <- nexti) (ebx ecx edi esi nexti y) (ebx ecx edi edx esi y)

#### in out  $\mathbf{I}:$  : inc (eax ebx ecx edi edx esi) (eax ebx ecx edi edx esi) 2:  $(a < -ecx)$ (eax ebx ecx edi edx esi) (a eax ebx edi edx esi)  $3:$   $(i \le -$  edx) (a eax ebx edi edx esi) (a eax ebx edi esi i) 4:  $(y \le -eax)$ (a eax ebx edi esi i) (a ebx edi esi i y) 5:  $(len \le - (mem a 0))$ (a ebx edi esi i y) (a ebx edi esi i len y)  $6:$  (len  $\leq 1$ ) (a ebx edi esi i len y) (a ebx edi esi i len y) 7:  $(len += 1)$ (a ebx edi esi i len y) (a ebx edi esi i len y) 8: (altlen  $\leftarrow$  i  $\leftarrow$  len) (a ebx edi esi i len y) (a altlen ebx edi esi i y)  $9:$  (altlen  $+=$  altlen) (a altlen ebx edi esi i y) (a altlen ebx edi esi i y)  $|0;$  (altlen  $+= 1$ ) (a altlen ebx edi esi i y) (a altlen ebx edi esi i y)  $| \cdot |$ : (cjump altlen = 1 :L 2 :L 1) (a altlen ebx edi esi i y) (a ebx edi esi i y)  $12: L2$ (a ebx edi esi i y) (a ebx edi esi i y)  $13: (eax < -1)$ (a ebx edi esi i y) (a ebx edi esi i y) 14: (return) (a ebx edi esi i y)  $(a iy)$  $15: 1111$  $(a iy)$  $(a iy)$ 16:  $(x \ 1 \le -i)$  $(a iy)$  $(aix | y)$  $17$ : (bnds  $2 \le -$  (mem a 0))  $(aix | y)$  $(a)$  bnds  $2ix$   $(y)$  $18$ : (bnds 2  $\leq$  = 1) (a bnds  $2ix \mid y$ )  $(a$  bnds  $2ix$  ly)  $|9;$  (bnds  $2 += 1$ )  $(a)$  bnds  $2ix$  ly) (a bnds  $2ix \mid y$ ) 20:  $(cjump x 1 < bnds 2 :oka 4 :die 3)$ (a bnds  $2ix \mid y$ )  $(aix \mid y)$  $2! :  $\alpha$$  $(aix | y)$  $(aix \mid y)$ 22: (cjump  $0 \le x 1$  : okb 5 : die 3)  $(a i x_l y)$  $(a x_l y)$  $23:$  : die 3  $(a i)$  $(a i)$ 24:  $($ eax  $\leq$   $($  array-error a i))  $(a i)$  $\Omega$  $25:$  : okb 5  $(a i x_l y)$  $(a i x_l y)$ 26:  $(x 1 \gg 1)$  $(a ebx edi esi i x_l y)$  $(a e b x e d i e s i x | y)$ 27:  $(x 1 * = 4)$  $(a e b x e d i e s i x \mid y)$  $(a e b x e d i e s i x | y)$  $28:$   $(x 1 += a)$  $(a ebx edi esi i x_l y)$ (a ebx edi esi  $i \times$   $j \times$ 29:  $(aval < - (mem x 1 4))$  $(a e b x e d i e s i x | y)$ (a aval ebx edi esi i y)  $30:$  (newaval  $\leq$  aval) (a aval ebx edi esi i y) (a ebx edi esi i newaval y)  $3!$ : (newaval += y) (a ebx edi esi i newaval y) (a ebx edi esi i newaval y)  $32:$  (newaval  $- = 1$ ) (a ebx edi esi i newaval y) (a ebx edi esi i newaval y) 33:  $(x \ 3 \le -i)$ (a ebx edi esi i newaval y) (a ebx edi esi i newaval  $x$  3 y)  $34$ : (bnds  $4 \le -$  (mem a 0)) (a ebx edi esi i newaval  $x$  3 y) (a bnds 4 ebx edi esi i newaval  $x$  3 y)  $35:$  (bnds  $4 \leq 1$ ) (a bnds\_4 ebx edi esi i newaval x\_3 y) (a bnds\_4 ebx edi esi i newaval x\_3 y)  $36:$  (bnds  $4 += 1$ ) (a bnds 4 ebx edi esi i newaval  $\times$  3 y) (a bnds 4 ebx edi esi i newaval  $\times$  3 y) 37: (cjump  $x$  3 < bnds 4 : oka 7 : die 6) (a bnds 4 ebx edi esi i newaval  $x$  3 y) (a ebx edi esi i newaval  $x$  3 y) 38: : oka 7 (a ebx edi esi i newaval  $x$  3 y) (a ebx edi esi i newaval  $x$  3 y) (a ebx edi esi i newaval  $\times$  3 y) (a ebx edi esi i newaval  $\times$  3 y) 39: (cjump  $0 \le x$  3 : okb 8 : die 6)  $40:$  : die  $6$  $(a i)$  $(a i)$ 4:  $(ex - (array-error a i))$  $(a i)$ 42: : okb 8 (a ebx edi esi i newaval  $x$  3 y) (a ebx edi esi i newaval  $x$  3 y) 43:  $(x \ 3 \ \geq) = 1$ (a ebx edi esi i newaval  $x$  3 y) (a ebx edi esi i newaval  $\times$  3 y) 44:  $(x \ 3 \ * = 4)$ (a ebx edi esi i newaval  $x$  3 y) (a ebx edi esi i newaval  $x$  3 y) 45:  $(x \ 3 \ |= a)$ (a ebx edi esi i newaval  $x$  3 y) (a ebx edi esi i newaval  $x$  3 y) 46:  $((mem x 3 4) < - newaval)$ (a ebx edi esi i newaval  $x$  3 y) (a ebx edi esi i y) 47:  $(set < -1)$ (a ebx edi esi i y) (a ebx edi esi i y) 48:  $(nexti < -i)$ (a ebx edi esi i y) (a ebx edi esi nexti y) 49:  $(nexti += 2)$ (a ebx edi esi nexti y) (a ebx edi esi nexti y) 50:  $(ex < -a)$ (a ebx edi esi nexti y) (ebx ecx edi esi nexti y)  $5!$ : (edx <- nexti) (ebx ecx edi esi nexti y) (ebx ecx edi edx esi y)

#### in out  $\mathbf{I}:$  : inc (eax ebx ecx edi edx esi) (eax ebx ecx edi edx esi) 2:  $(a < -ecx)$ (eax ebx ecx edi edx esi) (a eax ebx edi edx esi)  $3:$   $(i \le -$  edx) (a eax ebx edi edx esi) (a eax ebx edi esi i) 4:  $(y \le -eax)$ (a eax ebx edi esi i) (a ebx edi esi i y) 5:  $(len \le - (mem a 0))$ (a ebx edi esi i y) (a ebx edi esi i len y)  $6:$  (len  $\leq 1$ ) (a ebx edi esi i len y) (a ebx edi esi i len y) 7:  $(len += 1)$ (a ebx edi esi i len y) (a ebx edi esi i len y) 8: (altlen  $\leftarrow$  i  $\leftarrow$  len) (a ebx edi esi i len y) (a altlen ebx edi esi i y)  $9:$  (altlen  $+=$  altlen) (a altlen ebx edi esi i y) (a altlen ebx edi esi i y)  $|0;$  (altlen  $+= 1$ ) (a altlen ebx edi esi i y) (a altlen ebx edi esi i y)  $| \cdot |$ : (cjump altlen = 1 :L 2 :L 1) (a altlen ebx edi esi i y) (a ebx edi esi i y)  $12: L2$ (a ebx edi esi i y) (a ebx edi esi i y)  $13: (eax < -1)$ (a ebx edi esi i y) (a ebx edi esi i y) 14: (return) (a ebx edi esi i y)  $(a iy)$  $15: 1111$  $(a iy)$  $(a iy)$ 16:  $(x \ 1 \le -i)$  $(a iy)$  $(aix | y)$  $17$ : (bnds  $2 \le -$  (mem a 0))  $(aix | y)$  $(a)$  bnds  $2ix$   $(y)$  $18$ : (bnds 2  $\leq$  = 1) (a bnds  $2ix \mid y$ )  $(a$  bnds  $2ix$  ly)  $|9;$  (bnds  $2 += 1$ )  $(a)$  bnds  $2ix$  ly) (a bnds  $2ix \mid y$ ) 20:  $(cjump x 1 < bnds 2 :oka 4 :die 3)$ (a bnds  $2ix \mid y$ )  $(aix \mid y)$  $2! :  $\alpha$$  $(aix | y)$  $(aix \mid y)$ 22: (cjump  $0 \le x 1$  : okb 5 : die 3)  $(a i x_l y)$  $(a x_l y)$  $23:$  : die 3  $(a i)$  $(a i)$ 24:  $($ eax  $\leq$   $($  array-error a i))  $(a i)$  $25:$  : okb 5  $(a e b x e d i e s i x | y)$  $(a i x_l y)$ 26:  $(x 1 \gg 1)$  $(a e b x e d i e s i x \mid y)$  $(a e b x e d i e s i x | y)$ 27:  $(x 1 * = 4)$  $(a e b x e d i e s i x \mid y)$  $(a e b x e d i e s i x | y)$  $28:$   $(x 1 += a)$  $(a ebx edi esi i x_l y)$ (a ebx edi esi  $i \times$   $j \times$ 29:  $(aval < - (mem x 1 4))$  $(a e b x e d i e s i x | y)$ (a aval ebx edi esi i y)  $30:$  (newaval  $\leq$  aval) (a aval ebx edi esi i y) (a ebx edi esi i newaval y)  $3!$ : (newaval += y) (a ebx edi esi i newaval y) (a ebx edi esi i newaval y)  $32:$  (newaval  $- = 1$ ) (a ebx edi esi i newaval y) (a ebx edi esi i newaval y) 33:  $(x \ 3 \le -i)$ (a ebx edi esi i newaval y) (a ebx edi esi i newaval  $x$  3 y)  $34$ : (bnds  $4 \le -$  (mem a 0)) (a ebx edi esi i newaval  $x$  3 y) (a bnds 4 ebx edi esi i newaval  $x$  3 y)  $35:$  (bnds  $4 \leq 1$ ) (a bnds\_4 ebx edi esi i newaval x\_3 y) (a bnds 4 ebx edi esi i newaval  $\times$  3 y)  $36:$  (bnds  $4 += 1$ ) (a bnds 4 ebx edi esi i newaval  $\times$  3 y) (a bnds 4 ebx edi esi i newaval  $\times$  3 y) 37: (cjump  $x$  3 < bnds 4 : oka 7 : die 6) (a bnds 4 ebx edi esi i newaval  $x$  3 y) (a ebx edi esi i newaval  $x$  3 y) 38: : oka 7 (a ebx edi esi i newaval  $x$  3 y) (a ebx edi esi i newaval  $x$  3 y) (a ebx edi esi i newaval  $\times$  3 y) (a ebx edi esi i newaval  $\times$  3 y) 39: (cjump  $0 \le x$  3 : okb 8 : die 6)  $40:$  : die  $6$  $(a i)$  $(a i)$ 4: (eax  $\leq$  (array-error a i))  $(a i)$ 42: : okb 8 (a ebx edi esi i newaval  $x$  3 y) (a ebx edi esi i newaval  $x$  3 y) 43:  $(x \ 3 \ \geq) = 1$ (a ebx edi esi i newaval  $x$  3 y) (a ebx edi esi i newaval  $\times$  3 y) 44:  $(x \ 3 \ * = 4)$ (a ebx edi esi i newaval  $x$  3 y) (a ebx edi esi i newaval  $x$  3 y) 45:  $(x \ 3 \ |= a)$ (a ebx edi esi i newaval  $x$  3 y) (a ebx edi esi i newaval  $x$  3 y) 46:  $((mem x 3 4) < - newaval)$ (a ebx edi esi i newaval  $x$  3 y) (a ebx edi esi i y) 47:  $(set < -1)$ (a ebx edi esi i y) (a ebx edi esi i y) 48:  $(nexti < -i)$ (a ebx edi esi i y) (a ebx edi esi nexti y) 49:  $(nexti += 2)$ (a ebx edi esi nexti y) (a ebx edi esi nexti y) 50:  $(ex < -a)$ (a ebx edi esi nexti y) (ebx ecx edi esi nexti y)  $5!$ : (edx <- nexti) (ebx ecx edi esi nexti y) (ebx ecx edi edx esi y)

#### in out  $\mathbf{I}:$  : inc (eax ebx ecx edi edx esi) (eax ebx ecx edi edx esi) 2:  $(a < -ecx)$ (eax ebx ecx edi edx esi) (a eax ebx edi edx esi)  $3:$   $(i \le -$  edx) (a eax ebx edi edx esi) (a eax ebx edi esi i) 4:  $(y \le -eax)$ (a eax ebx edi esi i) (a ebx edi esi i y) 5:  $(len \le - (mem a 0))$ (a ebx edi esi i y) (a ebx edi esi i len y)  $6:$  (len  $\leq 1$ ) (a ebx edi esi i len y) (a ebx edi esi i len y) 7:  $(len += 1)$ (a ebx edi esi i len y) (a ebx edi esi i len y) 8: (altlen  $\leftarrow$  i  $\leftarrow$  len) (a ebx edi esi i len y) (a altlen ebx edi esi i y)  $9:$  (altlen  $+=$  altlen) (a altlen ebx edi esi i y) (a altlen ebx edi esi i y)  $|0;$  (altlen  $+= 1$ ) (a altlen ebx edi esi i y) (a altlen ebx edi esi i y)  $| \cdot |$ : (cjump altlen = 1 :L 2 :L 1) (a altlen ebx edi esi i y) (a ebx edi esi i y)  $12: L2$ (a ebx edi esi i y) (a ebx edi esi i y)  $13: (eax < -1)$ (a ebx edi esi i y) (a ebx edi esi i y) 14: (return) (a ebx edi esi i y)  $(a iy)$  $15: 1111$  $(a iy)$  $(a iy)$ 16:  $(x \ 1 \le -i)$  $(a iy)$  $(aix | y)$  $17$ : (bnds  $2 \le -$  (mem a 0))  $(aix | y)$  $(a)$  bnds  $2ix$   $(y)$  $18$ : (bnds 2  $\leq$  = 1) (a bnds  $2ix \mid y$ )  $(a$  bnds  $2ix$  ly)  $|9;$  (bnds  $2 += 1$ )  $(a)$  bnds  $2ix$  ly) (a bnds  $2ix \mid y$ ) 20:  $(cjump x 1 < bnds 2 :oka 4 :die 3)$ (a bnds  $2ix \mid y$ )  $(aix \mid y)$  $2! :  $\alpha$$  $(aix | y)$  $(aix \mid y)$ 22: (cjump  $0 \le x 1$  : okb 5 : die 3)  $(a i x_l y)$  $(a x_l y)$  $23:$  : die 3  $(a i)$  $(a i)$ 24:  $($ eax  $\leq$   $($  array-error a i))  $(a i)$  $25:$  : okb 5  $(a e b x e d i e s i x | y)$  $(a ebx edi esi i x | y)$ 26:  $(x 1 \gg 1)$  $(a e b x e d i e s i x \mid y)$  $(a e b x e d i e s i x | y)$ 27:  $(x 1 * = 4)$  $(a e b x e d i e s i x | y)$  $(a e b x e d i e s i x | y)$  $28:$   $(x 1 += a)$  $(a ebx edi esi i x_l y)$ (a ebx edi esi  $i \times$   $j \times$ 29:  $(aval < - (mem x 1 4))$  $(a e b x e d i e s i x | y)$ (a aval ebx edi esi i y)  $30:$  (newaval  $\leq$  aval) (a aval ebx edi esi i y) (a ebx edi esi i newaval y)  $3!$ : (newaval += y) (a ebx edi esi i newaval y) (a ebx edi esi i newaval y)  $32:$  (newaval  $- = 1$ ) (a ebx edi esi i newaval y) (a ebx edi esi i newaval y) 33:  $(x \ 3 \le -i)$ (a ebx edi esi i newaval y) (a ebx edi esi i newaval  $x$  3 y)  $34$ : (bnds  $4 \le -$  (mem a 0)) (a ebx edi esi i newaval  $x$  3 y) (a bnds 4 ebx edi esi i newaval  $x$  3 y)  $35:$  (bnds  $4 \leq 1$ ) (a bnds\_4 ebx edi esi i newaval x\_3 y) (a bnds 4 ebx edi esi i newaval  $\times$  3 y)  $36:$  (bnds  $4 += 1$ ) (a bnds 4 ebx edi esi i newaval  $\times$  3 y) (a bnds 4 ebx edi esi i newaval  $\times$  3 y) 37: (cjump  $x$  3 < bnds 4 : oka 7 : die 6) (a bnds 4 ebx edi esi i newaval  $x$  3 y) (a ebx edi esi i newaval  $x$  3 y) 38: : oka 7 (a ebx edi esi i newaval  $x$  3 y) (a ebx edi esi i newaval  $x$  3 y) (a ebx edi esi i newaval  $\times$  3 y) (a ebx edi esi i newaval  $\times$  3 y) 39: (cjump  $0 \le x$  3 : okb 8 : die 6)  $40:$  : die  $6$  $(a i)$  $(a i)$ 4: (eax  $\leq$  (array-error a i))  $(a i)$ 42: : okb 8 (a ebx edi esi i newaval  $x$  3 y) (a ebx edi esi i newaval  $x$  3 y) 43:  $(x \ 3 \ \geq) = 1$ (a ebx edi esi i newaval  $x$  3 y) (a ebx edi esi i newaval  $\times$  3 y) 44:  $(x \ 3 \ * = 4)$ (a ebx edi esi i newaval  $x$  3 y) (a ebx edi esi i newaval  $x$  3 y) 45:  $(x \ 3 \ |= a)$ (a ebx edi esi i newaval  $x$  3 y) (a ebx edi esi i newaval  $x$  3 y) 46:  $((mem x 3 4) < - newaval)$ (a ebx edi esi i newaval  $x$  3 y) (a ebx edi esi i y) 47:  $(set < -1)$ (a ebx edi esi i y) (a ebx edi esi i y) 48:  $(nexti < -i)$ (a ebx edi esi i y) (a ebx edi esi nexti y) 49:  $(nexti += 2)$ (a ebx edi esi nexti y) (a ebx edi esi nexti y) 50:  $(ex < -a)$ (a ebx edi esi nexti y) (ebx ecx edi esi nexti y)  $5!$ : (edx <- nexti) (ebx ecx edi esi nexti y) (ebx ecx edi edx esi y)

#### in out  $\mathbf{I}:$  : inc (eax ebx ecx edi edx esi) (eax ebx ecx edi edx esi) 2:  $(a < -ecx)$ (eax ebx ecx edi edx esi) (a eax ebx edi edx esi)  $3:$   $(i \le -$  edx) (a eax ebx edi edx esi) (a eax ebx edi esi i) 4:  $(y \le -eax)$ (a eax ebx edi esi i) (a ebx edi esi i y) 5:  $(len \le - (mem a 0))$ (a ebx edi esi i y) (a ebx edi esi i len y)  $6:$  (len  $\leq 1$ ) (a ebx edi esi i len y) (a ebx edi esi i len y) 7:  $(len += 1)$ (a ebx edi esi i len y) (a ebx edi esi i len y) 8: (altlen  $\leftarrow$  i  $\leftarrow$  len) (a ebx edi esi i len y) (a altlen ebx edi esi i y)  $9:$  (altlen  $+=$  altlen) (a altlen ebx edi esi i y) (a altlen ebx edi esi i y)  $|0;$  (altlen  $+= 1$ ) (a altlen ebx edi esi i y) (a altlen ebx edi esi i y)  $| \cdot |$ : (cjump altlen = 1 :L 2 :L 1) (a altlen ebx edi esi i y) (a ebx edi esi i y)  $12: L2$ (a ebx edi esi i y) (a ebx edi esi i y)  $13: (eax < -1)$ (a ebx edi esi i y) (a ebx edi esi i y) 14: (return) (a ebx edi esi i y)  $(a iy)$  $15: 1111$  $(a iy)$  $(a iy)$ 16:  $(x \ 1 \le -i)$  $(a iy)$  $(aix | y)$  $17$ : (bnds  $2 \le -$  (mem a 0))  $(aix | y)$  $(a)$  bnds  $2ix$   $(y)$  $18$ : (bnds 2  $\leq$  = 1) (a bnds  $2ix \mid y$ )  $(a$  bnds  $2ix$  ly)  $|9;$  (bnds  $2 += 1$ )  $(a)$  bnds  $2ix$  ly) (a bnds  $2ix \mid y$ ) 20:  $(cjump x 1 < bnds 2 :oka 4 :die 3)$ (a bnds  $2ix \mid y$ )  $(aix | y)$  $2! :  $\alpha$$  $(aix | y)$  $(aix \mid y)$  $(a e b x e d i e s i x | y)$ 22: (cjump  $0 \le x 1$  : okb 5 : die 3)  $(a i x_l y)$  $23:$  : die 3  $(a i)$  $(a i)$ 24:  $($ eax  $\leq$   $($  array-error a i))  $(a i)$  $25:$  : okb 5  $(a e b x e d i e s i x | y)$  $(a ebx edi esi i x \mid y)$ 26:  $(x 1 \gg 1)$  $(a e b x e d i e s i x \mid y)$  $(a e b x e d i e s i x | y)$ 27:  $(x 1 * = 4)$  $(a e b x e d i e s i x | y)$  $(a e b x e d i e s i x | y)$  $28:$   $(x 1 += a)$  $(a ebx edi esi i x_l y)$ (a ebx edi esi  $i \times$   $j \times$ 29:  $(aval < - (mem x 1 4))$  $(a e b x e d i e s i x | y)$ (a aval ebx edi esi i y)  $30:$  (newaval  $\leq$  aval) (a aval ebx edi esi i y) (a ebx edi esi i newaval y)  $3!$ : (newaval += y) (a ebx edi esi i newaval y) (a ebx edi esi i newaval y)  $32:$  (newaval  $- = 1$ ) (a ebx edi esi i newaval y) (a ebx edi esi i newaval y) 33:  $(x \ 3 \le -i)$ (a ebx edi esi i newaval y) (a ebx edi esi i newaval  $x$  3 y)  $34$ : (bnds  $4 \le -$  (mem a 0)) (a ebx edi esi i newaval  $x$  3 y) (a bnds 4 ebx edi esi i newaval  $x$  3 y)  $35:$  (bnds  $4 \leq 1$ ) (a bnds\_4 ebx edi esi i newaval x\_3 y) (a bnds\_4 ebx edi esi i newaval x\_3 y)  $36:$  (bnds  $4 += 1$ ) (a bnds 4 ebx edi esi i newaval  $\times$  3 y) (a bnds 4 ebx edi esi i newaval  $\times$  3 y) 37: (cjump  $x$  3 < bnds 4 : oka 7 : die 6) (a bnds 4 ebx edi esi i newaval  $x$  3 y) (a ebx edi esi i newaval  $x$  3 y) 38: : oka 7 (a ebx edi esi i newaval  $x$  3 y) (a ebx edi esi i newaval  $x$  3 y) (a ebx edi esi i newaval  $\times$  3 y) (a ebx edi esi i newaval  $\times$  3 y) 39: (cjump  $0 \le x$  3 : okb 8 : die 6)  $40:$  : die  $6$  $(a i)$  $(a i)$ 4: (eax  $\leq$  (array-error a i))  $(a i)$ 42: : okb 8 (a ebx edi esi i newaval  $x$  3 y) (a ebx edi esi i newaval  $x$  3 y) 43:  $(x \ 3 \ \geq) = 1$ (a ebx edi esi i newaval  $x$  3 y) (a ebx edi esi i newaval  $\times$  3 y) 44:  $(x \ 3 \ * = 4)$ (a ebx edi esi i newaval  $x$  3 y) (a ebx edi esi i newaval  $x$  3 y) 45:  $(x \ 3 \ |= a)$ (a ebx edi esi i newaval  $x$  3 y) (a ebx edi esi i newaval  $x$  3 y) 46:  $((mem x 3 4) < - newaval)$ (a ebx edi esi i newaval  $x$  3 y) (a ebx edi esi i y) 47:  $(set < -1)$ (a ebx edi esi i y) (a ebx edi esi i y) 48:  $(nexti < -i)$ (a ebx edi esi i y) (a ebx edi esi nexti y) 49:  $(nexti += 2)$ (a ebx edi esi nexti y) (a ebx edi esi nexti y) 50:  $(ex < -a)$ (a ebx edi esi nexti y) (ebx ecx edi esi nexti y)  $5!$ : (edx <- nexti) (ebx ecx edi esi nexti y) (ebx ecx edi edx esi y)

#### in out  $\mathbf{I}:$  : inc (eax ebx ecx edi edx esi) (eax ebx ecx edi edx esi) 2:  $(a < -ecx)$ (eax ebx ecx edi edx esi) (a eax ebx edi edx esi)  $3:$   $(i \le -$  edx) (a eax ebx edi edx esi) (a eax ebx edi esi i) 4:  $(y \le -eax)$ (a eax ebx edi esi i) (a ebx edi esi i y) 5:  $(len \le - (mem a 0))$ (a ebx edi esi i y) (a ebx edi esi i len y)  $6:$  (len  $\leq 1$ ) (a ebx edi esi i len y) (a ebx edi esi i len y) 7:  $(len += 1)$ (a ebx edi esi i len y) (a ebx edi esi i len y) 8: (altlen  $\leftarrow$  i  $\leftarrow$  len) (a ebx edi esi i len y) (a altlen ebx edi esi i y)  $9:$  (altlen  $+=$  altlen) (a altlen ebx edi esi i y) (a altlen ebx edi esi i y)  $|0;$  (altlen  $+= 1$ ) (a altlen ebx edi esi i y) (a altlen ebx edi esi i y)  $| \cdot |$ : (cjump altlen = 1 :L 2 :L 1) (a altlen ebx edi esi i y) (a ebx edi esi i y)  $12: L2$ (a ebx edi esi i y) (a ebx edi esi i y)  $13: (eax < -1)$ (a ebx edi esi i y) (a ebx edi esi i y) 14: (return) (a ebx edi esi i y)  $(a iy)$  $15: 1111$  $(a iy)$  $(a iy)$ 16:  $(x \ 1 \le -i)$  $(a iy)$  $(aix | y)$  $17$ : (bnds  $2 \le -$  (mem a 0))  $(aix | y)$  $(a)$  bnds  $2ix$   $(y)$  $18$ : (bnds 2  $\leq$  = 1) (a bnds  $2ix \mid y$ )  $(a$  bnds  $2ix$  ly)  $|9;$  (bnds  $2 += 1$ )  $(a)$  bnds  $2ix$  ly) (a bnds  $2ix \mid y$ ) 20:  $(cjump x_1 < bnds_2 :oka_4 :die_3)$ (a bnds  $2ix \mid y$ )  $(aix \mid y)$  $2! :  $\alpha$$  $(aix | y)$  $(aix | y)$  $(a e b x e d i e s i x | y)$  $(a e b x e d i e s i x | y)$ 22: (cjump  $0 \le x 1$  : okb 5 : die 3)  $23:$  : die 3  $(a i)$  $(a i)$ 24:  $($ eax  $\leq$   $($  array-error a i))  $(a i)$  $25:$  : okb 5  $(a e b x e d i e s i x | y)$  $(a ebx edi esi i x \mid y)$ 26:  $(x 1 \gg 1)$  $(a e b x e d i e s i x \mid y)$  $(a e b x e d i e s i x | y)$ 27:  $(x 1 * = 4)$  $(a e b x e d i e s i x | y)$  $(a e b x e d i e s i x | y)$  $28:$   $(x 1 += a)$  $(a ebx edi esi i x_l y)$ (a ebx edi esi  $i \times$   $j \times$ 29:  $(aval < - (mem x 1 4))$  $(a e b x e d i e s i x | y)$ (a aval ebx edi esi i y)  $30:$  (newaval  $\leq$  aval) (a aval ebx edi esi i y) (a ebx edi esi i newaval y)  $3!$ : (newaval += y) (a ebx edi esi i newaval y) (a ebx edi esi i newaval y)  $32:$  (newaval  $- = 1$ ) (a ebx edi esi i newaval y) (a ebx edi esi i newaval y) 33:  $(x \ 3 \le -i)$ (a ebx edi esi i newaval y) (a ebx edi esi i newaval  $x$  3 y)  $34$ : (bnds  $4 \le -$  (mem a 0)) (a ebx edi esi i newaval  $x$  3 y) (a bnds 4 ebx edi esi i newaval  $x$  3 y)  $35:$  (bnds  $4 \leq 1$ ) (a bnds\_4 ebx edi esi i newaval x\_3 y) (a bnds\_4 ebx edi esi i newaval x\_3 y)  $36:$  (bnds  $4 += 1$ ) (a bnds 4 ebx edi esi i newaval  $\times$  3 y) (a bnds 4 ebx edi esi i newaval  $\times$  3 y) 37: (cjump  $x$  3 < bnds 4 : oka 7 : die 6) (a bnds 4 ebx edi esi i newaval  $x$  3 y) (a ebx edi esi i newaval  $x$  3 y) 38: : oka 7 (a ebx edi esi i newaval  $x$  3 y) (a ebx edi esi i newaval  $x$  3 y) (a ebx edi esi i newaval  $\times$  3 y) (a ebx edi esi i newaval  $\times$  3 y) 39: (cjump  $0 \le x$  3 : okb 8 : die 6)  $40:$  : die  $6$  $(a i)$  $(a i)$ 4:  $(ex - (array-error a i))$  $(a i)$ 42: : okb 8 (a ebx edi esi i newaval  $x$  3 y) (a ebx edi esi i newaval  $x$  3 y) 43:  $(x \ 3 \ \geq) = 1$ (a ebx edi esi i newaval  $x$  3 y) (a ebx edi esi i newaval  $\times$  3 y) 44:  $(x \ 3 \ * = 4)$ (a ebx edi esi i newaval  $x$  3 y) (a ebx edi esi i newaval  $x$  3 y) 45:  $(x \ 3 \ |= a)$ (a ebx edi esi i newaval  $x$  3 y) (a ebx edi esi i newaval  $x$  3 y) 46:  $((mem x 3 4) < - newaval)$ (a ebx edi esi i newaval  $x$  3 y) (a ebx edi esi i y) 47:  $(set < -1)$ (a ebx edi esi i y) (a ebx edi esi i y) 48:  $(nexti < -i)$ (a ebx edi esi i y) (a ebx edi esi nexti y) 49:  $(nexti += 2)$ (a ebx edi esi nexti y) (a ebx edi esi nexti y) 50:  $(ex < -a)$ (a ebx edi esi nexti y) (ebx ecx edi esi nexti y)  $5!$ : (edx <- nexti) (ebx ecx edi esi nexti y) (ebx ecx edi edx esi y)

#### in out  $\mathbf{I}:$  : inc (eax ebx ecx edi edx esi) (eax ebx ecx edi edx esi) 2:  $(a < -ecx)$ (eax ebx ecx edi edx esi) (a eax ebx edi edx esi)  $3:$   $(i \le -$  edx) (a eax ebx edi edx esi) (a eax ebx edi esi i) 4:  $(y \le -eax)$ (a eax ebx edi esi i) (a ebx edi esi i y) 5:  $(len \le - (mem a 0))$ (a ebx edi esi i y) (a ebx edi esi i len y)  $6:$  (len  $\leq 1$ ) (a ebx edi esi i len y) (a ebx edi esi i len y) 7:  $(len += 1)$ (a ebx edi esi i len y) (a ebx edi esi i len y) 8: (altlen  $\leftarrow$  i  $\leftarrow$  len) (a ebx edi esi i len y) (a altlen ebx edi esi i y)  $9:$  (altlen  $+=$  altlen) (a altlen ebx edi esi i y) (a altlen ebx edi esi i y)  $|0;$  (altlen  $+= 1$ ) (a altlen ebx edi esi i y) (a altlen ebx edi esi i y)  $| \cdot |$ : (cjump altlen = 1 :L 2 :L 1) (a altlen ebx edi esi i y) (a ebx edi esi i y)  $12: L2$ (a ebx edi esi i y) (a ebx edi esi i y)  $13: (eax < -1)$ (a ebx edi esi i y) (a ebx edi esi i y) 14: (return) (a ebx edi esi i y)  $(a iy)$  $15: 1111$  $(a iy)$  $(a iy)$ 16:  $(x \ 1 \le -i)$  $(a iy)$  $(aix | y)$  $17$ : (bnds  $2 \le -$  (mem a 0))  $(aix | y)$  $(a)$  bnds  $2ix$   $(y)$  $18$ : (bnds 2  $\leq$  = 1) (a bnds  $2ix \mid y$ )  $(a$  bnds  $2ix$  ly)  $|9;$  (bnds  $2 += 1$ )  $(a)$  bnds  $2ix$  ly) (a bnds  $2ix \mid y$ ) 20:  $(cjump x_1 < bnds_2 :oka_4 :die_3)$ (a bnds  $2ix \mid y$ )  $(aix | y)$  $2! :  $\alpha$$  $(aix | y)$  $(a ebx edi esi i x | y)$  $(a e b x e d i e s i x | y)$  $(a e b x e d i e s i x | y)$ 22: (cjump  $0 \le x 1$  : okb 5 : die 3)  $23:$  : die 3  $(a i)$  $(a i)$ 24:  $($ eax  $\leq$   $($  array-error a i))  $(a i)$  $25:$  : okb 5  $(a e b x e d i e s i x | y)$  $(a ebx edi esi i x \mid y)$ 26:  $(x 1 \gg 1)$  $(a e b x e d i e s i x \mid y)$  $(a e b x e d i e s i x | y)$ 27:  $(x 1 * = 4)$  $(a e b x e d i e s i x | y)$  $(a e b x e d i e s i x | y)$  $28:$   $(x 1 += a)$  $(a ebx edi esi i x_l y)$ (a ebx edi esi  $i \times$   $j \times$ 29:  $(aval < - (mem x 1 4))$  $(a e b x e d i e s i x | y)$ (a aval ebx edi esi i y)  $30:$  (newaval  $\leq$  aval) (a aval ebx edi esi i y) (a ebx edi esi i newaval y)  $3!$ : (newaval += y) (a ebx edi esi i newaval y) (a ebx edi esi i newaval y)  $32:$  (newaval  $- = 1$ ) (a ebx edi esi i newaval y) (a ebx edi esi i newaval y) 33:  $(x \ 3 \le -i)$ (a ebx edi esi i newaval y) (a ebx edi esi i newaval  $x$  3 y)  $34$ : (bnds  $4 \le -$  (mem a 0)) (a ebx edi esi i newaval  $x$  3 y) (a bnds 4 ebx edi esi i newaval  $x$  3 y)  $35:$  (bnds  $4 \leq 1$ ) (a bnds\_4 ebx edi esi i newaval x\_3 y) (a bnds\_4 ebx edi esi i newaval x\_3 y)  $36:$  (bnds  $4 += 1$ ) (a bnds 4 ebx edi esi i newaval  $\times$  3 y) (a bnds 4 ebx edi esi i newaval  $\times$  3 y) 37: (cjump  $x$  3 < bnds 4 : oka 7 : die 6) (a bnds 4 ebx edi esi i newaval  $x$  3 y) (a ebx edi esi i newaval  $x$  3 y) 38: : oka 7 (a ebx edi esi i newaval  $x$  3 y) (a ebx edi esi i newaval  $x$  3 y) (a ebx edi esi i newaval  $\times$  3 y) (a ebx edi esi i newaval  $\times$  3 y) 39: (cjump  $0 \le x$  3 : okb 8 : die 6)  $40:$  : die  $6$  $(a i)$  $(a i)$ 4: (eax  $\leq$  (array-error a i))  $(a i)$ 42: : okb 8 (a ebx edi esi i newaval  $x$  3 y) (a ebx edi esi i newaval  $x$  3 y) 43:  $(x \ 3 \ \geq) = 1$ (a ebx edi esi i newaval  $x$  3 y) (a ebx edi esi i newaval  $\times$  3 y) 44:  $(x \ 3 \ * = 4)$ (a ebx edi esi i newaval  $x$  3 y) (a ebx edi esi i newaval  $x$  3 y) 45:  $(x \ 3 \ |= a)$ (a ebx edi esi i newaval  $x$  3 y) (a ebx edi esi i newaval  $x$  3 y) 46:  $((mem x 3 4) < - newaval)$ (a ebx edi esi i newaval  $x$  3 y) (a ebx edi esi i y) 47:  $(set < -1)$ (a ebx edi esi i y) (a ebx edi esi i y) 48:  $(nexti < -i)$ (a ebx edi esi i y) (a ebx edi esi nexti y) 49:  $(nexti += 2)$ (a ebx edi esi nexti y) (a ebx edi esi nexti y) 50:  $(ex < -a)$ (a ebx edi esi nexti y) (ebx ecx edi esi nexti y)  $5!$ : (edx <- nexti) (ebx ecx edi esi nexti y) (ebx ecx edi edx esi y)

#### in out  $\mathbf{I}:$  : inc (eax ebx ecx edi edx esi) (eax ebx ecx edi edx esi) 2:  $(a < -ecx)$ (eax ebx ecx edi edx esi) (a eax ebx edi edx esi)  $3:$   $(i \le -$  edx) (a eax ebx edi edx esi) (a eax ebx edi esi i) 4:  $(y \le -eax)$ (a eax ebx edi esi i) (a ebx edi esi i y) 5:  $(len \le - (mem a 0))$ (a ebx edi esi i y) (a ebx edi esi i len y)  $6:$  (len  $\leq 1$ ) (a ebx edi esi i len y) (a ebx edi esi i len y) 7:  $(len += 1)$ (a ebx edi esi i len y) (a ebx edi esi i len y) 8: (altlen  $\leftarrow$  i  $\leftarrow$  len) (a ebx edi esi i len y) (a altlen ebx edi esi i y)  $9:$  (altlen  $+=$  altlen) (a altlen ebx edi esi i y) (a altlen ebx edi esi i y)  $|0;$  (altlen  $+= 1$ ) (a altlen ebx edi esi i y) (a altlen ebx edi esi i y)  $| \cdot |$ : (cjump altlen = 1 :L 2 :L 1) (a altlen ebx edi esi i y) (a ebx edi esi i y)  $12: L2$ (a ebx edi esi i y) (a ebx edi esi i y)  $13: (eax < -1)$ (a ebx edi esi i y) (a ebx edi esi i y) 14: (return) (a ebx edi esi i y)  $(a iy)$  $15: 1111$  $(a iy)$  $(a iy)$ 16:  $(x \ 1 \le -i)$  $(a iy)$  $(aix | y)$  $17$ : (bnds  $2 \le -$  (mem a 0))  $(aix | y)$  $(a)$  bnds  $2ix$   $(y)$  $18$ : (bnds 2  $\leq$  = 1)  $(a)$  bnds  $2ix$  ly) (a bnds  $2ix \mid y$ )  $|9;$  (bnds  $2 += 1$ )  $(a)$  bnds  $2ix$  ly) (a bnds  $2ix \mid y$ ) 20:  $(cjump x 1 < bnds 2 :oka 4 :die 3)$ (a bnds  $2ix \mid y$ )  $(aix | y)$  $2! :  $\alpha$$  $(a ebx edi esi i x | y)$  $(a ebx edi esi i x | y)$  $(a e b x e d i e s i x \mid y)$  $(a e b x e d i e s i x | y)$ 22: (cjump  $0 \le x 1$  : okb 5 : die 3)  $23:$  : die 3  $(a i)$  $(a i)$ 24:  $($ eax  $\leq$   $($  array-error a i))  $(a i)$  $25:$  : okb 5  $(a e b x e d i e s i x | y)$  $(a ebx edi esi i x \mid y)$ 26:  $(x 1 \gg 1)$  $(a e b x e d i e s i x \mid y)$  $(a e b x e d i e s i x | y)$ 27:  $(x 1 * = 4)$  $(a e b x e d i e s i x | y)$  $(a e b x e d i e s i x | y)$  $28:$   $(x 1 += a)$  $(a ebx edi esi i x_l y)$ (a ebx edi esi  $i \times$   $j \times$ 29:  $(aval < - (mem x 1 4))$  $(a e b x e d i e s i x | y)$ (a aval ebx edi esi i y)  $30:$  (newaval  $\leq$  aval) (a aval ebx edi esi i y) (a ebx edi esi i newaval y)  $3!$ : (newaval += y) (a ebx edi esi i newaval y) (a ebx edi esi i newaval y)  $32:$  (newaval  $- = 1$ ) (a ebx edi esi i newaval y) (a ebx edi esi i newaval y) 33:  $(x \ 3 \le -i)$ (a ebx edi esi i newaval y) (a ebx edi esi i newaval  $x$  3 y)  $34$ : (bnds  $4 \le -$  (mem a 0)) (a ebx edi esi i newaval  $x$  3 y) (a bnds 4 ebx edi esi i newaval  $x$  3 y)  $35:$  (bnds  $4 \leq 1$ ) (a bnds\_4 ebx edi esi i newaval x\_3 y) (a bnds\_4 ebx edi esi i newaval x\_3 y)  $36:$  (bnds  $4 += 1$ ) (a bnds 4 ebx edi esi i newaval  $\times$  3 y) (a bnds 4 ebx edi esi i newaval  $\times$  3 y) 37: (cjump  $x$  3 < bnds 4 : oka 7 : die 6) (a bnds 4 ebx edi esi i newaval  $x$  3 y) (a ebx edi esi i newaval  $x$  3 y) 38: : oka 7 (a ebx edi esi i newaval  $x$  3 y) (a ebx edi esi i newaval  $x$  3 y) (a ebx edi esi i newaval  $\times$  3 y) (a ebx edi esi i newaval  $\times$  3 y) 39: (cjump  $0 \le x$  3 : okb 8 : die 6)  $40:$  : die  $6$  $(a i)$  $(a i)$ 4:  $(ex - (array-error a i))$  $(a i)$ 42: : okb 8 (a ebx edi esi i newaval  $x$  3 y) (a ebx edi esi i newaval  $x$  3 y) 43:  $(x \ 3 \ \geq) = 1$ (a ebx edi esi i newaval  $x$  3 y) (a ebx edi esi i newaval  $\times$  3 y) 44:  $(x \ 3 \ * = 4)$ (a ebx edi esi i newaval  $x$  3 y) (a ebx edi esi i newaval  $x$  3 y) 45:  $(x \ 3 \ |= a)$ (a ebx edi esi i newaval  $x$  3 y) (a ebx edi esi i newaval  $x$  3 y) 46:  $((mem x 3 4) < - newaval)$ (a ebx edi esi i newaval  $x$  3 y) (a ebx edi esi i y) 47:  $(set < -1)$ (a ebx edi esi i y) (a ebx edi esi i y) 48:  $(nexti < -i)$ (a ebx edi esi i y) (a ebx edi esi nexti y) 49:  $(nexti += 2)$ (a ebx edi esi nexti y) (a ebx edi esi nexti y) 50:  $(ex < -a)$ (a ebx edi esi nexti y) (ebx ecx edi esi nexti y)  $5!$ : (edx <- nexti) (ebx ecx edi esi nexti y) (ebx ecx edi edx esi y)

96

#### in out  $\mathbf{I}:$  : inc (eax ebx ecx edi edx esi) (eax ebx ecx edi edx esi) 2:  $(a < -ecx)$ (eax ebx ecx edi edx esi) (a eax ebx edi edx esi)  $3:$   $(i \le -$  edx) (a eax ebx edi edx esi) (a eax ebx edi esi i) 4:  $(y \le -eax)$ (a eax ebx edi esi i) (a ebx edi esi i y) 5:  $(len \le - (mem a 0))$ (a ebx edi esi i y) (a ebx edi esi i len y)  $6:$  (len  $\leq 1$ ) (a ebx edi esi i len y) (a ebx edi esi i len y) 7:  $(len += 1)$ (a ebx edi esi i len y) (a ebx edi esi i len y) 8: (altlen  $\leftarrow$  i  $\leftarrow$  len) (a ebx edi esi i len y) (a altlen ebx edi esi i y)  $9:$  (altlen  $+=$  altlen) (a altlen ebx edi esi i y) (a altlen ebx edi esi i y)  $|0;$  (altlen  $+= 1$ ) (a altlen ebx edi esi i y) (a altlen ebx edi esi i y)  $| \cdot |$ : (cjump altlen = 1 :L 2 :L 1) (a altlen ebx edi esi i y) (a ebx edi esi i y)  $12: L2$ (a ebx edi esi i y) (a ebx edi esi i y)  $13: (eax < -1)$ (a ebx edi esi i y) (a ebx edi esi i y) 14: (return) (a ebx edi esi i y)  $(a iy)$  $15: 1111$  $(a iy)$  $(a iy)$ 16:  $(x \ 1 \le -i)$  $(a iy)$  $(aix | y)$  $17$ : (bnds  $2 \le -$  (mem a 0))  $(aix | y)$  $(a)$  bnds  $2ix$   $(y)$  $18$ : (bnds 2  $\leq$  = 1)  $(a)$  bnds  $2ix$  ly) (a bnds  $2ix \mid y$ )  $|9;$  (bnds  $2 += 1$ )  $(a)$  bnds  $2ix$  ly)  $(a)$  bnds  $2ix$  ly) 20:  $(cjump x 1 < bnds 2 :oka 4 :die 3)$ (a bnds  $2ix \mid y$ )  $(a ebx edi esi i x | y)$  $2! :  $\alpha$$  $(a ebx edi esi i x | y)$  $(a ebx edi esi i x | y)$ 22: (cjump  $0 \le x_1 : okb_5 : die_3$ )  $(a e b x e d i e s i x \mid y)$  $(a ebx edi esi i x | y)$  $23:$  : die 3  $(a i)$  $(a i)$ 24:  $($ eax  $\leq$   $($  array-error a i))  $(a i)$  $25:$  : okb 5  $(a e b x e d i e s i x | y)$  $(a ebx edi esi i x \mid y)$ 26:  $(x 1 \gg 1)$  $(a e b x e d i e s i x \mid y)$  $(a e b x e d i e s i x | y)$ 27:  $(x 1 * = 4)$  $(a e b x e d i e s i x | y)$  $(a e b x e d i e s i x | y)$  $28:$   $(x 1 += a)$  $(a ebx edi esi i x_l y)$ (a ebx edi esi  $i \times$   $j \times$ 29:  $(aval < - (mem x 1 4))$  $(a e b x e d i e s i x | y)$ (a aval ebx edi esi i y)  $30:$  (newaval  $\leq$  aval) (a aval ebx edi esi i y) (a ebx edi esi i newaval y)  $3!$ : (newaval += y) (a ebx edi esi i newaval y) (a ebx edi esi i newaval y)  $32:$  (newaval  $- = 1$ ) (a ebx edi esi i newaval y) (a ebx edi esi i newaval y) 33:  $(x \ 3 \le -i)$ (a ebx edi esi i newaval y) (a ebx edi esi i newaval  $x$  3 y)  $34$ : (bnds  $4 \le -$  (mem a 0)) (a ebx edi esi i newaval  $x$  3 y) (a bnds 4 ebx edi esi i newaval  $x$  3 y)  $35:$  (bnds  $4 \leq 1$ ) (a bnds\_4 ebx edi esi i newaval x\_3 y) (a bnds 4 ebx edi esi i newaval  $\times$  3 y)  $36:$  (bnds  $4 += 1$ ) (a bnds 4 ebx edi esi i newaval  $\times$  3 y) (a bnds 4 ebx edi esi i newaval  $\times$  3 y) 37: (cjump  $x$  3 < bnds 4 : oka 7 : die 6) (a bnds 4 ebx edi esi i newaval  $x$  3 y) (a ebx edi esi i newaval  $x$  3 y) 38: : oka 7 (a ebx edi esi i newaval  $x$  3 y) (a ebx edi esi i newaval  $x$  3 y) (a ebx edi esi i newaval  $\times$  3 y) (a ebx edi esi i newaval  $\times$  3 y) 39: (cjump  $0 \le x$  3 : okb 8 : die 6)  $40:$  : die  $6$  $(a i)$  $(a i)$ 4: (eax  $\leq$  (array-error a i))  $(a i)$ 42: : okb 8 (a ebx edi esi i newaval  $x$  3 y) (a ebx edi esi i newaval  $x$  3 y) 43:  $(x \ 3 \ \geq) = 1$ (a ebx edi esi i newaval  $x$  3 y) (a ebx edi esi i newaval  $\times$  3 y) 44:  $(x \ 3 \ * = 4)$ (a ebx edi esi i newaval  $x$  3 y) (a ebx edi esi i newaval  $x$  3 y) 45:  $(x \ 3 \ |= a)$ (a ebx edi esi i newaval  $x$  3 y) (a ebx edi esi i newaval  $x$  3 y) 46:  $((mem x 3 4) < - newaval)$ (a ebx edi esi i newaval  $x$  3 y) (a ebx edi esi i y) 47:  $(set < -1)$ (a ebx edi esi i y) (a ebx edi esi i y) 48:  $(nexti < -i)$ (a ebx edi esi i y) (a ebx edi esi nexti y) 49:  $(nexti += 2)$ (a ebx edi esi nexti y) (a ebx edi esi nexti y) 50:  $(ex < -a)$ (a ebx edi esi nexti y) (ebx ecx edi esi nexti y)  $5!$ : (edx  $\leq$  nexti) (ebx ecx edi esi nexti y) (ebx ecx edi edx esi y)

#### in out  $\mathbf{I}:$  : inc (eax ebx ecx edi edx esi) (eax ebx ecx edi edx esi) 2:  $(a < -ecx)$ (eax ebx ecx edi edx esi) (a eax ebx edi edx esi)  $3:$   $(i \le -$  edx) (a eax ebx edi edx esi) (a eax ebx edi esi i) 4:  $(y \le -eax)$ (a eax ebx edi esi i) (a ebx edi esi i y) 5:  $(len \le - (mem a 0))$ (a ebx edi esi i y) (a ebx edi esi i len y)  $6:$  (len  $\leq 1$ ) (a ebx edi esi i len y) (a ebx edi esi i len y) 7:  $(len += 1)$ (a ebx edi esi i len y) (a ebx edi esi i len y) 8: (altlen  $\leftarrow$  i  $\leftarrow$  len) (a ebx edi esi i len y) (a altlen ebx edi esi i y)  $9:$  (altlen  $+=$  altlen) (a altlen ebx edi esi i y) (a altlen ebx edi esi i y)  $|0;$  (altlen  $+= 1$ ) (a altlen ebx edi esi i y) (a altlen ebx edi esi i y)  $| \cdot |$ : (cjump altlen = 1 :L 2 :L 1) (a altlen ebx edi esi i y) (a ebx edi esi i y)  $12: L2$ (a ebx edi esi i y) (a ebx edi esi i y)  $13: (eax < -1)$ (a ebx edi esi i y) (a ebx edi esi i y) 14: (return) (a ebx edi esi i y)  $(a iy)$  $15: 1111$  $(a iy)$  $(a iy)$ 16:  $(x \ 1 \le -i)$  $(a iy)$  $(aix | y)$  $17$ : (bnds  $2 \le -$  (mem a 0))  $(aix \mid y)$  $(a)$  bnds  $2ix$   $(y)$  $18$ : (bnds 2  $\leq$  = 1) (a bnds  $2ix \mid y$ ) (a bnds  $2ix \mid y$ )  $|9;$  (bnds  $2 += 1$ )  $(a)$  bnds  $2ix$  ly)  $(a)$  bnds  $2ix$  ly) 20:  $(cjump x 1 < bnds 2 :oka 4 :die 3)$ (a bnds  $2$  ebx edi esi  $ix$  I y)  $(a ebx edi esi i x | y)$  $2! :  $\alpha$$  $(a e b x e d i e s i x l y)$  $(a ebx edi esi i x | y)$  $(a e b x e d i e s i x | y)$  $(a ebx edi esi i x | y)$ 22: (cjump  $0 \le x 1$  : okb 5 : die 3)  $23:$  : die 3  $(a i)$  $(a i)$ 24:  $(ex - (array-error a i))$  $(a i)$  $25:$  : okb 5  $(a e b x e d i e s i x | y)$  $(a ebx edi esi i x \mid y)$ 26:  $(x 1 \gg 1)$  $(a e b x e d i e s i x \mid y)$  $(a e b x e d i e s i x | y)$ 27:  $(x 1 * = 4)$  $(a e b x e d i e s i x | y)$  $(a e b x e d i e s i x | y)$  $28:$   $(x 1 += a)$  $(a ebx edi esi i x_l y)$ (a ebx edi esi  $i \times$   $j \times$ 29:  $(aval < - (mem x 1 4))$  $(a e b x e d i e s i x | y)$ (a aval ebx edi esi i y)  $30:$  (newaval  $\leq$  aval) (a aval ebx edi esi i y) (a ebx edi esi i newaval y)  $3!$ : (newaval += y) (a ebx edi esi i newaval y) (a ebx edi esi i newaval y)  $32:$  (newaval  $- = 1$ ) (a ebx edi esi i newaval y) (a ebx edi esi i newaval y) 33:  $(x \ 3 \le -i)$ (a ebx edi esi i newaval y) (a ebx edi esi i newaval  $x$  3 y)  $34$ : (bnds  $4 \le -$  (mem a 0)) (a ebx edi esi i newaval  $x$  3 y) (a bnds 4 ebx edi esi i newaval  $x$  3 y)  $35:$  (bnds  $4 \leq 1$ ) (a bnds\_4 ebx edi esi i newaval x\_3 y) (a bnds\_4 ebx edi esi i newaval x\_3 y)  $36:$  (bnds  $4 += 1$ ) (a bnds 4 ebx edi esi i newaval  $\times$  3 y) (a bnds 4 ebx edi esi i newaval  $\times$  3 y) 37: (cjump  $x$  3 < bnds 4 : oka 7 : die 6) (a bnds 4 ebx edi esi i newaval  $x$  3 y) (a ebx edi esi i newaval  $x$  3 y) 38: : oka 7 (a ebx edi esi i newaval  $x$  3 y) (a ebx edi esi i newaval  $x$  3 y) (a ebx edi esi i newaval  $\times$  3 y) (a ebx edi esi i newaval  $\times$  3 y) 39: (cjump  $0 \le x$  3 : okb 8 : die 6)  $40:$  : die  $6$  $(a i)$  $(a i)$ 4:  $(ex - (array-error a i))$  $(a i)$ 42: : okb 8 (a ebx edi esi i newaval  $x$  3 y) (a ebx edi esi i newaval  $x$  3 y) 43:  $(x \ 3 \ \geq) = 1$ (a ebx edi esi i newaval  $x$  3 y) (a ebx edi esi i newaval  $\times$  3 y) 44:  $(x \ 3 \ * = 4)$ (a ebx edi esi i newaval  $x$  3 y) (a ebx edi esi i newaval  $x$  3 y) 45:  $(x \ 3 \ |= a)$ (a ebx edi esi i newaval  $x$  3 y) (a ebx edi esi i newaval  $x$  3 y) 46:  $((mem x 3 4) < - newaval)$ (a ebx edi esi i newaval  $x$  3 y) (a ebx edi esi i y) 47:  $(set < -1)$ (a ebx edi esi i y) (a ebx edi esi i y) 48:  $(nexti < -i)$ (a ebx edi esi i y) (a ebx edi esi nexti y) 49:  $(nexti += 2)$ (a ebx edi esi nexti y) (a ebx edi esi nexti y) 50:  $(ex < -a)$ (a ebx edi esi nexti y) (ebx ecx edi esi nexti y)  $5!$ : (edx  $\leq$  nexti) (ebx ecx edi esi nexti y) (ebx ecx edi edx esi y)

#### in out  $\mathbf{I}:$  : inc (eax ebx ecx edi edx esi) (eax ebx ecx edi edx esi) 2:  $(a < -ecx)$ (eax ebx ecx edi edx esi) (a eax ebx edi edx esi)  $3:$   $(i \le -$  edx) (a eax ebx edi edx esi) (a eax ebx edi esi i) 4:  $(y \le -eax)$ (a eax ebx edi esi i) (a ebx edi esi i y) 5:  $(len \le - (mem a 0))$ (a ebx edi esi i y) (a ebx edi esi i len y)  $6:$  (len  $\leq 1$ ) (a ebx edi esi i len y) (a ebx edi esi i len y) 7:  $(len += 1)$ (a ebx edi esi i len y) (a ebx edi esi i len y) 8: (altlen  $\leftarrow$  i  $\leftarrow$  len) (a ebx edi esi i len y) (a altlen ebx edi esi i y)  $9:$  (altlen  $+=$  altlen) (a altlen ebx edi esi i y) (a altlen ebx edi esi i y)  $|0;$  (altlen  $+= 1$ ) (a altlen ebx edi esi i y) (a altlen ebx edi esi i y)  $| \cdot |$ : (cjump altlen = 1 :L 2 :L 1) (a altlen ebx edi esi i y) (a ebx edi esi i y)  $12: L2$ (a ebx edi esi i y) (a ebx edi esi i y)  $13: (eax < -1)$ (a ebx edi esi i y) (a ebx edi esi i y) 14: (return) (a ebx edi esi i y)  $(a iy)$  $15: 1111$  $(a iy)$  $(a iy)$ 16:  $(x \ 1 \le -i)$  $(a iy)$  $(aix | y)$  $17$ : (bnds  $2 \le -$  (mem a 0))  $(aix | y)$  $(a)$  bnds  $2ix$   $(y)$  $18$ : (bnds 2  $\leq$  = 1) (a bnds  $2ix \mid y$ )  $(a \text{bnds } 2 \text{ i x } | y)$  $|9;$  (bnds  $2 += 1$ )  $(a)$  bnds  $2ix$  ly) (a bnds  $2$  ebx edi esi  $ix$   $|y$ ) 20:  $(cjump x 1 < bnds 2 :oka 4 :die 3)$ (a bnds  $2$  ebx edi esi  $ix$  I y)  $(a ebx edi esi i x | y)$  $2! :  $\alpha$$  $(a e b x e d i e s i x l y)$  $(a ebx edi esi i x | y)$  $(a e b x e d i e s i x | y)$  $(a e b x e d i e s i x | y)$ 22: (cjump  $0 \le x 1$  : okb 5 : die 3)  $23:$  : die 3  $(a i)$  $(a i)$ 24:  $(ex - (array-error a i))$  $(a i)$  $25:$  : okb 5  $(a e b x e d i e s i x | y)$  $(a ebx edi esi i x \mid y)$ 26:  $(x 1 \gg 1)$  $(a e b x e d i e s i x \mid y)$  $(a e b x e d i e s i x | y)$ 27:  $(x 1 * = 4)$  $(a e b x e d i e s i x | y)$  $(a e b x e d i e s i x | y)$  $28:$   $(x 1 += a)$  $(a ebx edi esi i x_l y)$ (a ebx edi esi  $i \times$   $j \times$ 29:  $(aval < - (mem x 1 4))$  $(a e b x e d i e s i x | y)$ (a aval ebx edi esi i y)  $30:$  (newaval  $\leq$  aval) (a aval ebx edi esi i y) (a ebx edi esi i newaval y)  $3!$ : (newaval += y) (a ebx edi esi i newaval y) (a ebx edi esi i newaval y)  $32:$  (newaval  $- = 1$ ) (a ebx edi esi i newaval y) (a ebx edi esi i newaval y) 33:  $(x \ 3 \le -i)$ (a ebx edi esi i newaval y) (a ebx edi esi i newaval  $x$  3 y)  $34$ : (bnds  $4 \le -$  (mem a 0)) (a ebx edi esi i newaval  $x$  3 y) (a bnds 4 ebx edi esi i newaval  $x$  3 y)  $35:$  (bnds  $4 \leq 1$ ) (a bnds\_4 ebx edi esi i newaval x\_3 y) (a bnds\_4 ebx edi esi i newaval x\_3 y)  $36:$  (bnds  $4 += 1$ ) (a bnds 4 ebx edi esi i newaval  $\times$  3 y) (a bnds 4 ebx edi esi i newaval  $\times$  3 y) 37: (cjump  $x$  3 < bnds 4 : oka 7 : die 6) (a bnds 4 ebx edi esi i newaval  $x$  3 y) (a ebx edi esi i newaval  $x$  3 y) 38: : oka 7 (a ebx edi esi i newaval  $x$  3 y) (a ebx edi esi i newaval  $x$  3 y) (a ebx edi esi i newaval  $\times$  3 y) (a ebx edi esi i newaval  $\times$  3 y) 39: (cjump  $0 \le x$  3 : okb 8 : die 6)  $40:$  : die  $6$  $(a i)$  $(a i)$ 4:  $(ex - (array-error a i))$  $(a i)$ 42: : okb 8 (a ebx edi esi i newaval  $x$  3 y) (a ebx edi esi i newaval  $x$  3 y) 43:  $(x \ 3 \ \geq) = 1$ (a ebx edi esi i newaval  $x$  3 y) (a ebx edi esi i newaval  $\times$  3 y) 44:  $(x \ 3 \ * = 4)$ (a ebx edi esi i newaval  $x$  3 y) (a ebx edi esi i newaval  $x$  3 y) 45:  $(x \ 3 \ |= a)$ (a ebx edi esi i newaval  $x$  3 y) (a ebx edi esi i newaval  $x$  3 y) 46:  $((mem x 3 4) < - newaval)$ (a ebx edi esi i newaval  $x$  3 y) (a ebx edi esi i y) 47:  $(set < -1)$ (a ebx edi esi i y) (a ebx edi esi i y) 48:  $(nexti < -i)$ (a ebx edi esi i y) (a ebx edi esi nexti y) 49:  $(nexti += 2)$ (a ebx edi esi nexti y) (a ebx edi esi nexti y) 50:  $(ex < -a)$ (a ebx edi esi nexti y) (ebx ecx edi esi nexti y)  $5!$ : (edx  $\leq$  nexti) (ebx ecx edi esi nexti y) (ebx ecx edi edx esi y)

#### in  $\mathbf{I}:$  : inc (eax ebx ecx edi edx esi) (eax ebx ecx edi edx esi) 2:  $(a < -ecx)$ (eax ebx ecx edi edx esi) (a eax ebx edi edx esi)  $3:$   $(i \le -$  edx) (a eax ebx edi edx esi) (a eax ebx edi esi i) 4:  $(y \le -eax)$ (a eax ebx edi esi i) (a ebx edi esi i y) 5:  $(len \le - (mem a 0))$ (a ebx edi esi i y) (a ebx edi esi i len y)  $6:$  (len  $\leq 1$ ) (a ebx edi esi i len y) (a ebx edi esi i len y) 7:  $(len += 1)$ (a ebx edi esi i len y) (a ebx edi esi i len y) 8: (altlen  $\leftarrow$  i  $\leftarrow$  len) (a ebx edi esi i len y)  $9:$  (altlen  $+=$  altlen) (a altlen ebx edi esi i y)  $|0;$  (altlen  $+= 1$ ) (a altlen ebx edi esi i y)  $| \cdot |$ : (cjump altlen = 1 :L 2 :L 1) (a altlen ebx edi esi i y) (a ebx edi esi i y)  $12: L2$ (a ebx edi esi i y) (a ebx edi esi i y)  $13: (eax < -1)$ (a ebx edi esi i y) (a ebx edi esi i y) 14: (return) (a ebx edi esi i y)  $(a iy)$  $15: 1111$  $(a iy)$  $(a iy)$ 16:  $(x \ 1 \le -i)$  $(a iy)$  $(aix | y)$  $17$ : (bnds  $2 \le -$  (mem a 0))  $(a)$  bnds  $2ix$  ly)  $(aix | y)$  $18$ : (bnds 2  $\leq$  = 1)  $(a \text{bnds } 2 \text{ i x } | y)$  $(a \text{bnds } 2 \text{ i x } | y)$  $|9;$  (bnds  $2 += 1$ ) (a bnds  $2$  ebx edi esi  $ix$   $|y$ ) 20:  $(cjump x 1 < bnds 2 :oka 4 :die 3)$ (a bnds  $2$  ebx edi esi  $ix$  I y)  $2! :  $\alpha$$  $(a e b x e d i e s i x l y)$  $(a e b x e d i e s i x | y)$ 22: (cjump  $0 \le x 1$  : okb 5 : die 3)  $23:$  : die 3  $(a i)$  $(a i)$ 24:  $(ex - (array-error a i))$  $(a i)$  $25:$  : okb 5  $(a ebx edi esi i x | y)$ 26:  $(x 1 \gg 1)$  $(a e b x e d i e s i x \mid y)$ 27:  $(x 1 * = 4)$  $(a e b x e d i e s i x | y)$  $28:$   $(x 1 += a)$  $(a ebx edi esi i x_l y)$ 29:  $(aval < - (mem x 1 4))$  $(a e b x e d i e s i x | y)$  $30:$  (newaval  $\leq$  aval) (a aval ebx edi esi i y)  $3!$ : (newaval += y) (a ebx edi esi i newaval y)  $32:$  (newaval  $- = 1$ ) (a ebx edi esi i newaval y) 33:  $(x \ 3 \le -i)$ (a ebx edi esi i newaval y)  $34$ : (bnds  $4 \le -$  (mem a 0)) (a ebx edi esi i newaval  $x$  3 y)  $35:$  (bnds  $4 \leq 1$ ) (a bnds\_4 ebx edi esi i newaval x\_3 y)  $36:$  (bnds  $4 += 1$ ) (a bnds 4 ebx edi esi i newaval  $\times$  3 y) 37: (cjump  $x$  3 < bnds 4 : oka 7 : die 6) (a bnds 4 ebx edi esi i newaval  $x$  3 y) (a ebx edi esi i newaval  $x$  3 y) 38: : oka 7 (a ebx edi esi i newaval  $x$  3 y) (a ebx edi esi i newaval  $\times$  3 y) 39: (cjump  $0 \le x$  3 : okb 8 : die 6)  $40:$  : die  $6$  $(a i)$  $(a i)$ 4:  $(ex - (array-error a i))$  $(a i)$ 42: : okb 8 (a ebx edi esi i newaval  $x$  3 y) 43:  $(x \ 3 \ \geq) = 1$ (a ebx edi esi i newaval  $x$  3 y) 44:  $(x \ 3 \ * = 4)$ (a ebx edi esi i newaval  $x$  3 y) 45:  $(x \ 3 \ |= a)$ (a ebx edi esi i newaval  $x$  3 y) 46:  $((mem x 3 4) < - newaval)$ (a ebx edi esi i newaval  $x$  3 y) (a ebx edi esi i y) 47:  $(set < -1)$ (a ebx edi esi i y) (a ebx edi esi i y) 48:  $(nexti < -i)$ (a ebx edi esi i y) 49:  $(nexti += 2)$ (a ebx edi esi nexti y) 50:  $(ex < -a)$ (a ebx edi esi nexti y)

(ebx ecx edi esi nexti y)

 $5!$ : (edx  $\leq$  nexti)

### out

(a altlen ebx edi esi i y) (a altlen ebx edi esi i y) (a altlen ebx edi esi i y) (a bnds  $2$  ebx edi esi  $ix$   $|y$ )  $(a ebx edi esi i x | y)$  $(a ebx edi esi i x | y)$  $(a e b x e d i e s i x | y)$  $(a e b x e d i e s i x | y)$  $(a e b x e d i e s i x | y)$  $(a e b x e d i e s i x | y)$ (a ebx edi esi  $i \times$   $j \times$ (a aval ebx edi esi i y) (a ebx edi esi i newaval y) (a ebx edi esi i newaval y) (a ebx edi esi i newaval y) (a ebx edi esi i newaval  $x$  3 y) (a bnds 4 ebx edi esi i newaval  $x$  3 y) (a bnds\_4 ebx edi esi i newaval x\_3 y) (a bnds 4 ebx edi esi i newaval  $\times$  3 y) (a ebx edi esi i newaval  $x$  3 y) (a ebx edi esi i newaval  $\times$  3 y) (a ebx edi esi i newaval  $x$  3 y) (a ebx edi esi i newaval  $\times$  3 y) (a ebx edi esi i newaval  $x$  3 y) (a ebx edi esi i newaval  $x$  3 y) (a ebx edi esi nexti y) (a ebx edi esi nexti y) (ebx ecx edi esi nexti y)

(ebx ecx edi edx esi y)

### in  $\mathbf{I}:$  : inc (eax ebx ecx edi edx esi) 2:  $(a < -ecx)$ (eax ebx ecx edi edx esi)  $3:$   $(i \le -$  edx) (a eax ebx edi edx esi) 4:  $(y \le -eax)$ (a eax ebx edi esi i) 5:  $(len \le - (mem a 0))$ (a ebx edi esi i y)  $6:$  (len  $\leq 1$ ) (a ebx edi esi i len y) 7:  $(len += 1)$ (a ebx edi esi i len y) 8: (altlen  $\leftarrow$  i  $\leftarrow$  len) (a ebx edi esi i len y)  $9:$  (altlen  $+=$  altlen) (a altlen ebx edi esi i y)  $|0;$  (altlen  $+= 1$ ) (a altlen ebx edi esi i y)  $| \cdot |$ : (cjump altlen = 1 :L 2 :L 1) (a altlen ebx edi esi i y)  $12: L2$ (a ebx edi esi i y)  $13: (eax < -1)$ (a ebx edi esi i y) 14: (return) (a ebx edi esi i y)  $15: 1111$  $(a iy)$ 16:  $(x \ 1 \le -i)$  $(a iy)$  $17$ : (bnds  $2 \le -$  (mem a 0))  $(aix | y)$  $18$ : (bnds 2  $\leq$  = 1)  $(a \text{bnds } 2 \text{ i x } | y)$  $|9;$  (bnds  $2 += 1$ ) (a bnds  $2$  ebx edi esi  $ix$   $|y$ ) 20:  $(cjump x 1 < bnds 2 :oka 4 :die 3)$ (a bnds  $2$  ebx edi esi  $ix$  I y)  $2! :  $\alpha$$  $(a e b x e d i e s i x l y)$  $(a e b x e d i e s i x | y)$ 22: (cjump  $0 \le x 1$  : okb 5 : die 3)  $23:$  : die 3  $(a i)$ 24:  $(ex - (array-error a i))$  $(a i)$  $25:$  : okb 5  $(a ebx edi esi i x | y)$ 26:  $(x 1 \gg 1)$  $(a e b x e d i e s i x \mid y)$ 27:  $(x 1 * = 4)$  $(a e b x e d i e s i x | y)$  $28:$   $(x 1 += a)$  $(a ebx edi esi i x_l y)$ 29:  $(aval < - (mem x 1 4))$  $(a e b x e d i e s i x | y)$  $30:$  (newaval  $\leq$  aval) (a aval ebx edi esi i y)  $3!$ : (newaval += y) (a ebx edi esi i newaval y)  $32:$  (newaval  $- = 1$ ) (a ebx edi esi i newaval y) 33:  $(x \ 3 \le -i)$ (a ebx edi esi i newaval y)  $34$ : (bnds  $4 \le -$  (mem a 0)) (a ebx edi esi i newaval  $x$  3 y)  $35:$  (bnds  $4 \leq 1$ ) (a bnds\_4 ebx edi esi i newaval x\_3 y)  $36:$  (bnds  $4 += 1$ ) (a bnds 4 ebx edi esi i newaval  $\times$  3 y) 37: (cjump  $x$  3 < bnds 4 : oka 7 : die 6) 38: : oka 7 (a ebx edi esi i newaval  $x$  3 y) (a ebx edi esi i newaval  $\times$  3 y) 39: (cjump  $0 \le x$  3 : okb 8 : die 6)

 $(a i)$ 

 $(a i)$ 

(a ebx edi esi i newaval  $x$  3 y)

(a ebx edi esi i newaval  $x$  3 y)

(a ebx edi esi i newaval  $x$  3 y)

(a ebx edi esi i newaval  $x$  3 y)

(a ebx edi esi i newaval  $x$  3 y)

(a ebx edi esi i y)

(a ebx edi esi i y)

(a ebx edi esi nexti y)

(a ebx edi esi nexti y)

(ebx ecx edi esi nexti y)

 $40:$  : die  $6$ 

42: : okb 8

43:  $(x \ 3 \ \geq) = 1$ 

44:  $(x \ 3 \ * = 4)$ 

45:  $(x \ 3 \ |= a)$ 

47:  $(set < -1)$ 

48:  $(nexti < -i)$ 

49:  $(nexti += 2)$ 

 $5!$ : (edx  $\leq$  nexti)

50:  $(ex < -a)$ 

4: (eax  $\leq$  (array-error a i))

46:  $((mem x 3 4) < - newaval)$ 

out (eax ebx ecx edi edx esi) (a eax ebx edi edx esi) (a eax ebx edi esi i) (a ebx edi esi i y) (a ebx edi esi i len y) (a ebx edi esi i len y) (a ebx edi esi i len y) (a altlen ebx edi esi i y) (a altlen ebx edi esi i y) (a altlen ebx edi esi i y) (a ebx edi esi i y) (a ebx edi esi i y) (a ebx edi esi i y)  $(a iy)$  $(a iy)$  $(aix | y)$  $(a \text{bnds } 2 \text{ i x } | y)$ (a bnds  $2$  ebx edi esi  $ix$   $|y$ ) (a bnds  $2$  ebx edi esi  $ix$   $|y$ )  $(a ebx edi esi i x | y)$  $(a ebx edi esi i x | y)$  $(a e b x e d i e s i x | y)$  $(a i)$  $(a e b x e d i e s i x | y)$  $(a e b x e d i e s i x | y)$  $(a e b x e d i e s i x | y)$ (a ebx edi esi  $i \times$   $j \times$ (a aval ebx edi esi i y) (a ebx edi esi i newaval y) (a ebx edi esi i newaval y) (a ebx edi esi i newaval y) (a ebx edi esi i newaval  $x$  3 y) (a bnds 4 ebx edi esi i newaval  $x$  3 y) (a bnds 4 ebx edi esi i newaval  $\times$  3 y) (a bnds 4 ebx edi esi i newaval  $\times$  3 y) (a bnds 4 ebx edi esi i newaval  $x$  3 y) (a ebx edi esi i newaval  $x$  3 y) (a ebx edi esi i newaval  $x$  3 y) (a ebx edi esi i newaval  $\times$  3 y)  $(a i)$ (a ebx edi esi i newaval  $x$  3 y) (a ebx edi esi i newaval  $\times$  3 y) (a ebx edi esi i newaval  $x$  3 y) (a ebx edi esi i newaval  $x$  3 y) (a ebx edi esi i y) (a ebx edi esi i y) (a ebx edi esi nexti y) (a ebx edi esi nexti y) (ebx ecx edi esi nexti y)

(ebx ecx edi edx esi y)

out

 $\mathbf{I}:$  : inc (eax ebx ecx edi edx esi) (eax ebx ecx edi edx esi) 2:  $(a < -ecx)$ (eax ebx ecx edi edx esi) (a eax ebx edi edx esi)  $3:$   $(i \le -$  edx) (a eax ebx edi edx esi) (a eax ebx edi esi i) 4:  $(y \le -eax)$ (a eax ebx edi esi i) (a ebx edi esi i y) 5:  $(len \le - (mem a 0))$ (a ebx edi esi i y) (a ebx edi esi i len y)  $6:$  (len  $\leq 1$ ) (a ebx edi esi i len y) (a ebx edi esi i len y) 7:  $(len += 1)$ (a ebx edi esi i len y) (a ebx edi esi i len y) 8: (altlen  $\leftarrow$  i  $\leftarrow$  len) (a ebx edi esi i len y) (a altlen ebx edi esi i y)  $9:$  (altlen  $+=$  altlen) (a altlen ebx edi esi i y) (a altlen ebx edi esi i y)  $|0;$  (altlen  $+= 1$ ) (a altlen ebx edi esi i y) (a altlen ebx edi esi i y)  $| \cdot |$ : (cjump altlen = 1 :L 2 :L 1) (a altlen ebx edi esi i y) (a ebx edi esi i y)  $12: L2$ (a ebx edi esi i y) (a ebx edi esi i y)  $13: (eax < -1)$ (a ebx edi esi i y) (a ebx edi esi i y) 14: (return) (a ebx edi esi i y)  $(a iy)$  $15: 1111$  $(a iy)$  $(a iy)$ 16:  $(x \ 1 \le -i)$  $(a iy)$  $(aix | y)$  $17$ : (bnds  $2 \le -$  (mem a 0))  $(a \text{bnds } 2 \text{ i x } | y)$  $(aix | y)$  $18$ : (bnds 2  $\leq$  = 1) (a bnds  $2$  ebx edi esi  $ix$   $|y$ ) (a bnds  $2$  ebx edi esi  $ix$   $|y$ )  $|9;$  (bnds  $2 += 1$ ) (a bnds  $2$  ebx edi esi  $ix$   $|y$ ) (a bnds  $2$  ebx edi esi  $ix$   $|y$ ) 20:  $(cjump x 1 < bnds 2 :oka 4 :die 3)$ (a bnds  $2$  ebx edi esi  $ix$  I y)  $(a ebx edi esi i x | y)$  $2! :  $\alpha$$  $(a e b x e d i e s i x | y)$  $(a e b x e d i e s i x | y)$  $(a e b x e d i e s i x | y)$  $(a e b x e d i e s i x | y)$ 22: (cjump  $0 \le x 1$  : okb 5 : die 3)  $23:$  : die 3  $(a i)$  $(a i)$ 24:  $(ex - (array-error a i))$  $(a i)$  $25:$  : okb 5  $(a e b x e d i e s i x | y)$  $(a ebx edi esi i x | y)$ 26:  $(x 1 \gg 1)$  $(a e b x e d i e s i x \mid y)$  $(a e b x e d i e s i x | y)$ 27:  $(x 1 * = 4)$  $(a e b x e d i e s i x | y)$  $(a e b x e d i e s i x | y)$  $28:$   $(x 1 += a)$  $(a ebx edi esi i x_l y)$ (a ebx edi esi  $i \times$   $j \times$ 29:  $(aval < - (mem x 1 4))$  $(a e b x e d i e s i x | y)$ (a aval ebx edi esi i y)  $30:$  (newaval  $\leq$  aval) (a aval ebx edi esi i y) (a ebx edi esi i newaval y)  $3!$ : (newaval += y) (a ebx edi esi i newaval y) (a ebx edi esi i newaval y)  $32:$  (newaval  $- = 1$ ) (a ebx edi esi i newaval y) (a ebx edi esi i newaval y) 33:  $(x \ 3 \le -i)$ (a ebx edi esi i newaval y) (a ebx edi esi i newaval  $x$  3 y)  $34$ : (bnds  $4 \le -$  (mem a 0)) (a ebx edi esi i newaval  $x$  3 y) (a bnds 4 ebx edi esi i newaval  $x$  3 y)  $35:$  (bnds  $4 \leq 1$ ) (a bnds\_4 ebx edi esi i newaval x\_3 y) (a bnds 4 ebx edi esi i newaval  $\times$  3 y)  $36:$  (bnds  $4 += 1$ ) (a bnds 4 ebx edi esi i newaval  $\times$  3 y) (a bnds 4 ebx edi esi i newaval  $\times$  3 y) 37: (cjump  $x$  3 < bnds 4 : oka 7 : die 6) (a bnds 4 ebx edi esi i newaval  $x$  3 y) (a ebx edi esi i newaval  $x$  3 y) 38: : oka 7 (a ebx edi esi i newaval  $x$  3 y) (a ebx edi esi i newaval  $x$  3 y) (a ebx edi esi i newaval  $\times$  3 y) (a ebx edi esi i newaval  $\times$  3 y) 39: (cjump  $0 \le x$  3 : okb 8 : die 6)  $40:$  : die  $6$  $(a i)$  $(a i)$ 4: (eax  $\leq$  (array-error a i))  $(a i)$ 42: : okb 8 (a ebx edi esi i newaval  $x$  3 y) (a ebx edi esi i newaval  $x$  3 y) 43:  $(x \ 3 \ \geq) = 1$ (a ebx edi esi i newaval  $x$  3 y) (a ebx edi esi i newaval  $\times$  3 y) 44:  $(x \ 3 \ * = 4)$ (a ebx edi esi i newaval  $x$  3 y) (a ebx edi esi i newaval  $x$  3 y) 45:  $(x \ 3 \ |= a)$ (a ebx edi esi i newaval  $x$  3 y) (a ebx edi esi i newaval  $x$  3 y) 46:  $((mem x 3 4) < - newaval)$ (a ebx edi esi i newaval  $x$  3 y) (a ebx edi esi i y) 47:  $(set < -1)$ (a ebx edi esi i y) (a ebx edi esi i y) 48:  $(nexti < -i)$ (a ebx edi esi i y) (a ebx edi esi nexti y) 49:  $(nexti += 2)$ (a ebx edi esi nexti y) (a ebx edi esi nexti y) 50:  $(ex < -a)$ (a ebx edi esi nexti y) (ebx ecx edi esi nexti y)  $5!$ : (edx  $\leq$  nexti) (ebx ecx edi esi nexti y) (ebx ecx edi edx esi y)

(ebx ecx edi esi nexti y)

 $\mathbf{I}:$  : inc (eax ebx ecx edi edx esi) 2:  $(a < -ecx)$ (eax ebx ecx edi edx esi)  $3:$   $(i \le -$  edx) (a eax ebx edi edx esi) 4:  $(y \le -eax)$ (a eax ebx edi esi i) 5:  $(len \le - (mem a 0))$ (a ebx edi esi i y)  $6:$  (len  $\leq 1$ ) (a ebx edi esi i len y) 7:  $(len += 1)$ (a ebx edi esi i len y) 8: (altlen  $\leftarrow$  i  $\leftarrow$  len) (a ebx edi esi i len y)  $9:$  (altlen  $+=$  altlen) (a altlen ebx edi esi i y)  $|0;$  (altlen  $+= 1$ ) (a altlen ebx edi esi i y)  $| \cdot |$ : (cjump altlen = 1 :L 2 :L 1) (a altlen ebx edi esi i y)  $12: L2$ (a ebx edi esi i y)  $13: (eax < -1)$ (a ebx edi esi i y) 14: (return) (a ebx edi esi i y)  $15: 1111$  $(a iy)$ 16:  $(x \ 1 \le -i)$  $(a iy)$  $17$ : (bnds  $2 \le -$  (mem a 0))  $(aix | y)$  $18$ : (bnds 2  $\leq$  = 1) (a bnds  $2$  ebx edi esi  $ix$   $|y$ )  $|9;$  (bnds  $2 += 1$ ) (a bnds  $2$  ebx edi esi  $ix$   $|y$ ) 20:  $(cjump x 1 < bnds 2 :oka 4 :die 3)$ (a bnds  $2$  ebx edi esi  $ix$  I y)  $2! :  $\alpha$$  $(a e b x e d i e s i x | y)$  $(a e b x e d i e s i x | y)$ 22: (cjump  $0 \le x 1$  : okb 5 : die 3)  $23:$  : die 3  $(a i)$ 24:  $(ex - (array-error a i))$  $(a i)$  $25:$  : okb 5  $(a ebx edi esi i x | y)$ 26:  $(x 1 \gg 1)$  $(a e b x e d i e s i x \mid y)$ 27:  $(x 1 * = 4)$  $(a e b x e d i e s i x | y)$  $28:$   $(x 1 += a)$  $(a ebx edi esi i x_l y)$ 29:  $(aval < - (mem x 1 4))$  $(a e b x e d i e s i x | y)$  $30:$  (newaval  $\leq$  aval) (a aval ebx edi esi i y)  $3!$ : (newaval += y) (a ebx edi esi i newaval y)  $32:$  (newaval  $- = 1$ ) (a ebx edi esi i newaval y) 33:  $(x \ 3 \le -i)$ (a ebx edi esi i newaval y)  $34$ : (bnds  $4 \le -$  (mem a 0)) (a ebx edi esi i newaval  $x$  3 y)  $35:$  (bnds  $4 \leq 1$ ) (a bnds\_4 ebx edi esi i newaval x\_3 y)  $36:$  (bnds  $4 += 1$ ) (a bnds 4 ebx edi esi i newaval  $\times$  3 y) 37: (cjump  $x$  3 < bnds 4 : oka 7 : die 6) 38: : oka 7 (a ebx edi esi i newaval  $x$  3 y) (a ebx edi esi i newaval  $\times$  3 y) 39: (cjump  $0 \le x$  3 : okb 8 : die 6)  $40:$  : die  $6$  $(a i)$ 4: (eax  $\leq$  (array-error a i))  $(a i)$ 42: : okb 8 (a ebx edi esi i newaval  $x$  3 y) 43:  $(x \ 3 \ \geq) = 1$ (a ebx edi esi i newaval  $x$  3 y) 44:  $(x \ 3 \ * = 4)$ (a ebx edi esi i newaval  $x$  3 y) 45:  $(x \ 3 \ |= a)$ (a ebx edi esi i newaval  $x$  3 y) 46:  $((mem x 3 4) < - newaval)$ (a ebx edi esi i newaval  $x$  3 y) 47:  $(set < -1)$ (a ebx edi esi i y) 48:  $(nexti < -i)$ (a ebx edi esi i y) 49:  $(nexti += 2)$ (a ebx edi esi nexti y) 50:  $(ex < -a)$ (a ebx edi esi nexti y)

 $5!$ : (edx  $\leq$  nexti)

out (eax ebx ecx edi edx esi) (a eax ebx edi edx esi) (a eax ebx edi esi i) (a ebx edi esi i y) (a ebx edi esi i len y) (a ebx edi esi i len y) (a ebx edi esi i len y) (a altlen ebx edi esi i y) (a altlen ebx edi esi i y) (a altlen ebx edi esi i y) (a ebx edi esi i y) (a ebx edi esi i y) (a ebx edi esi i y)  $(a iy)$  $(a iy)$  $(aix \mid y)$ (a bnds  $2$  ebx edi esi  $ix$   $|y$ ) (a bnds  $2$  ebx edi esi  $ix$   $|y$ ) (a bnds  $2$  ebx edi esi  $ix$   $|y$ )  $(a ebx edi esi i x | y)$  $(a e b x e d i e s i x | y)$  $(a e b x e d i e s i x | y)$  $(a i)$  $(a e b x e d i e s i x | y)$  $(a e b x e d i e s i x | y)$  $(a e b x e d i e s i x | y)$ (a ebx edi esi  $i \times$   $j \times$ (a aval ebx edi esi i y) (a ebx edi esi i newaval y) (a ebx edi esi i newaval y) (a ebx edi esi i newaval y) (a ebx edi esi i newaval  $x$  3 y) (a bnds 4 ebx edi esi i newaval  $x$  3 y) (a bnds 4 ebx edi esi i newaval  $\times$  3 y) (a bnds 4 ebx edi esi i newaval  $\times$  3 y) (a bnds 4 ebx edi esi i newaval  $x$  3 y) (a ebx edi esi i newaval  $x$  3 y) (a ebx edi esi i newaval  $x$  3 y) (a ebx edi esi i newaval  $\times$  3 y)  $(a i)$ (a ebx edi esi i newaval  $x$  3 y) (a ebx edi esi i newaval  $\times$  3 y) (a ebx edi esi i newaval  $x$  3 y) (a ebx edi esi i newaval  $x$  3 y) (a ebx edi esi i y) (a ebx edi esi i y) (a ebx edi esi nexti y) (a ebx edi esi nexti y) (ebx ecx edi esi nexti y) (ebx ecx edi edx esi y)

 $\mathbf{I}:$  : inc (eax ebx ecx edi edx esi) 2:  $(a < -ecx)$ (eax ebx ecx edi edx esi)  $3:$   $(i \le -$  edx) (a eax ebx edi edx esi) 4:  $(y \le -eax)$ (a eax ebx edi esi i) 5:  $(len \le - (mem a 0))$ (a ebx edi esi i y)  $6:$  (len  $\leq 1$ ) (a ebx edi esi i len y) 7:  $(len += 1)$ (a ebx edi esi i len y) 8: (altlen  $\leftarrow$  i  $\leftarrow$  len) (a ebx edi esi i len y)  $9:$  (altlen  $+=$  altlen) (a altlen ebx edi esi i y)  $|0;$  (altlen  $+= 1$ ) (a altlen ebx edi esi i y)  $| \cdot |$ : (cjump altlen = 1 :L 2 :L 1) (a altlen ebx edi esi i y)  $12: L2$ (a ebx edi esi i y)  $13: (eax < -1)$ (a ebx edi esi i y) 14: (return) (a ebx edi esi i y)  $15: 1111$  $(a iy)$ 16:  $(x \ 1 \le -i)$  $(a iy)$  $17$ : (bnds  $2 \le -$  (mem a 0))  $(a ebx edi esi i x | y)$  $18$ : (bnds 2  $\leq$  = 1) (a bnds  $2$  ebx edi esi  $ix$   $|y$ )  $|9;$  (bnds  $2 += 1$ ) (a bnds  $2$  ebx edi esi  $ix$   $|y$ ) 20:  $(cjump x 1 < bnds 2 :oka 4 :die 3)$ (a bnds  $2$  ebx edi esi  $ix$  I y)  $2! :  $\alpha$$  $(a e b x e d i e s i x | y)$ 22: (cjump  $0 \le x_1 : okb_5 : die_3$ )  $(a e b x e d i e s i x | y)$  $23:$  : die 3  $(a i)$ 24:  $(ex - (array-error a i))$  $(a i)$  $25:$  : okb 5  $(a ebx edi esi i x | y)$ 26:  $(x 1 \gg 1)$  $(a e b x e d i e s i x \mid y)$ 27:  $(x 1 * = 4)$  $(a e b x e d i e s i x | y)$  $28:$   $(x 1 += a)$  $(a ebx edi esi i x_l y)$ 29:  $(aval < - (mem x 1 4))$  $(a e b x e d i e s i x | y)$  $30:$  (newaval  $\leq$  aval) (a aval ebx edi esi i y)  $3!$ : (newaval += y) (a ebx edi esi i newaval y)  $32:$  (newaval  $- = 1$ ) (a ebx edi esi i newaval y) 33:  $(x \ 3 \le -i)$ (a ebx edi esi i newaval y)  $34$ : (bnds  $4 \le -$  (mem a 0)) (a ebx edi esi i newaval  $x$  3 y)  $35:$  (bnds  $4 \leq 1$ ) (a bnds\_4 ebx edi esi i newaval x\_3 y)  $36:$  (bnds  $4 += 1$ ) (a bnds 4 ebx edi esi i newaval  $\times$  3 y) 37: (cjump  $x$  3 < bnds 4 : oka 7 : die 6) 38: : oka 7 (a ebx edi esi i newaval  $x$  3 y) (a ebx edi esi i newaval  $\times$  3 y) 39: (cjump  $0 \le x$  3 : okb 8 : die 6)  $40:$  : die  $6$  $(a i)$ 4: (eax  $\leq$  (array-error a i))  $(a i)$ 42: : okb 8 (a ebx edi esi i newaval  $x$  3 y) 43:  $(x \ 3 \ \geq) = 1$ (a ebx edi esi i newaval  $x$  3 y) 44:  $(x \ 3 \ * = 4)$ (a ebx edi esi i newaval  $x$  3 y) 45:  $(x \ 3 \ += a)$ (a ebx edi esi i newaval  $x$  3 y) 46:  $((mem x 3 4) < - newaval)$ (a ebx edi esi i newaval  $x$  3 y) 47:  $(set < -1)$ (a ebx edi esi i y) 48:  $(nexti < -i)$ (a ebx edi esi i y) 49:  $(nexti += 2)$ (a ebx edi esi nexti y) 50:  $(ex < -a)$ (a ebx edi esi nexti y)

 $5!$ : (edx  $\leq$  nexti)

(eax ebx ecx edi edx esi) (a eax ebx edi edx esi) (a eax ebx edi esi i) (a ebx edi esi i y) (a ebx edi esi i len y) (a ebx edi esi i len y) (a ebx edi esi i len y) (a altlen ebx edi esi i y) (a altlen ebx edi esi i y) (a altlen ebx edi esi i y) (a ebx edi esi i y) (a ebx edi esi i y) (a ebx edi esi i y)  $(a iy)$  $(a iy)$  $(aix \mid y)$ (a bnds  $2$  ebx edi esi  $ix$   $|y$ ) (a bnds  $2$  ebx edi esi  $ix$   $|y$ ) (a bnds  $2$  ebx edi esi  $ix$   $|y$ )  $(a ebx edi esi i x | y)$  $(a e b x e d i e s i x | y)$  $(a e b x e d i e s i x | y)$  $(a i)$  $(a e b x e d i e s i x | y)$  $(a e b x e d i e s i x | y)$  $(a e b x e d i e s i x | y)$ (a ebx edi esi  $i \times$   $j \times$ (a aval ebx edi esi i y) (a ebx edi esi i newaval y) (a ebx edi esi i newaval y) (a ebx edi esi i newaval y) (a ebx edi esi i newaval  $x$  3 y) (a bnds 4 ebx edi esi i newaval  $x$  3 y) (a bnds 4 ebx edi esi i newaval  $\times$  3 y) (a bnds 4 ebx edi esi i newaval  $\times$  3 y) (a bnds 4 ebx edi esi i newaval  $x$  3 y) (a ebx edi esi i newaval  $x$  3 y) (a ebx edi esi i newaval  $x$  3 y) (a ebx edi esi i newaval  $\times$  3 y)  $(a i)$ (a ebx edi esi i newaval  $x$  3 y) (a ebx edi esi i newaval  $\times$  3 y) (a ebx edi esi i newaval  $x$  3 y) (a ebx edi esi i newaval  $x$  3 y) (a ebx edi esi i y) (a ebx edi esi i y) (a ebx edi esi nexti y)

(a ebx edi esi nexti y)

(ebx ecx edi esi nexti y)

(ebx ecx edi esi nexti y)

(ebx ecx edi edx esi y)

out

 $\mathbf{I}:$  : inc (eax ebx ecx edi edx esi) 2:  $(a < -ecx)$ (eax ebx ecx edi edx esi)  $3:$   $(i \le -$  edx) (a eax ebx edi edx esi) 4:  $(y \le -eax)$ (a eax ebx edi esi i) 5:  $(len \le - (mem a 0))$ (a ebx edi esi i y)  $6:$  (len  $\leq 1$ ) (a ebx edi esi i len y) 7:  $(len += 1)$ (a ebx edi esi i len y) 8: (altlen  $\leftarrow$  i  $\leftarrow$  len) (a ebx edi esi i len y)  $9:$  (altlen  $+=$  altlen) (a altlen ebx edi esi i y)  $|0;$  (altlen  $+= 1$ ) (a altlen ebx edi esi i y)  $| \cdot |$ : (cjump altlen = 1 :L 2 :L 1) (a altlen ebx edi esi i y)  $12: L2$ (a ebx edi esi i y)  $13: (eax < -1)$ (a ebx edi esi i y) 14: (return) (a ebx edi esi i y)  $15: 1111$  $(a iy)$ 16:  $(x \ 1 \le -i)$  $(a iy)$  $17$ : (bnds  $2 \le -$  (mem a 0))  $(a ebx edi esi i x | y)$  $18$ : (bnds 2  $\leq$  = 1) (a bnds  $2$  ebx edi esi  $ix$   $|y$ )  $|9;$  (bnds  $2 += 1$ ) (a bnds  $2$  ebx edi esi  $ix$   $|y$ ) 20:  $(cjump x 1 < bnds 2 :oka 4 :die 3)$ (a bnds  $2$  ebx edi esi  $ix$  I y)  $2! :  $\alpha$$  $(a e b x e d i e s i x | y)$ 22: (cjump  $0 \le x_1 : okb_5 : die_3$ )  $(a e b x e d i e s i x | y)$  $23:$  : die 3  $(a i)$ 24:  $(ex - (array-error a i))$  $(a i)$  $25:$  : okb 5  $(a ebx edi esi i x | y)$ 26:  $(x 1 \gg 1)$  $(a e b x e d i e s i x \mid y)$ 27:  $(x 1 * = 4)$  $(a e b x e d i e s i x | y)$  $28:$   $(x 1 += a)$  $(a ebx edi esi i x_l y)$ 29:  $(aval < - (mem x 1 4))$  $(a e b x e d i e s i x | y)$  $30:$  (newaval  $\leq$  aval) (a aval ebx edi esi i y)  $3!$ : (newaval += y) (a ebx edi esi i newaval y)  $32:$  (newaval  $- = 1$ ) (a ebx edi esi i newaval y) 33:  $(x \ 3 \le -i)$ (a ebx edi esi i newaval y)  $34$ : (bnds  $4 \le -$  (mem a 0)) (a ebx edi esi i newaval  $x$  3 y)  $35:$  (bnds  $4 \leq 1$ ) (a bnds\_4 ebx edi esi i newaval x\_3 y)  $36:$  (bnds  $4 += 1$ ) (a bnds 4 ebx edi esi i newaval  $\times$  3 y) 37: (cjump  $x$  3 < bnds 4 : oka 7 : die 6) 38: : oka 7 (a ebx edi esi i newaval  $x$  3 y) (a ebx edi esi i newaval  $\times$  3 y) 39: (cjump  $0 \le x$  3 : okb 8 : die 6)  $40:$  : die  $6$  $(a i)$ 4: (eax  $\leq$  (array-error a i))  $(a i)$ 42: : okb 8 (a ebx edi esi i newaval  $x$  3 y) 43:  $(x \ 3 \ \geq) = 1$ (a ebx edi esi i newaval  $x$  3 y) 44:  $(x \ 3 \ * = 4)$ (a ebx edi esi i newaval  $x$  3 y) 45:  $(x \ 3 \ |= a)$ (a ebx edi esi i newaval  $x$  3 y) 46:  $((mem x 3 4) < - newaval)$ (a ebx edi esi i newaval  $x$  3 y) 47:  $(set < -1)$ (a ebx edi esi i y) 48:  $(nexti < -i)$ (a ebx edi esi i y) 49:  $(nexti += 2)$ (a ebx edi esi nexti y) 50:  $(ex < -a)$ (a ebx edi esi nexti y)  $5!$ : (edx  $\leq$  nexti) (ebx ecx edi esi nexti y)

out (eax ebx ecx edi edx esi) (a eax ebx edi edx esi) (a eax ebx edi esi i) (a ebx edi esi i y) (a ebx edi esi i y) (a ebx edi esi i y)  $(a iy)$  $(a iy)$  $(a i)$ 

## (a ebx edi esi i y) (a ebx edi esi i len y) (a ebx edi esi i len y) (a ebx edi esi i len y) (a altlen ebx edi esi i y) (a altlen ebx edi esi i y) (a altlen ebx edi esi i y)  $(a e b x e d i e s i x | y)$ (a bnds  $2$  ebx edi esi  $ix$   $|y$ ) (a bnds  $2$  ebx edi esi  $ix$   $|y$ ) (a bnds  $2$  ebx edi esi  $ix$   $|y$ )  $(a ebx edi esi i x | y)$  $(a e b x e d i e s i x | y)$  $(a ebx edi esi i x | y)$  $(a e b x e d i e s i x | y)$  $(a e b x e d i e s i x | y)$  $(a e b x e d i e s i x | y)$ (a ebx edi esi  $i \times$   $j \times$ (a aval ebx edi esi i y) (a ebx edi esi i newaval y) (a ebx edi esi i newaval y) (a ebx edi esi i newaval y) (a ebx edi esi i newaval  $x$  3 y) (a bnds 4 ebx edi esi i newaval  $x$  3 y) (a bnds 4 ebx edi esi i newaval  $\times$  3 y) (a bnds 4 ebx edi esi i newaval  $\times$  3 y) (a bnds 4 ebx edi esi i newaval  $x$  3 y) (a ebx edi esi i newaval  $x$  3 y) (a ebx edi esi i newaval  $x$  3 y) (a ebx edi esi i newaval  $\times$  3 y)  $(a i)$ (a ebx edi esi i newaval  $x$  3 y) (a ebx edi esi i newaval  $\times$  3 y) (a ebx edi esi i newaval  $x$  3 y) (a ebx edi esi i newaval  $x$  3 y) (a ebx edi esi i y) (a ebx edi esi i y) (a ebx edi esi nexti y) (a ebx edi esi nexti y) (ebx ecx edi esi nexti y) (ebx ecx edi edx esi y)

 $\mathbf{I}:$  : inc (eax ebx ecx edi edx esi) 2:  $(a < -ecx)$ (eax ebx ecx edi edx esi)  $3:$   $(i \le -$  edx) (a eax ebx edi edx esi) 4:  $(y \le -eax)$ (a eax ebx edi esi i) 5:  $(len \le - (mem a 0))$ (a ebx edi esi i y)  $6:$  (len  $\leq 1$ ) (a ebx edi esi i len y) 7:  $(len += 1)$ (a ebx edi esi i len y) 8: (altlen  $\leftarrow$  i  $\leftarrow$  len) (a ebx edi esi i len y)  $9:$  (altlen  $+=$  altlen) (a altlen ebx edi esi i y)  $|0;$  (altlen  $+= 1$ ) (a altlen ebx edi esi i y)  $| \cdot |$ : (cjump altlen = 1 :L 2 :L 1) (a altlen ebx edi esi i y)  $12: L2$ (a ebx edi esi i y)  $13: (eax < -1)$ (a ebx edi esi i y) 14: (return) (a ebx edi esi i y)  $15: 1111$  $(a iy)$ 16:  $(x \ 1 \le -i)$ (a ebx edi esi i y)  $17$ : (bnds  $2 \le -$  (mem a 0))  $(a e b x e d i e s i x | y)$  $18$ : (bnds 2  $\leq$  = 1) (a bnds  $2$  ebx edi esi  $ix$   $|y$ )  $|9;$  (bnds  $2 += 1$ ) (a bnds  $2$  ebx edi esi  $ix$   $|y$ ) 20:  $(cjump x 1 < bnds 2 :oka 4 :die 3)$ (a bnds  $2$  ebx edi esi  $ix$  I y)  $2! :  $\alpha$$  $(a e b x e d i e s i x l y)$  $(a e b x e d i e s i x | y)$ 22: (cjump  $0 \le x 1$  : okb 5 : die 3)  $23:$  : die 3  $(a i)$ 24:  $(ex - (array-error a i))$  $(a i)$  $25:$  : okb 5  $(a ebx edi esi i x | y)$ 26:  $(x 1 \gg 1)$  $(a e b x e d i e s i x \mid y)$ 27:  $(x 1 * = 4)$  $(a e b x e d i e s i x | y)$  $28:$   $(x 1 += a)$  $(a ebx edi esi i x_l y)$ 29:  $(aval < - (mem x 1 4))$  $(a e b x e d i e s i x | y)$  $30:$  (newaval  $\leq$  aval) (a aval ebx edi esi i y)  $3!$ : (newaval += y) (a ebx edi esi i newaval y)  $32:$  (newaval  $- = 1$ ) (a ebx edi esi i newaval y) 33:  $(x \ 3 \le -i)$ (a ebx edi esi i newaval y)  $34$ : (bnds  $4 \le -$  (mem a 0)) (a ebx edi esi i newaval  $x$  3 y)  $35:$  (bnds  $4 \leq 1$ ) (a bnds\_4 ebx edi esi i newaval x\_3 y)  $36:$  (bnds  $4 += 1$ ) (a bnds 4 ebx edi esi i newaval  $\times$  3 y) 37: (cjump  $x$  3 < bnds 4 : oka 7 : die 6) 38: : oka 7 (a ebx edi esi i newaval  $x$  3 y) (a ebx edi esi i newaval  $\times$  3 y) 39: (cjump  $0 \le x$  3 : okb 8 : die 6)  $40:$  : die  $6$  $(a i)$ 4:  $(ex - (array-error a i))$  $(a i)$ 42: : okb 8 (a ebx edi esi i newaval  $x$  3 y) 43:  $(x \ 3 \ \geq) = 1$ (a ebx edi esi i newaval  $x$  3 y) 44:  $(x \ 3 \ * = 4)$ (a ebx edi esi i newaval  $x$  3 y) 45:  $(x \ 3 \ |= a)$ (a ebx edi esi i newaval  $x$  3 y) 46:  $((mem x 3 4) < - newaval)$ (a ebx edi esi i newaval  $x$  3 y) 47:  $(set < -1)$ (a ebx edi esi i y) 48:  $(nexti < -i)$ (a ebx edi esi i y) 49:  $(nexti += 2)$ (a ebx edi esi nexti y) 50:  $(ex < -a)$ (a ebx edi esi nexti y)  $5!$ : (edx  $\leq$  nexti) (ebx ecx edi esi nexti y)

out (eax ebx ecx edi edx esi) (a eax ebx edi edx esi) (a eax ebx edi esi i) (a ebx edi esi i y) (a ebx edi esi i len y) (a ebx edi esi i len y) (a ebx edi esi i len y) (a altlen ebx edi esi i y) (a altlen ebx edi esi i y) (a altlen ebx edi esi i y) (a ebx edi esi i y) (a ebx edi esi i y) (a ebx edi esi i y)  $(a iy)$  $(a iy)$  $(a e b x e d i e s i x | y)$ (a bnds  $2$  ebx edi esi  $ix$   $|y$ ) (a bnds  $2$  ebx edi esi  $ix$   $|y$ ) (a bnds  $2$  ebx edi esi  $ix$   $|y$ )  $(a ebx edi esi i x | y)$  $(a e b x e d i e s i x | y)$  $(a ebx edi esi i x | y)$  $(a i)$  $(a e b x e d i e s i x | y)$  $(a e b x e d i e s i x | y)$  $(a e b x e d i e s i x | y)$ (a ebx edi esi  $i \times$   $j \times$ (a aval ebx edi esi i y) (a ebx edi esi i newaval y) (a ebx edi esi i newaval y) (a ebx edi esi i newaval y) (a ebx edi esi i newaval  $x$  3 y) (a bnds 4 ebx edi esi i newaval  $x$  3 y) (a bnds 4 ebx edi esi i newaval  $\times$  3 y) (a bnds 4 ebx edi esi i newaval  $\times$  3 y) (a bnds 4 ebx edi esi i newaval  $x$  3 y) (a ebx edi esi i newaval  $x$  3 y) (a ebx edi esi i newaval  $x$  3 y) (a ebx edi esi i newaval  $\times$  3 y)  $(a i)$ (a ebx edi esi i newaval  $x$  3 y) (a ebx edi esi i newaval  $\times$  3 y) (a ebx edi esi i newaval  $x$  3 y) (a ebx edi esi i newaval  $x$  3 y) (a ebx edi esi i y) (a ebx edi esi i y) (a ebx edi esi nexti y) (a ebx edi esi nexti y) (ebx ecx edi esi nexti y) (ebx ecx edi edx esi y)

 $\mathbf{I}:$  : inc (eax ebx ecx edi edx esi) 2:  $(a < -ecx)$ (eax ebx ecx edi edx esi)  $3:$   $(i \le -$  edx) (a eax ebx edi edx esi) 4:  $(y \le -eax)$ (a eax ebx edi esi i) 5:  $(len \le - (mem a 0))$ (a ebx edi esi i y)  $6:$  (len  $\leq 1$ ) (a ebx edi esi i len y) 7:  $(len += 1)$ (a ebx edi esi i len y) 8: (altlen  $\leftarrow$  i  $\leftarrow$  len) (a ebx edi esi i len y)  $9:$  (altlen  $+=$  altlen) (a altlen ebx edi esi i y)  $|0;$  (altlen  $+= 1$ ) (a altlen ebx edi esi i y)  $| \cdot |$ : (cjump altlen = 1 :L 2 :L 1) (a altlen ebx edi esi i y)  $12: L2$ (a ebx edi esi i y)  $13: (eax < -1)$ (a ebx edi esi i y) 14: (return) (a ebx edi esi i y)  $15: L1$  $(a iy)$ 16:  $(x \ 1 \le -i)$ (a ebx edi esi i y)  $17$ : (bnds  $2 \le -$  (mem a 0))  $(a e b x e d i e s i x | y)$  $18$ : (bnds 2  $\leq$  = 1) (a bnds  $2$  ebx edi esi  $ix$   $|y$ )  $|9;$  (bnds  $2 += 1$ ) (a bnds  $2$  ebx edi esi  $ix$   $|y$ ) 20:  $(cjump x 1 < bnds 2 :oka 4 :die 3)$ (a bnds  $2$  ebx edi esi  $ix$  I y)  $2! :  $\alpha$$  $(a e b x e d i e s i x | y)$ 22: (cjump  $0 \le x_1 : okb_5 : die_3$ )  $(a e b x e d i e s i x | y)$  $23:$  : die 3  $(a i)$ 24:  $(ex - (array-error a i))$  $(a i)$  $25:$  : okb 5  $(a ebx edi esi i x | y)$ 26:  $(x 1 \gg 1)$  $(a e b x e d i e s i x \mid y)$ 27:  $(x 1 * = 4)$  $(a e b x e d i e s i x | y)$  $28:$   $(x 1 += a)$  $(a ebx edi esi i x_l y)$ 29:  $(aval < - (mem x 1 4))$  $(a e b x e d i e s i x | y)$  $30:$  (newaval  $\leq$  aval) (a aval ebx edi esi i y)  $3!$ : (newaval += y) (a ebx edi esi i newaval y)  $32: (newaval = 1)$ (a ebx edi esi i newaval y) 33:  $(x \ 3 \le -i)$ (a ebx edi esi i newaval y)  $34$ : (bnds  $4 \le -$  (mem a 0)) (a ebx edi esi i newaval  $x$  3 y)  $35:$  (bnds  $4 \leq 1$ ) (a bnds\_4 ebx edi esi i newaval x\_3 y)  $36:$  (bnds  $4 += 1$ ) (a bnds 4 ebx edi esi i newaval  $\times$  3 y) 37: (cjump  $x$  3 < bnds 4 : oka 7 : die 6) 38: : oka 7 (a ebx edi esi i newaval  $x$  3 y) (a ebx edi esi i newaval  $\times$  3 y) 39: (cjump  $0 \le x$  3 : okb 8 : die 6)  $40:$  : die  $6$  $(a i)$ 4: (eax  $\leq$  (array-error a i))  $(a i)$ 42: : okb 8 (a ebx edi esi i newaval  $x$  3 y) 43:  $(x \ 3 \ \geq) = 1$ (a ebx edi esi i newaval  $x$  3 y) 44:  $(x \ 3 \ * = 4)$ (a ebx edi esi i newaval  $x$  3 y) 45:  $(x \ 3 \ |= a)$ (a ebx edi esi i newaval  $x$  3 y) 46:  $((mem x 3 4) < - newaval)$ (a ebx edi esi i newaval  $x$  3 y) 47:  $(set < -1)$ (a ebx edi esi i y) 48:  $(nexti < -i)$ (a ebx edi esi i y) 49:  $(nexti += 2)$ (a ebx edi esi nexti y) 50:  $(ex < -a)$ (a ebx edi esi nexti y)  $5!$ : (edx  $\leq$  nexti) (ebx ecx edi esi nexti y)

out (eax ebx ecx edi edx esi) (a eax ebx edi edx esi) (a eax ebx edi esi i) (a ebx edi esi i y) (a ebx edi esi i len y) (a ebx edi esi i len y) (a ebx edi esi i len y) (a altlen ebx edi esi i y) (a altlen ebx edi esi i y) (a altlen ebx edi esi i y) (a ebx edi esi i y) (a ebx edi esi i y) (a ebx edi esi i y)  $(a iy)$ (a ebx edi esi i y)  $(a ebx edi esi i x | y)$ (a bnds  $2$  ebx edi esi  $ix$   $|y$ ) (a bnds  $2$  ebx edi esi  $ix$   $|y$ )  $(a)$  bnds 2 ebx edi esi  $ix$   $|y$  $(a ebx edi esi i x | y)$  $(a e b x e d i e s i x | y)$  $(a ebx edi esi i x | y)$  $(a i)$  $(a e b x e d i e s i x | y)$  $(a e b x e d i e s i x | y)$  $(a e b x e d i e s i x | y)$ (a ebx edi esi  $i \times$   $j \times$ (a aval ebx edi esi i y) (a ebx edi esi i newaval y) (a ebx edi esi i newaval y) (a ebx edi esi i newaval y) (a ebx edi esi i newaval  $x$  3 y) (a bnds 4 ebx edi esi i newaval  $x$  3 y) (a bnds 4 ebx edi esi i newaval  $\times$  3 y) (a bnds 4 ebx edi esi i newaval  $\times$  3 y) (a bnds 4 ebx edi esi i newaval  $x$  3 y) (a ebx edi esi i newaval  $x$  3 y) (a ebx edi esi i newaval  $x$  3 y) (a ebx edi esi i newaval  $\times$  3 y)  $(a i)$ (a ebx edi esi i newaval  $x$  3 y) (a ebx edi esi i newaval  $\times$  3 y) (a ebx edi esi i newaval  $x$  3 y) (a ebx edi esi i newaval  $x$  3 y) (a ebx edi esi i y) (a ebx edi esi i y) (a ebx edi esi nexti y) (a ebx edi esi nexti y) (ebx ecx edi esi nexti y) (ebx ecx edi edx esi y)

(ebx ecx edi esi nexti y)

 $\mathbf{I}:$  : inc (eax ebx ecx edi edx esi) 2:  $(a < -ecx)$ (eax ebx ecx edi edx esi)  $3:$   $(i \le -$  edx) (a eax ebx edi edx esi) 4:  $(y \le -eax)$ (a eax ebx edi esi i) 5:  $(len \le - (mem a 0))$ (a ebx edi esi i y)  $6:$  (len  $\leq 1$ ) (a ebx edi esi i len y) 7:  $(len += 1)$ (a ebx edi esi i len y) 8: (altlen  $\leftarrow$  i  $\leftarrow$  len) (a ebx edi esi i len y)  $9:$  (altlen  $+=$  altlen) (a altlen ebx edi esi i y)  $|0;$  (altlen  $+= 1$ ) (a altlen ebx edi esi i y)  $| \cdot |$ : (cjump altlen = 1 :L 2 :L 1) (a altlen ebx edi esi i y)  $12: L2$ (a ebx edi esi i y)  $13: (eax < -1)$ (a ebx edi esi i y) 14: (return) (a ebx edi esi i y)  $15: 1111$ (a ebx edi esi i y) 16:  $(x \ 1 \le -i)$ (a ebx edi esi i y)  $17$ : (bnds  $2 \le -$  (mem a 0))  $(a ebx edi esi i x \mid y)$  $18$ : (bnds 2  $\leq$  = 1) (a bnds  $2$  ebx edi esi  $ix$   $|y$ )  $|9;$  (bnds  $2 += 1$ ) (a bnds  $2$  ebx edi esi  $ix$   $|y$ ) 20:  $(cjump x 1 < bnds 2 :oka 4 :die 3)$ (a bnds  $2$  ebx edi esi  $ix$  I y)  $2! :  $\alpha$$  $(a e b x e d i e s i x | y)$ 22: (cjump  $0 \le x_1 : okb_5 : die_3$ )  $(a e b x e d i e s i x | y)$  $23:$  : die 3  $(a i)$ 24:  $(ex - (array-error a i))$  $(a i)$  $25:$  : okb 5  $(a ebx edi esi i x | y)$ 26:  $(x 1 \gg 1)$  $(a e b x e d i e s i x \mid y)$ 27:  $(x 1 * = 4)$  $(a e b x e d i e s i x | y)$  $28:$   $(x 1 += a)$  $(a ebx edi esi i x_l y)$ 29:  $(aval < - (mem x 1 4))$  $(a e b x e d i e s i x | y)$  $30:$  (newaval  $\leq$  aval) (a aval ebx edi esi i y)  $3!$ : (newaval += y) (a ebx edi esi i newaval y)  $32: (newaval = 1)$ (a ebx edi esi i newaval y) 33:  $(x \ 3 \le -i)$ (a ebx edi esi i newaval y)  $34$ : (bnds  $4 \le -$  (mem a 0)) (a ebx edi esi i newaval  $x$  3 y)  $35:$  (bnds  $4 \leq 1$ ) (a bnds\_4 ebx edi esi i newaval x\_3 y)  $36:$  (bnds  $4 += 1$ ) (a bnds 4 ebx edi esi i newaval  $\times$  3 y) 37: (cjump  $x$  3 < bnds 4 : oka 7 : die 6) 38: : oka 7 (a ebx edi esi i newaval  $x$  3 y) (a ebx edi esi i newaval  $\times$  3 y) 39: (cjump  $0 \le x$  3 : okb 8 : die 6)  $40:$  : die  $6$  $(a)$ 4: (eax  $\leq$  (array-error a i))  $(a i)$ 42: : okb 8 (a ebx edi esi i newaval  $x$  3 y) 43:  $(x \ 3 \ \geq) = 1$ (a ebx edi esi i newaval  $x$  3 y) 44:  $(x \ 3 \ * = 4)$ (a ebx edi esi i newaval  $x$  3 y) 45:  $(x \ 3 \ += a)$ (a ebx edi esi i newaval  $x$  3 y) 46:  $((mem x 3 4) < - newaval)$ (a ebx edi esi i newaval  $x$  3 y) 47:  $(set < -1)$ (a ebx edi esi i y) 48:  $(nexti < -i)$ (a ebx edi esi i y) 49:  $(nexti += 2)$ (a ebx edi esi nexti y) 50:  $(ex < -a)$ (a ebx edi esi nexti y)

 $5!$ : (edx  $\leq$  nexti)

out (eax ebx ecx edi edx esi) (a eax ebx edi edx esi) (a eax ebx edi esi i) (a ebx edi esi i y) (a ebx edi esi i len y) (a ebx edi esi i len y) (a ebx edi esi i len y) (a altlen ebx edi esi i y) (a altlen ebx edi esi i y) (a altlen ebx edi esi i y) (a ebx edi esi i y) (a ebx edi esi i y) (a ebx edi esi i y)  $(a iy)$ (a ebx edi esi i y)  $(a ebx edi esi i x | y)$ (a bnds  $2$  ebx edi esi  $ix$   $|y$ ) (a bnds  $2$  ebx edi esi  $ix$   $|y$ )  $(a)$  bnds 2 ebx edi esi  $ix$   $|y$  $(a ebx edi esi i x | y)$  $(a e b x e d i e s i x | y)$  $(a ebx edi esi i x | y)$  $(a i)$  $(a e b x e d i e s i x | y)$  $(a e b x e d i e s i x | y)$  $(a e b x e d i e s i x | y)$ (a ebx edi esi  $i \times$   $j \times$ (a aval ebx edi esi i y) (a ebx edi esi i newaval y) (a ebx edi esi i newaval y) (a ebx edi esi i newaval y) (a ebx edi esi i newaval  $x$  3 y) (a bnds 4 ebx edi esi i newaval  $x$  3 y) (a bnds 4 ebx edi esi i newaval  $\times$  3 y) (a bnds 4 ebx edi esi i newaval  $\times$  3 y) (a bnds 4 ebx edi esi i newaval  $x$  3 y) (a ebx edi esi i newaval  $x$  3 y) (a ebx edi esi i newaval  $x$  3 y) (a ebx edi esi i newaval  $\times$  3 y)  $(a i)$ (a ebx edi esi i newaval  $x$  3 y) (a ebx edi esi i newaval  $\times$  3 y) (a ebx edi esi i newaval  $x$  3 y) (a ebx edi esi i newaval  $x$  3 y) (a ebx edi esi i y) (a ebx edi esi i y) (a ebx edi esi nexti y) (a ebx edi esi nexti y) (ebx ecx edi esi nexti y)

(ebx ecx edi edx esi y)
## **in out** 1: **:inc** (eax ebx ecx edi edx esi) (eax ebx ecx edi edx esi) 2: **(a <- ecx)** (eax ebx ecx edi edx esi) (a eax ebx edi edx esi) 3: **(i <- edx)** (a eax ebx edi edx esi) (a eax ebx edi esi i) 4: **(y <- eax)** (a eax ebx edi esi i) (a ebx edi esi i y) 5: **(len <- (mem a 0))** (a ebx edi esi i y) (a ebx edi esi i len y) 6: **(len <<= 1)** (a ebx edi esi i len y) (a ebx edi esi i len y) 7: **(len += 1)** (a ebx edi esi i len y) (a ebx edi esi i len y) 8: (altlen  $\leq i \leq len$ ) (a ebx edi esi i len y) (a altlen ebx edi esi i y) 9: **(altlen += altlen)** (a altlen ebx edi esi i y) (a altlen ebx edi esi i y) 10: **(altlen += 1)** (a altlen ebx edi esi i y) (a altlen ebx edi esi i y) 11:  $(cjump \text{ althen} = 1 : L 2 : L 1)$  (a altlen ebx edi esi i y)  $(a \text{ ebx edi esi i y})$ 12:  $\mathbb{I} \cdot \mathbb{I} \cdot \mathbb{I} \cdot \mathbb{I}$  (a ebx edi esi i y) (a ebx edi esi i y) 13: **(eax**  $\leq -1$ ) (a ebx edi esi i y) (a ebx edi esi i y) 14: (return) (a ebx edi esi i y) (a ebx edi esi i y) (a ebx edi esi i y) 15: **:L\_1** (a ebx edi esi i y) (a ebx edi esi i y) 16: **(x\_1 <- i)** (a ebx edi esi i y) (a ebx edi esi i x\_1 y) 17: (bnds 2 <- (mem a 0)) (a ebx edi esi i x 1 y) (a bnds 2 ebx edi esi i x 1 y) 18: (bnds  $2 \leq \leq -1$ ) (a bnds  $2 \text{ ebx}$  edi esi i x 1 y) (a bnds  $2 \text{ ebx}$  edi esi i x 1 y) 19: **(bnds** 2 += 1) (a bnds 2 ebx edi esi i x 1 y) (a bnds 2 ebx edi esi i x 1 y) 20: **(cjump x\_1 < bnds\_2 :oka\_4 :die\_3)** (a bnds\_2 ebx edi esi i x\_1 y) (a ebx edi esi i x\_1 y) 21:  $\overline{a}$  :  $\overline{b}$  is a 4  $\overline{a}$  ebx edi esi i x  $\overline{1}$  y) (a ebx edi esi i x  $\overline{1}$  y) 22:  $(cjump \t 0 \le x \t 1 :okb \t 5 :die \t 3)$  (a ebx edi esi i x<sub>\_1</sub> y) (a ebx edi esi i x\_1 y) 23: **:die\_3** (a i) (a i) 24: **(eax**  $\leq$  (array-error a i) **(a i)** 25:  $\cdot \circ k$ b 5 (a ebx edi esi i x 1 y) (a ebx edi esi i x 1 y) 26:  $(x \t 1 \t >>= 1)$  (a ebx edi esi i x 1 y) (a ebx edi esi i x 1 y) 27: **(x\_1 \*= 4)** (a ebx edi esi i x\_1 y) (a ebx edi esi i x\_1 y) 28: **(x\_1 += a)** (a ebx edi esi i x\_1 y) (a ebx edi esi i x\_1 y) 29:  $(\text{aval} < - \text{ (mem x 1 4)})$  (a ebx edi esi i x 1 y) (a aval ebx edi esi i y) 30: **(newaval <- aval)** (a aval ebx edi esi i y) (a ebx edi esi i newaval y) 31: **(newaval += y)** (a ebx edi esi i newaval y) (a ebx edi esi i newaval y) 32: **(newaval -= 1)** (a ebx edi esi i newaval y) (a ebx edi esi i newaval y) 33:  $(x \t3 \t4 - i)$  (a ebx edi esi i newaval y) (a ebx edi esi i newaval x 3 y) 34:  $(bnds 4 < - (mem a 0))$  (a ebx edi esi i newaval x 3 y) (a bnds 4 ebx edi esi i newaval x 3 y) 35: **(bnds\_4 <<= 1)** (a bnds\_4 ebx edi esi i newaval x\_3 y) (a bnds\_4 ebx edi esi i newaval x\_3 y)

36: (bnds 4 += 1) (a bnds 4 ebx edi esi i newaval x 3 y) (a bnds 4 ebx edi esi i newaval x 3 y) 37:  $(cjump x 3 < bnds 4 :oka 7 :dia 6)$  (a bnds 4 ebx edi esi i newaval x 3 y) (a ebx edi esi i newaval x 3 y) 38:  $\frac{33}{2}$   $\frac{33}{2}$   $\frac{33}{2}$  (a ebx edi esi i newaval x 3 y) (a ebx edi esi i newaval x 3 y) 39:  $(cjump \ 0 \le x_3 :okb \ 8 :die \ 6)$  (a ebx edi esi i newaval x 3 y) (a ebx edi esi i newaval x 3 y) 40: **:die\_6** (a i) (a i) 41: **(eax <- (array-error a i))** (a i) () 42: **:okb\_8** (a ebx edi esi i newaval x\_3 y) (a ebx edi esi i newaval x\_3 y) 43:  $(x_3 \gg)= 1$ ) (a ebx edi esi i newaval x 3 y) (a ebx edi esi i newaval x 3 y) 44:  $(x_3 \rightarrow = 4)$  (a ebx edi esi i newaval x 3 y) (a ebx edi esi i newaval x 3 y) 45:  $(x_3 \rightarrow = a)$  (a ebx edi esi i newaval x 3 y) (a ebx edi esi i newaval x 3 y) 46: **((mem x\_3 4) <- newaval)** (a ebx edi esi i newaval x\_3 y) (a ebx edi esi i y) 47: ( set <- 1) (a ebx edi esi i y) (a ebx edi esi i y) 48: **(nexti <- i)** (a ebx edi esi i y) (a ebx edi esi nexti y) 49: **(nexti += 2)** (a ebx edi esi nexti y) (a ebx edi esi nexti y)

50: **(ecx <- a)** (a ebx edi esi nexti y) (ebx ecx edi esi nexti y) 51: **(edx <- nexti)** (ebx ecx edi esi nexti y) (ebx ecx edi edx esi y)

Line 26, **\_set** is not in the out set, so that's dead code; we can drop it

**:inc :inc (a <- ecx) (a <- ecx) (i <- edx) (i <- edx) (y <- eax) (y <- eax) (len <- (mem a 0)) (len <- (mem a 0)) (len <<= 1) (len <<= 1) (len += 1) (len += 1) (altlen <- i < len) (altlen <- i < len) (altlen += altlen) (altlen += altlen) (altlen += 1) (altlen += 1) (cjump altlen = 1 :L\_2 :L\_1) (cjump altlen = 1 :L\_2 :L\_1) :L\_2 :L\_2 (eax <- 1) (eax <- 1) (return) (return) :L\_1 :L\_1**  $(x\ 1\ \leftarrow\ i)$   $(x\ 1\ \leftarrow\ i)$ **(bnds\_2 <- (mem a 0)) (bnds\_2 <- (mem a 0)) (bnds\_2 <<= 1) (bnds\_2 <<= 1) (bnds\_2 += 1) (bnds\_2 += 1) (cjump x\_1 < bnds\_2 :oka\_4 :die\_3) (cjump x\_1 < bnds\_2 :oka\_4 :die\_3) :oka\_4 :oka\_4 (cjump 0 <= x\_1 :okb\_5 :die\_3) (cjump 0 <= x\_1 :okb\_5 :die\_3) :die\_3 :die\_3 (eax <- (array-error a i)) (eax <- (array-error a i)) :okb\_5 :okb\_5**  $(x\ 1 \gg= 1)$   $(x\ 1 \gg= 1)$  $(x 1 * = 4)$   $(x 1 * = 4)$  $(x 1 += a)$   $(x 1 += a)$ **(aval <- (mem x\_1 4)) (aval <- (mem x\_1 4)) (newaval <- aval) (newaval <- aval) (newaval += y) (newaval += y) (newaval -= 1) (newaval -= 1) (x\_3 <- i) (x\_3 <- i) (bnds\_4 <- (mem a 0)) (bnds\_4 <- (mem a 0)) (bnds\_4 <<= 1) (bnds\_4 <<= 1) (bnds\_4 += 1) (bnds\_4 += 1) (cjump x\_3 < bnds\_4 :oka\_7 :die\_6) (cjump x\_3 < bnds\_4 :oka\_7 :die\_6) :oka\_7 :oka\_7 (cjump 0 <= x\_3 :okb\_8 :die\_6) (cjump 0 <= x\_3 :okb\_8 :die\_6) :die\_6 :die\_6 (eax <- (array-error a i)) (eax <- (array-error a i)) :okb\_8 :okb\_8**  $(x_3 >>= 1)$   $(x_3 >>= 1)$  $(x\ 3 \ * = 4)$   $(x\ 3 \ * = 4)$  $(x_3 + a)$   $(x_3 + a)$ **((mem x\_3 4) <- newaval) ((mem x\_3 4) <- newaval) (\_set <- 1) (nexti <- i) (nexti <- i) (nexti += 2) (nexti += 2) (ecx <- a) (ecx <- a) (edx <- nexti) (edx <- nexti) (eax <- y) (eax <- y) (goto :inc) (goto :inc)** 111 To do more with this program, we need a more sophisticated analysis.

For each statement, collect a set of expressions that have been computed and the variables they belong to.

This is something similar to **value numbering** but adapted to our setting; typically this is done with three address code, but we have two address code

This is a forwards data flow (opposite from liveness), so the in set is computed as the intersection of the outs of the predecessors.

The out set is the in set, but with adjustments to the sets made by this instruction; memory references are ignored, since don't know when two memory addresses are the same

$$
\begin{aligned}\n\text{in}, \text{out}: \text{inst}\n\end{aligned} \rightarrow (\text{x} \rightarrow \text{expr})
$$
\n
$$
\begin{aligned}\n\text{in}(1) &= \emptyset \\
\text{in}(s) &= \cap\{\text{out}(s') \mid s' \in \text{prec}(s)\} \\
\text{out}(s) &= (\text{match} (\text{inst } s) \\
&[\text{'} (\text{mem }, x , y) <- , s) \text{ in}(s)] \\
&[\text{'} (\text{rx } <- (\text{mem }, y , z)) \text{ in}(s) \setminus x] \\
&[\text{'} (\text{rx } <- , s) \text{ in}(s) \oplus \{x \rightarrow s\}] \\
&[\text{'} (\text{rx }, \text{op} = , y) \text{ in}(s) \oplus \{x \rightarrow (\text{in}(s)(x) \text{ op } y)\}] \\
&[\text{else } \text{in}(s)]\n\end{aligned}
$$

where ⊕ replaces a mapping and \ removes a mapping completely

Here are the first few iterations of the computation for our program (watch what happens with **x\_1** specifically, lines 13–16)

```
1: :inc () ()
2: (a <- ecx) () ()
3: (i <- edx) () ()
4: (y <- eax) () ()
5: (len <- (mem a 0)) () ()
6: (len <<= 1) () ()
7: (len += 1) () ()
8: (altlen <- i < len) () ()
9: (altlen += altlen) () ()
10: (altlen += 1) () ()
11: (cjump altlen = 1 :L_2 : L_1) ()
12: \pm 2 () ()
13: (eax <- 1) () ()
14: (return) () ()
15: \begin{array}{cc} 1.1 \end{array} () () ()
16: (x_1 <- i) () ()
17: (bnds_2 < - (mem a 0)) ()
18: (bnds_2 <<= 1) () ()
19: (bnds_2 += 1) () ()
20: (cjump x_1 < bnds_2 :oka_4 :die_3) () ()
2! : \text{oka} \; 4 () ()
22: (cjump 0 <= x_1 :okb_5 :die_3) () ()
23: :die_3 () ()
24: (eax <- (array-error a i)) () ()
25: :okb_5 () ()
26: (x_1 >>= 1) () ()
27: (x_1 *= 4) () ()
28: (x_1 += a) () ()
29: (aval <- (mem x_1 4)) () ()
30: (newaval <- aval) () ()
31: (newaval += y) () ()
32: (newaval -= 1) () ()
33: (x_3 <- i) () ()
34: (bnds_4 <- (mem a 0)) () ()
35: (bnds_4 <<= 1) () ()
36: (bnds_4 += 1) () ()
37: (cjump x_3 < bnds_4 :oka_7 :die_6) () ()
38: :oka_7 () ()
39: (cjump 0 <= x_3 :okb_8 :die_6) () ()
40: :die_6 () ()
41: (eax <- (array-error a i)) () ()
42: :okb_8 () ()
43: (x_3 >>= 1) () ()
44: (x_3 *= 4) () ()
45: (x_3 += a) () ()
46: ((mem x_3 4) <- newaval) () ()
47: (nexti <- i) () ()
48: (nexti += 2) () ()
49: (ecx <- a) () ()
50: (edx <- nexti) () ()
51: (eax <- y) () ()
52: (goto :inc) () ()
```
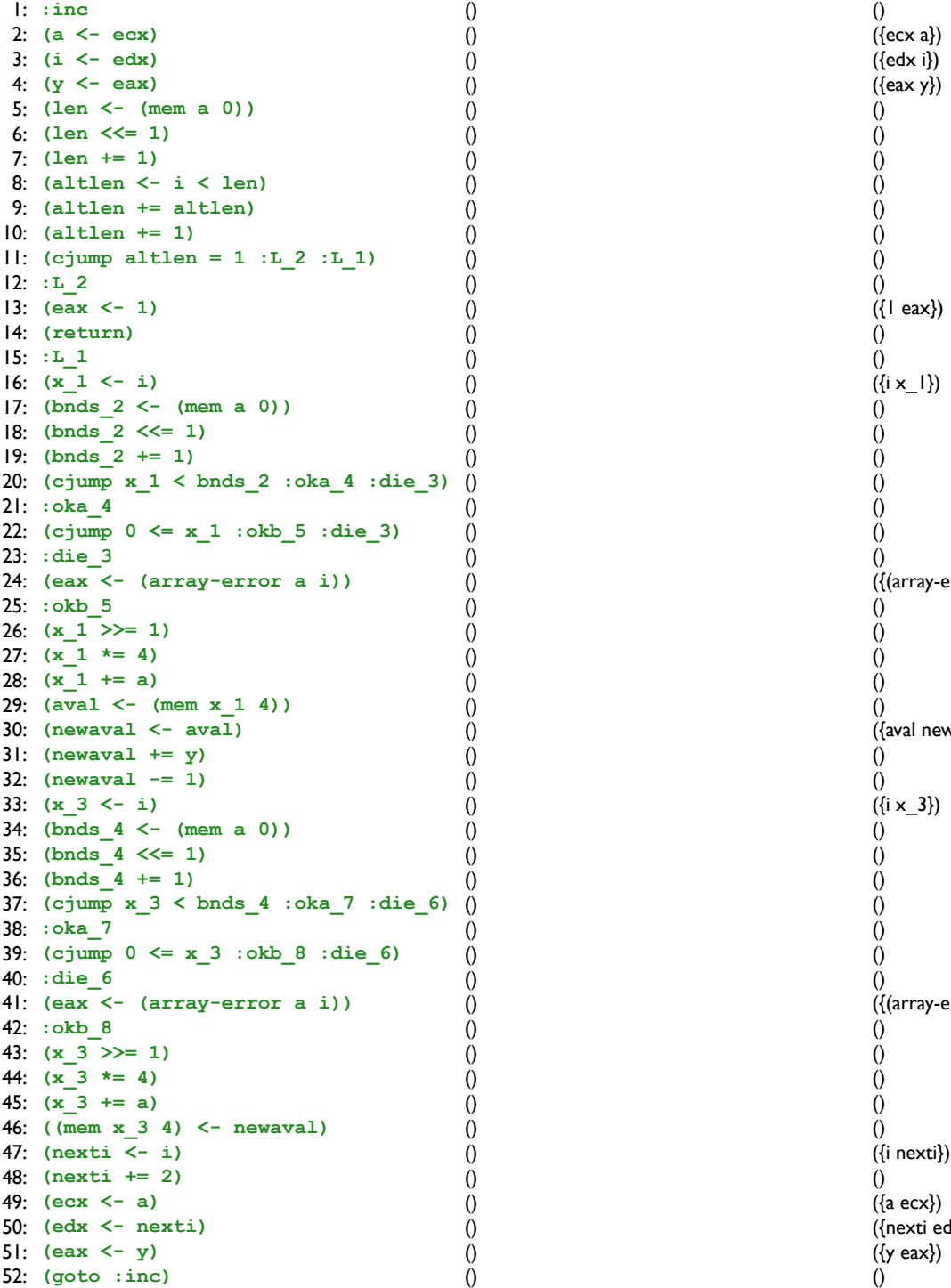

 $({(array-error a i) eax})$ ({(artay-erfor all<br>
0<br>
0<br>
0<br>
((aval newaval})<br>
0<br>
(({i x\_3})<br>
0<br>
0<br>
0<br>
0<br>
0<br>
0 ()<br>()<br>({(array-error a i) eax}) (1)<br>({a ecx})<br>({nexti edx})<br>({y eax})<br>()

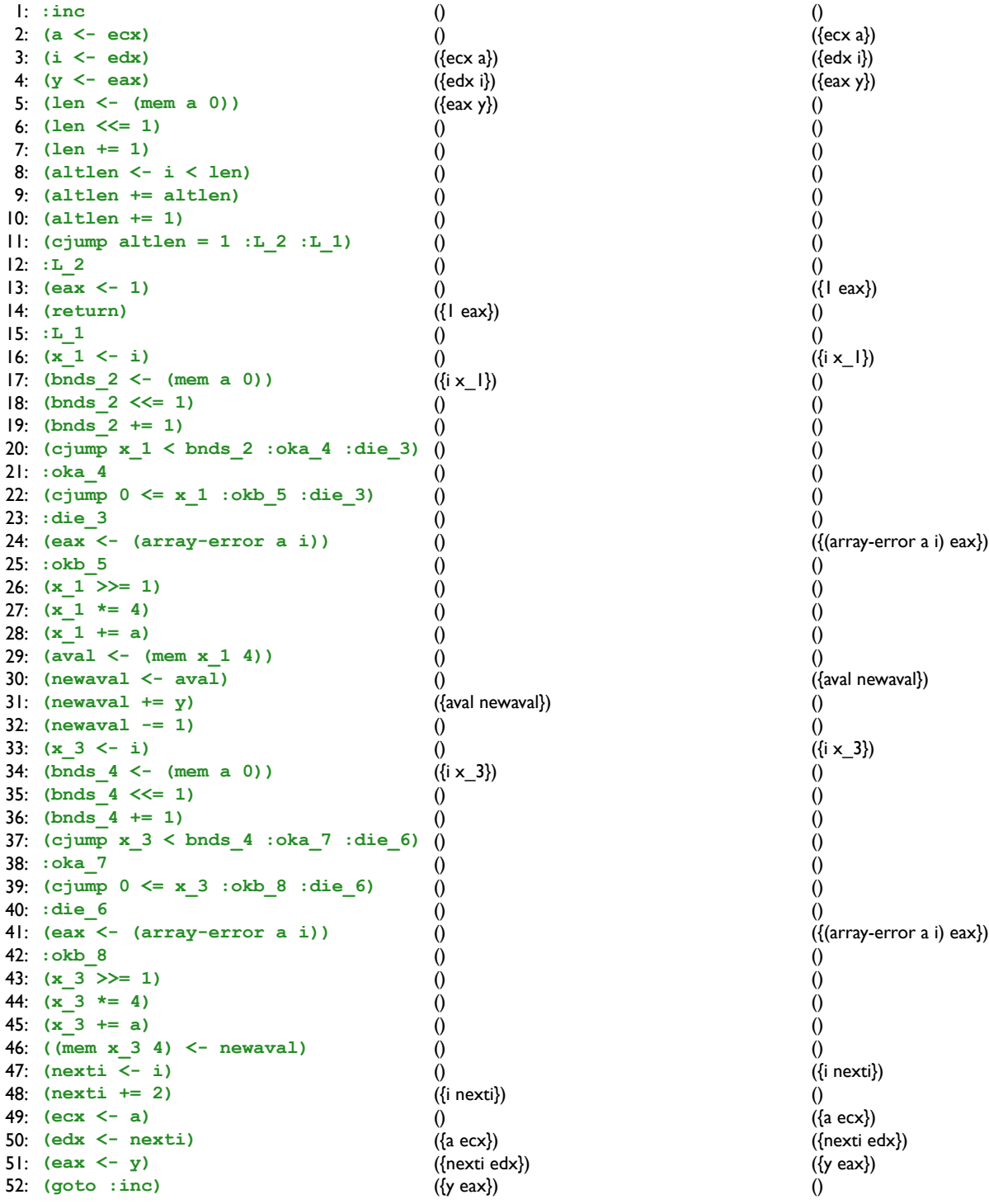

118

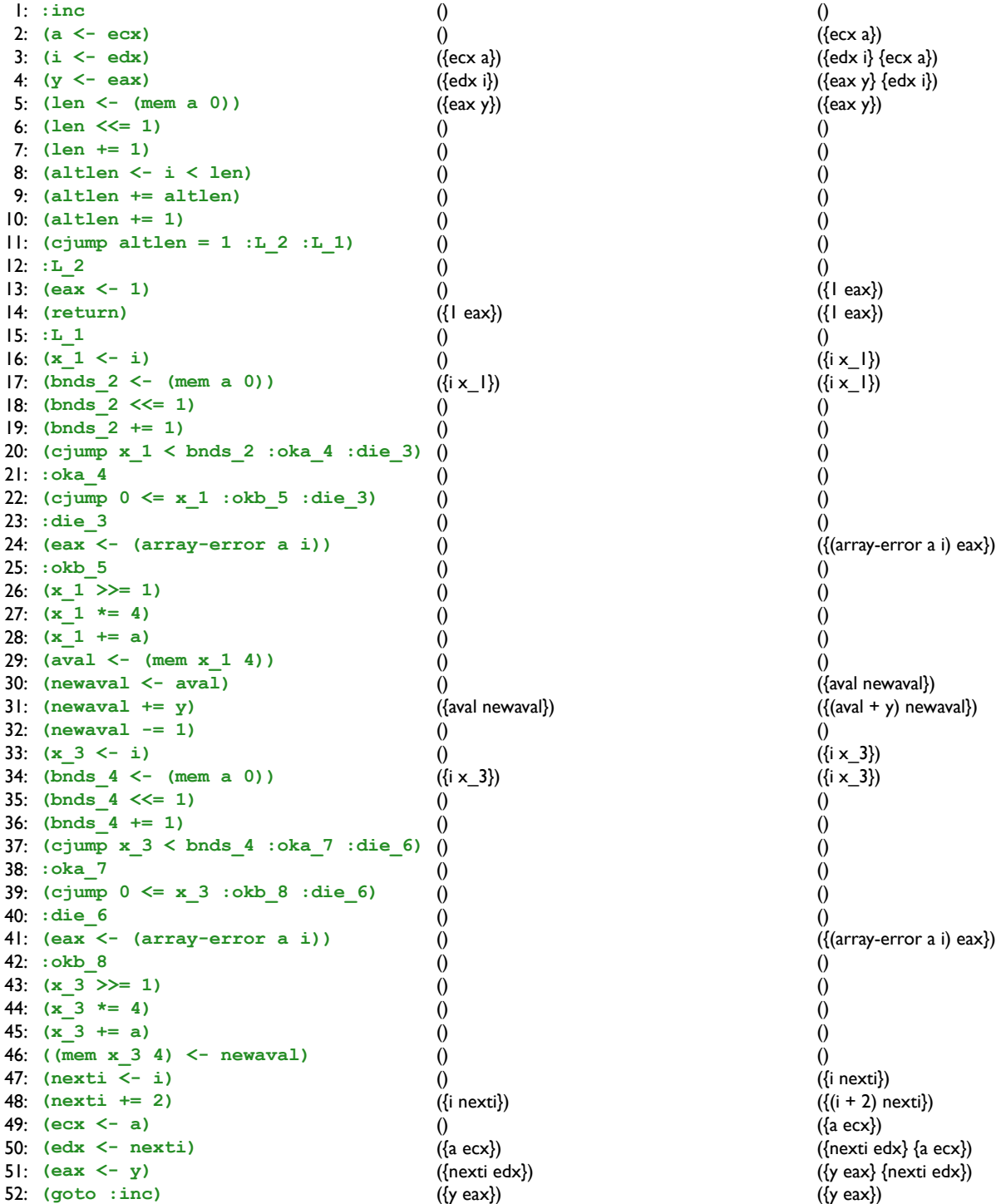

ror a i) eax})

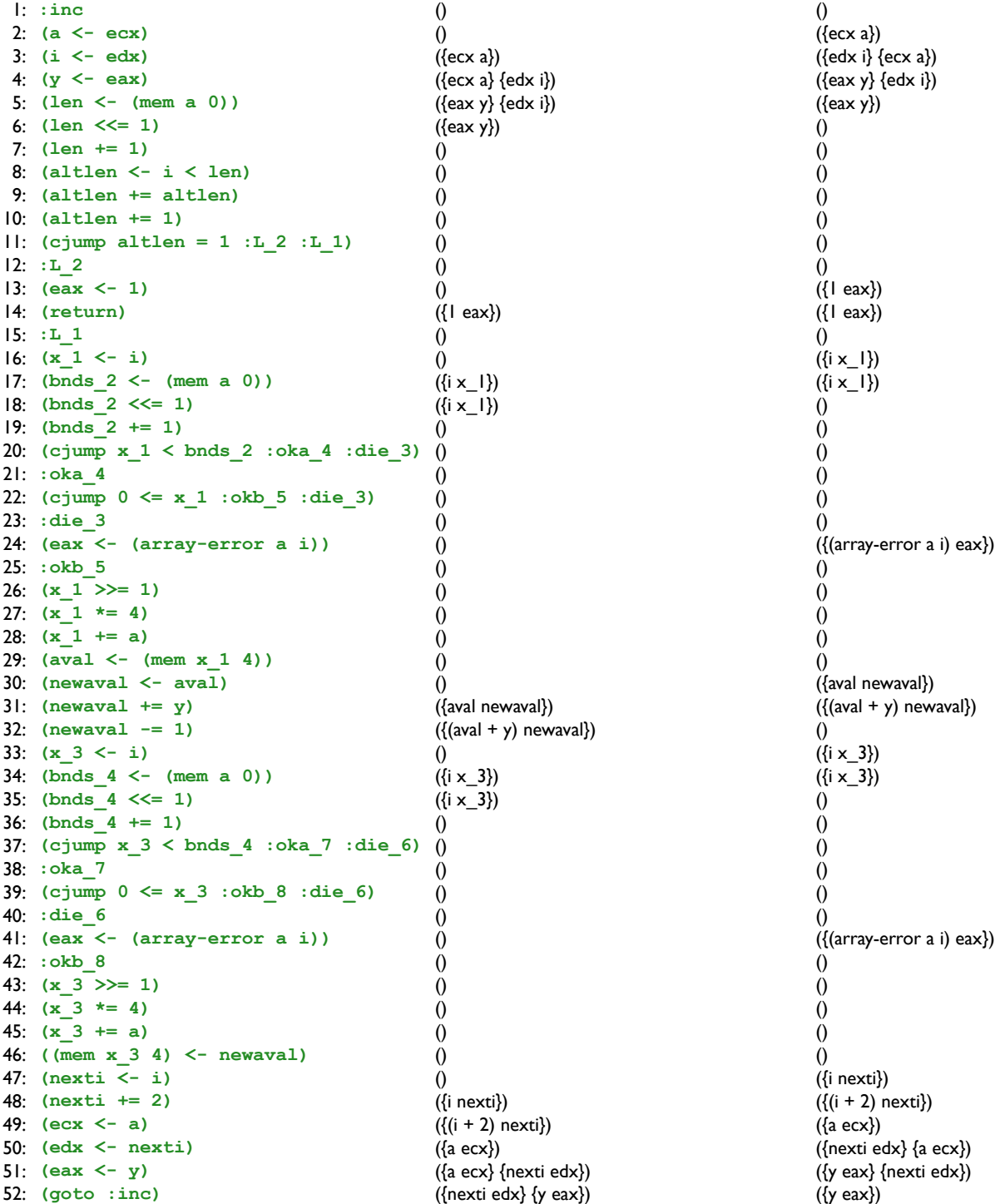

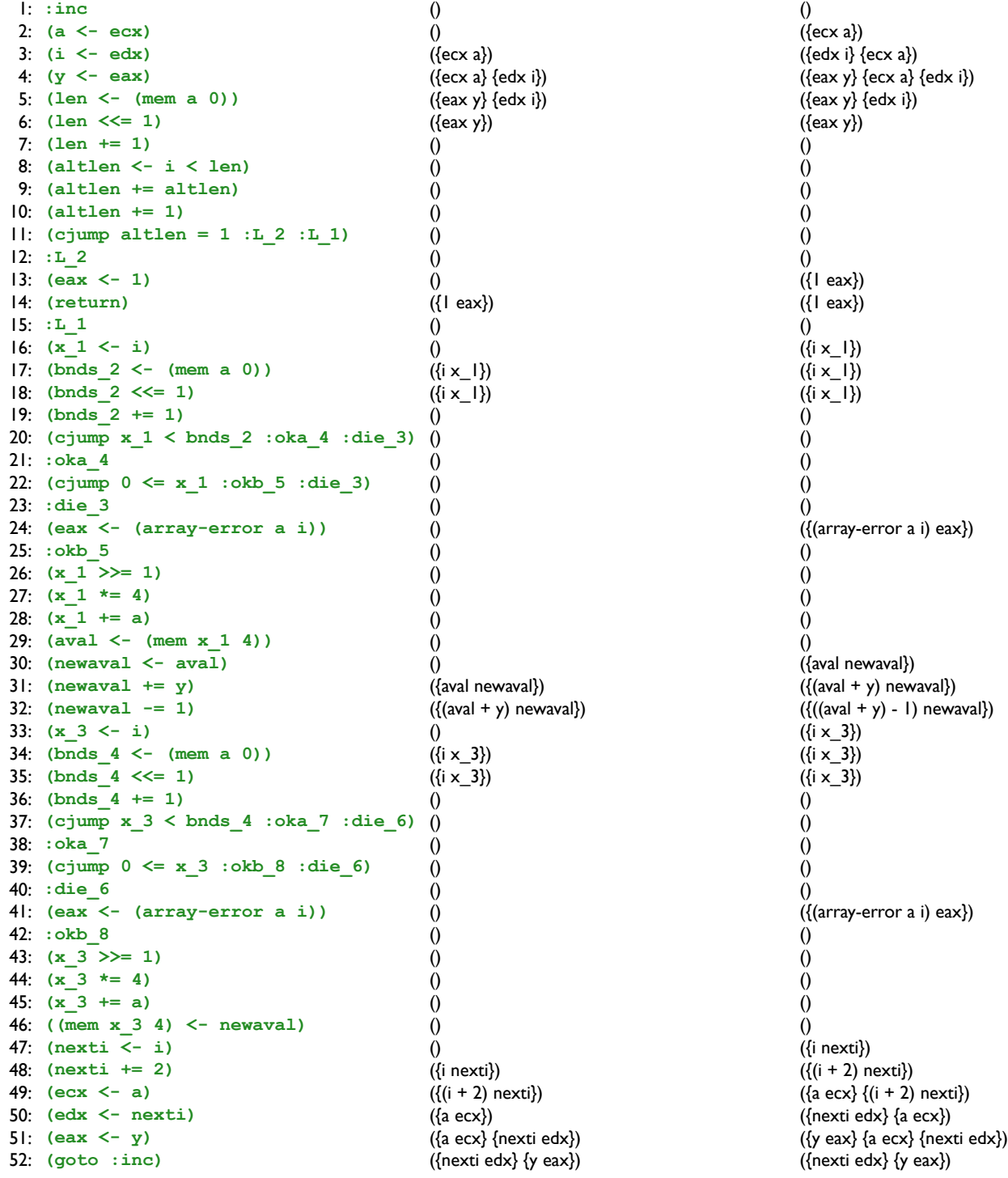

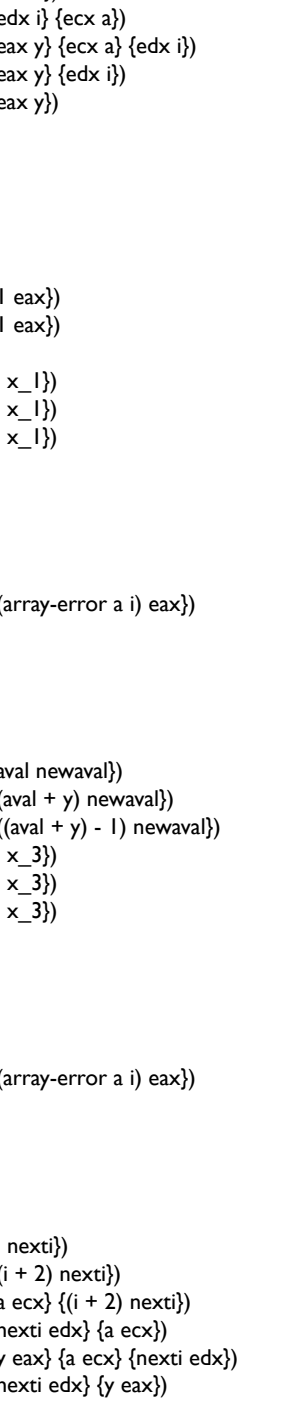

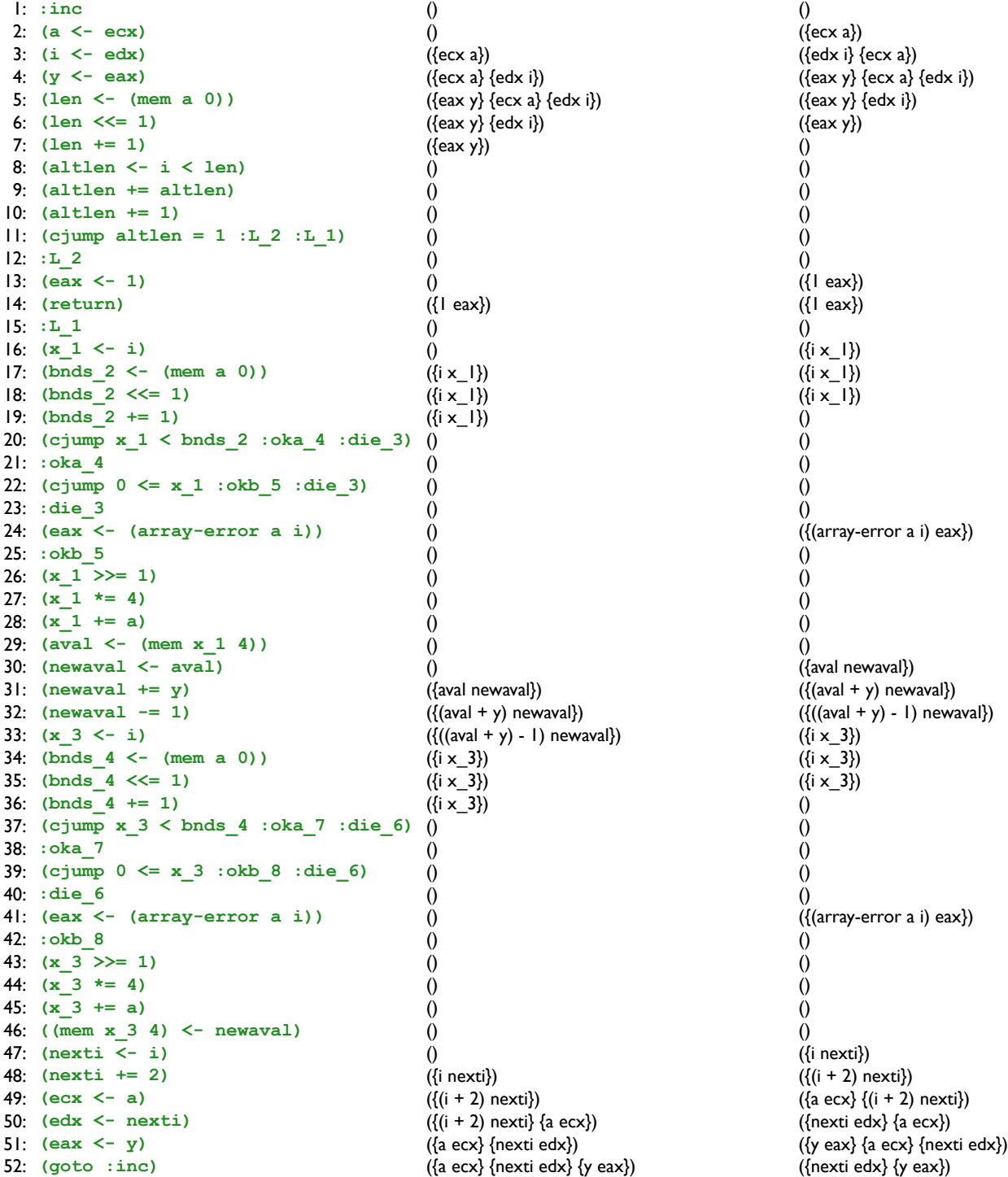

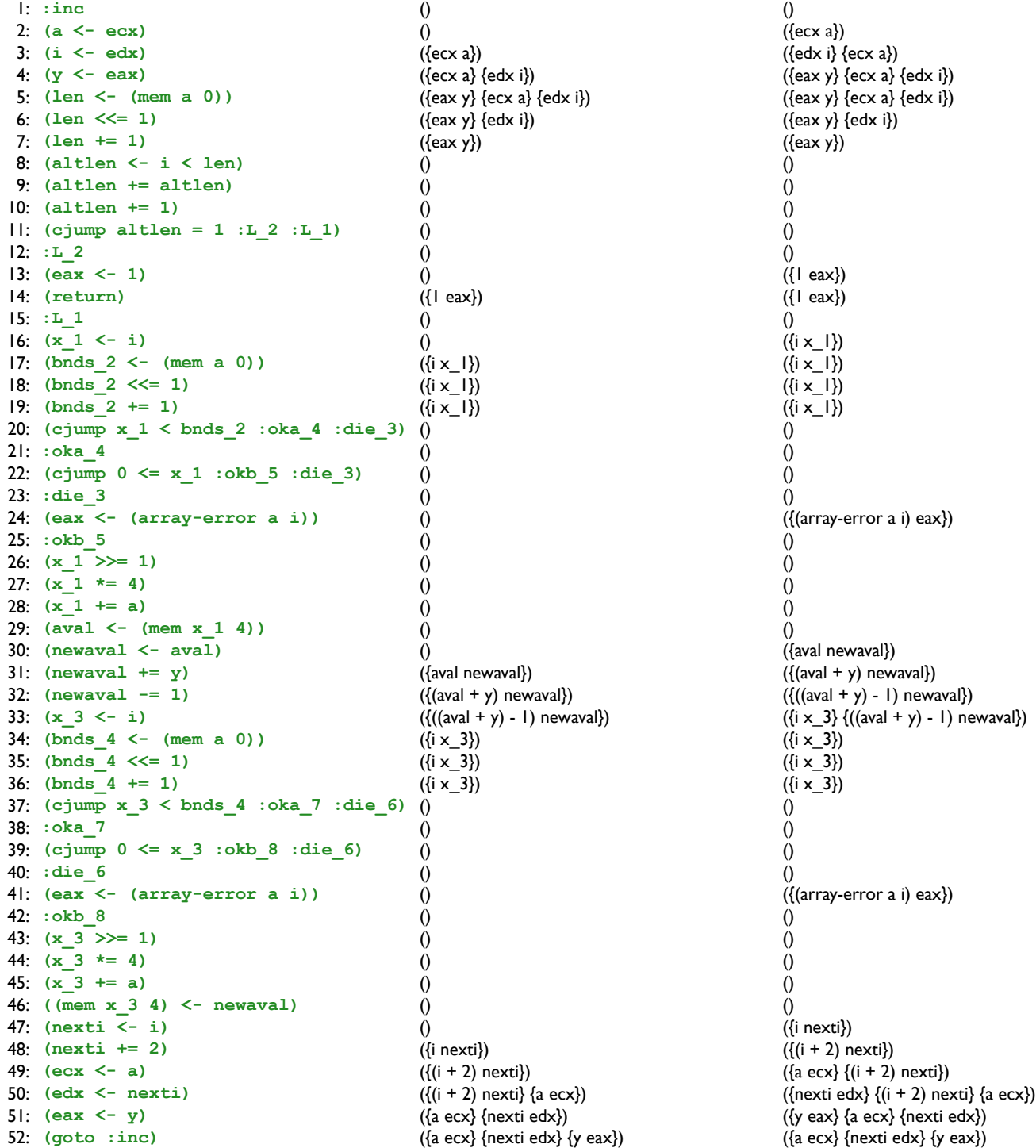

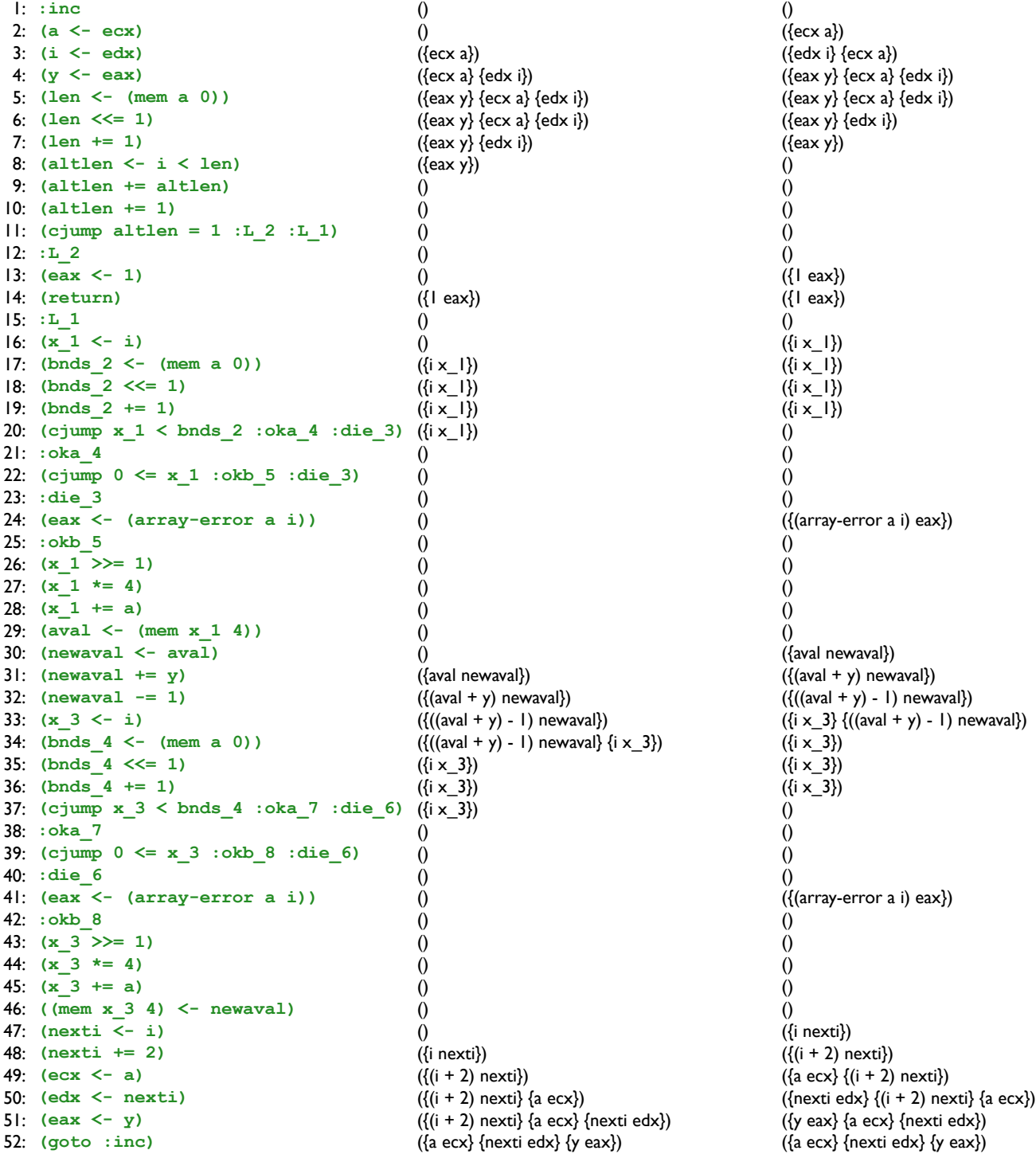

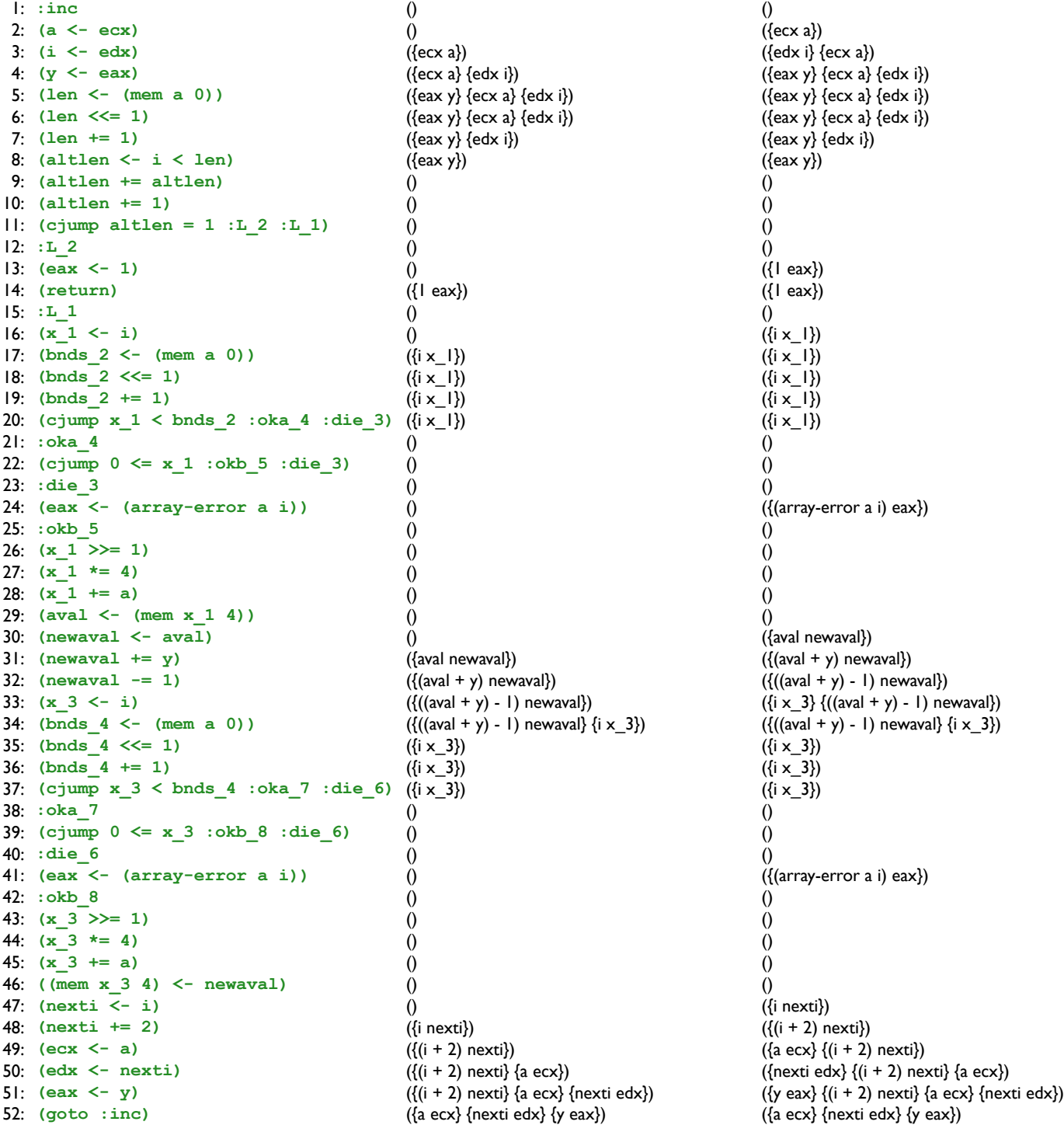

Here are the complete results for the available expressions, in tabular form

**(a <- ecx) (i <- edx) (y <- eax) (len <- (mem a 0)) (len <<= 1) (len += 1) (altlen <- i < len) (altlen += altlen) (altlen += 1) (cjump altlen = 1 :L\_2 :L\_1) :L\_2 (eax <- 1) (return) :L\_1 (x\_1 <- i)** i **(bnds\_2 <- (mem a 0))** i **(bnds\_2 <<= 1)** i **(bnds\_2 += 1)** i **(cjump x\_1 < bnds\_2 :oka\_4 :die\_3)** i **:oka\_4** i **(cjump 0 <= x\_1 :okb\_5 :die\_3)** i **:die\_3** i **(eax <- (array-error a i))** i **:okb\_5** i  $(x_1 >>= 1)$  (i >> 1) **(x\_1 \*= 4)** ((i >> 1) \* 4)  $(x_1 + a)$  (((i >> 1) \* 4) + a)  $(\text{dval } < - \text{ (mem } x \ 1 \ 4))$   $(((i > 1) * 4) + a)$ **(newaval <- aval)** aval (((i >> 1) \* 4) + a)  $(newaval += y)$   $(1 - y)$   $((i >> 1) * 4) + a)$  $(newaval -= 1)$   $((aval + y) - 1)$   $(((i >> 1) * 4) + a)$  $(x_3 < -i)$  ((aval + y) - 1) (((i >> 1) \* 4) + a) i  $(bnds_4 < - (mem a 0))$   $((aval + y) - 1)$  $(((i \gg 1) * 4) + a)$  i  $(\text{bnds}_4 \leq -1)$   $((\text{aval} + \text{y}) - 1)$   $(((\text{iv})^2 + 4) + a)$ i  $(\text{bnds}_4 += 1)$   $((\text{aval} + \text{y}) - 1)$   $(((\text{i} > 1) * 4) + a)$  i  $(cjump x_3 < bnds_4 :oka_7 :dia_6)$   $((aval + y) - 1)$  $(((i \gg 1) * 4) + a)$  i : oka\_7 ((aval + y) - 1) (((i >> 1) \* 4) + a) i (cjump  $0 \le x_3 : \text{okb}_8 : \text{die}_6)$   $(\text{aval} + y) - 1)$   $((i \ge 1) * 4) + a)$ i  $:$  die\_6 ((aval + y) - 1) (((i >> 1) \* 4) + a) i  $\text{(eax} < - \text{(array-error a i)})$   $((\text{aval} + \text{y}) - 1)$  $(((i \gg 1) * 4) + a)$  i  $\cdot$ **okb\_8** ((aval + y) - 1) (((i >> 1) \* 4) + a) i  $(\mathbf{x_3} > \mathbf{>= 1})$   $((\mathbf{a} \mathbf{a} \mathbf{I} + \mathbf{y}) \mathbf{=} \mathbf{I})$   $(((\mathbf{i} \mathbf{>= 1}) * \mathbf{4}) + \mathbf{a})$  ( $(\mathbf{i} \mathbf{>= 1})$  $(x_3 \stackrel{\ast}{=} 4)$  ((aval + y) - 1) (((i >> 1) \* 4) + a) ((i >> 1) \* 4) **(x\_3 += a)**  $((\text{aval} + \text{y}) - 1)$   $(((\text{iv})^2 + 1) + 1)$   $(((\text{iv})^2 + 1) + 1) + 1$ ((mem x 3 4) <- newaval)  $((axal + y) - l)$   $(((i > > l) * 4) + a)$   $(((i > > l) * 4) + a)$ **(nexti <- i)** ((aval + y) - 1)  $(((i \gg 1) * 4) + a)$   $(((i \gg 1) * 4) + a)$  $(\text{nexti} += 2)$   $((\text{aval} + \text{y}) - 1)$   $(\text{i} + 2)$   $(((\text{i} > 1) * 4) + a)$   $(((\text{i} > 1) * 4) + a)$ **(ecx** <- a)  $((axal + y) - l)$   $(i + 2)$   $(((i > > l) * 4) + a)$   $(((i > > l) * 4) + a)$ **(edx** <- nexti)  $((\text{aval} + \text{y}) - \text{l}) (\text{i} + 2) ((\text{i} > \text{l}) * 4) + \text{a}) ((\text{i} > \text{l}) * 4) + \text{a})$ **(eax** <- y)  $((\text{aval} + \text{y}) - 1)$   $(\text{i} + 2)$   $(((\text{i} > 1) * 4) + a)$   $(((\text{i} > 1) * 4) + a)$ **(goto :inc)** ((aval + y) - 1) (i + 2) (((i >> 1) \* 4) + a) (((i >> 1) \* 4) + a) 127

**:inc**

**newaval nexti x\_1 x\_3**

We can use this analysis to rewrite a program to use the result of an earlier computation, instead of a new computation

More precisely, if we have **(x op= s)** and the expression for **x** in the out set of that instruction is the same as the expression for some other variable **y**, then we can rewrite the instruction to  $(x < -y)$ 

**:inc :inc (a <- ecx) (a <- ecx) (i <- edx) (i <- edx) (y <- eax) (y <- eax) (len <- (mem a 0)) (len <- (mem a 0)) (len <<= 1) (len <<= 1) (len += 1) (len += 1) (altlen <- i < len) (altlen <- i < len) (altlen += altlen) (altlen += altlen) (altlen += 1) (altlen += 1) (cjump altlen = 1 :L\_2 :L\_1) (cjump altlen = 1 :L\_2 :L\_1) :L\_2 :L\_2 (eax <- 1) (eax <- 1) (return) (return) :L\_1 :L\_1**  $(x\ 1\ \leftarrow\ i)$   $(x\ 1\ \leftarrow\ i)$ **(bnds\_2 <- (mem a 0)) (bnds\_2 <- (mem a 0)) (bnds\_2 <<= 1) (bnds\_2 <<= 1) (bnds\_2 += 1) (bnds\_2 += 1) (cjump x\_1 < bnds\_2 :oka\_4 :die\_3) (cjump x\_1 < bnds\_2 :oka\_4 :die\_3) :oka\_4 :oka\_4 (cjump 0 <= x\_1 :okb\_5 :die\_3) (cjump 0 <= x\_1 :okb\_5 :die\_3) :die\_3 :die\_3 (eax <- (array-error a i)) (eax <- (array-error a i)) :okb\_5 :okb\_5**  $(x\ 1 \gg= 1)$   $(x\ 1\gg= 1)$  $(x 1 * = 4)$   $(x 1 * = 4)$  $(x 1 += a)$   $(x 1 += a)$ **(aval <- (mem x\_1 4)) (aval <- (mem x\_1 4)) (newaval <- aval) (newaval <- aval) (newaval += y) (newaval += y) (newaval -= 1) (newaval -= 1) (x\_3 <- i) (x\_3 <- i) (bnds\_4 <- (mem a 0)) (bnds\_4 <- (mem a 0)) (bnds\_4 <<= 1) (bnds\_4 <<= 1) (bnds\_4 += 1) (bnds\_4 += 1) (cjump x\_3 < bnds\_4 :oka\_7 :die\_6) (cjump x\_3 < bnds\_4 :oka\_7 :die\_6) :oka\_7 :oka\_7 (cjump 0 <= x\_3 :okb\_8 :die\_6) (cjump 0 <= x\_3 :okb\_8 :die\_6) :die\_6 :die\_6 (eax <- (array-error a i)) (eax <- (array-error a i)) :okb\_8 :okb\_8**  $(x_3 >)= 1$   $(x_3 >)= 1$  $(x_3 \times 3 \times 4)$   $(x_3 \times 4)$  $(x_3 + a)$   $(x_3 < - x_1)$  $((\text{mem } x_3 4) \leq - \text{ newaval})$ <br>  $(\text{mem } x_3 4) \leq - \text{ newaval})$ <br>  $(\text{next } x - i)$ <br>  $(\text{next } x - i)$ **(nexti <- i) (nexti <- i) (nexti += 2) (nexti += 2) (ecx <- a) (ecx <- a) (edx <- nexti) (edx <- nexti) (eax <- y) (eax <- y) (goto :inc) (goto :inc)**

Now we can use dead code elimination to drop the earlier computations

**:inc :inc (a <- ecx) (a <- ecx) (i <- edx) (i <- edx) (y <- eax) (y <- eax) (len <- (mem a 0)) (len <- (mem a 0)) (len <<= 1) (len <<= 1) (len += 1) (len += 1) (altlen <- i < len) (altlen <- i < len) (altlen += altlen) (altlen += altlen) (altlen += 1) (altlen += 1) (cjump altlen = 1 :L\_2 :L\_1) (cjump altlen = 1 :L\_2 :L\_1) :L\_2 :L\_2 (eax <- 1) (eax <- 1) (return) (return) :L\_1 :L\_1**  $(x\ 1\ \leftarrow\ i)$   $(x\ 1\ \leftarrow\ i)$ **(bnds\_2 <- (mem a 0)) (bnds\_2 <- (mem a 0)) (bnds\_2 <<= 1) (bnds\_2 <<= 1) (bnds\_2 += 1) (bnds\_2 += 1) (cjump x\_1 < bnds\_2 :oka\_4 :die\_3) (cjump x\_1 < bnds\_2 :oka\_4 :die\_3) :oka\_4 :oka\_4 (cjump 0 <= x\_1 :okb\_5 :die\_3) (cjump 0 <= x\_1 :okb\_5 :die\_3) :die\_3 :die\_3 (eax <- (array-error a i)) (eax <- (array-error a i)) :okb\_5 :okb\_5**  $(x\ 1 \gg= 1)$   $(x\ 1\gg= 1)$  $(x 1 * = 4)$   $(x 1 * = 4)$  $(x 1 += a)$   $(x 1 += a)$ **(aval <- (mem x\_1 4)) (aval <- (mem x\_1 4)) (newaval <- aval) (newaval <- aval) (newaval += y) (newaval += y) (newaval -= 1) (newaval -= 1) (x\_3 <- i) (x\_3 <- i) (bnds\_4 <- (mem a 0)) (bnds\_4 <- (mem a 0)) (bnds\_4 <<= 1) (bnds\_4 <<= 1) (bnds\_4 += 1) (bnds\_4 += 1) (cjump x\_3 < bnds\_4 :oka\_7 :die\_6) (cjump x\_3 < bnds\_4 :oka\_7 :die\_6) :oka\_7 :oka\_7 (cjump 0 <= x\_3 :okb\_8 :die\_6) (cjump 0 <= x\_3 :okb\_8 :die\_6) :die\_6 :die\_6 (eax <- (array-error a i)) (eax <- (array-error a i)) :okb\_8 :okb\_8**  $(x \ 3 \ \geq) = 1$  $(x \; 3 \; * = 4)$  $(x_3 < - x_1)$   $(x_3 < - x_1)$  $((\text{mem } x_3 4) \leq - \text{ newaval})$ <br>  $(\text{mem } x_3 4) \leq - \text{ newaval})$ <br>  $(\text{nexti } \leq - \text{i})$ <br>  $(\text{nexti } \leq - \text{i})$ **(nexti <- i) (nexti <- i) (nexti += 2) (nexti += 2) (ecx <- a) (ecx <- a) (edx <- nexti) (edx <- nexti) (eax <- y) (eax <- y) (goto :inc) (goto :inc)**